Universidade de São Paulo Instituto de Astronomia, Geofísica e Ciências Atmosféricas Departamento de Astronomia

Thiago Correr Junqueira

# DETERMINAÇÃO DA CURVA DE ROTAÇÃO GALÁTICA E ESTUDO DO MÍNIMO PRÓXIMO A  $R_0$

S˜ao Paulo

2009

Thiago Correr Junqueira

# DETERMINAÇÃO DA CURVA DE ROTAÇÃO GALÁTICA E ESTUDO DO MÍNIMO PRÓXIMO A  $R_0$

Dissertação apresentada ao Departamento de Astronomia do Instituto de Astronomia, Geofísica e Ciências Atmosféricas da Universidade de S˜ao Paulo como parte dos requisitos para a obtenção do título de Mestre em Ciências.

Área de Concentração: Astronomia Orientador: Prof. Dr. Jacques R. Daniel Lépine

> S˜ao Paulo 2009

 $Dedico\ este\ trabalho\ \grave{a} \ toda\ minha familia\ e\ \grave{a} \ minha\ namorada Juliana.$ 

## Agradecimentos

Agrade¸co `a minha fam´ılia, em especial minha m˜ae Carmem e meu pai Paulo, pelo apoio e carinho dado ao longo de todos esses anos.

A minha namorada Juliana, pelo suporte emocional e pela compreensão durante todo este percurso.

Ao meu orientador Jacques, pelo projeto e pelas discuss˜oes construtivas que tivemos ao longo destes dois anos.

Ao pesquisador Roberto Ortiz, pela ajuda concedida com as estrelas OH/IR no início do projeto, e à pesquisadora Silvia Rossi, pelas críticas construtivas em relação à gramática.

Aos colegas e amigos do IAG-USP, principalmente aqueles que sempre estiveram ao meu lado durante os momentos difíceis que todos nós encontramos pelo caminho.

A CNPq, pelo apoio financeiro. `

Esta dissertação foi escrita em L<sup>AT</sup>EX com a classe IAGTESE, para teses e dissertações do IAG.

### Resumo

A curva de rotação da Galáxia apresenta uma anomalia perto do raio da órbita solar  $R_0$ , caracterizada pela presença de um mínimo. Existem trabalhos que, embora não façam uma afirmação categórica, interpretam implicitamente o mínimo como sendo o resultado do decréscimo do efeito do disco, combinado com o aumento do efeito de um hipotético halo de matéria escura. A existência de tal interpretação reforça a importância de um estudo detalhado sobre sua natureza. No presente trabalho nós mapeamos a curva de rotação entre os raios galáticos  $5 < R < 12$  kpc usando diversas estrelas como traçadoras, por exemplo, Cefeidas, C-Miras, etc. Através de um método original realizamos o estudo cinem´atico para 322 Cefeidas. A partir desse estudo determinamos os melhores valores para os parâmetros da Galáxia,  $V_0 = 202 \pm 15$  km/s e  $R_0 = 7.5 \pm 0.5$  kpc. A melhor escolha possível para tais parâmetros é de fundamental importância, pois estes afetam a curva de rotação deduzida a partir de dados observacionais. Após determinarmos os valores de  $R_0$  e  $V_0$ , analisamos as curvas de rotação obtidas por nós e vimos que elas apresentam um mínimo a uma distância de  $1.5 \pm 0.3$  kpc de  $R_0$ . O mínimo apresenta uma velocidade de 30 $\pm$ 10 km/s menor que a velocidade encontrada no raio galático igual a  $R_0$ . Simulações computacionais mostraram que esse mínimo pode ser explicado por um déficit gaussiano na densidade superficial de matéria (gás + estrelas) do disco, com um decréscimo máximo de  $30\%$  do valor da densidade superficial total próxima a  $R_0$ . Esse déficit pode ser explicado pelo efeito da co-rotação.

### Abstract

The Galaxy rotation curve shows an anomaly near the solar radius orbit  $R_0$ , characterized by the presence of a minimum. There are works that implicitly interpret the minimum as the result of the decrease of the effect of the disk, combined with increasing of effect of a hypothetical dark matter halo. The existence of this interpretation reinforces the importance of a detailed study about its nature. In this work we obtained the rotation curve between Galactic radius,  $5 < R < 12$  kpc, using several stars as tracers, for instance, Cepheids, C-Miras, etc. Through a new method, we studied the kinematic of 322 Cepheids. From this study we determined the best values for the Galaxy parameters,  $V_0 = 202 \pm 15$ km/s, and  $R_0 = 7.5 \pm 0.5$  kpc. The best possible choice for such parameters is of fundamental importance since they affect the rotation curve inferred from observational data. After determining the values of  $R_0$ , and  $V_0$ , we analyzed the rotation curves obtained by us, and we saw that they have a minimum at a distance of  $1.5 \pm 0.3$  kpc from  $R_0$ . The minimum shows a velocity of  $30 \pm 10$  km/s less than the velocity found at galactic radius  $R_0$ . Computational simulations showed that this minimum can be explained by a Gaussian deficit of surface density of matter (gas  $+$  stars) of disk, with a maximum decrease of 30% of the value of surface density total arround  $R_0$ . This deficit is explained by the effect of co-rotation.

## Lista de Figuras

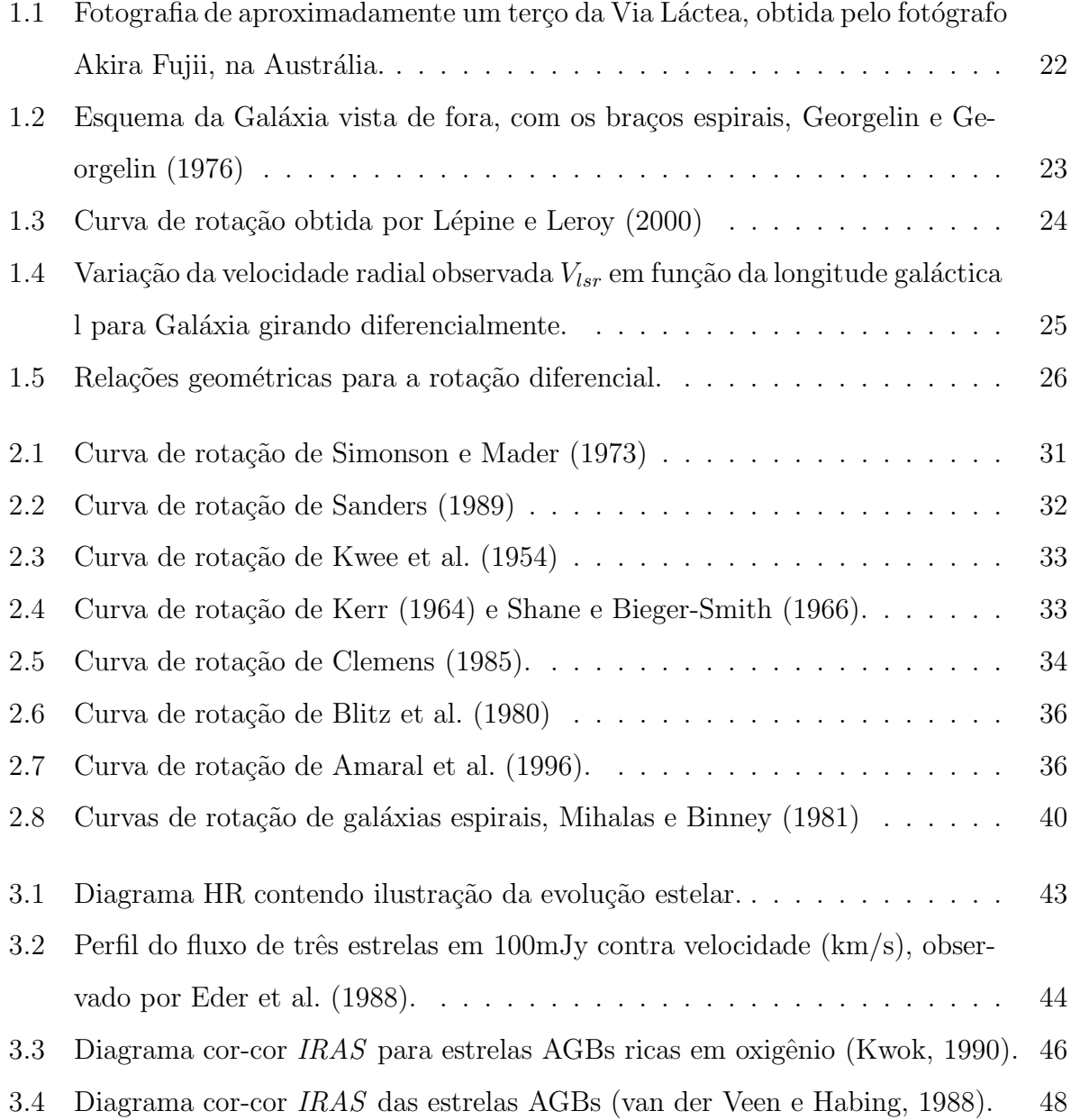

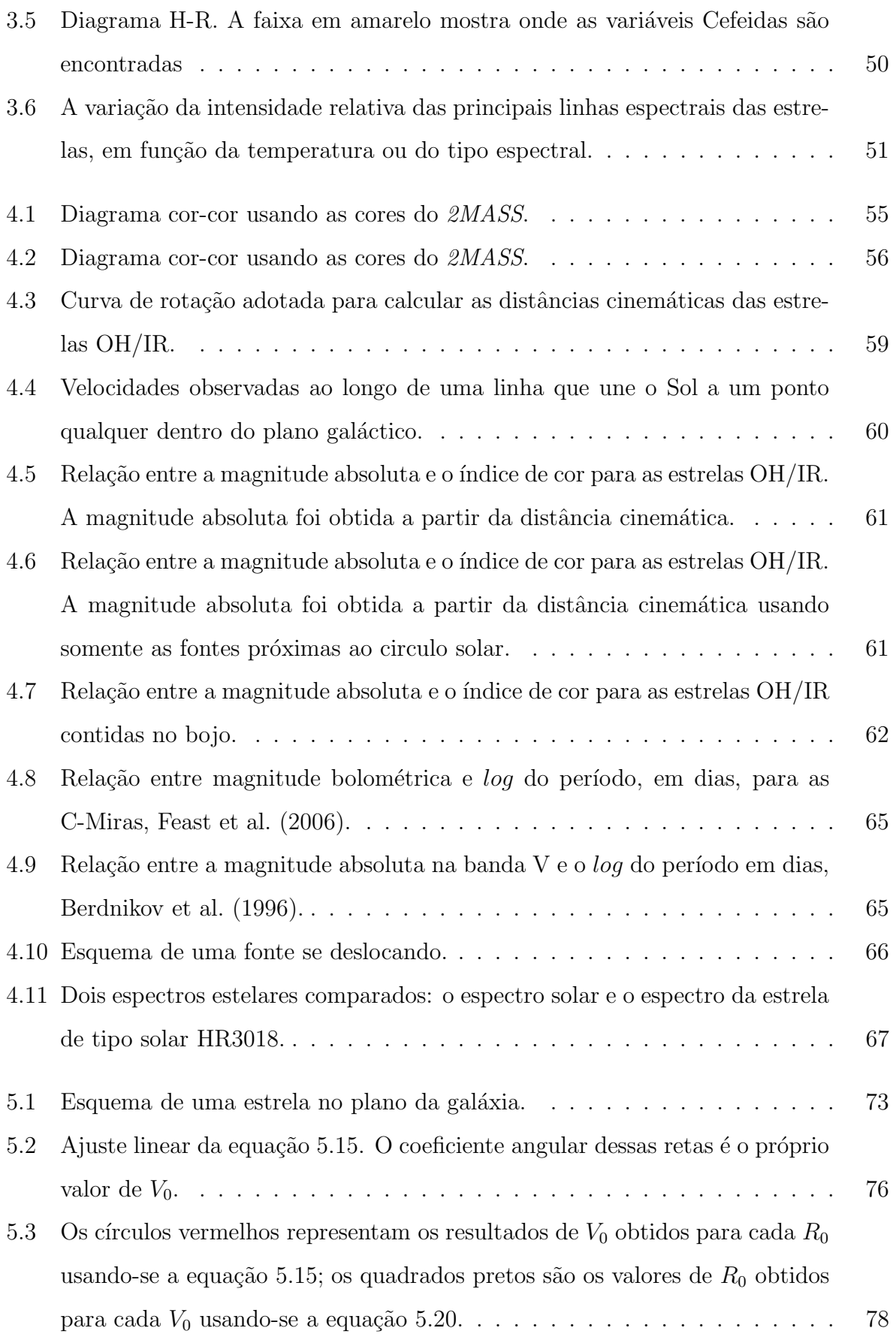

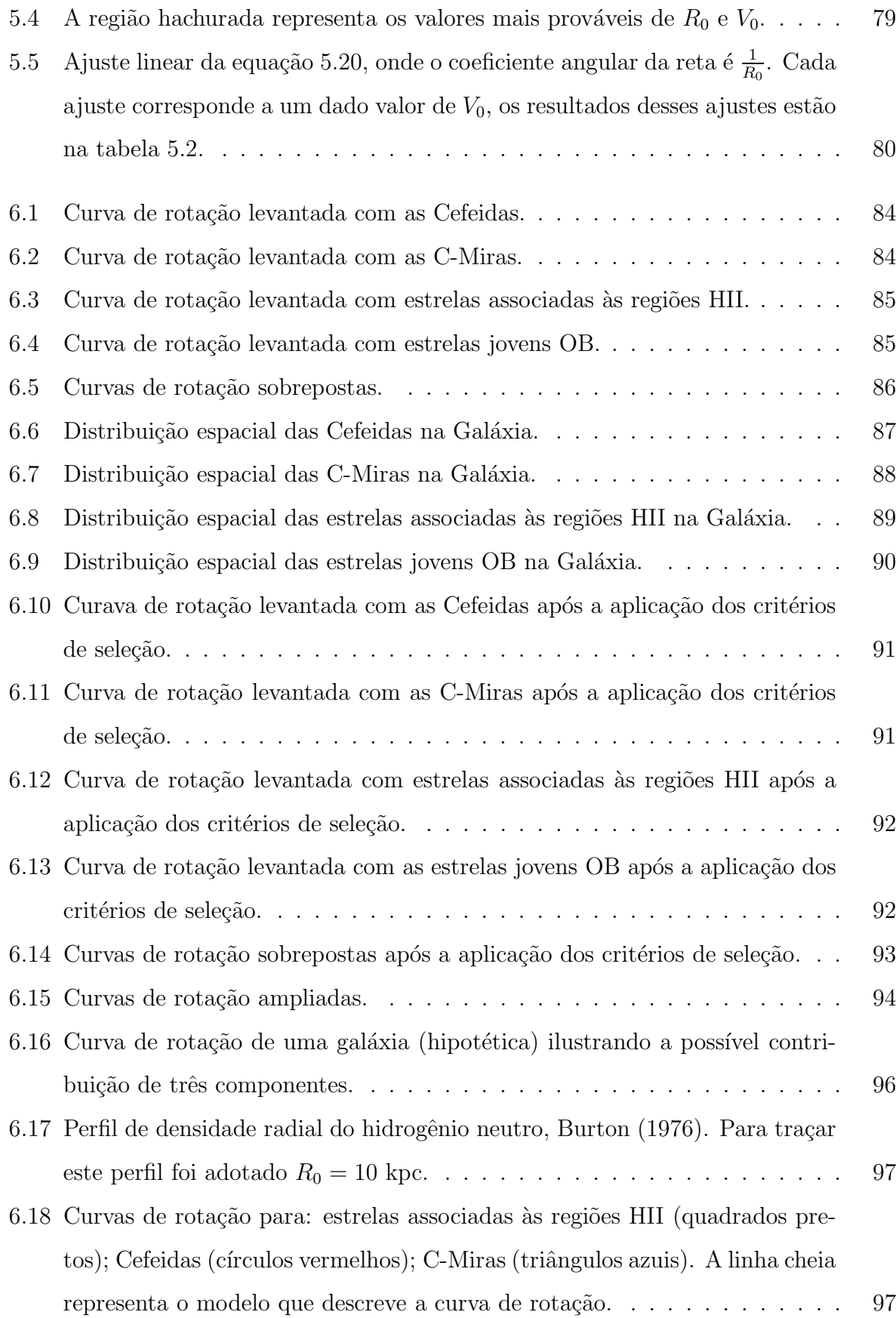

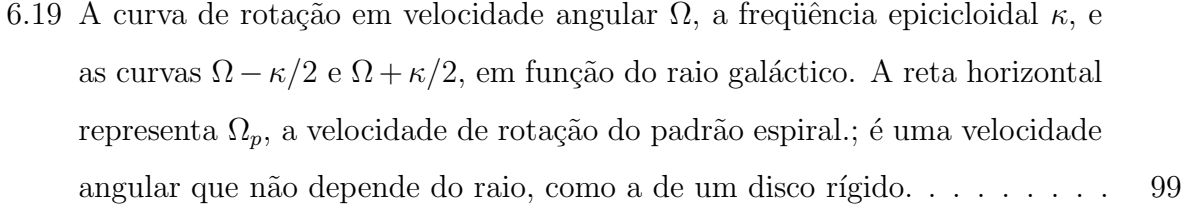

- 6.20 Gráfico da densidade de HI em função do raio galático. Distribuição de gás simulada por Lépine et al.  $(2001)$ ,  $R_c$  é o raio de co-rotação, o sol está situado em  $R_0$ =7.5 kpc. A linha pontilhada representa a distribuição do gás no instante  $t=0$ ; a linha cheia é a distribuição de gás após um período de rota¸c˜ao para distˆancia solar. . . . . . . . . . . . . . . . . . . . . . . . . . . 100
- 6.21 As linhas representam a curva de rotação ideal, dada pela equação 6.10. No primeiro gráfico os círculos azuis são as médias das velocidades calculada pelo método 1 após uma perturbação sistemática. No segundo gráfico os círculos verdes são as médias das velocidades calculada pelo método 1 após uma perturba¸c˜ao aleat´oria. . . . . . . . . . . . . . . . . . . . . . . . . . . . 101
- A.1 Esquema de 3 níveis de energia de moléculas com emissão maser. . . . . . . 118 A.2 Esta figura ilustra uma emissão induzida. Um fóton passa com a mesma energia da transição do nível 2 para o 1 induzindo esta transição, fazendo com que o átomo ou molécula emita um fóton com a mesma energia do fóton incidente. Logo um observador irá ver dois fótons sendo emitidos. . . . . . 119 A.3 Sistema de coordenadas Gal´aticas. . . . . . . . . . . . . . . . . . . . . . . . 122

## Lista de Tabelas

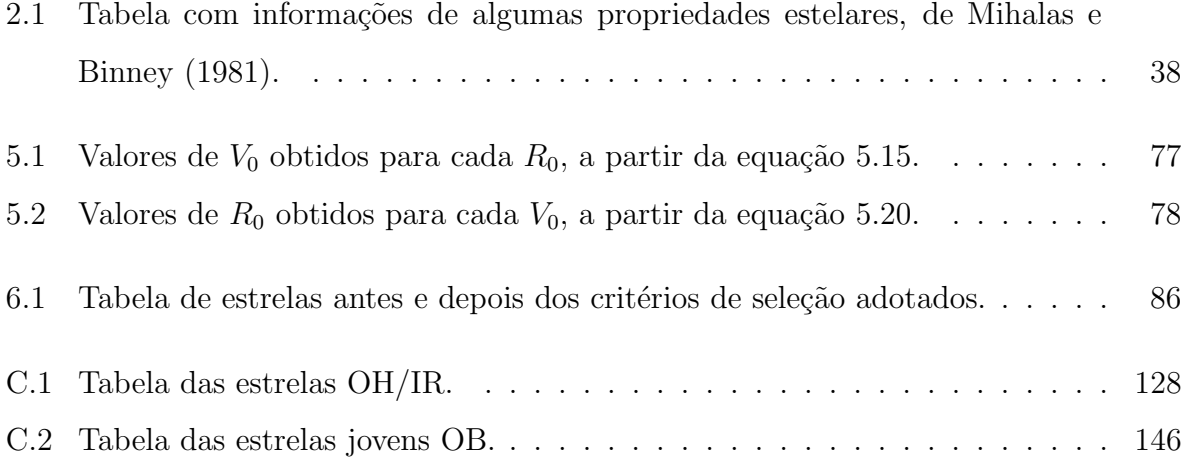

## Sumário

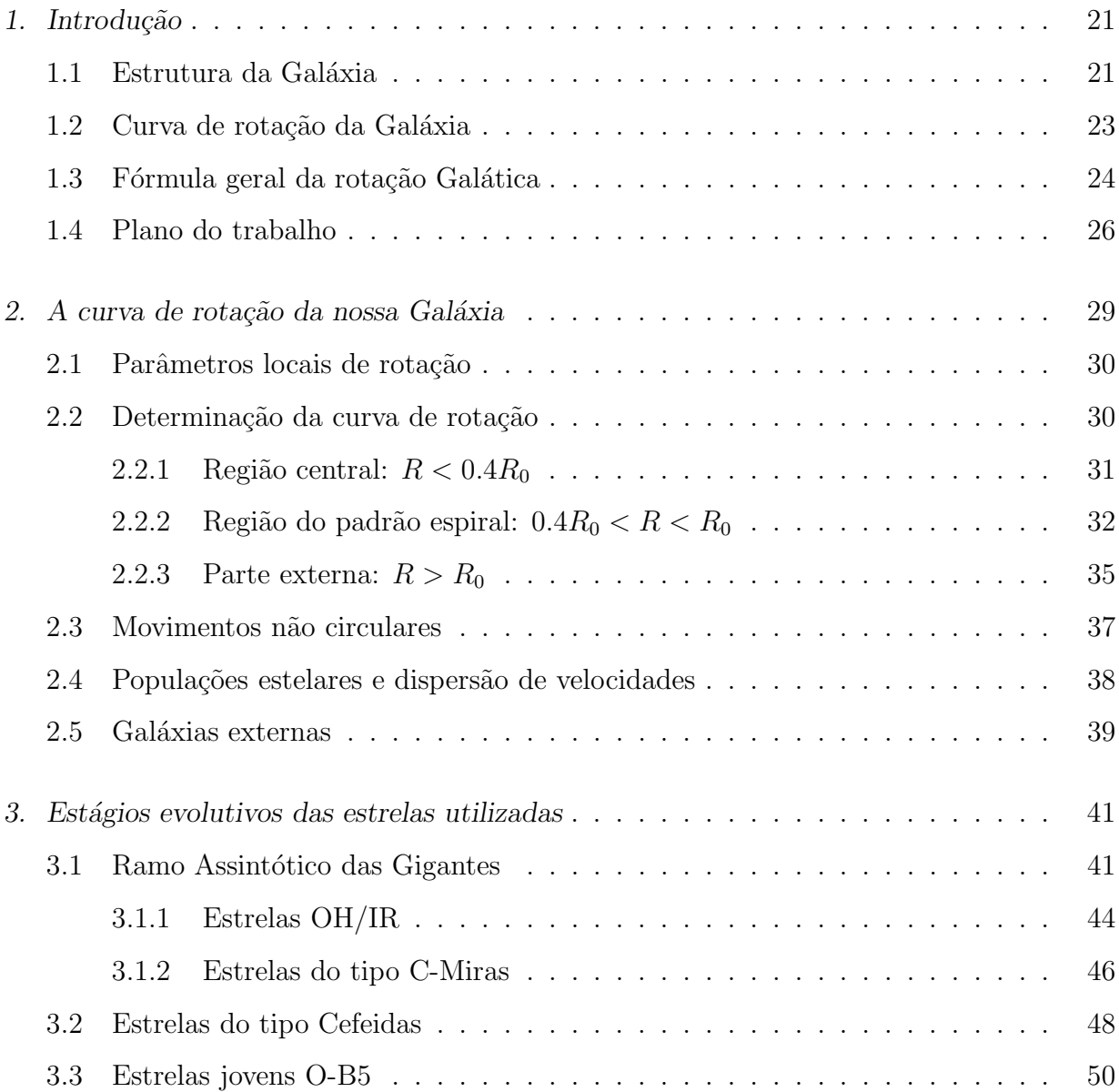

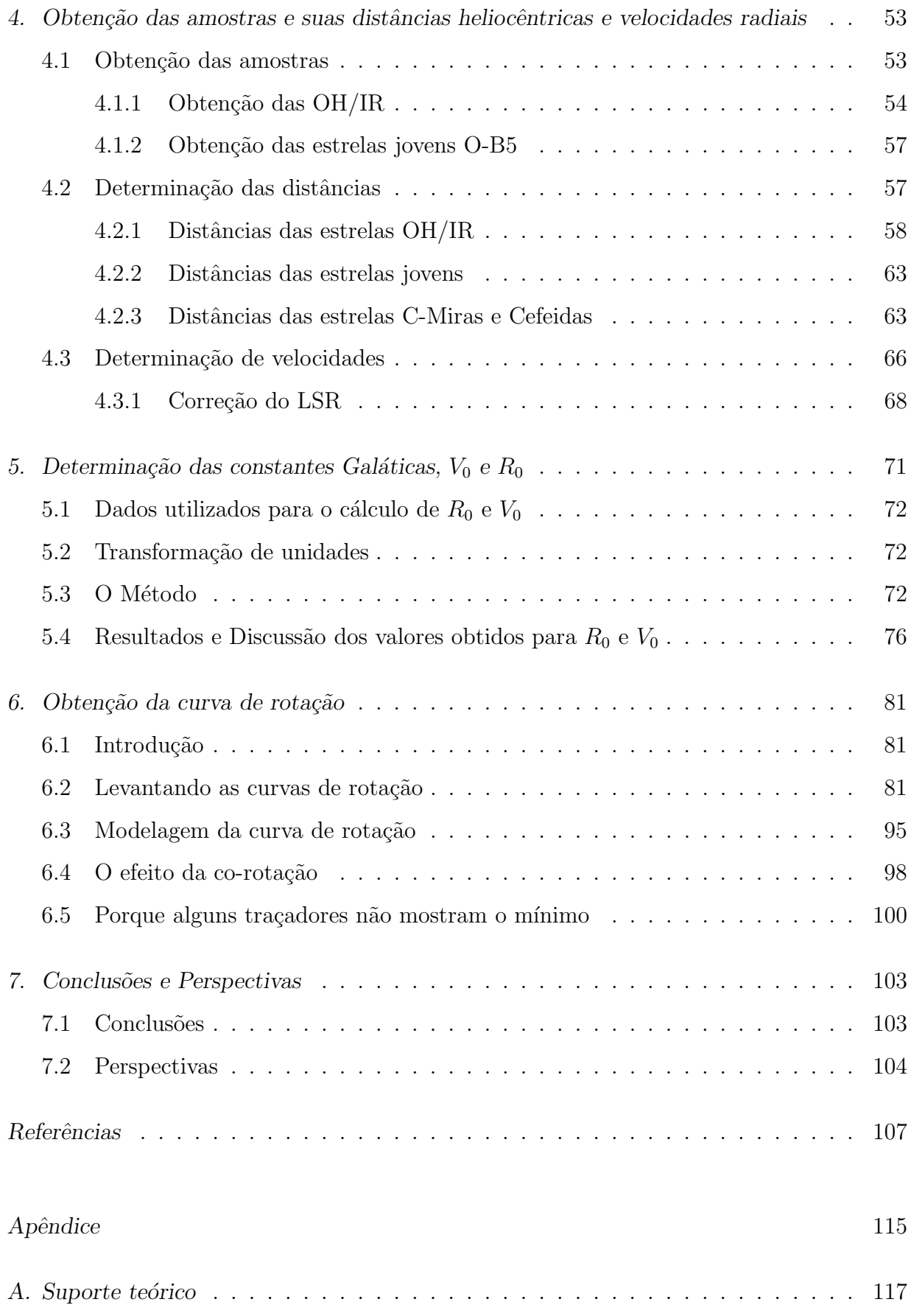

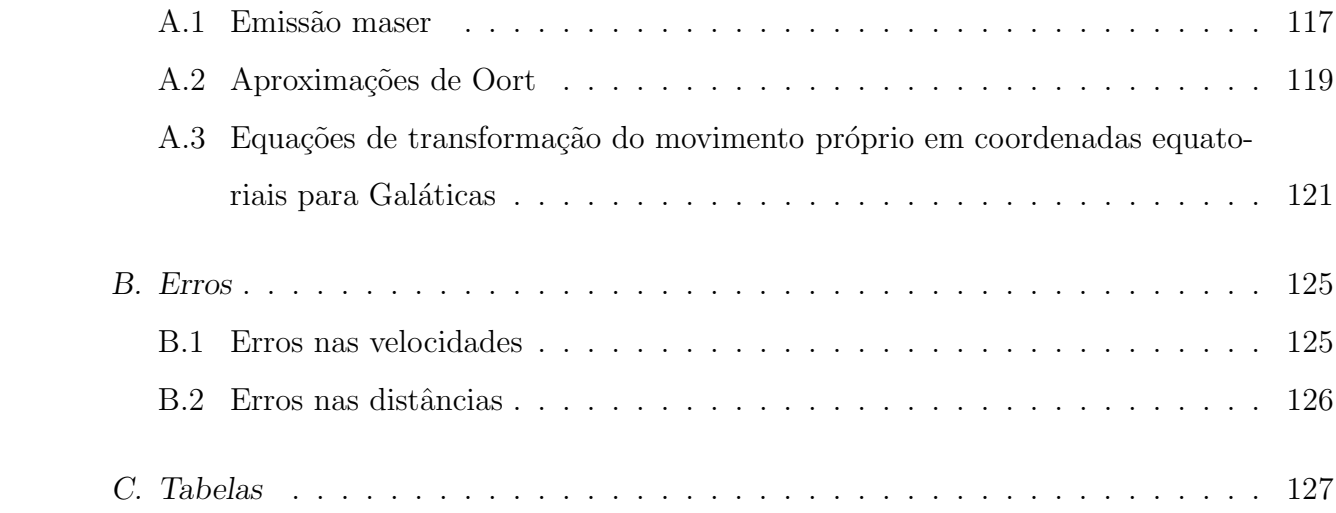

## Introdução

#### 1.1 Estrutura da Galáxia

Na mitologia grega, a Via Láctea (ver figura 1.1), galáxia onde o sistema solar orbita, originou-se após Hércules apertar com força o seio de Hera, enquanto era amamentado. Já os seguidores de Pit´agoras imaginavam-na constitu´ıda por fogos. Outras escolas antigas consideravam a Via L´actea o antigo caminho do Sol. Tal qual os rios que deixam suas marcas ao mudar seu rumo, sua marcha permanecia comprovada por um sem-fim de ardentes pegadas. Por ser visível a olho nu, a Via Láctea ou Galáxia (por definição quando nos referimos a nossa própria galáxia, escrevemos galáxia com 'G') provocou a curiosidade do homem desde os tempos mais antigos. Egípcios, árabes, gregos, romanos, vários povos sentiram-se atraídos por esta faixa leitosa que atravessava o céu, e o próprio nome que usamos hoje refere-se ao leite derramado pela deusa Hera (Friaça et al., 2003).

A natureza e estrutura de nossa Galáxia só começaram a ser compreendidas no início deste século, com os trabalhos de Shapley entre 1915 e 1919 sobre a distribuição de aglomerados globulares e a determinação da rotação diferencial das estrelas na vizinhança Solar por Lindblad e Oort, no final da década de 20. As observações indicam que nossa Galáxia é semelhante às outras galáxias espirais, provavelmente Sb ou Sc na classificação de Hubble. De maneira grosseira, podemos dividir nossa Galáxia em três componentes principais: halo, bojo e disco. Halo e bojo formam um sistema com simetria esférica cujos objetos típicos são estrelas pobres em metais (por exemplo, sub-anãs e variáveis RR Lyrae) e aglomerados globulares, com uma lei de distribuição de densidade proporcional a  $r^{-3}$ , onde r é a distância ao centro galático. Análises espectroscópicas revelam um forte gradiente radial de metalicidade na componente esferoidal, o que sugere a distinção entre

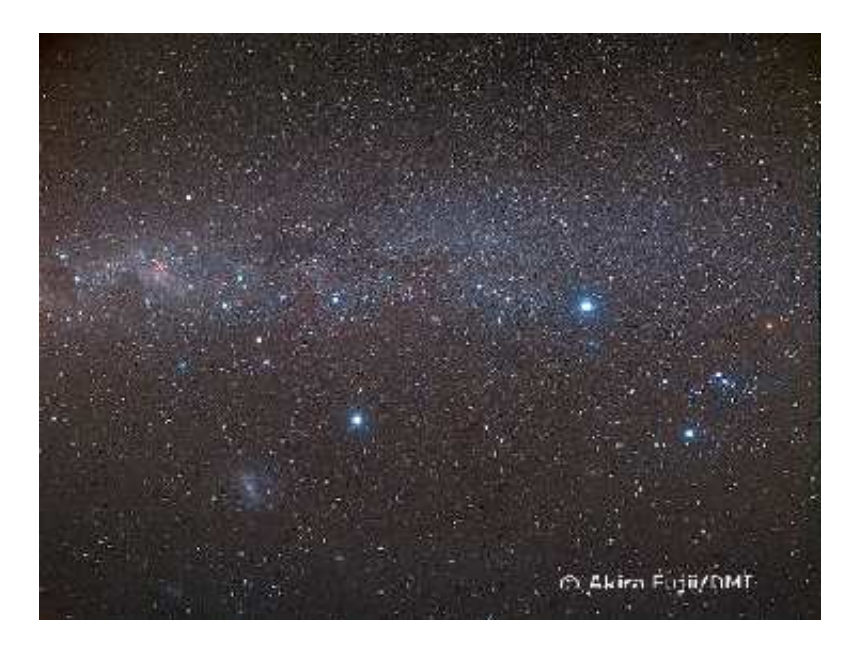

Figura 1.1: Fotografia de aproximadamente um terço da Via Láctea, obtida pelo fotógrafo Akira Fujii, na Austrália.

halo, que se estende além de 20 kpc, e bojo, com um raio de cerca de 3 kpc. Este sistema  $\acute{e}$  caracterizado por baixa ou nenhuma rotação e alta dispersão de velocidade.

Grosseiramente, o disco Galático é na verdade um cilindro com cerca de 15 kpc de raio e da ordem de 0.5 kpc de altura.

Os constituintes característicos do disco são poeira, gás e estrelas jovens (formadas recentemente nos braços espirais) e estrelas velhas ricas em metais. Contrariamente à componente esferoidal, o disco gira rapidamente e a dispersão de velocidade é menor. A densidade superficial varia de maneira proporcional a  $e^{-\frac{R}{R_0}}$  e na direção perpendicular ao plano (coordenada z) a densidade de cada componente pode ser descrita como  $sech^2(z/z_0)$ .

Na região interior a 3 kpc do centro a densidade do gás sofre um forte declínio. Na região externa o disco gasoso tem uma distorção ("warp") em relação ao plano médio interno, um fenômeno também observado em outras galáxias espirais.

O Sol está localizado aproximadamente no plano do disco, numa posição um pouco periférica (7 a 8.5 kpc do centro), próximo ao local onde o fenômeno de distorção começa a ser significativo. A figura 1.2 mostra um esboço da Galáxia como seria vista de fora, ilustrando os braços espirais, delineados por regiões HII brilhantes.

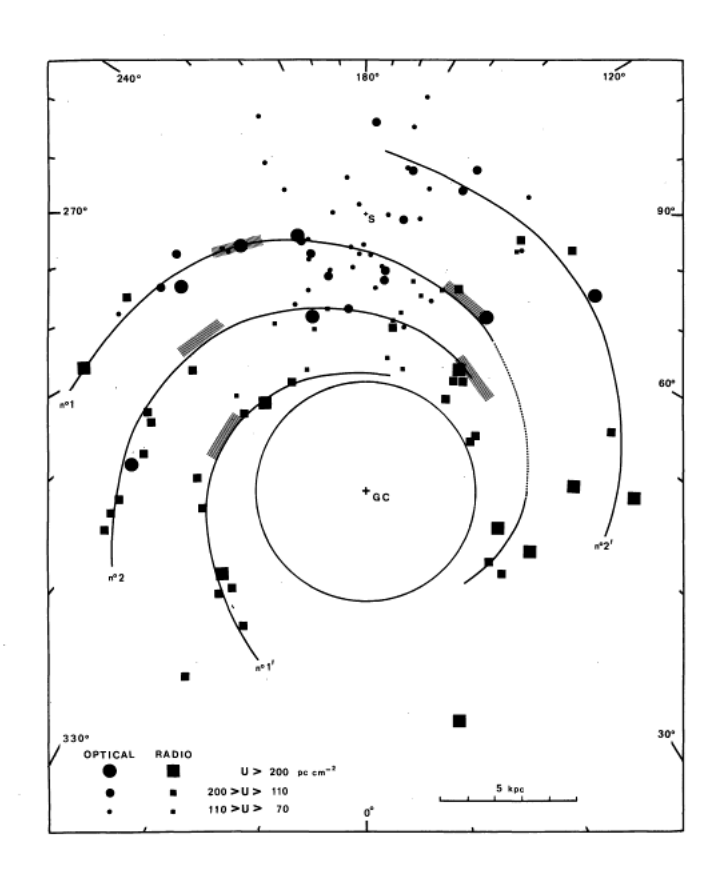

Figura 1.2: Esquema da Galáxia vista de fora, com os braços espirais, Georgelin e Georgelin (1976)

#### 1.2 Curva de rotação da Galáxia

Grande parte da informação sobre a massa de nossa Galáxia é fornecida pelo estudo do movimento de seus constituintes, especialmente no disco, pela determinação da velocidade circular em função da distância ao centro, a chamada 'curva de rotação'. A curva de rotação constitui uma das ferramentas mais poderosas para se estudar a distribuição de massa das galáxias, pois a velocidade de rotação para qualquer raio galáctico traça a força gravitacional em direção ao centro da galáxia, quando estas são sujeitas exclusivamente ao seu potencial gravitacional.

A absorção interestelar limita bastante as observações de estrelas situadas a distâncias além de cerca de 3 kpc do Sol. Por este motivo, a curva de rotação é geralmente obtida por observa¸c˜oes do g´as na faixa r´adio do espectro. Usualmente s˜ao utilizadas as linhas de  $21 \text{ cm}$  do hidrogênio neutro (HI) e  $2,6 \text{ mm}$  do monóxido de carbono (CO) em nuvens moleculares. Neste caso, as distâncias são definidas por considerações cinemáticas, limitando a

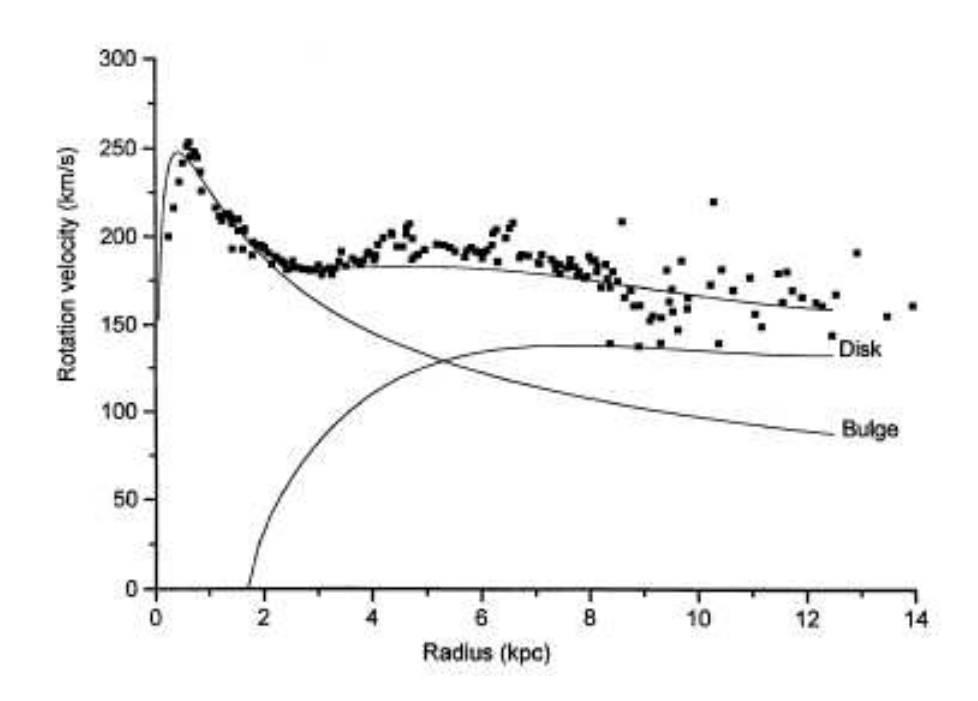

Figura 1.3: Curva de rotação obtida por Lépine e Leroy (2000), está curva é o resultado de um modelo de distribuição de massa para as duas componentes da Galáxia, o disco e o bojo. Os pontos correspondem à velocidade de rotação obtida de observações em regiões do ponto sub-central para o CO, feitas por Clemens (1985).

determinação da curva de rotação ao movimento do gás nos chamados pontos tangenciais ( mínima distância ao centro para uma dada linha de visada, interior ao círculo solar). Mas, observações ópticas e rádio de regiões HII, associadas às nuvens moleculares, tornaram possível a determinação da curva de rotação com dados distribuídos em grande parte do disco, com especial atenção à região externa ao círculo solar. Desta forma, a curva de rotação é obtida pelo movimento de objetos jovens, pertencentes à chamada População I. Entretanto, a comparação destes resultados com outros, obtidos com objetos mais velhos (por exemplo, as C-Miras), pode trazer informações adicionais, especialmente para um estudo das perturbações de órbitas estelares na Galáxia.

#### 1.3 Fórmula geral da rotação Galática

O disco da Galáxia encontra-se num estado de rotação diferencial em torno de um eixo que passa pelo CG (Centro Galático). Para uma determinada distância específica R, medida a partir deste centro, existe uma velocidade de rotação do disco galáctico.

Abaixo, na figura 1.4, podemos verificar a variação da velocidade radial dividida pela distância do objeto em função da longitude.

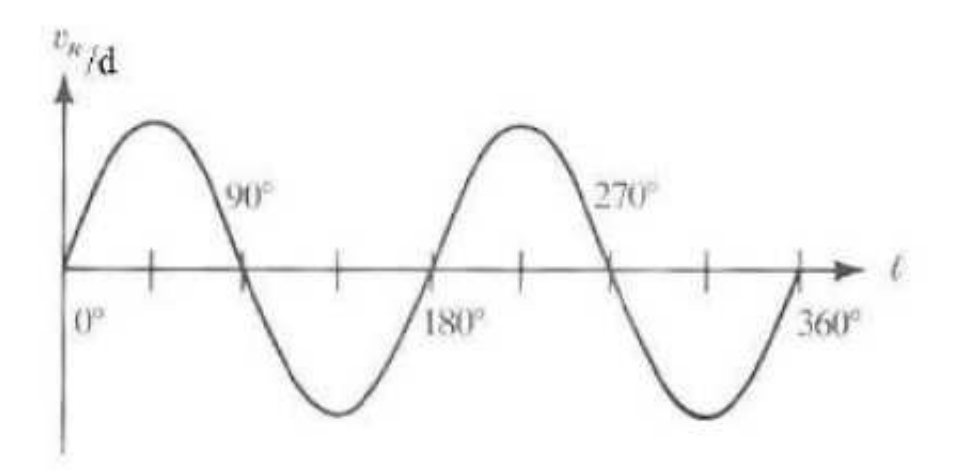

Figura 1.4: Variação da velocidade radial observada  $V_{lsr}$  em função da longitude galáctica l para Galáxia girando diferencialmente.

Observe que podemos ter velocidades positivas ( $0^{\circ} < l < 90^{\circ}$  e  $180^{\circ} < l < 270^{\circ}$ ) e negativas  $(90^{\circ} < l < 180^{\circ}$  e  $270^{\circ} < l < 360^{\circ})$ .

A expressão para a velocidade radial para a Galáxia que possui rotação diferencial é deduzida a seguir.

De acordo com a figura 1.5 definimos os seguintes parâmetros:

 $R = Dist\hat{a}$ ncia de um ponto geral ao CG

 $R_0 =$  Distância do Sol ao CG

 $\Theta =$  Velocidade Linear de Rotação da Galáxia para um raio R

 $\Theta_0$ = Velocidade Linear de Rotação da Galáxia para  $R_0$ 

- $d = Dist\hat{a}n$ cia do Sol ao objeto
- $l =$ Longitude galática
- $b =$ Latitude galática

Seja  $V_{lsr}$  a velocidade radial observada do objeto, relativa ao LSR (Local Standard of  $Rest,$ ver seção 4.3.1),  $V_{lsr} < 0$  corresponde a uma velocidade de aproximação e  $V_{lsr} > 0$ corresponde a uma velocidade de afastamento. Assim sendo, temos:

$$
V_{lsr} = \Theta cos(\alpha)cos(b) - \Theta_0 sin(l)cos(b)
$$
\n(1.1)

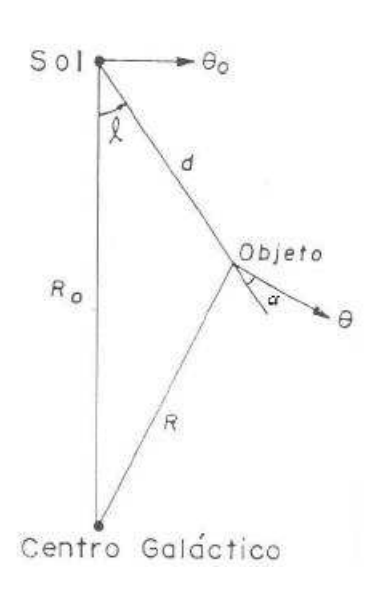

Figura 1.5: Relações geométricas para a rotação diferencial.

Agora, da lei dos senos,

$$
\frac{\sin(l)}{R} = \frac{\sin(90 + \alpha)}{R_0} = \frac{\cos(\alpha)}{R_0} \tag{1.2}
$$

Isolando  $cos(\alpha)$  na equação 1.2 e substituindo na equação 1.1, obtemos:

$$
\Theta(R) = \left(\frac{V_{lsr}}{\sin(l)\cos(b)} + \Theta_0\right) \frac{R}{R_0} \tag{1.3}
$$

Aplicando-se a lei dos cossenos no triângulo S CG O, da Figura 1.5 obtém-se:

$$
R^{2} = R_{0}^{2} + (d\cos(b))^{2} - 2dR_{0}\cos(l)\cos(b)
$$
\n(1.4)

A partir dessas equações podemos calcular  $\Theta(R)$  em função de R.

#### 1.4 Plano do trabalho

Neste trabalho analisamos uma vasta amostra de estrelas, dentre as quais estão: OH/IR, C-Miras (Carbonadas), Cefeidas Clássicas e estrelas jovem dos tipos O-B5. Utilizamos algumas relações como, por exemplo, relação entre o período e a luminosidade (P-L) e tipo espectral e luminosidade, a fim de obter os módulos de distâncias (m-M) e assim calcular as distâncias heliocêntricas. Fizemos a correção das velocidades heliocêntricas com respeito ao LSR (Local Standard Rest). Determinamos os valores de  $R_0$  e  $\Theta_0$  a partir do estudo cinem´atico das Cefeidas que cont´em velocidades radiais e movimentos pr´oprios bem definidos. Por fim, levantamos a curva de rotação para cada amostra e analisamos a existência de um mínimo em torno de  $1.2R_0$ . Alguns resultados deste trabalho foram apresentados em congressos recentes (Junqueira e L´epine, 2007, 2008).

No capítulo 2 faremos uma revisão de algumas curvas de rotação propostas para Galáxia. Esta discussão pode ser dividida em quatro itens: determinação dos parâmetros locais de rotação e determinação da curva de rotação em várias regiões do disco; (ii) rotação na região central,  $R < 0.4R_0$ , onde  $R_0$  é a distância do Sol ao centro da Galáxia; (iii) rotação na região intermediária  $0.4R_0 < R < R_0$ ; e (iv) rotação na região externa, onde  $R > R_0$ . Em seguida apresentaremos uma revisão dos dados sobre populações estelares e propriedades cinemáticas, preparando o caminho para discussão da utilização das estrelas na obtenção da curva de rotação. O capítulo é encerrado com uma discussão abreviada de curvas de rotação de outras Galáxias espirais.

No capítulo 3 será feita a revisão de algumas das principais propriedades das estrelas utilizadas em nosso trabalho. Em seguida, no capítulo 4, discutiremos a obtenção de cada amostra, assim como suas propriedades cinemáticas, além da determinação de suas distâncias heliocêntricas. Discutiremos também como é feita a correção para o  $LSR$ , assim como os valores adotados de  $U_0$ ,  $V_0$  e  $W_0$  solares para tal correção.

No capítulo 5 faremos uma discussão sobre os valores adotados para  $R_0$  e  $\Theta_0$  e iremos propor um novo método para a determinação desses parâmetros. Em seguida, discutiremos o m´etodo utilizado e apresentaremos os resultados que obtivemos.

No capítulo 6 discutiremos os resultados obtidos com os objetos selecionados, analisaremos a exitância do mínimo, assim como as possíveis causas de sua existência.

Finalmente, com o capítulo 7, encerraremos este trabalho apresentando as principais conclus˜oes extra´ıdas dos resultados e as perspectivas para desenvolvimentos futuro.

Capítulo 1. Introdução

## Capítulo  $2$ .

### A curva de rotação da nossa Galáxia

Diversos estudos sobre as curvas de rotação de galáxias espirais, em particular a nossa, tem sido realizados h´a d´ecadas. Desde o trabalho pioneiro de Schmidt (1965), a curva de rotação da Galáxia tem sido usada para estudos de sua própria estrutura. Muitas determinações da curva de rotação são baseadas na observação de componentes gasosas do disco (HI, CO) e se baseiam da hipótese de que a velocidade máxima observada numa dada linha de visada corresponde a velocidade do ponto subcentral, ver por exemplo, (Clemens, 1985; Rohlfs e Kreitschmann, 1987). Entretanto, neste método perturbações do campo de velocidade no ponto subcentral pode afetar a curva de rotação observada. Outra dificuldade é que o método de velocidade terminal pode ser aplicado somente dentro do círculo solar.

Entretanto, é importante também obter a curva de rotação a partir de traçadores que vão além do círculo solar ( $R > R_0$ ) e para os quais as distâncias individuais possam ser obtidas. Os traçadores ideais seriam as estrelas jovens massivas, que supostamente apresentam velocidades próximas à do gás circundante, do qual elas nasceram. Dentre as determinações da curva de rotação baseada em traçadores estelares, os aglomerados abertos e as Cefeidas clássicas, tem sido muito usadas.

Com a utilização de radiotelescópios para o estudo da emissão HI, constatou-se que frequentemente as curvas de rotações ficam constantes a grandes distâncias do centro galático, frustando a expectativa de uma queda kepleriana, como se esperaria pela gravitação universal com o esgotamento do material da galáxia a tais distâncias. No caso de nossa Galáxia, observamos também um decréscimo na velocidade de rotação próximo a vizinhança solar, apresentando uma velocidade cerca de 30 km/s menor que a curva em regiões de maior ou menor raio. No entanto, a descrição do mínimo varia bastante (p.ex., Olling e Merrifield (1998), Honma e Sofue (1997)). Existem trabalhos (ver, p.ex., Kent (1992) ) que, embora não façam uma afirmação categórica, interpretam implicitamente o mínimo como sendo o resultado do decr´escimo do efeito do disco, combinado com aumento do efeito de um hipotético halo de matéria escura. A existência de tal interpretação reforça a importância de um estudo detalhado sobre sua natureza.

#### 2.1 Parâmetros locais de rotação

Parâmetros importantes na determinação da curva de rotação são a distância do Sol ao centro Galático,  $R_0$ , e a velocidade circular do  $LSR$  (ver seção 4.3.1) na posição do Sol,  $\Theta_0$ . Seus efeitos sobre a curva de rotação podem ser avaliados analisando a equação 1.3  $com R$  dado pela equação 1.4. Intimamente relacionados com estes parâmetros estão as chamadas constantes  $A \in B$  de Oort (ver apêndice A.2), que fornecem uma descrição da cinemática na vizinhança solar. A definição e o cálculo desses dois parâmetros encontra-se melhor discutida no capítulo 5.

#### 2.2 Determinação da curva de rotação

A curva de rotação de nossa Galáxia pode ser obtida por observações em rádio da componente gasosa para  $R < R_0$ . Entretanto, o esquema de pontos tangenciais só é confiável para  $0.4R_0 < R < 0.9R_0$ . Na região  $R < 0.4R_0$ , fortes movimentos radiais dificultam a interpretação da cinemática e posição do gás. Na região externa,  $R > R_0$ , a curva de rota¸c˜ao s´o pode ser obtida a partir de objetos com distˆancias independentes da cinemática. Os maiores progressos na obtenção da curva de rotação nesta região foram alcançados após a obtenção de curvas de outras galáxias.

Mihalas e Binney (1981) apresentam uma discussão compacta das propriedades da emissão na linha de 21 cm do H e a obtenção da curva de rotação em nossa Galáxia. Devemos notar que a obtenção da curva de rotação é inseparável do problema da distribuição de matéria, especialmente da componente gasosa.

#### 2.2.1 Região central:  $R < 0.4R_0$

Desde os primeiros estudos da rotação galática pela linha de 21 cm (Kwee et al., 1954), o centro Galático revelou-se bastante complexo. Nesta região, as observações indicam movimentos não circulares, com uma distribuição assimétrica. Mihalas e Binney (1981) fazem uma descrição geral da região e revisões detalhadas podem ser encontradas em Oort (1977) e Sanders (1989).

Existem três alternativas para interpretar os movimentos nesta região: atividade nuclear, órbitas ressonantes e presença de barra. A atividade nuclear foi uma das primeiras sugestões para esses movimentos. Entretanto, as energias necessárias para excitar movimentos n˜ao-circulares das maiores estruturas s˜ao muito altas, sugerindo que elas resultam de órbitas ressonantes (Simonson e Mader, 1973) ou do movimento elíptico do gás no potencial de uma barra central (Sanders e Huntley, 1976).

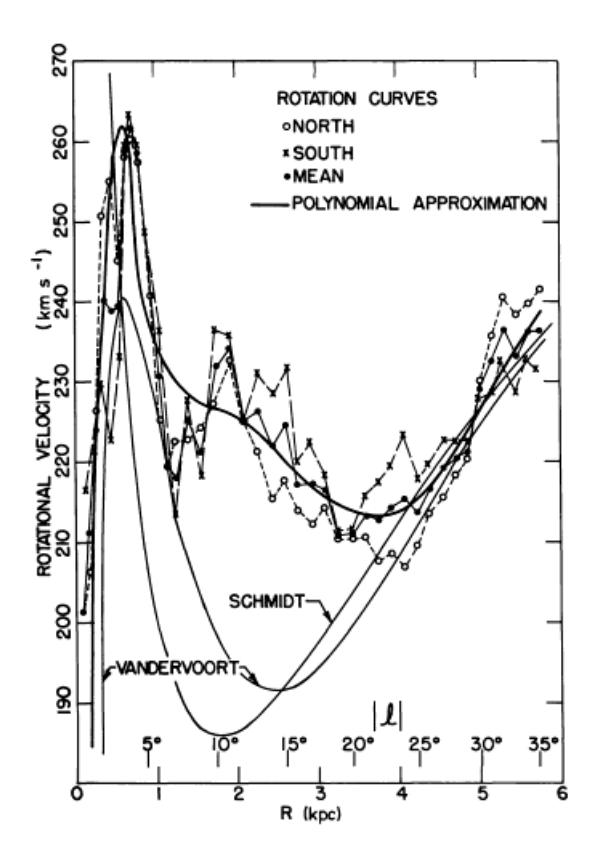

Figura 2.1: Curva de rotação de Simonson e Mader (1973)

Simonson e Mader (1973) discutem algumas dificuldades observacionais da linha de 21 cm e fornecem um modelo de ´orbitas ressonantes, comparando-o com um modelo proposto

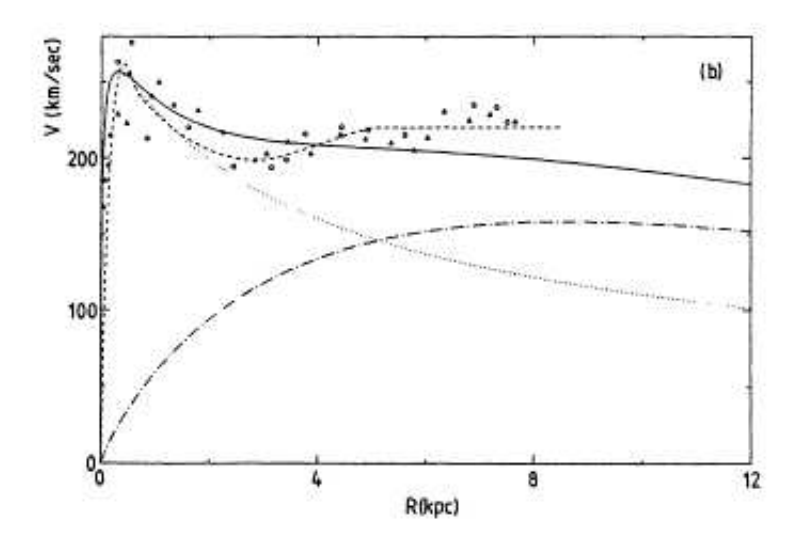

Figura 2.2: Curva de rotação de Sanders (1989)

por van der Kruit (1971), baseado na hip´otese de atividade nuclear. A figura 2.1 mostra a curva utilizada por Simonson e Mader comparada `a duas curvas propostas anteriormente (Schmidt, 1965; Vandervoort, 1970). Nesta figura, os parâmetros de rotação local são caracterizados por  $R_0 = 10$  kpc e  $\Theta_0 = 250$  km/s, e os pontos norte e sul são pontos tangenciais, definidos pela velocidade do pico de intensidade no final dos perfis de linha, corrigidos por 5 km/s devido à dispersão turbulenta.

Na figura 2.2, a linha cheia representa a curva de rotação resultante de um modelo com um disco exponencial (linha traço-ponto) e um bojo (linha pontilhada) com distribuição de matéria igual à da radiação infravermelha com  $|b|<10^o$ e relação massa-luminosidade comparável ao bojo de M31. A curva tracejada é o ajuste polinomial aos dados propostos por Burton e Gordon (1978) e os pontos são de Sinha (1978). Neste caso,  $R_0 = 8.5$  kpc e  $\Theta_0 = 220$  km/s.

#### 2.2.2 Região do padrão espiral:  $0.4R_0 < R < R_0$

A primeira determinação da curva de rotação pela linha de 21 cm do HI foi realizada na região  $0.4R_0 < R < R_0$  por Kwee et al. (1954). Os pontos tangenciais foram definidos por um ajuste gaussiano ao final de cada perfil de linha e os parâmetros de rotação local adotados foram  $R_0 = 8.2$  kpc e  $\Theta_0 = 216$  km/s. Como mostra a figura 2.3, os pontos não se distribuem por uma curva regular. Os autores interpretam este fato como resultado da

ausência de HI em pontos de tangenciais fora dos braços espirais, situados em  $R \approx 5$  kpc e  $R \approx 6.5$  kpc, propondo que a envoltória, representada pela curva lisa, fosse a velocidade circular. Para  $R > 7.5$  kpc, a curva se ajusta aos dados ópticos.

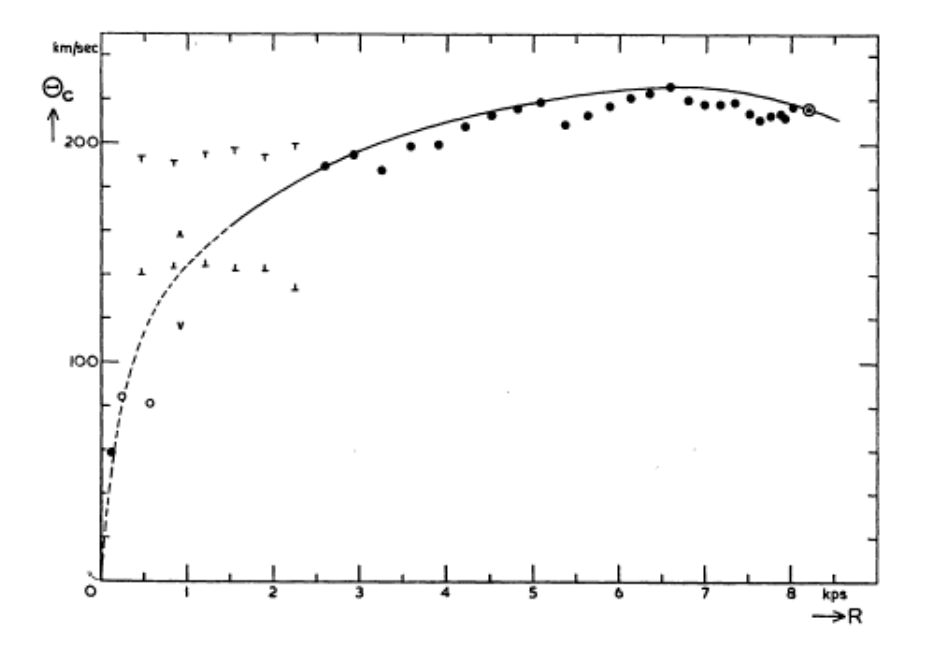

Figura 2.3: Curva de rotação de Kwee et al. (1954)

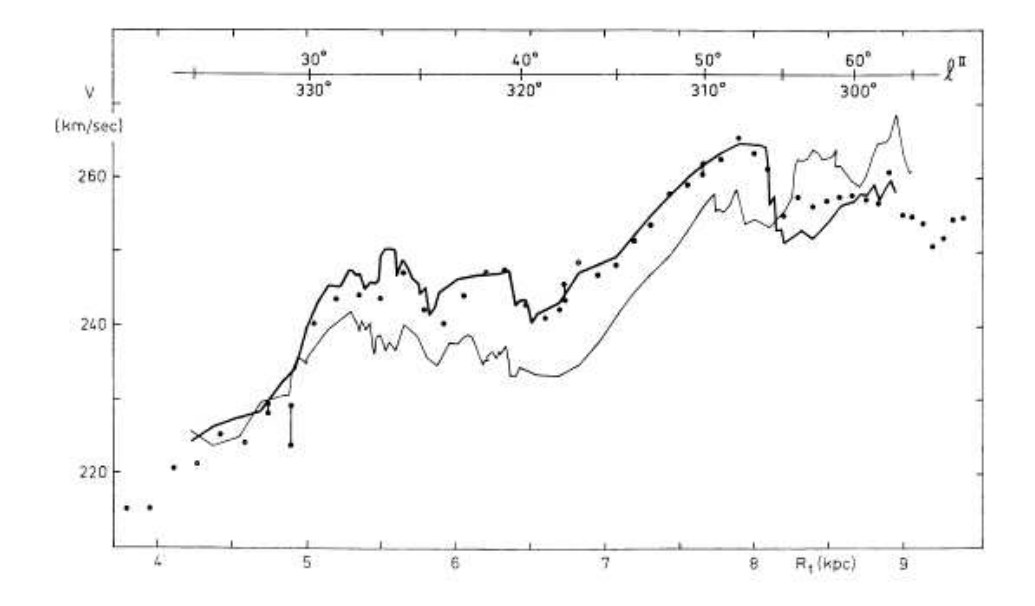

Figura 2.4: Curva de rotação de Kerr (1964), linhas, e Shane e Bieger-Smith (1966), pontos.

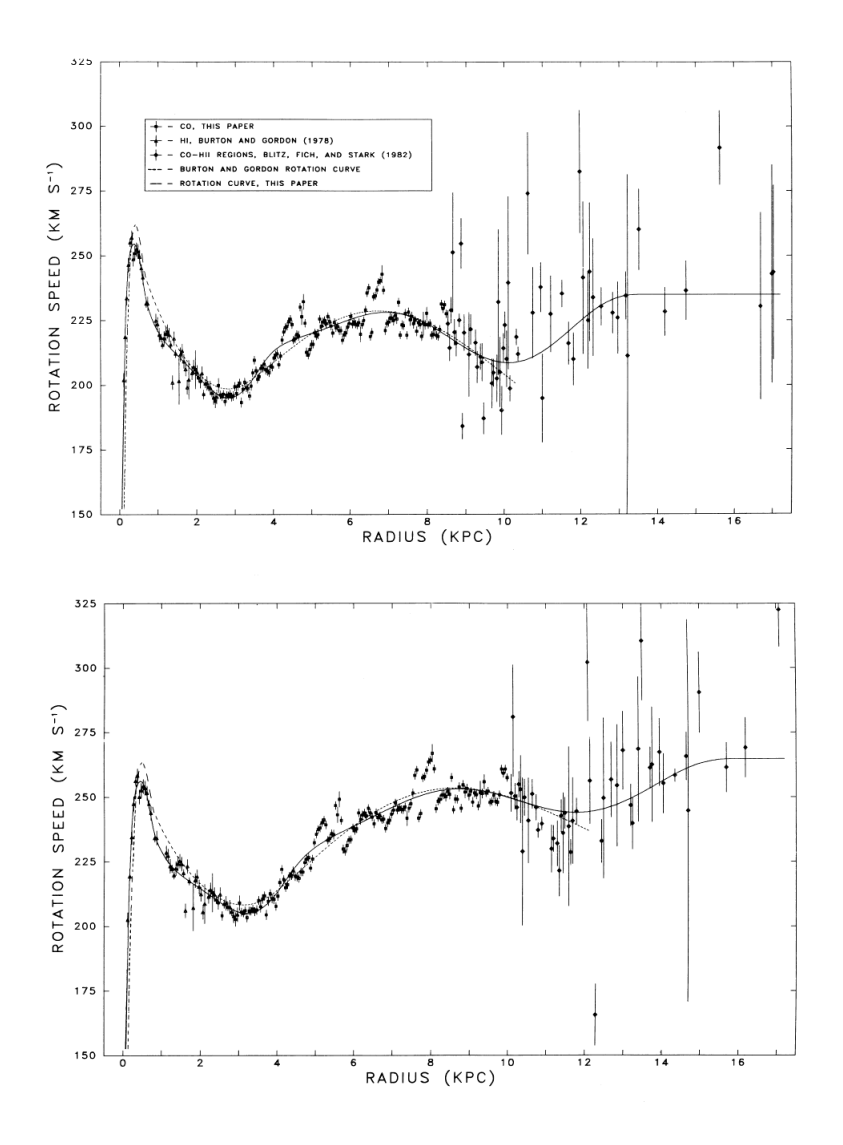

Figura 2.5: Curva de rotação de Clemens (1985). A figura de cima corresponde à  $R_0 = 8.5$ kpc e $V_0 = 220$  km/s; de baixo à  $R_0 = 10$  kpc e  $V_0 = 250$  km/s.

Posteriormente, Kerr (1962) obteve uma curva um pouco diferente, analisando dados 21 cm para  $l < 0^0$ . A figura 2.4 mostra a curva de Kerr (1964)-(ver Shane e Bieger-Smith (1966)). Nesta figura, a linha mais grossa representa pontos com  $l > 0^0$  e a outra curva para  $l < 0^0$ . Kerr (1969) comenta que a diferença entre as duas curvas poderia ser resultado de um movimento radial do  $LSR$ , com uma velocidade  $u = 7 \text{ km/s}$  ou, mais provavelmente, de uma assimetria no disco. Na determinação destas duas curvas adotou-se $R_0 = 10\ \rm{kpc}$  e  $\Theta_0 = 250$  km/s e a velocidade tangencial é definida como a velocidade de temperatura de brilho média no final do perfil.
Shane e Bieger-Smith utilizaram seus modelos, em sua maioria baseados na curva de Kwee et al. (1954) corrigida para  $R_0 = 10$  kpc e  $\Theta_0 = 250$  km/s, para construir perfis de linha sintéticos e compará-los aos perfis reais. O principal resultado deste trabalho foi determinar que a velocidade de rotação e a distribuição de HI são funções que variam irregularmente com R, contrariamente ao que foi proposto por Kwee et al. (1954). Notemos, entretanto, que uma curva irregular, como a mostrada na figura 2.4, n˜ao representa a velocidade circular. A tendência da curva oscilar em torno de uma média pode ser devido às perturbações na velocidade, provavelmente causadas pelo potencial dos braços espirais, ou pela ausˆencia de HI no ponto subcentral.

Na década de 70, a utilização da linha de 2.6 mm do CO trouxe novas informações sobre a distribuição e cinemática do gás na Galáxia. Uma das curvas mais citadas, levantada a partir da linha de 2.6 mm do CO, é a de Clemens (1985), figura 2.5.

### 2.2.3 Parte externa:  $R > R_0$

De maneira contrária à região interna, as observações rádio não permitem a determinação simultânea da posição e velocidade de rotação do gás. Durante muito tempo acreditou-se que, como a matéria visível diminui drasticamente com  $R$ , a curva de rotação em  $R > R_0$  deveria ser semelhante à de orbitas keplerianas. Observações de galáxias distantes mostram que suas curvas de rotação tendem a se manter aproximadamente constantes ou mesmo crescentes. Devemos imaginar que nossa Galáxia também tem o mesmo comportamento.

Knapp et al. (1978) realizaram um estudo da emissão 21 cm nas direções  $l = 90^{\circ}, 100^{\circ}$ e 225<sup>°</sup> com o objetivo de detectar um disco HI extenso em nossa Galáxia, semelhante aos observados em outras galáxias espirais. Concluíram que as observações são melhor descritas por um modelo em que a curva de rotação é plana para  $R > R_0$  e  $\Theta_0 = 220$ km/s.

A obtenção da curva de rotação nesta região só é possível se tivermos um conjunto de objetos com distâncias independentes da cinemática. Isto se tornou possível com a determinação de distâncias espectrofotométricas de regiões HII, associadas aos complexos moleculares. Blitz et al. (1980) analisaram 184 complexos CO-regiões HII e obtiveram a curva mostrada na figura 2.6. A linha cheia é o ajuste de um polinômio de quarto grau, excluídos os 9 pontos situados em $R\approx 11\ {\rm kpc}$ e $\Theta\leq 240\ {\rm km/s}$ que pertencem ao braço de Perseus, e apresentam uma anomalia de velocidade.

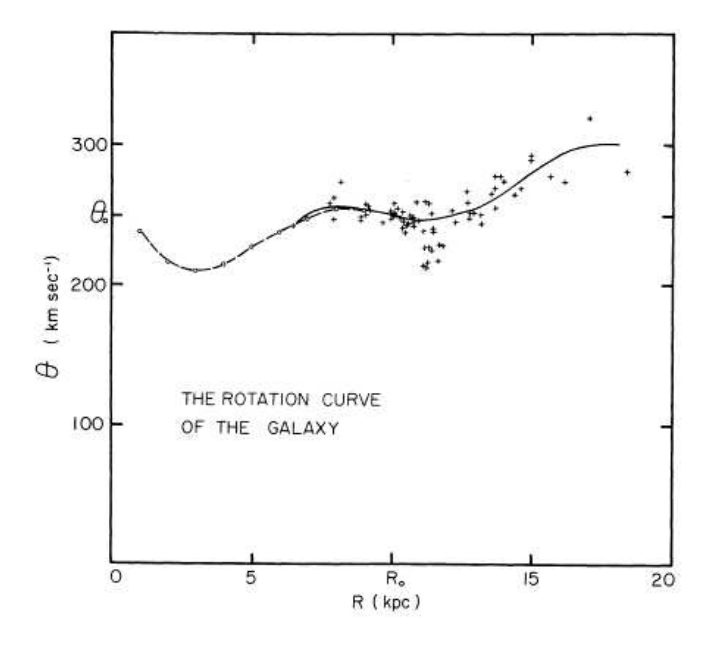

Figura 2.6: Curva de rotação de Blitz et al. (1980)

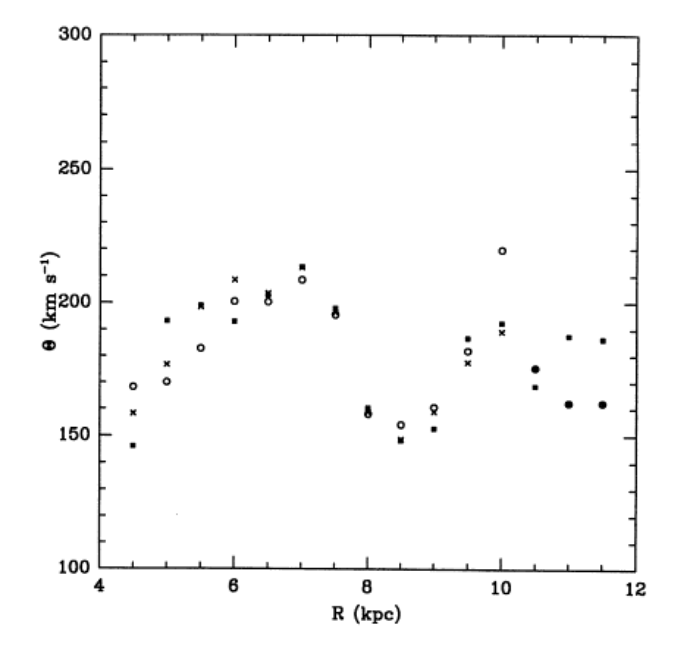

Figura 2.7: Curva de rotação de Amaral et al. (1996).

Outra maneira de se determinar a curva de rotação para esta região é a utilização de estrelas como traçadores. Amaral et al. (1996) utilizaram estrelas AGBs e nebulosas planetárias para levantar a curva entre  $4 < R < 12$  kpc, para  $R_0 = 7.9$  kpc, como mostrado na figura 2.7. Os 'x' representam a média das velocidades de rotação em cada bin de raio

galático para toda a amostra, os quadrados são a média em cada bin com as distâncias de todos os objetos da amostra aumentada em 30%, e os c´ırculos denotam a mesmo para distâncias diminuídas em  $30\%$ .

Mais recentemente Bobylev et al. (2008) levantou a curva de rotação a partir de objetos jovens para  $5 < R < 15$  kpc e os parâmetros adotados foram  $R_0 = 7.5$  kpc,  $\Theta_0 = 208$ km/s.

Uma curva de rotação plana ou crescente usualmente é interpretada como indicando a existência de "matéria escura" nos halos das galáxias. Embora modelos simples sejam usados para determinar a massa dentro de um dado raio, a determinação da quantidade de matéria escura não é tão simples. Blitz et al. (1980) determinaram uma massa relativamente elevada para nossa Galáxia, o que pode ser atribuído em parte aos parâmetros adotados:  $R_0 = 10$  kpc e  $\Theta_0 = 250$  km/s. Outro ponto importante que aparece em muitas curvas de rotação é a presença de um mínimo de velocidade, situado relativamente próximo à  $R_0$ . Kent (1992) interpreta esse mínimo como sendo causado pelo efeito de um decréscimo da matéria visível do disco, combinado com aumento do efeito de um hipotético halo de matéria escura. Mas Amaral et al. (1996) interpretam esse mínimo como sendo efeito de pertubações de velocidade causadas pelo braço espiral.

### 2.3 Movimentos não circulares

Shuter (1982)argumenta que três distorções em nossa Galáxia, que surgem das observações do gás, são removidas quando adotamos um "padrão de repouso rotacional", isto é, supondo um movimento peculiar do LSR de  $U_0 = 4$  à 7 km/s,  $V_0 = 0.034\Theta_0$ ,  $W_0 = 0$ km/s. Estas distorções são: (i) assimetria das curvas norte e sul; (ii) as velocidades tangencias se anulam para  $l \approx 75^o$  e não para  $l = 90^o$ , como seria de se esperar no caso de movimento circular; (iii) distorção espiral na distribuição do gás da região externa. Devemos notar, entretanto, que este "padrão de repouso rotacional" é apenas um artifício aplicável ao comportamento do gás.

Na parte externa da Galáxia, se a assimetria observada for devido à cinemática, deveríamos adotar órbitas elípticas para o gás e estrelas (Kerr e Lynden-Bell, 1986). No entanto, Brand et al. (1985), em um estudo da curva de rotação na parte externa por regiões HII, concluíram que esta assimetria é espacial, fato observado também em outras galáxias espirais.

Burton (1988) formulou a hipótese de que tais distorções resultam dos chamados movimentos de corrente (*streaming motions*) associados aos braços espirais. A principal explicação para estes movimentos de corrente é fornecida pela teoria de ondas de densidade de Lin e Shu (1971), que fornece uma visão intuitiva e qualitativa da cinemática em galáxias espirais.

# 2.4 Populações estelares e dispersão de velocidades

A evolução de nossa Galáxia deu origem a uma sequência de populações estelares com diferentes propriedades. Mihalas e Binney (1981) discutem as propriedades das populações do disco e da componente esferoidal. São dados a idade média, a dispersão de velocidades  $<\sigma^2$   $>^{1/2}$ , o desvio em relação à velocidade circular (componentes  $u, v, w$ ), a escala de altura <  $|z|$ , a abundância de elementos pesados relativa ao Sol,  $Z/Z_{\odot}$  e exemplos típicos de cada população.

|                                | Braços Espirais          | Disco Jovem | Disco Intermed. | Disco Velho | Halo  |
|--------------------------------|--------------------------|-------------|-----------------|-------------|-------|
| Idade                          | $\leq 0.1$               | $\mathbf 1$ | $\overline{5}$  | $\leq 10$   | > 6   |
| $(10^9 \text{ anos})$          |                          |             |                 |             |       |
| $<\sigma^2>^{1/2}$             | 15                       | 25          | 50              | 80          | 150   |
| (km/s)                         |                          |             |                 |             |       |
| $\langle u^{2} \rangle^{1/2}$  | 10                       | 20          | 40              | 60          | 150   |
| (km/s)                         |                          |             |                 |             |       |
| $\langle v^2 \rangle^{1/2}$    | $\overline{0}$           | $-10$       | $-25$           | $-50$       | $-90$ |
| (km/s)                         |                          |             |                 |             |       |
| $\langle w^2 \rangle^{1/2}$    | 10                       | 15          | 25              | 40          | 100   |
| (km/s)                         |                          |             |                 |             |       |
| z                              | 120                      | 200         | 400             | 700         | 2000  |
| (pc)                           |                          |             |                 |             |       |
| $Z/Z_{\odot}$<br>$\sim$ $\sim$ | $1 - 2$<br>$\sim$ $\sim$ | $1 - 2$     | $0.5 - 1$       | $0.2 - 0.5$ | 0.001 |

Tabela 2.1 - Populações estelares

Continua na próxima página...

Tabela 2.1 - Continuação

|         | Braços Espirais  |            | Disco Jovem Disco Intermed. | Disco Velho | Halo              |
|---------|------------------|------------|-----------------------------|-------------|-------------------|
| Exemplo | Gás interestelar | estrelas A | Sol                         | RR Lyrae    | Aglom. globulares |

Estes dados devem ser considerados apenas como uma indicação das propriedades das diferentes populações, havendo numerosas exceções e discrepâncias entre os objetos de uma mesma classe.

Contrariamente às estrelas da componente esferoidal, a dispersão de velocidades (<  $\sigma^2 >^{1/2}$ ) das estrelas do disco não depende apenas da época da sua formação. Os dados indicam que há um "aquecimento" do disco, isto é, um aumento da dispersão de velocidades com o tempo. Mihalas e Binney (1981) incluem em sua discussão algumas dificuldades na caracterização cinemática de grupos estelares. O comportamento da dispersão de velocidades em função da idade das estrelas foi estudado por Wielen (1977).

A primeira explicação teórica convincente para este fenômeno foi fornecida por Spitzer e Schwarzschild (1951) e Spitzer e Schwarzschild (1953), com um mecanismo de colisões entre estrelas e complexos massivos de gás ( $10^5 - 10^6 M_{\odot}$ ). Wielen (1977) retomou estes cálculos com base em uma teoria de difusão. De acordo com seus resultados, a dispersão de velocidades varia de cerca de 10 km/s para objetos mais jovens e até 80 km/s para aqueles formados há cerca de  $10^{10}$  anos. As observações indicam também que grupos de objetos com maior dispersão de velocidades na direção radial apresentam maior desvio em relação à velocidade circular (Mihalas e Binney, 1981). Entretanto, uma outra explicação foi dada por Lépine et al. (2003), eles mostraram que a interação entre as estrelas e os braços espirais, em ressonância na co-rotação, desvia fortemente as estrelas de suas trajetórias circulares.

# 2.5 Galáxias externas

Curvas de rotação de outras galáxias espirais fornecem uma melhor base para a interpretação dos dados em nossa Galáxia, especialmente para grandes distâncias do centro galático. Mihalas e Binney (1981) apresentam uma discussão dos métodos e problemas na obtenção da velocidade de rotação em função da distância ao centro de galáxias externas, com alguns exemplos de curvas obtidas. Rubin (1983) fornece um resumo de um extenso trabalho na obtenção de velocidades de rotação de 60 galáxias espirais de campo. Como exemplo, a figura 2.8 mostra algumas curvas de rotação de galáxias espirais obtidas a partir de observações na região óptica (Mihalas e Binney, 1981). Observa-se a semelhança entre muitas destas curvas com aquelas apresentadas na seção 2.2 e que nenhuma delas mostra tendência a um decréscimo até o limite de observação.

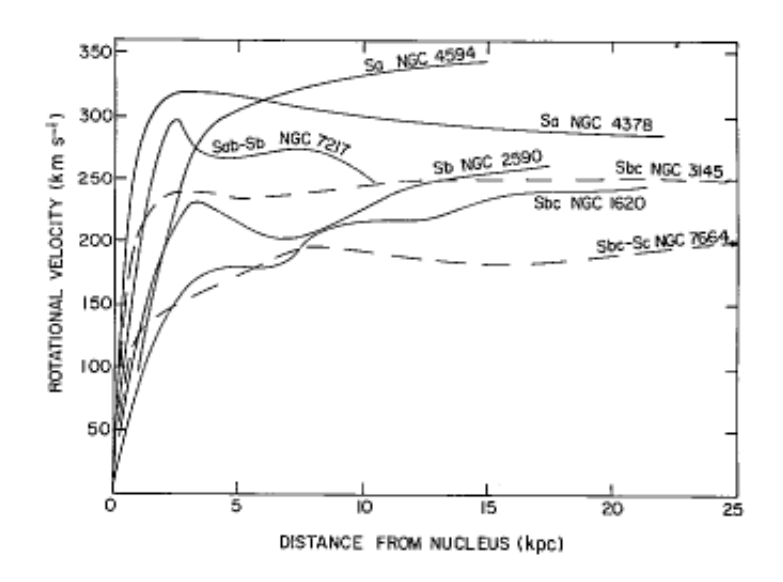

Figura 2.8: Curvas de rotação de galáxias espirais, Mihalas e Binney (1981)

Capítulo  $3$ .

# Estágios evolutivos das estrelas utilizadas

Para traçar a curva de rotação precisamos conhecer a velocidade na linhas de visada, a distância heliocêntrica (distância do sol até a fonte em questão) e a posição (longitude e latitude galáticas) da estrela. Esta última é obtida diretamente da observação, mas o método para determinar os valores de distância e velocidade depende do tipo de fonte que estamos observando. Sendo assim, ´e importante que saibamos sobre alguns aspectos teóricos de nossas fontes.

Em nosso trabalho utilizamos quatro grupos de estrelas: as OH/IR, as C-Miras (estrelas variáveis Miras ricas em carbono), as Cefeidas e estrelas jovens (tipo O-B5), cada qual encontrando-se em um diferente estágio evolutivo.

O objetivo deste capítulo é dar uma visão geral sobre as propriedades e características de cada um destes grupos estelares, assim como descrever rapidamente a fase evolutiva em que eles se encontram.

### 3.1 Ramo Assintótico das Gigantes

Todas as estrelas com massas iniciais entre  $1 - 8M_{\odot}$  que estão na sequência principal evoluem atrav´es de duas etapas quando v˜ao para a fase de gigantes vermelhas, em seus estágios finais de evolução (Iben e Renzini, 1983), ver figura 3.1. A primeira fase é chamada de Ramo das Gigantes Vermelhas (RGB, do inglês Red Giant Branch), a segunda fase é conhecida como o Ramo Assintótico das Gigantes (AGB, do inglês *Asymptotic Giant* Branch), Yang (2008).

Estrelas de baixas massas ou massas intermediárias (1 -  $8M_{\odot}$ ), após exaurirem o He de seus núcleos, desenvolvem um núcleo de C-O com elétrons degenerados. Isto representa o início na fase AGB, Kwok (2000). A AGB pode ser dividida em duas fases: (i) a  $early$ -AGB (estrelas que acabaram de entrar na fase AGB), onde a camada que queima H se extinguiu devido a expansão do envoltório e a luminosidade é provida da camada que queima He; e (ii) a AGB termo-pulsante (TP-AGB), que começa com a reignição de uma camada fina de H. Para uma massa do núcleo de  $5M_{\odot}$ , o tempo de vida na fase early-AGB é de aproximadamente  $10^7$  anos (Iben e Renzini, 1983). Durante 90% da fase TP-AGB a queima na camada de H ´e a fonte dominante de energia. Entretanto, conforme o H vai sendo transformado em He, a massa da camada de He abaixo da queima de H aumenta, o que levará a um aumento na taxa de reação do processo tripo- $\alpha$  e a um eventual descontrole termonuclear (Schwarzschild e Härm, 1967). Este evento, conhecido como flash da camada de He ou pulso térmico, continua até a camada de He se expandir excessivamente e resfriarse, ent˜ao a estrela volta a um estado calmo de queima na camada de H. Durante a fase AGB, uma estrela pode passar por diversas pulsações térmicas dependendo de sua massa. Durante cada um desses episódios, muitos eventos interessantes podem ocorrer como, por exemplo, o flash do He e a dragagem de elementos pesados para a superfície do envoltório (Kwok, 2000).

A evolução das estrelas que se encontram no Ramo Assintótico das Gigantes e após este ou simplesmente AGB e pós-AGB tem sido melhor compreendida graças a numerosas buscas (por exemplo, surveys realizados pelo satélite  $IRAS$  e, mais recentemente, pelo  $2MASS$ , ambos no infravermelho) feitas em vários comprimentos de onda, que vão desde rádio até o infravermelho.

Al´em da emiss˜ao no infravermelho cont´ınuo, muitas estrelas AGBs exibem uma grande variedade de emissão de linhas moleculares como, por exemplo, CO e HCN para estrelas ricas em carbono e emissões de OH, SiO e  $H<sub>2</sub>$ O para estrelas ricas em oxigênio. Essa emissão que se origina no envoltório circunstelar, juntamente com outras características observadas no infravermelho, representam a assinatura química  $[C/O]$  (razão entre abundância de carbono e oxigênio) na atmosfera da estrela (Ortiz et al., 2005).

A composição química da atmosfera nas AGBs depende principalmente de dois parâmetros: a massa inicial e a fase evolutiva da estrela. Em alguns casos, quando a taxa de perda de massa aumenta, o que acredita-se acontecer no fim da AGB (Ortiz et al., 2005), um envoltório de poeira circunstelar oticamente espesso aparece, tornando a estrela invisível

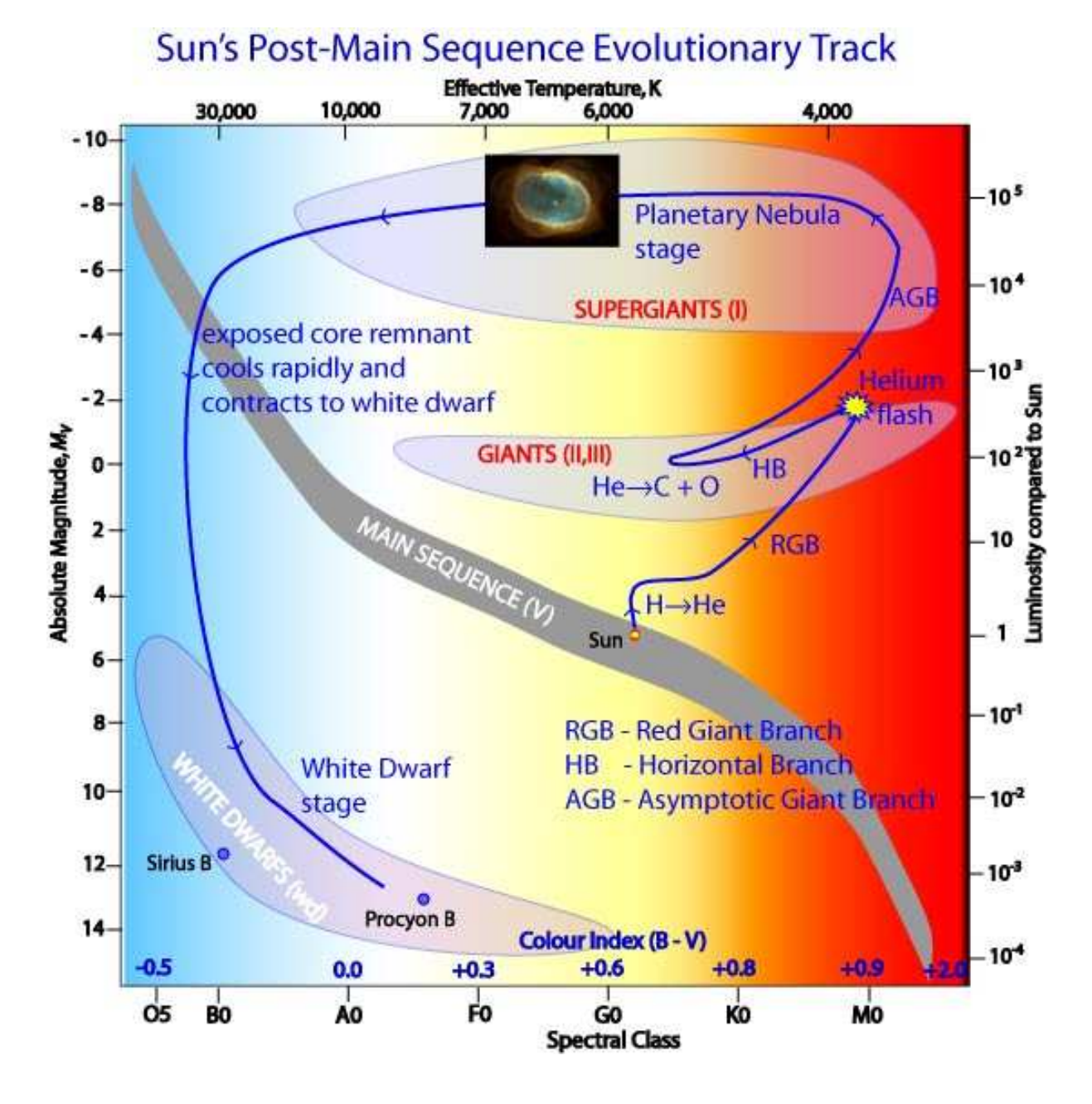

Figura 3.1: Diagrama HR contendo ilustração da evolução estelar.

para comprimentos de onda na faixa do óptico. Devido a uma expansão de seu envoltório, a estrela torna-se muito luminosa ( $L_{bol} \approx 10^3 - 10^6 L_{\odot}$ ) especialmente no infravermelho, pois a maior parte do fluxo emitido se dá pela emissão de grãos de poeira aquecidos  $\left(T_{g r \tilde a o} \approx 300-900 K,$ dependendo da composição química) do envoltório. O grande fluxo no infravermelho e baixa temperatura de cor faz com que as estrelas AGBs, juntamente com as estrelas jovens, sejam os principais corpos de detecção no infravermelho.

Tanto as estrelas OH/IR quanto as estrelas C-Miras são estrelas AGBs (ver seções 3.1.1) e 3.1.2), logo são detectáveis a grandes distâncias pois a extinção estelar no infravermelho  $\acute{e}$  bem menor que a extinção estelar no óptico. Esta é uma das grandes vantagens de se utilizar essas fontes para levantar a curva de rotação.

### 3.1.1 Estrelas OH/IR

A perda de massa das AGBs é também manifestada em emissão molecular. Em muitas estrelas AGBs ricas em oxigênio são encontradas emissões maser (*Microwave Amplification* by Stimulated Emission of Radiation) de OH (ver Apêndice A), com frequências típicas de 1612MHz (Herman e Habing, 1985). A emissão OH frequentemente mostra um perfil de dois picos, figura 3.2, que é a manifestação de um contínuo processo de perda de massa, com a velocidade de expans˜ao do envolt´orio sendo dada pela metade da velocidade de separação entre os dois picos (Kwok, 1976).

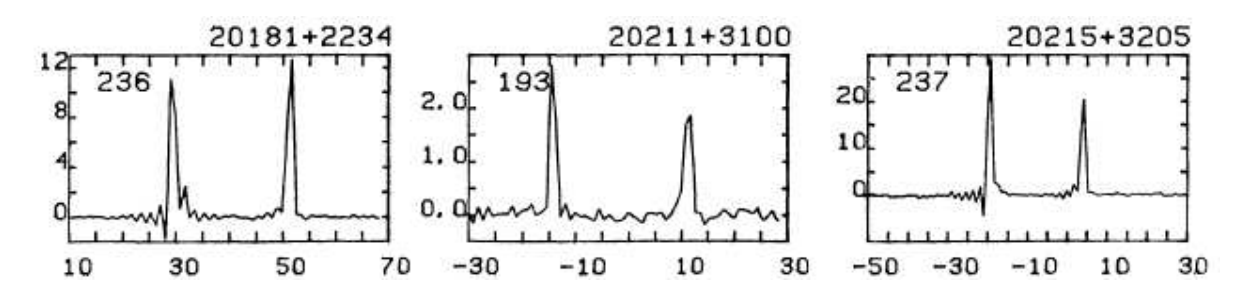

Figura 3.2: Perfil do fluxo de três estrelas em 100mJy contra velocidade  $(km/s)$ , observado por Eder et al. (1988).

Muitas emissões OH que foram descobertas estão associadas a fontes infravermelhas. Desta forma, fontes OH com uma contrapartida não-óptica são conhecidas como estrelas OH/IR. Desde a publicação do *IRAS Point Source Catalog* (PSC), pesquisas com os objetos IRAS que possuem cores semelhantes às conhecidas para as estrelas  $OH/IR$  foram e continuam sendo realizadas, tais pesquisas revelaram muitas fontes OH (Eder et al., 1988; Lewis et al., 1990; Te Lintel Hekkert et al., 1991; Lépine et al., 1995). O número total de estrelas OH/IR catalogadas até o ano de 2000 passa das 2000, segundo Kwok (2000).

A correlação da variação entre os fluxos OH e infravermelho sugere que a inversão de população necessária para que ocorra o maser OH é causada por fótons no infravermelho. Herman e Habing (1985) monitoram um grupo de aproximadamente 50 estrelas OH/IR não identificadas e encontraram um período médio de 1000 dias para essas fontes, muito maior que o período médio de 350 dias encontrado para as variáveis Miras ópticas. Somente  $30\%$ das variáveis Miras ópticas tem emissão OH (Bowers, 1985), provavelmente isto se deve ao fato da emissão OH desenvolver-se somente quando a taxa de perda de massa é alta o suficiente para criar um maser saturado; as estrelas OH/IR provavelmente representam estrelas que estão mais acima, na fase  $AGB$  (figura 3.1), do que as variáveis Miras ópticas e acredita-se que, nesta fase da AGB, a taxa de perda de massa aumenta como mencionado em Ortiz et al. (2005). Segundo Eder et al. (1988), a taxa de perda de massa paras as OH/IR está entre  $10^{-5} - 10^{-4} M_{\odot} a n o^{-1}$ . Em um maser não saturado, pequenas mudanças nas taxas colisionais ou na densidade pode levar a uma grande variação na inversão de população das moléculas (Kwok, 1976). No entanto, Harvey et al. (1974) concluíram que as variações na emissão maser OH associadas a estrelas IR são insignificantes, confirmando assim uma emiss˜ao saturada.

A figura 3.3 mostra um diagrama cor-cor  $IRAS$  ([12-25] versus [25-60]) de três grupos de estralas ricas em oxigênio: (i) estrelas ópticamente classificadas como sendo do tipo espectral M e com emissões características de silicatos em 9.7 $\mu$ m; (ii) estrelas que não possuem classificação espectral óptica, mas mostram emissão OH e também emissões características de silicatos; (iii) estrelas que não possuem classificação espectral óptica, mas mostram emissão OH e absorções características de silicatos. Esta figura mostra claramente que os três grupos de estrelas ricas em oxigênio formam uma sequência de cor com um decréscimo na temperatura de cor. Isto fornece fortes evidências de que as estrelas OH/IR representam uma extens˜ao das AGBs formadas por estrelas do tipo espectral M. Além do tipo espectral M10, a extinção causada pelo envoltório circunstelar torna-se muito forte, não sendo mais possível fazer uma classificação espectral no óptico. Logo, a única maneira de se identificar tais fontes é através da espectroscopia rádio ou infravermelha de seus envoltórios (Kwok, 2000).

Muitos autores têm interpretado a sequência de estrelas OH/IR no diagrama cor-cor, como sendo um rastro evolutivo desses objetos (Baud e Habing, 1983; Bedijn, 1987; van der Veen e Habing, 1990). De acordo com esta vis˜ao, a taxa de perda de massa das estrelas aumenta continuamente e uma Mira variável torna-se progressivamente uma estrela OH/IR mais obscura. Mas existem outras interpretações (de Jong, 1983; Likkel, 1989; Ortiz e

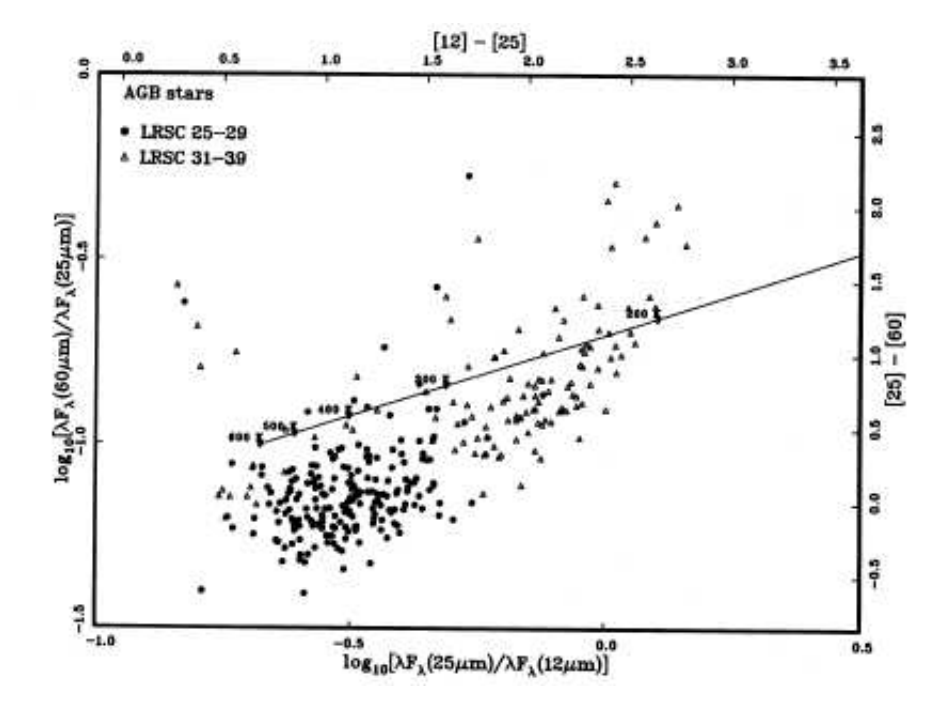

Figura 3.3: Diagrama cor-cor IRAS para estrelas AGBs ricas em oxigênio (Kwok, 1990). Os  $c$ írculos representam as estrelas do tipo espectral M (i); os triângulos representam as estrelas que não possuem tipo espectral no óptico, (ii) e (iii).

Maciel, 1994) para a sequência encontrada no diagrama cor-cor desses objetos. Lépine et al. (1995) interpreta esse diagrama como sendo uma sequência crescente de massa inicial, ou seja, uma sequˆencia crescente em luminosidade e taxa de perda de massa constante.

 $E$  importante que conheçamos bem as características das estrelas  $OH/IR$  ao longo de sua sequência, incluindo suas magnitudes absolutas, para que possamos ser capazes de determinar com precisão suas distâncias em larga escala.

A vantagem de se utilizar as estrelas OH/IR para traçar a curva de rotação é que podemos detectá-las a grandes distâncias (acima de 10 kpc) e também calcular suas velocidades radiais na linha de visada com ótima precisão, a partir da emissão maser de OH. O grande desafio aqui é obter valores precisos para distâncias heliocêntricas, como será discutido em 4.2.1.

### 3.1.2 Estrelas do tipo C-Miras

Por causa da grande luminosidade e raio, os envoltórios de estrelas AGBs são frequentemente instáveis, por isso sofrem grandes amplitudes de pulsação. Essas estrelas são conhecidas como variáveis Miras (nomeadas depois da primeira estrela variável ser detectada, a Mira Ceti, também conhecida como o Ceti). As variáveis Miras tem pulsações radiais com períodos de 200-600 dias. Acredita-se (van der Veen e Habing, 1988) que esta pulsação dinâmica forma ondas de choque na fotosfera estelar e fornece energia para elevar o gás até regiões que são suficientemente frias para formação de grãos. O grão é acelerado pela pressão de radiação, fazendo com que a estrela irradie principalmente em comprimentos de ondas entre  $2 e 100 \mu m$ . Esses objetos obedecem a uma relação período-luminosidade (PL), ou seja, Miras mais luminosas tem períodos de pulsação mais longos.

As estrelas denominadas como variáveis Miras podem ser ricas em carbono (C-Miras) ou ricas em oxigênio (O-Miras). O elemento carbono é sintetizado pelas reações triplo- $\alpha$ na fase termo-pulsante do Ramo Assintótico das Gigantes (TP-AGB). Os núcleo de C são levados à superfície e reagem com O para formar CO na fotosfera. Uma vez que a abundância de C excede a de O, inúmeras moléculas baseadas em carbono  $(C_2, C_3, CN,$ etc.) se formam (Hasegawa e Kwok, 2003). Chan e Kwok (1990) interpretam que as estrelas ricas em carbono são uma sequência evolutiva das estrelas ricas em oxigênio, ou seja, a estrela entra na AGB rica em oxigênio e, após sofrer os processos de "dragagem" ( do inglês *dredged up*), que leva o carbono do núcleo até a fotosfera, ela se torna rica em carbono. Entretanto, a estrela pode ou n˜ao experimentar processos de dragagens o suficiente para se enriquecer em carbono, podendo assim permanecer rica em oxigênio. A figura 3.4 mostra um diagrama cor-cor  $IRAS$  onde fica clara a separação entre a evolução de estrelas ricas em carbono e ricas em oxigênio.

Segundo a visão do grupo de Leiden, o caminho evolutivo para as estrelas ricas em O é mostrado pela linha pontilhada na figura 3.4, onde as estrelas evoluem de O-Miras (Miras ricas em O) para estrelas OH/IR. Ainda não está muito clara a evolução das C-Miras. Existem basicamente dois cenários: (i) estas estrelas já são ricas em carbono antes de entrar na fase AGB, mas isso discorda das observações, onde a maior parte das estrelas que iniciam na AGB são ricas em O; (ii) que a razão  $\lbrack C/O\rbrack$  muda de valores pequenos  $\left( \langle 1 \rangle \right)$  para valores maiores  $\left( \rangle 1 \right)$  e isso pode ocorrer devido a dragagem do material rico em carbono na fase TP-AGB (van der Veen e Habing, 1988).

As observações extragalácticas sugerem que as C-Miras obedecem a uma relação bem definida de período-luminosidade (Feast et al., 1989; Whitelock et al., 2003), com esta

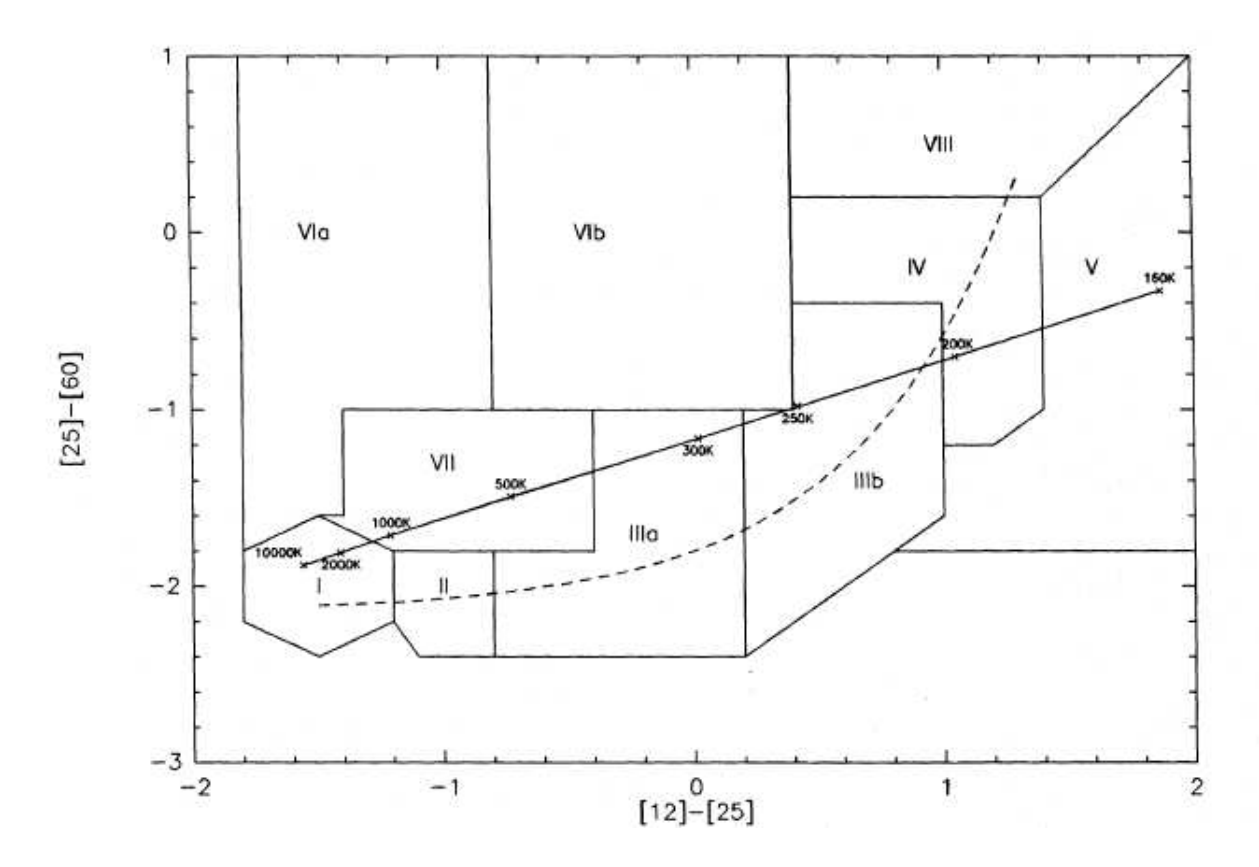

Figura 3.4: Diagrama cor-cor IRAS das estrelas AGBs (van der Veen e Habing, 1988). Nas regiões de I à IV temos o caminho evolutivo para as estrelas ricas em O. Em V temos nebulosas planetárias e estrelas não variáveis com camada circunstelar muito fria. Em VIa temos estrelas não variáveis com poeira relativamente fria a grandes distâncias da estrela, uma parte significativa delas são ricas em C. Em VIb temos estrelas variáveis com poeira relativamente quente próxima a estrela e poeira relativamente fria a grandes distâncias, alguns desse objetos podem ser ricos em O. Em VII temos estrelas variáveis com uma camada circunstelar rica em carbono mais evoluída. Em VIII temos diferentes tipos de objetos.

relação é possível determinar suas distâncias, a partir de seus períodos e magnitudes aparentes que podem ser medidos com facilidade. Isso torna as C-Miras ótimas candidatas para traçar a curva de rotação. A determinação das velocidades radiais para as C-Miras será melhor discutida na seção 4.3.

# 3.2 Estrelas do tipo Cefeidas

A maior parte das estrelas exibem uma luminosidade essencialmente constante. Contudo, existem estrelas que possuem luminosidades variáveis. Essas estrelas exibem va-

riações de magnitude muito regular, que resultam de uma pulsação do envoltório estrelar. A pulsação resulta da não validade da equação 3.1 de equilíbrio hidrostático nas camadas externas da estrela.

$$
\frac{dP(r)}{dr} = \frac{-GM(r)\rho(r)}{r^2} \tag{3.1}
$$

Para essas estrelas, o balanço entre as forças de pressão e a gravidade é desfeito, originando movimentos que dissipam energia. Para que a pulsação seja mantida, é necessário que haja algum mecanismo que reponha a energia perdida. Esse papel é atribuído à opacidade em zonas de ionização de H e He. A opacidade aumenta nessas zonas causando um aumento da pressão de radiação, até que esta atinge um máximo e o envoltório se expande. Ao se expandir ele se resfria, diminuindo a opacidade então, a energia que ficou retida dentro das zonas de alta opacidade escapa livremente. Quando o envoltório atinge a máxima expansão, ele começa a se contrair novamente aumentando a opacidade, que por sua vez irá gerar uma nova expansão. Assim o processo de pulsação perdura por milhares de anos. As estrelas variáveis mais compreendidas e mais utilizadas para o estudo de estrutura galáctica são as Cefeidas e as RR Lyrae.

As variáveis Cefeidas são supergigantes de classes espectrais F até K (5000 K a 7500 K), s˜ao encontradas em uma estreita faixa de instabilidade no diagrama H-R (ver figura 3.5). Todas as estrelas dessa região do diagrama têm envoltórios que são oscilantes. Os períodos típicos para as Cefeidas estão na faixa entre 1 e 50 dias. As Cefeidas são comumente divididas em dois subgrupos, as *Cefeidas Clássicas* e as W Virginis. Essas duas categorias podem ser separadas facilmente uma da outra atrav´es de suas curvas de luz e de suas propriedades espectrais e fotométricas.

As Cefeidas Clássicas são conhecidas por serem estrelas de alta massa na fase de queima de He em seus núcleos. A interseção da faixa de instabilidade com o caminho evolutivo dessas estrelas em suas fases de maior queima de He determina onde a concentração de Cefeidas de uma dada composição química e dentro de uma dada faixa de massa será encontrada no diagrama H-R (Mihalas e Binney, 1981). Com relação a sua localização espacial, sabemos que as Cefeidas Clássicas são estrelas que compõem o disco Galático.

As variáveis Cefeidas apresentam uma relação muito bem definida entre período-luminosidade, possibilitando assim uma determinação precisa das distâncias. Esta propriedade, junto com

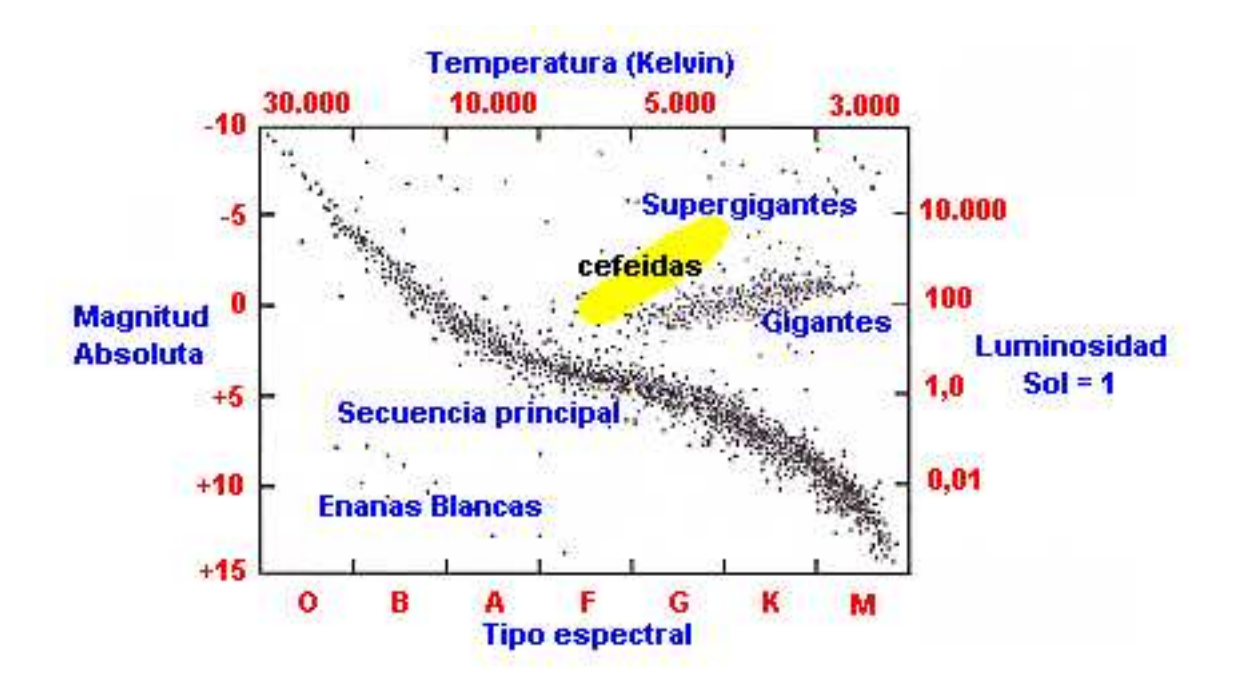

Figura 3.5: Diagrama H-R. A faixa em amarelo mostra onde as variáveis Cefeidas são encontradas

sua localização no disco da Galáxia, faz delas as principais fontes para o estudo da curva de rotação.

Em nosso trabalho nós usamos as Cefeidas Clássicas, mas daqui em diante iremos nos referir à elas somente como Cefeidas.

# 3.3 Estrelas jovens O-B5

Na seção 3.1.1 nós comentamos que as estrelas AGBs estão no limite da classificação espectral no óptico, representadas pela letra M, as quais possuem temperaturas superficiais na ordem de 3000 K, ou seja, são estrelas vermelhas (frias). As estrelas jovens O-B5 são estrelas que estão na sequência principal, representadas pelos tipos espectrais  $O e B$ . Essas estrelas encontram-se no canto superior esquerdo do diagrama H-R, figura 3.5.

A classificação espectral das estrelas teve início por volta de 1880, em Harvard. Williamina P. Fleming publicou um catálogo de 10.000 estrelas separadas em classes denotadas A, B, C, etc. Mas, em 1888, Antonia C. Maury rearranjou estas classes, numa outra ordem. Seu critério foi fazer com que houvesse continuidade nas variações de linhas, tendo em vista que algumas linhas crescem e outras decrescem lentamente, para tipos consecutivos de estrelas. Foi assim que nasceu a seqüência espectral O, B, A, F, G, K, M, utilizada até hoje. Não é difícil entender porque as estrelas O, que não apresentam linha do hidrogênio, tinham sido inicialmente relegadas para a última classe, mas foram posteriormente rearranjadas para primeiras da lista, quando se considerou outras linhas. Mais tarde, Annie J. Cannon introduziu os sub-tipos espectrais, ou seja, divis˜oes decimais. Por exemplo, existem estrelas  $A0, A1, \ldots$ , até  $A9$ .

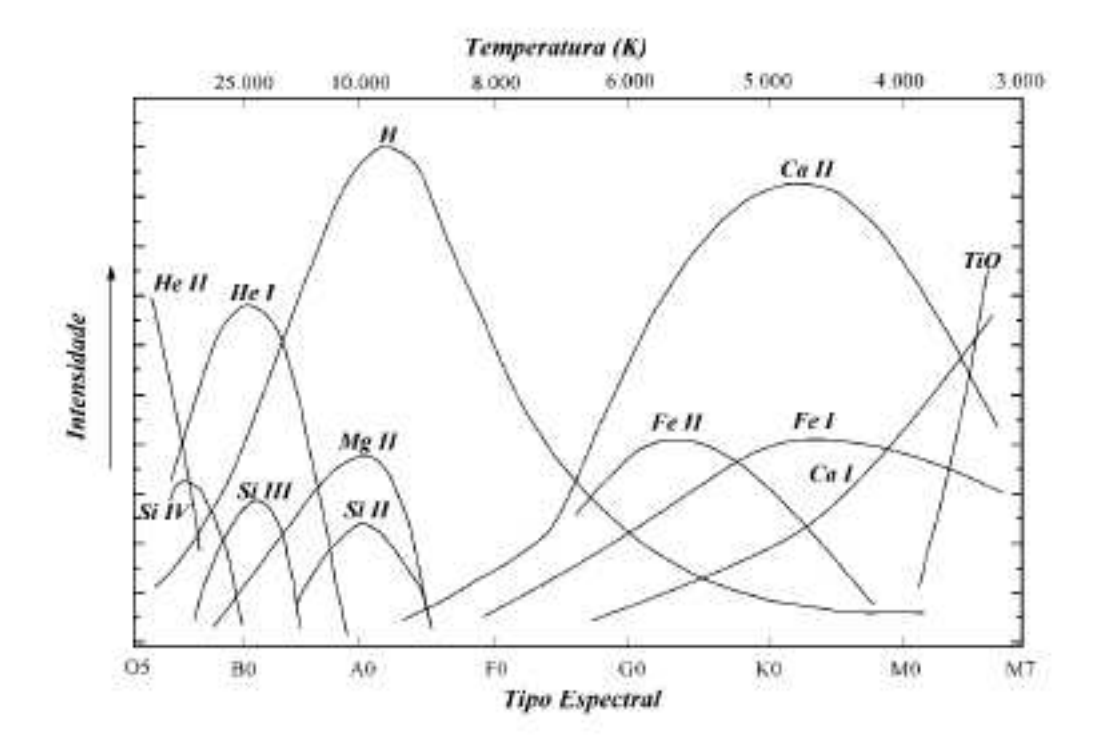

Figura 3.6: A variação da intensidade relativa das principais linhas espectrais das estrelas, em função da temperatura (escala de cima) ou do tipo espectral. A numeração I, II, etc, se refere a estados de ionização.

Posteriormente, o paralelo entre a sequência de tipos espectrais e a sequência de temperatura ou de índice de cor foi estabelecido e explicado. A sequência de tipos espectrais não passa de uma escala de temperaturas. As estrelas O s˜ao as mais quentes e as M as mais frias. Dependendo da temperatura, alguns átomos são ionizados, perdendo um ou mais elétrons, e se comportam como se fossem elementos químicos diferentes do átomo original, apresentando linhas espectrais distintas. É devido aos diversos estados de ionização que as linhas aparecem e desaparecem, em função da temperatura. Um elemento químico não desaparece, ele passa a se apresentar na forma de outro íon. Além da tradição, a razão de se continuar usando os tipos espectrais vem do fato de que a classificação obtida a partir de um espectro é bastante segura, ela não é afetada pela extinção do meio interestelar, como acontece com o índice de cor B-V.

As estrelas de tipos espectrais O são mais azuis, portanto, elas possuem temperaturas efetivas mais altas (por volta de 54.000K) que as de tipos espectrais mais baixos. A temperatura efetiva de uma estrela na sequência principal depende fortemente de sua massa. Desta forma, estrelas mais quentes s˜ao mais massivas. O tempo de vida da estrela na sequência principal é inversamente proporcional ao quadrado de sua massa,  $t_{SP} \propto M^{-2},$ isto é, as estrelas mais massivas consomem seu hidrogênio nuclear muito mais rapidamente que as menos massivas, permanecendo menos tempo na sequência principal. Daívem o nome "jovem" para estrelas da sequência principal entre os tipos espectrais O à B, pois se elas ainda estão nessa fase evolutiva significa que são estrelas relativamente jovens ( na ordem de  $10^8$  anos para estrelas do tipo B5 e  $10^5$  anos para estrelas do tipo O), caso contrário já teriam deixado a sequência principal.

Por serem estrelas jovens, elas ainda carregam informações cinemáticas de seus locais de nascimento (nuvens HII, provavelmente localizadas nos braços espirais), o que faz destas estrelas uma amostra interessante para o estudo cinemático da Galáxia.

# Capítulo  $4$

# Obtenção das amostras e suas distâncias heliocêntricas e velocidades radiais

Como já mencionado no capítulo 3, nós utilizamos quatro tipos de estrelas, que foram obtidas de diferentes cat´alogos. Mas existe uma quinta amostra que utilizamos e n˜ao mencionamos no capítulo 3, pois não se trata de um tipo específico de estrela, mas sim de fontes associadas às regiões HII. Na seção 4.1 iremos descrever como cada amostra foi obtida e quais os catálogos que foram atualizados. Nas seções que seguem, nós iremos discutir como foram obtidas as distâncias e velocidades, para cada tipo de estrela, assim como os erros envolvidos.

# 4.1 Obtenção das amostras

Nossas amostras est˜ao divididas em duas categorias:

- (I) Amostras utilizadas diretamente de cat´alogos j´a compilados por outros autores.
- (II) Amostras compiladas por n´os mesmos, a partir de um cat´alogo mais antigo.

As Cefeidas, C-Miras e regiões HII pertencem à categoria (I). As Cefeidas e C-Miras foram obtidas dos catálogos de Berdnikov et al.  $(2003)$ <sup>1</sup>, Menzies et al.  $(2006)$ <sup>2</sup> e Demers e Battinelli (2007)<sup>3</sup>, respectivamente. Cada um contém informações cinemáticas e distâncias heliocêntricas (ver seções 4.2.3 e 4.3). Cada catálogo contém respectivamente 440 estrelas Cefeidas, 177 e 102 estrelas C-Miras. Para as regiões HII utilizamos o catálogo

<sup>1</sup> http://www.sai.msu.ru/groups/cluster/CEP/RADVEL/?M=A

<sup>2</sup> ftp://cdsarc.u-strasbg.fr/pub/cats/J/MNRAS/369/783/

 $3 \text{ http://cdsarc.u-strasbg.fr/viz-bin/Cat?J/A2bA/473/143}$ 

de Russeil (2003)<sup>4</sup>, que possui 209 regiões HII com velocidades e distâncias medidas, algumas distâncias foram revisadas por Russeil et al.  $(2007)$ .

As estrelas  $OH/IR$  e as jovens do tipo O-B5 pertencem à categoria (II). Nas subseções 4.1.1 e 4.1.2 iremos detalhar como fizemos a seleção para cada amostra.

### 4.1.1 Obtenção das  $OH/IR$

Partimos de um catálogo contendo aproximadamente 1100 estrelas, com cores IRAS medidas, então cruzamos ele com o  $2MASS$  e selecionamos as estrelas que seriam possíveis candidatas à estrelas OH/IR. Numa primeira etapa fizemos a identificação com o  $2MASS$ , obtendo assim as cores J, H e K. A figura 4.1 mostra o diagrama cor-cor 2MASS para a primeira seleção. As cores são definidas por letras, cada uma delas corresponde a um certa banda de comprimento de onda. As cores J, H e K estão centradas em 1.25 $\mu$ m,  $1.65\mu m$ ,  $2.17\mu m$  respectivamente. Esses comprimentos de onda estão localizados na parte infravermelha do espectro eletromagnético.

Numa segunda etapa nós cruzamos as fontes identificadas no 2MASS com o SIM- $BAD(\text{uma base de dados na internet que nos fornece várias informações sobre uma deter- $\epsilon$$ minada fonte). Para a identificação correta, nós utilizamos alguns critérios de seleção:

- Geralmente, dada a coordenada de uma fonte o 2MASS nos devolve, dentro de uma caixa de erro, um certo n´umero de fontes. Portanto, dentro dessa caixa de erro devemos selecionar a estrela que possivelmente é uma OH/IR. Assim, para cada coordenada, selecionamos a estrela mais brilhante na banda K, dentro de uma dada caixa de erro. Devido a alta taxa de perda de massa que elas possuem, se forma um envolt´orio oticamente espesso e os gr˜aos que se formam emitem tudo na faixa do infravermelho. Logo estas são sempre mais brilhantes nessa banda de frequência  $($ seção 3.1.1 $).$
- Ter um H-K maior que 0.5 mag. O valor alto desse índice de cor pode ser visto como uma profundidade óptica espessa, que está relacionada com a taxa de perda de massa da estrela. Como estrelas OH/IR apresentam altas taxas de perda de massa, esperamos que o índice de cor H-K seja positivo para tais estrelas.

<sup>4</sup> ftp://cdsarc.u-strasbg.fr/pub/cats/J/A+A/397/133/

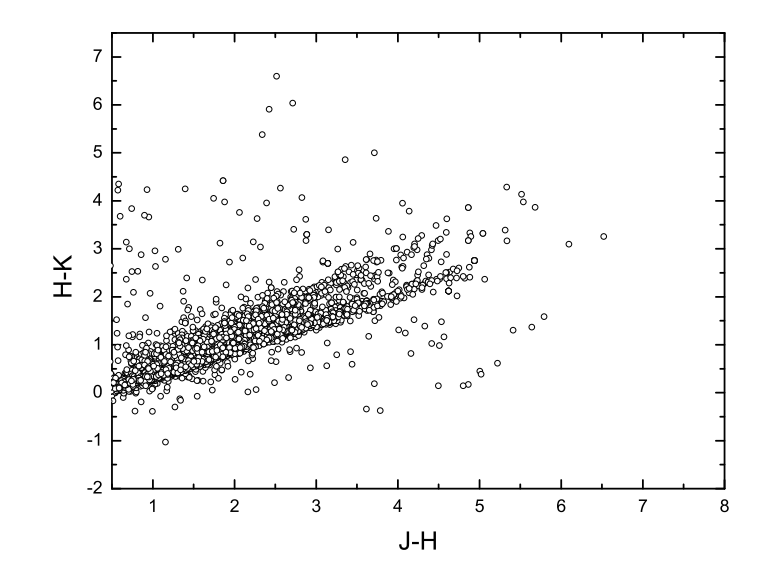

Figura 4.1: Diagrama cor-cor usando as cores do 2MASS. Analisando este diagrama podemos ver que nem todas as fontes contidas nele são estrelas  $AGBs$ . Como já mencionamos na seção 3.1.1, as estrelas  $OH/IR$  são  $AGBs$  e seguem um caminho evolutivo nesse diagrama, sendo assim podemos identificar nele estrelas que podem ou não ser  $AGBs$ , como está em Ortiz et al. (2005).

- Como já mencionado, nós cruzamos a amostra que obtivemos no  $\mathscr{A}MASS$ , numa primeira etapa, com o SIMBAD. O SIMBAD possui uma ferramenta que fornece o tipo da fonte, ou seja, dada uma certa coordenada ele devolve fontes que est˜ao dentro dessa região delimitada por uma caixa de erro. Nós adotamos o valor de 10 arcseg (segundos de arco, que corresponde a 1/3600 de graus) para esta caixa. Nessa região encontramos diversas fontes, cada uma delas classificadas com seus respectivos tipos, por exemplo: regiões HII, Maser OH, Nebulosa plantaria, etc. Utilizamos esta ferramenta e obtivemos 699 identificações positivas com fontes OH/IR.
- Utilizando um diagrama de H-K versus J-H, podemos obter informações sobre as características de nossa amostra pré-selecionada, uma vez que os índices de cor estão ligados às propriedades das estrelas (ver seção 3.1.1). Com base nessas informações, das 699 estrelas selecionadas no cruzamento entre o 2MASS e o SIMBAD, nós retiramos mais 231 estrelas contidas em nossa amostra, pois estas encontravam-se em posições fora do esperado para o diagrama cor-cor de estrelas OH/IR. Nós nos base-

amos no diagrama cor-cor de Ortiz et al. (2005) como critério de seleção.

Conhecendo as propriedades das estrelas que queremos selecionar, temos uma idéia de onde estas se distribuirão no diagrama cor-cor. O diagrama pode ser visto na figura 4.2.

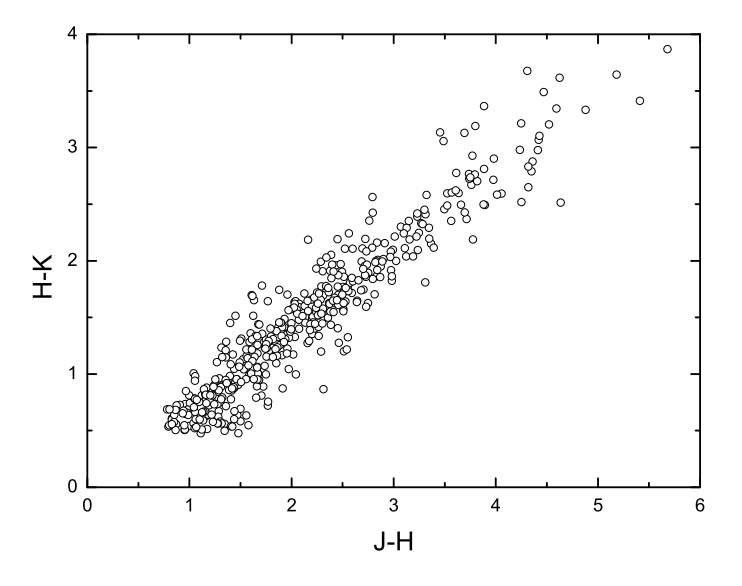

Figura 4.2: Diagrama cor-cor usando as cores do 2MASS.

Assim das 1100 estrelas que t´ınhamos inicialmente, identificamos 468 delas como sendo certamente fontes associadas a estrelas  $AGB$ . O catálogo compilado dessas estrelas está na tabela C.1. A descrição de cada coluna segue abaixo:

Col 1; Longitude galáctica em graus. Col 2; Latitude galáctica em graus. Col 3; Cor 2MASS na banda J, dada em magnitude. Col 4; Cor 2MASS na banda H, dada em magnitude. Col 5; Cor 2MASS na banda K, dada em magnitude. Col 6; Diferença de cor J-H em magnitude. Col 7; Diferença de cor H-K em magnitude. Col 8; Velocidade do pico próximo. Col 9; Velocidade do pico distante, quando o valor não é conhecido colocamos 9999. Col 10; Cor IRAS na banda 12  $\mu$ m, dada em magnitude. Col 11; Diferença de cor 12-25 em magnitude. Col 12; Diferença de cor 25-60 em magnitude. Col 13; Identificação IRAS da fonte.

### 4.1.2 Obtenção das estrelas jovens O-B5

Para as estrelas da sequência principal dos tipos espectrais O-B5, nós partimos do catálogo compilado por Rubin et al. (1962)<sup>5</sup>. Ele possui medidas cinemáticas e fotométricas para 898 estrelas das 1440 estrelas contidas nele.

Nós recompilamos este catálogo fazendo uma busca no *SIMBAD*. Dessa forma, obtivemos valores atualizados para as magnitudes aparentes na banda V e para as velocidades radiais heliocêntricas. Para muitas fontes nós também encontramos medidas de paralaxe.

O catálogo recompilado está na tabela C.2. A primeira coluna é o nome da fonte; as colunas  $2 \text{ e } 3$  são longitudes e latitudes galáticas, respectivamente; a coluna  $4 \text{ é a paralaxe};$ a coluna 5 é a velocidade radial heliocêntrica; a coluna 6 é a magnitude aparente na banda V; a coluna 7  $\acute{e}$  a magnitude absoluta na banda V (dados originais de Rubin, 1962); a coluna 8 é a absorção na banda V. Das 1440 estrelas, nós recuperamos 1006.

# 4.2 Determinação das distâncias

Existem basicamente duas formas para se determinar a distância de uma estrela: (i) por paralaxe trigonométrica; (ii) obtendo-se o módulo de distância  $(m-M)$  da estrela. Iremos destacar o segundo método, pois a determinação de distância por paralaxe é restrita à vizinhança solar.

A equação para determinar a distância de uma estrela é relativamente simples. E é dada simplesmente por:

$$
m_0 - M = 5\log(d) - 5\tag{4.1}
$$

A diferença  $m_0$ -*M* é conhecida como módulo de distância. Se incluirmos o efeito da absorção interestelar, temos:

$$
m - M - A_V = 5\log(d) - 5\tag{4.2}
$$

Conhecendo-se os valores de m,  $M$  e  $A_V$ , podemos facilmente calcular a distância usando a equação 4.2. Portanto, nosso objetivo é determinar tais parâmetros, mas essa

<sup>5</sup> http://cdsarc.u-strasbg.fr/viz-bin/Cat?V/31A

tarefa nem sempre é fácil, principalmente para fontes distantes. Nas subseções 4.2.1, 4.2.3 e 4.2.2 iremos descrever os métodos usados para se determinar M.

Tanto a magnitude absoluta, como a aparente, dependem da banda espectral que estamos adotando. Em outras palavras, temos magnitudes absolutas e aparentes nas bandas U, B, V, J, H, K, etc. Cada uma dessas letras corresponde a uma largura de banda, ou seja, são filtros que deixam passar somente um determinado comprimento de onda. O  $A_V$  representa a absorção interestelar na banda V (região do visível no espectro eletromagnético).

### 4.2.1 Distâncias das estrelas OH/IR

Ainda não existe uma forma muito precisa para se obter as distâncias das estrelas OH/IR, tal como existe através da relação P-L para as Cefeidas ou C-Miras. Essa relação não é obtida para as estrelas OH/IR, pois seus períodos são da ordem de 3 anos. Sendo assim, temos que encontrar métodos mais eficientes de se obter distâncias para estas fontes.

Nosso principal objetivo era encontrar uma boa relação entre a magnitude absoluta na banda K e o índice de cor (H-K) para essas estrelas. Utilizamos dois métodos para obter as magnitudes absolutas: (i) o método cinemático; (ii) estrelas OH/IR contidas no bojo.

(i) O m´etodo cinem´atico ´e relativamente simples. N´os adotamos uma certa curva de rotação, que acreditamos ser a melhor (figura 4.3). A partir desta, nós calculamos qual deve ser a velocidade radial observada na linha de visada para cada valor de raio galáctico  $(R_{gal})$ , usando a equação 4.3.

$$
V_{lsr} = \left(\frac{V_{rot}R_0}{R_{gal}} - V_0\right)sin(l)
$$
\n(4.3)

Os valores adotados para  $R_0$  e  $V_0$  foram 7.5 kpc e 202 km/s, ver capítulo 5.

Para cada valor da distância heliocêntrica ao longo da linha de visada nós temos um valor de  $V_{lrs}$ , figura 4.4. Como  $V_{lsr}$  é uma grandeza observável, nós comparamos o valor teórico com o observado. Quando a diferença entre eles é menor que um certo  $\epsilon$  (erro adotado), significa que encontramos o valor de distância que se ajusta a curva de rotação adotada (isso é feito pelo método da bissecção) e esta é denominada "distância cinemática".

Com a distância cinemática, podemos calcular a magnitude absoluta na banda K, usando a equação 4.2. Para corrigir a extinção, nós utilizamos o modelo de Beraldo e

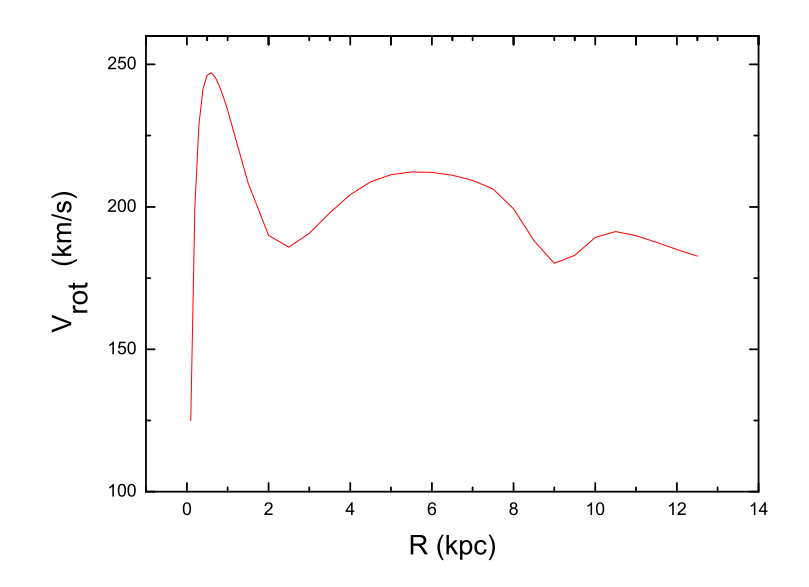

Figura 4.3: Curva de rotação adotada para calcular as distâncias cinemáticas das estrelas OH/IR.

Lépine (1985). O método cinemático pode parecer um pouco estranho, pois como podemos determinar a curva de rotação se já supomos uma de antemão? Como já descrito acima, nosso objetivo é encontrar uma boa relação entre a magnitude absoluta na banda K e o índice de cor H-K. Encontrada tal relação, teríamos um método independente do método cinemático para o cálculo das distâncias. Em suma, as magnitudes absolutas seriam obtidas apenas para estrelas com distâncias cinemáticas bem confiáveis. Obtidas tais magnitudes esperávamos, encontrar uma relação estreita entre essa e o índice de cor e ai calcularíamos as distâncias da amostra completa.

Mas tal relação não foi encontrada com uma boa confiabilidade, como pode ser visto na figura 4.5. Alguns erros intrínsecos ao método estão listados abaixo e estes podem ser os motivos pelos quais não conseguimos encontrar uma boa relação entre a magnitude absoluta e o índice de cor.

1. Para certas regiões, o método de se estimar distâncias através do modelo cinemático não se mostra eficiente, por isso devemos evitar regiões com latitudes  $|b| > 5^o$ , pois estrelas acima dessa latitude estão mais distantes do plano galáctico, logo não obedecem à curva de rotação. Devemos evitar também as regiões que estão entre as longitudes  $345^o < l < 18^o$ e  $190^{\circ} < l < 170^{\circ}$ , pois nessas regiões a velocidade observada na linha de visada não é

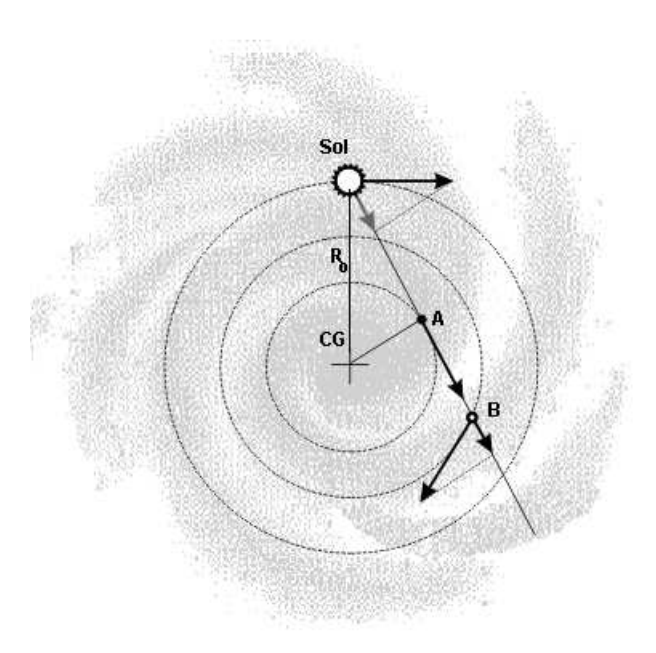

Figura 4.4: Velocidades observadas ao longo de uma linha que une o Sol a um ponto qualquer dentro do plano galáctico. As posições do Sol e do centro galáctico estão indicadas. Em qualquer ponto, a velocidade tem a direção da rotação em torno do centro galáctico (flechas maiores). No entanto, a velocidade observada é a projeção desta sobre a linha de visada. A velocidade observada é maior para o ponto A, porque neste ponto a direção da rotação coincide com a direção de observação. Ao contrário, para o ponto B, apenas uma fração da velocidade de rotação será observada.

confiável.

2. Como partimos de uma curva de rotação pré-estabelecida para calcular as distâncias cinemáticas, certos parâmetros adotados, como  $R_0$  e  $V_0$ , interferem diretamente no cálculo, assim como a própria curva de rotação adotada. Uma maneira de minimizar os erros gerados pela escolha indevida de uma curva de rotação pré-estabelecida é usar somente fontes que tenham baixas velocidades na linha de visada, entre -10 a 10 km/s, pois tais fontes se encontram próximas a nós ou próximas ao ponto onde à linha de visada corta o circulo de raio  $R_0$ . Esses dois pontos independem da curva de rotação adotada. A relação entre a magnitude absoluta e ´ındice de cor para o circulo solar pode ser vista na figura 4.6. Outro grande problema que o método cinemático traz, é que para regiões dentro do círculo solar existem duas soluções possíveis, a distância cinemática próxima e distante.

(ii) Tentamos calibrar a relação magnitude absoluta versus índice de cor, utilizando

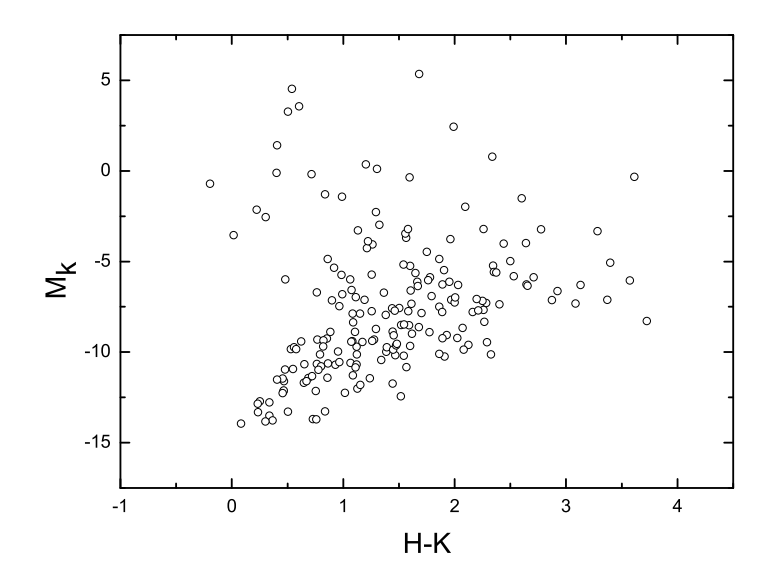

Figura 4.5: Relação entre a magnitude absoluta e o índice de cor para as estrelas OH/IR. A magnitude absoluta foi obtida a partir da distância cinemática.

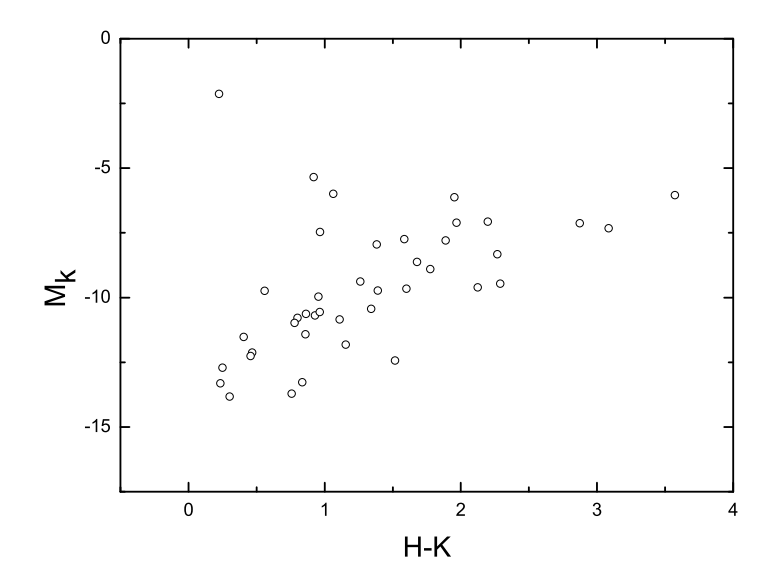

Figura 4.6: Relação entre a magnitude absoluta e o índice de cor para as estrelas OH/IR.  ${\bf A}$  magnitude absoluta foi obtida a partir da distância cinemática usando somente as fontes próximas ao circulo solar.

estrelas OH/IR contidas no bojo. Esta idéia foi proposta por Ortiz, R. 2008, comunicação particular. Utilizamos os catálogos de Lindqvist et al. (1992), a discussão e a prova de

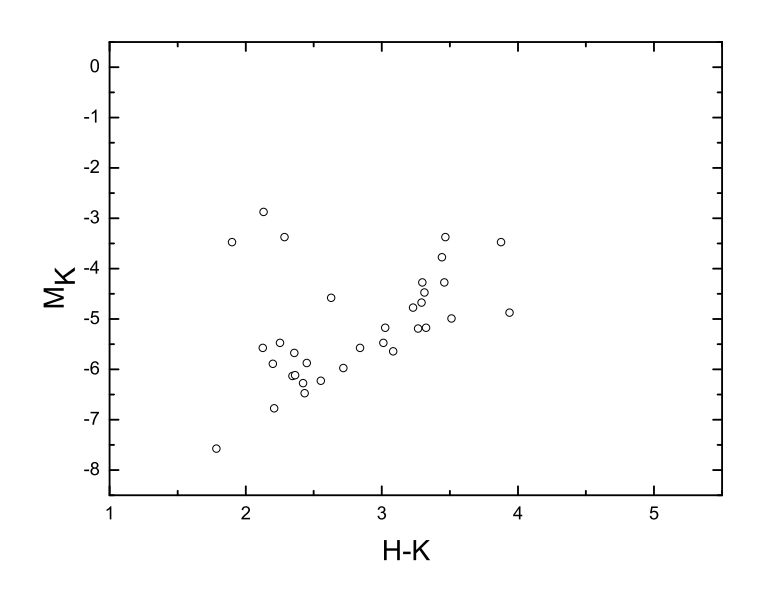

Figura 4.7: Relação entre a magnitude absoluta e o índice de cor para as estrelas OH/IR contidas no bojo.

que tais estrelas estão contidas no bojo é feita por Ortiz et al. (2002). O catálogo de Lindqvist et al. (1992) não contêm as magnitudes nas bandas J, H e K, portanto, fizemos o cruzamento desse com o 2MASS. Wood et al. (1998) identificou algumas fontes OH/IR contidas no catálogo de Lindqvist et al. (1992) e forneceu seus índices de cor H-K. Usamos esses índices dados por Wood et al. (1998) e comparamos com os que encontramos no cruzamento feito com o 2MASS, aumentando assim a confiabilidade de identificação dessas fontes. A vantagem desse método é que sabemos a priori a distância das fontes OH/IR  $(R_0 = 7.5 \text{ kpc})$ . A relação entre magnitude absoluta na banda K e índice de cor H-K para a amostra extraída do catálogo de Lindqvist et al. (1992) pode ser vista na figura 4.7.

Nenhum dos métodos que adotamos para tentar calibrar uma relação entre a magnitude absoluta na banda K e o índice de cor H-K foram satisfatórios. Analisando os gráficos das figuras 4.5, 4.6 e 4.7, observamos que todos apresentam alta dispersão em magnitude absoluta. O erro que cometemos na determinação da distância é proporcional a ela e à dispersão em magnitude absoluta, ver apêndice B.2. Dessa forma, nenhuma relação que nós encontramos é confiável para se determinar as distâncias das fontes OH/IR com uma boa precisão. Portanto, não obtivemos sucesso em levantar a curva de rotação com as estrelas OH/IR.

#### 4.2.2 Distâncias das estrelas jovens

Como sabemos, através do diagrama H-R, figura 3.5, as estrelas na sequência principal obedecem a uma rela¸c˜ao bem definida entre tipo espectral e magnitude absoluta. Assim, para se determinar as magnitudes absolutas das estrelas O-B5 na sequência principal, basta que tenhamos suas classificações espectrais bem definidas. Na seção 3.3 já descrevemos como é feita esta classificação, maiores detalhes sobre a calibração e o sistema de classificação espectral adotado para esta amostra está em Rubin et al. (1962).

O avermelhamento ou absorção interestelar  $(A_V)$  é calculado usando-se a relação abaixo:

$$
A_V = R_V E(B - V) \tag{4.4}
$$

onde $R_V$ é a razão entre a extinção total e a seletiva. Rubin et al. (1962) adotou este valor igual à  $R_V = 3$ . O excesso de cor  $E(B - V)$  é dado por:

$$
E(B - V) = (B - V) - (B - V)_{0}
$$
\n(4.5)

onde  $(B - V)$  é a cor observada e  $(B - V)_0$  é a cor intrínseca da estrela. O valor de  $(B - V)_0$  depende do tipo espectral da estrela, logo basta que tenhamos a cor  $(B - V)$ medida para sabermos o valor de  $E(B - V)$  para as estrelas na sequência principal.

Sabendo-se os valores de  $M$ ,  $A_V$  e  $m_0$  que é obtido diretamente das observações, podemos facilmente calcular as distâncias das estrelas usando a equação 4.2.

Para algumas das estrelas jovens OB nós encontramos medidas de paralaxe do catálogo  $HIPPARCOS$ . Portanto, para as estrelas jovens OB nós usamos as distâncias trigonométricas ( distâncias obtidas a partir da paralaxe usando-se a equação 5.2), quando possível e se essas fossem menores do que 1 kpc. Acima de 1 kpc, a distância trigonométrica não é muito confiável. Para distâncias trigonométricas acima de 1 kpc, nós usamos o método fotométrico descrito acima.

## 4.2.3 Distâncias das estrelas C-Miras e Cefeidas

As cefeidas têm um papel muito importante como padrões de medidas de distância no Universo graças à relação período-luminosidade que as caracteriza.

Como visto no capítulo 3, seções 3.1.2 e 3.2, tanto as Cefeidas como as C-Miras são

estrelas pulsantes. Portanto, possuem variações de magnitude regulares ou, em outras palavras, elas possuem uma relação intrínseca entre o período de pulsação e a luminosidades, equação 4.6, onde $M_\lambda$  é a magnitude absoluta em um certo comprimento de onda, P é o período de pulsação (geralmente dado em dias) e os valores de  $a_\lambda,$ e $b_\lambda$  dependem das estrelas variáveis usadas em questão (Cefeidas, C-Miras, RR Lyrae, etc) e do comprimento de onda. O valor de  $a_{\lambda}$ , conhecido como ponto zero, também depende da procedência das estrelas, ou seja, se estas pertencem ou não à nossa galáxia.

$$
M_{\lambda} = a_{\lambda} + b_{\lambda} \log(P) \tag{4.6}
$$

Portanto, observando a variação da magnitude aparente, encontramos o período de pulsação da estrela (intervalo de tempo entre dois máximos ou mínimos de magnitude). Então, usando a equação 4.6, calculamos a magnitude absoluta. Com a equação 4.4 podemos calcular a extinção interestelar. Uma vez obtido esses três parâmetros, nós determinamos o módulo de distância  $(m-M-A_v)$  e, com este, a distância é facilmente determinada usando-se a equação 4.2.

Feast et al. (2006) determinaram a relação P-L para as C-Miras galáticas, equação 4.7, que foi usada por Menzies et al. (2006) para compilar o catálogo de estrelas C-Miras. Já Demers e Battinelli (2007) usaram uma relação entre cor (J-K) e magnitude absoluta na banda K, equação 4.8, usando um avermelhamento médio igual a  $E(B - V) = 0.2$ . Berdnikov et al. (1996) obtiveram a relação P-L para as Cefeidas galáticas, equação 4.9, que foi usada por Berdnikov et al. (2003) para compilar o catálogo de Cefeidas.

A relação que Feast et al. (2006) e Berdnikov et al. (2003) obtiveram para essas estrelas podem ser vistas nas figuras 4.8 e 4.9, respectivamente.

$$
M_{bol} = -2.54log(P) + 2.06
$$
\n(4.7)

$$
M_K = -6.31 - 0.99(J - K)_0 \tag{4.8}
$$

$$
M_V = -2.87 \log(P) - 1.01\tag{4.9}
$$

A relação P-L é uma das formas mais precisas para se determinar distâncias. A partir do momento em que se conhece o período de uma estrela variável, facilmente mensurável, a

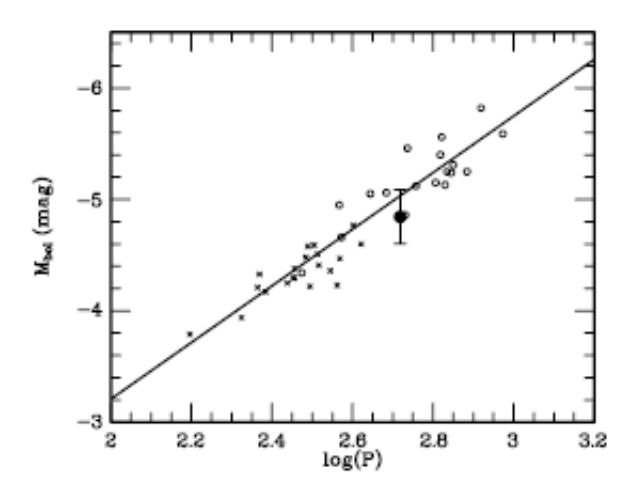

Figura 4.8: Relação entre magnitude bolométrica e log do período, em dias, para as C-Miras, Feast et al. (2006).

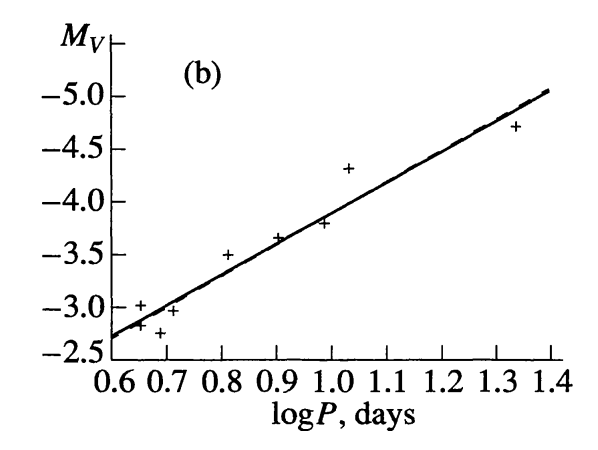

Figura 4.9: Relação entre a magnitude absoluta na banda V e o  $log$  do período em dias, Berdnikov et al. (1996).

relação período-luminosidade permite determinar a luminosidade intrínseca dessa estrela. Por uma simples comparação com sua luminosidade aparente, deduz-se sua distância.

Extremamente brilhantes e logo visíveis de longe, as Cefeidas são detectadas atualmente em outras galáxias até a distância de 80 milhões de anos-luz, graças ao telescópio espacial Hubble.

# 4.3 Determinação de velocidades

Em 1842, Christian Doppler (1803-1853) demonstrou que uma fonte que se distancia do observador tem todos os comprimentos de onda de seu espectro deslocados para o vermelho, isto é, o efeito Doppler desloca os comprimentos de onda para valores maiores, ou menores, caso a fonte se aproxime, figura 4.10. Com o efeito Doppler, é possível calcular a velocidade radial das estrelas, isto é, a velocidade na linha de visada.

A componente da velocidade espacial de um objeto na linha de visada provoca um deslocamento dos comprimentos de onda que n˜ao seriam observados caso o objeto estivesse em repouso. Este efeito é relativístico: convencionamos que o deslocamento dos comprimentos de onda será positivo para o afastamento e negativo para a aproximação. A velocidades está relacionada com o deslocamento do comprimento de onda através da equação 4.10.

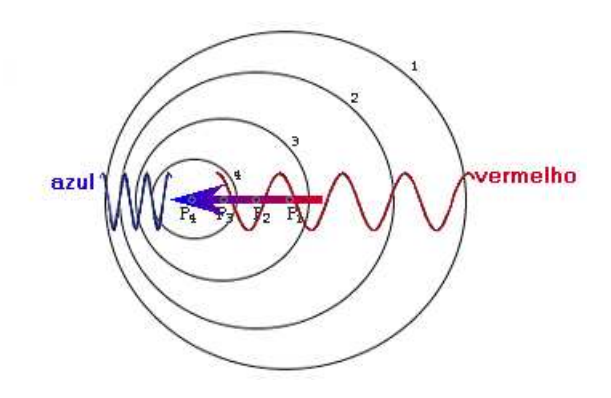

Figura 4.10: Esquema de uma fonte se deslocando. Para um observador situado na frente da fonte, o comprimento de onda se desloca para o azul; já para outro observador, situado atrás da fonte, o deslocamento é para o vermelho.

$$
\frac{\Delta\lambda}{\lambda_0} = \frac{V_h}{c} \tag{4.10}
$$

onde c = velocidade da luz no vácuo, sendo esta fórmula aplicável se  $V_h << c$ . Em um espectro contínuo é impossível medir a velocidade radial, pela falta de referências claras em relação às quais pode-se medir o deslocamento dos comprimentos de onda. Esta medida é, porém, possível nos espectros de linhas de absorção ou de emissão, nos quais é aparente o deslocamento dos comprimentos de onda centrais das linhas em relação aos comprimentos de onda de repouso, medidos nos laboratórios. Na figura 4.11 temos o exemplo de um espectro estelar comparado a um espectro solar. Para este último, a escala de comprimentos

de onda corresponde ao repouso. A estrela em questão é de tipo espectral, semelhante ao Sol e apresenta, portanto, um rico espectro de linhas de absorção. O deslocamento das linhas espectrais é aparente e sua medida fornece a velocidade radial topocêntrica. Esta deve ser corrigida primeiramente da rotação da Terra, para obtermos a velocidade radial geocêntrica, e depois da translação da Terra ao redor do Sol, para obtermos a velocidade radial heliocêntrica.

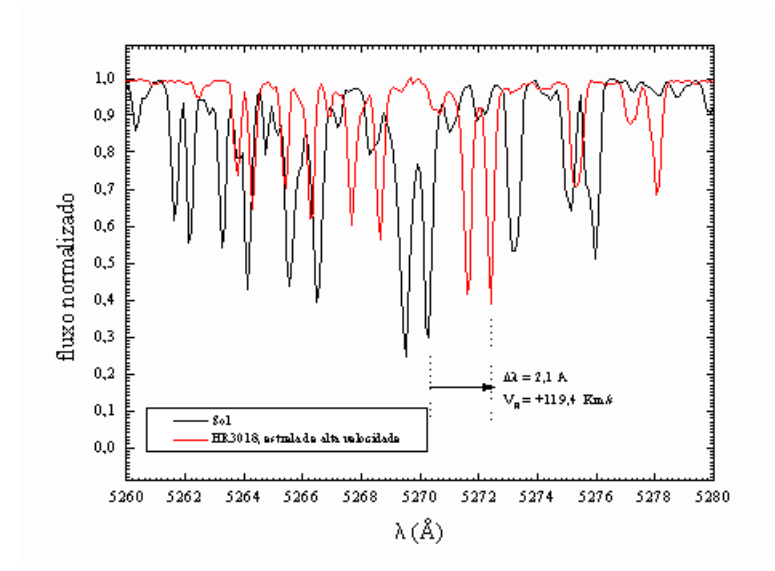

Figura 4.11: Dois espectros estelares comparados: o espectro solar e o espectro da estrela de tipo solar HR3018: uma estrela de idade elevada, pobre em metais e de alta velocidade. O deslocamento Doppler das linhas de HR3018 são óbvios, assim como as linhas mais fracas, denotando uma composição química dos metais abaixo da solar.

O efeito Doppler é a forma mais clássica para se determinar velocidades radiais tanto de estrelas como de galáxias. Mas as estrelas  $OH/IR$  foram as únicas de nossa amostra em que as velocidades radias forma obtidas de forma distinta.

Para elas, a velocidade na linha de visada é obtida a partir dos espectros de emissão maser, ver figura 3.2. Como já explicamos na seção 3.1.1 e no apêndice A, as estrelas OH/IR apresentam um perfil de dois picos na emissão maser. O primeiro pico é devido a velocidade próxima  $(V_b)$  e o segundo pico é a velocidade distante  $(V_r)$ . A velocidade da estrela é dada pela média dessas duas velocidades:

$$
V_h = \frac{V_b + V_r}{2} \tag{4.11}
$$

Essa equação chega a ser intuitiva: imaginemos que a estrela esteja parada em relação a nós, ou seja,  $V_h = 0$ . Logo, esperaríamos que, para uma simetria esférica do envoltório, a emissão maser exibi-se um perfil de dois picos simétricos, ou seja,  $V_b = -V_r$ , e é exatamente isso que se observa. Sendo assim, qualquer desvio que faça com que  $V_b + V_r \neq 0$  é resultado da própria velocidade da estrela, em relação ao observador.

### 4.3.1 Correção do LSR

O Sistema Local de Repouso (do inglês, *Local Standard of Rest, LSR*) pode ser definido de duas formas fisicamente diferentes, mas que na prática conduzem ao mesmo resultado.

O Sistema Local Dinâmico está centrado no Sol e gira em órbita circular em torno do Centro Galáctico, com a velocidade apropriada para sua posição na Galáxia. Todas as estrelas próximas ao Sol, em órbitas circulares, deveriam estar em repouso com relação ao LSR - qualquer afastamento da velocidade circular aparecerá como movimentos peculiares.

O Sistema Local de Repouso Cinemático é o sistema centrado no Sol, no qual a média das velocidades espaciais das estrelas próximas ao Sol é zero. Na prática, os dois sistemas coincidem quando são considerados estrelas situadas a distâncias menores que 100 pc do Sol, já que a maioria delas descreve órbitas quase perfeitamente circulares em torno do centro Galático.

O movimento do Sol não é perfeitamente circular, ele possui uma velocidade com relação ao LSR. Nós geralmente trabalhamos com as coordenadas  $u, v \in w$ , onde u está apontada para o anti-centro Galático, v está apontada para direção de rotação da Galáxia e  $w$  está apontado para o pólo norte Galático.

Ao longo de anos, diversos autores vˆem tentando obter os valores de velocidade para  $(U_{\odot}, V_{\odot}, W_{\odot})$ . Mihalas e Binney (1981) obtiveram (-10.4, 14.8, 7.3) em km/s, Dehnen e Binney (1998) obtiveram a partir das análises de dados do *Hipparcos* os valores (-10.0, 5.3, 7.2), Bienaymé (1999) também a partir de dados do  $Hipparcos$  encontrou (-9.7, 5.2, 6.7), e Abad et al.  $(2003)$  obtiveram  $(-9.9, 12.1, 7.5)$ , entre outros. A maior incerteza está em  $V_{\odot}$ , já que para os valores de  $U_{\odot}$  e  $W_{\odot}$  temos uma boa concordância entre os resultados. Devido a esta incerteza entre os autores, que perdura até os dias de hoje, nós decidimos adotar valores médios de  $U_{\odot}$ ,  $V_{\odot}$  e  $W_{\odot}$ , portanto os valores utilizados foram:

 $U_{\odot} = -10.0 \; km/s$  (em direção ao anti-centro Galático)

 $V_{\odot} = 10.0 \; km/s$  (na direção de rotação Galática)

 $W_{\odot} = 7.2 \; km/s$  (em direção ao polo norte Galático)

Geralmente os catálogos são publicados com velocidades radias heliocêntricas, ou seja, velocidades radiais não corrigidas para o  $LSR$ . Nesses casos, a correção para o  $LSR$  é simples:

Projetamos a velocidade radial heliocêntrica nos eixos  $u, v \in w$ :

$$
V_u = -V_h \cos(b) \cos(l) \tag{4.12}
$$

$$
V_v = V_h \cos(b) \sin(l) \tag{4.13}
$$

$$
V_w = V_h \sin(b) \tag{4.14}
$$

onde  $l$  e  $b$  são, respectivamente, a longitude e a latitude Galáticas. Depois, somamos as componentes solares em relação ao LSR:

$$
V_{ulsr} = -V_u + U_\odot \tag{4.15}
$$

$$
V_{vlsr} = V_v + V_{\odot} \tag{4.16}
$$

$$
V_{wlsr} = V_w + W_{\odot} \tag{4.17}
$$

Feito isso, reprojetamos as velocidades já corrigidas do  $LSR$  para a linha de visada:

$$
V_{lsr} = -V_{ulsr} \cos(l)\cos(b) + V_{vlsr} \sin(l)\cos(b) + V_{wlsr} \sin(b) \tag{4.18}
$$

Mas, há casos em que o catálogo é publicado com velocidades radiais já corrigidas do LSR, então nós temos que recalcular as velocidades em relação ao LSR para valores de  $U_{\odot}, V_{\odot}$  e  $W_{\odot}$ , que nós adotamos. A correção é feita da seguinte forma:

Usando as equações 4.12, 4.13 e 4.14 nós projetamos  $V_{lsr}$  em vez do  $V_h$  e, dessa forma, obtemos os valores de  $V_{ulsr}, V_{vlsr}$  e  $V_{wlsr}.$  Agora temos que fazer a correção em relação aos valores de  $U_{\odot}$ ,  $V_{\odot}$  e  $W_{\odot}$ , que nós adotamos:

$$
V'_{ulsr} = V_{ulsr} + (U'_{\odot} - U_{\odot})
$$
\n(4.19)

$$
V'_{vlsr} = V_{ulsr} + (V'_{\odot} - V_{\odot})
$$
\n(4.20)

$$
V'_{wlsr} = V_{ulsr} + (W'_{\odot} - U_{\odot})
$$
\n
$$
(4.21)
$$

Onde  $U'_{\odot}, V'_{\odot},$ e $W'_{\odot}$ são os valores adotados por nós. Uma vez que transformamos as velocidades em relação ao  $LSR$  para o nosso sistema, usamos a equação 4.18 para reprojetarmos novamente as velocidades para a linha de visada.

Nós fizemos o processo de correção do  $LSR$  para todos os catálogos que trabalhamos. Dessa forma, todas as velocidades radiais encontram-se num único sistema de correção.
# Capítulo  $5$

# Determinação das constantes Galáticas,  $V_0$  e  $R_0$

Os valores das constantes Galáticas,  $R_0$  e  $V_0$ , são de estrema importância para o estudo cinemático da Galáxia, principalmente no estudo da curva de rotação, pois tais parâmetros afetam-na diretamente. Inúmeros autores vêm revisando, até os dias atuais, os valores de  $R_0$  e  $V_0$ . Para isso utilizam diversos métodos, entre os quais está o método de Oort (ver A.2) e o estudo do movimento próprio do centro Galático.

As estimativas de  $R_0$  variam de 10 à 6 kpc; Surdin (1980) encontrou um valor de  $10.1 \pm 0.7$  kpc, mas Frenk e White (1982) encontraram  $6.8 \pm 0.8$  kpc. Reid (1989) fez uma revisão dos valores de  $R_0$ , obtidos até então por vários autores e por diferentes métodos, encontrando um valor médio de 7.7  $\pm$  0.7 kpc. Atualmente muitos autores (Lépine et al., 2008; Bobylev et al., 2008) adotam  $R_0 = 7.5$  kpc. A mudança desse valor afeta muitos resultados astrofísicos como, por exemplo, todas as distâncias cinemáticas, a massa da Galáxia, distâncias extragaláticas e o próprio  $V_0$ , dentre outros.

Para  $V_0$  a história não é diferente, seus valores calculados variam de 240 à 190 km/s. Atualmente os valores mais aceitos estão entre 200 e 230 km/s. Zabolotskikh et al. (2002) encontraram um valor de  $206\pm20$  km/s para  $\rm R_0{=}7.5$  kpc e  $226\pm20$  km/s para  $\rm R_0{=}8.5;$ Bobylev et al. (2008) e Lépine et al. (2008) obtiveram valores de  $207 \pm 17$  km/s e  $226 \pm 15$ km/s, respectivamente.

Devido a importância e às incertezas que envolvem os valores de  $R_0$  e  $V_0$  nós adotamos um método diferente e original para calcular estas constantes. Nas seções que seguem, nesse capítulo, iremos descrever este método em detalhes.

## 5.1 Dados utilizados para o cálculo de  $R_0$  e  $V_0$

Para determinar as constantes Galáticas, nós utilizamos as Cefeidas contidas no catálogo de Berdnikov et al. (2003), já mencionado na seção 4.1. Nele temos os movimentos próprios, obtidos através dos catálogos HIPPARCOS e TYCHO2, em coordenadas equatoriais (J2000) e nas unidades de mas/ano (milissegundo de arco por ano).

#### 5.2 Transformação de unidades

Precisamos transformar o movimento próprio de mas/ano para km/s, a transformação  $\acute{e}$  simples e pode ser feita com a equação logo abaixo:

$$
v = k\mu d\tag{5.1}
$$

onde k é uma constante e vale 4.75 ano-km/s,  $\mu$  é o movimento próprio em mas/ano e d é a distância heliocêntrica da fonte dada em kpc. Como d está em kpc e  $\mu$  está em mas/ano, e sabemos que a distância é o inverso da paralaxe:

$$
d = \frac{1}{\pi} \tag{5.2}
$$

onde  $\pi$  é a paralaxe. Se  $\pi$  está em unidades de mas, d é obtido em unidades de kpc, logo a unidade resultante da transformação dada pela equação 5.1 é km/s. Fizemos também as correções em relação ao  $LSR$ , como descrita na seção 4.3.1.

Feita esta transformação de unidades precisamos agora transformar o movimento próprio de coordenadas equatoriais  $(J2000)$  para coordenadas galácticas  $(l, b)$  e, para tal transformação de coordenadas, usamos as equações descritas no apêndice A.3.

### 5.3 O Método

A partir das informações cinemáticas (movimento próprio e velocidade radial na linha de visada) das estrelas, nós chegamos a duas equações, das quais podemos obter $\mathbf{V}_0$ e $\mathbf{R}_0$ de forma direta. A figura 5.1 mostra o esquema de uma estrela vista no plano Galático. A única suposição que fazemos para que as equações sejam válidas é que as estrelas tenham

´orbitas circulares (velocidades residuais pr´oximas de zero) e tenham latitudes Gal´aticas  $b < 5^0$ .

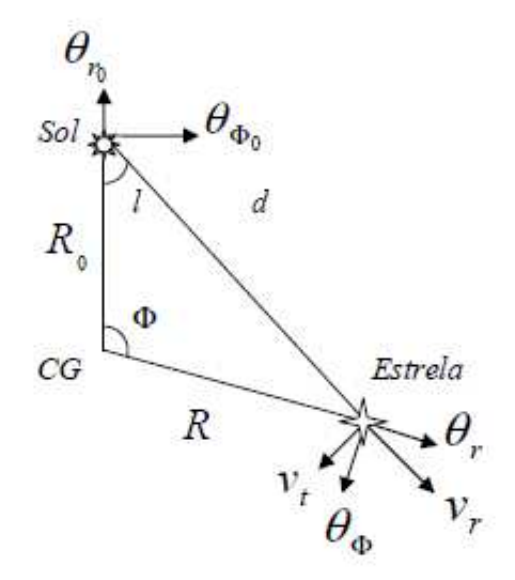

Figura 5.1: Esquema de uma estrela no plano da galáxia. Os componentes  $R_0$ ,  $d$ ,  $R$ ,  $l$  e  $\Phi$  são, respectivamente, o raio da órbita solar, a distância heliocêntrica, a distância Galactocêntrica, longitude galática e o ângulo entre  $R$  e  $R_0$  no centro da Galáxia. As componentes de velocidades  $\theta_{r_0}, \theta_{\Phi_0}, \theta_r, \theta_{\Phi_0}, v_r \in v_t$  são, respectivamente, a velocidade radial solar em relação ao centro Galáctico, a velocidade circular do sol, velocidade radial da estrela em relação ao centro Galáctico, velocidade de rotação circular da estrela, velocidade radial da estrela na linha de visada e o movimento próprio da estrela.

Sabemos que a velocidade observada na linha de visada é dada por:

$$
v \ast_r = v_r - v_0 \tag{5.3}
$$

onde  $v_0$  é a velocidade do Sol na linha de visada e pode ser expressa por:

$$
v_0 = \theta_{\Phi_0} sin(l) - \theta_{r_0} cos(l) \tag{5.4}
$$

 $v_r$  é a velocidade da estrela na linha de visada, assim temos:

$$
v_r = \theta_{\Phi} sin(l + \Phi) - \theta_r cos(l + \Phi)
$$
\n(5.5)

portanto, fazendo a substituição de  $v_r$  e  $v_0$  na equação 5.3, temos:

$$
v*_r = \theta_{\Phi} sin(l + \Phi) - \theta_{\Phi_0} sin(l) + \theta_{r_0} cos(l) - \theta_r cos(l + \Phi)
$$
\n(5.6)

Para o movimento próprio o raciocínio é semelhante. O movimento próprio observado  $é$  dado por:

$$
v*_t = v_t - v_{t_0} \tag{5.7}
$$

onde $v_{t_0}$ é a velocidade do Sol perpendicular à linha de visada, definimos essa velocidade como sendo positiva no sentido anti-horário da rotação do ângulo l, pois nessa direção l cresce. Portanto  $v_{t_0}$  é:

$$
v_{t_0} = \theta_{r_0} sin(l) + \theta_{\Phi_0} cos(l) \tag{5.8}
$$

 $\log o, v_t$  é expresso por:

$$
v_t = \theta_r \sin(\alpha) - \theta_\Phi \cos(\alpha) \tag{5.9}
$$

mas,  $\alpha = 180 - l - \Phi$ , pela lei dos senos e cossenos, temos:

$$
sin(180 - (l + \Phi)) = sin(l + \Phi)
$$
\n(5.10)

$$
cos(180 - (l + \Phi)) = -cos(l + \Phi)
$$
\n(5.11)

logo, a equação 5.9 fica:

$$
v_t = \theta_r \sin(l + \Phi) + \theta_\Phi \cos(l + \Phi) \tag{5.12}
$$

portanto, fazendo a substituição de $v_t$ e $v_{t_0}$ na equação 5.7, temos:

$$
v*_t = \theta_r \sin(l + \Phi) + \theta_\Phi \cos(l + \Phi) - \theta_{r_0} \sin(l) - \theta_{\Phi_0} \cos(l) \tag{5.13}
$$

Agora, se multiplicarmos a equação 5.6 por  $cos(l + \Phi)$  e multiplicarmos a equação 5.13 por  $sin(l + \Phi)$  e subtrairmos uma da outra, temos:

$$
v *_{r} cos(l + \Phi) - v *_{t} sin(l + \Phi) = \theta_{r_0} cos(\Phi) - \theta_{r} + \theta_{\Phi_0} sin(\Phi)
$$
(5.14)

Segundo a suposição que fizemos de órbitas circulares, o termo  $\theta_{r_0} cos(\Phi) - \theta_r$  tem que ser igual a zero, então a equação 5.14 pode ser reescrita como:

$$
v *_{r} cos(l + \Phi) - v *_{t} sin(l + \Phi) = \theta_{\Phi_{0}} sin(\Phi)
$$
\n
$$
(5.15)
$$

Agora, usando novamente as equações 5.6 e 5.13 e multiplicando-as por  $cos(l)$  e  $sin(l)$ , respectivamente, depois subtraindo uma da outra, temos:

$$
v *_{r} cos(l) - v *_{t} sin(l) = \theta_{r_{0}} - \theta_{r} cos(\Phi) + \theta_{\Phi} sin(\Phi)
$$
\n(5.16)

Com a suposição de órbitas circulares  $\theta_{r_0} - \theta_r \cos(\Phi) = 0$  e sabendo que a velocidade circular da estrela é dada por:

$$
\theta_{\Phi} = (v *_{r} + \theta_{\Phi_0} sin(l)) \frac{R}{R_0 sin(l)}
$$
\n(5.17)

logo, a equação 5.16 pode ser reescrita da seguinte forma:

$$
v *_{r} cos(l) - v *_{t} sin(l) = (v *_{r} + \theta_{\Phi_{0}} sin(l)) \frac{R sin(\Phi)}{R_{0} sin(l)}
$$
(5.18)

mas, usando a relação dos senos:

$$
sin(\Phi) = \frac{sin(l)d}{R}
$$
\n(5.19)

substituindo 5.19 em 5.18:

$$
v *_{r} cos(l) - v *_{t} sin(l) = \frac{d}{R_{0}} (v *_{r} + \theta_{\Phi_{0}} sin(l))
$$
\n(5.20)

Com as equações 5.15 e 5.20 podemos determinar  $\theta_{\Phi_0}$  e  $R_0$  a partir de parâmetros observ´aveis. Outra grande vantagem desse m´etodo ´e que n˜ao precisamos nos preocupar se as estrelas estão próximas ou não ao círculo solar. Em métodos tradicionais, onde se faz o uso das constantes de Oort para calcular as constantes Gal´acticas, a amostra fica reduzida a estrelas muito próximas ao círculo solar.

Mas existe um pequeno problema que temos que resolver. O único parâmetro que não observamos diretamente e que aparece na equação 5.15 é o ângulo Φ. Ele é calculado a partir de um dado valor de  $R_0$ . Para contornar o problema, nós variamos  $R_0$  de 7.0 à 8.5 kpc (faixa de valores aceitos atualmente) e encontramos para cada  $R_0$  os valores de  $V_0$ . Na equação 5.20, o problema é o fato de termos que supor a priori um valor para  $V_0$ . Para contornar o problema, usamos o mesmo raciocínio para encontrar  $V_0$  na equação 5.15, assim variamos  $V_0$  de 190 à 230 km/s e obtivemos seus respectivos  $R_0$ .

Feito isto, cruzamos os resultados das duas equações a fim de encontrar uma concordância entre seus resultados.

## 5.4 Resultados e Discussão dos valores obtidos para  $R_0$  e  $V_0$

Nessa seção iremos apresentar os resultados que obtivemos e discutir algumas aproximações feitas.

Usando a equação 5.15 obtivemos os gráficos da figura 5.2. O coeficiente angular da reta é o próprio  $V_0$ . O espalhamento que aparece é devido ao termo que nós desprezamos na equação 5.14.

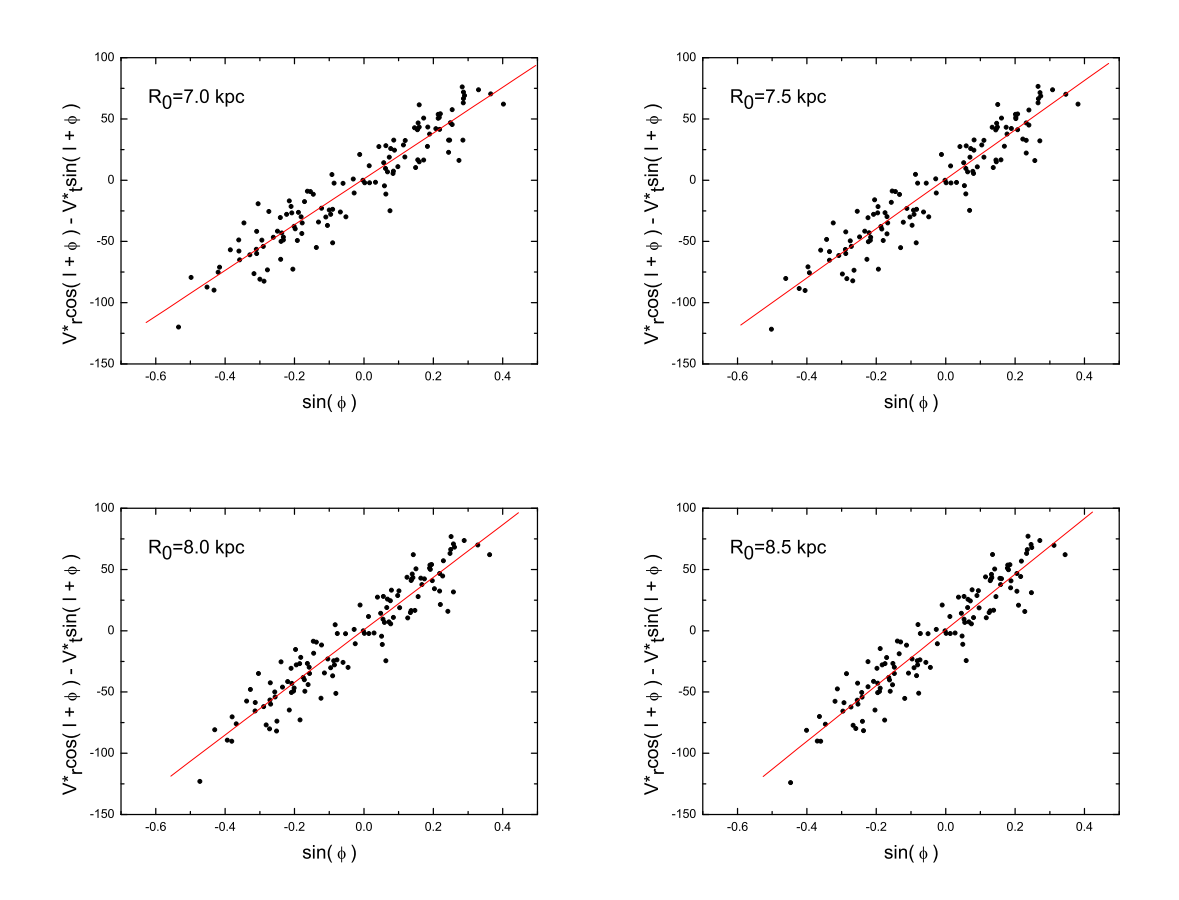

Figura 5.2: Ajuste linear da equação 5.15. O coeficiente angular dessas retas é o próprio valor de  $V_0$ .

Para que a equação 5.15 seja válida, o termo que se refere ao espalhamento, que aparece na equação 5.14, tem que ser desprezível. Portanto, temos que eliminar pontos que estejam distantes dessa aproximação. Assim restringimos a amostra somente aos pontos que possuem velocidade residual entre  $\pm 50 \text{ km/s}$ . O cálculo da velocidade residual é realizado com a seguinte expressão:

$$
v_{residual} = v *_{r} cos(l + \Phi) - v *_{t} sin(l + \Phi) - w_{0} R_{0} sin(\Phi)
$$
\n(5.21)

Onde  $w_0$  é a velocidade angular do Sol em relação ao centro Galático. Os valores de  $w_0$ variam de 25 à 30 kms<sup>-1</sup>kpc<sup>-1</sup>. Nós adotamos o valor obtido por Bobylev et al. (2008), que é igual a  $w_0 = 27.7$   $km s^{-1} kpc^{-1}$ . A variação de  $w_0$  dentro da faixa de valores aceitos n˜ao altera o nosso resultado quando restringimos estrelas com velocidades residuais entre  $\pm 50 \text{ km/s}$ , que é uma faixa relativamente "larga".

A tabela 5.1 mostra os resultados obtidos pela equação 5.15.

|     | $R_0$ (kpc) $V_0$ (km/s) | Error(km/s) |
|-----|--------------------------|-------------|
|     |                          |             |
| 7   | 187                      | 6           |
| 7.3 | 196                      | 6           |
| 7.5 | 202                      | 6           |
| 7.7 | 207                      | 6           |
| 8   | 215                      | 7           |
| 8.3 | 222                      | 7           |
| 8.5 | 227                      | 7           |
|     |                          |             |

Tabela 5.1 - Valores de  $V_0$  obtidos para cada  $R_0$ , a partir da equação 5.15

Agora vamos ao cálculo de  $R_0$ . O raciocínio é muito semelhante ao que foi usado no cálculo de  $V_0$ . Usamos os valores obtidos para  $V_0$  anteriormente, que variam de 187 à 227 km/s, e para cada valor de  $V_0$  nós calculamos  $R_0$  através da equação 5.20. Os gráficos estão na figura 5.5, o coeficiente angular da reta é igual a  $\frac{1}{R_0}$ . Utilizamos aqui o mesmo artifício usado para obter  $V_0$ . Eliminamos pontos que possuíam velocidades residuais altas e, dessa forma, limitamos a velocidade residual em ±50 km/s. Calculamos a velocidade residual usando a equação abaixo:

$$
vresidual = (v *_{r} cos(l) - v *_{t} sin(l)) \frac{V_{0}}{w_{0}} - d(v *_{r} + V_{0} sin(l))
$$
\n(5.22)

Os resultados de  $R_0$  obtidos para cada valor de  $V_0$  podem ser vistos na tabela 5.2.

| $R_0$ (kpc) | Erro (kpc) | $V_0$ (km/s) |
|-------------|------------|--------------|
|             |            |              |
| 6.9         | 0.1        | 187          |
| 7.1         | 0.1        | 196          |
| 7.5         | 0.1        | 202          |
| 7.6         | 0.1        | 207          |
| 7.9         | 0.1        | 215          |
| 8.1         | 0.1        | 222          |
| 8.3         | 0.1        | 227          |
|             |            |              |

Tabela 5.2 - Valores de  $R_0$  obtidos para cada  $V_0$ , a partir da equação 5.20

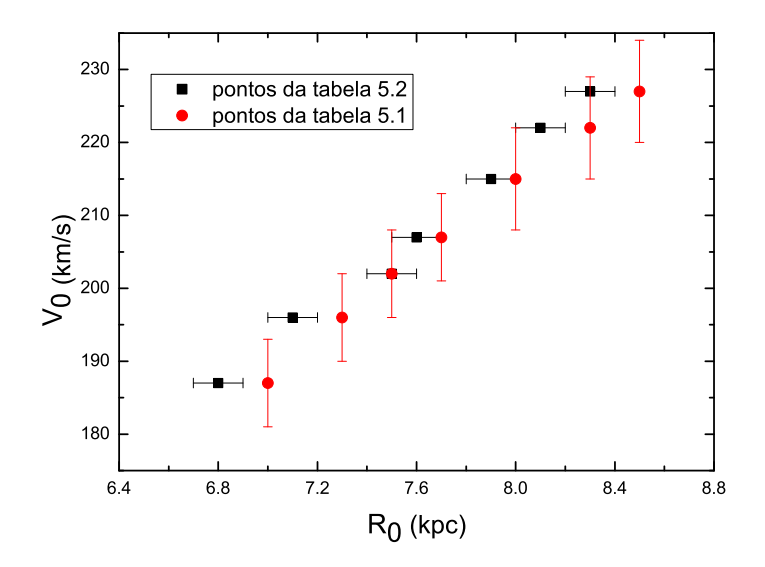

Figura 5.3: Os círculos vermelhos representam os resultados de  $V_0$  obtidos para cada  $R_0$ usando-se a equação 5.15; os quadrados pretos são os valores de  $R_0$  obtidos para cada  $V_0$ usando-se a equação 5.20.

O gráfico na figura 5.3 mostra os pontos das tabelas 5.1 e 5.2. Analisando esse gráfico vemos que os pontos obtidos pela equação 5.15 (círculos vermelhos) e pela equação 5.20

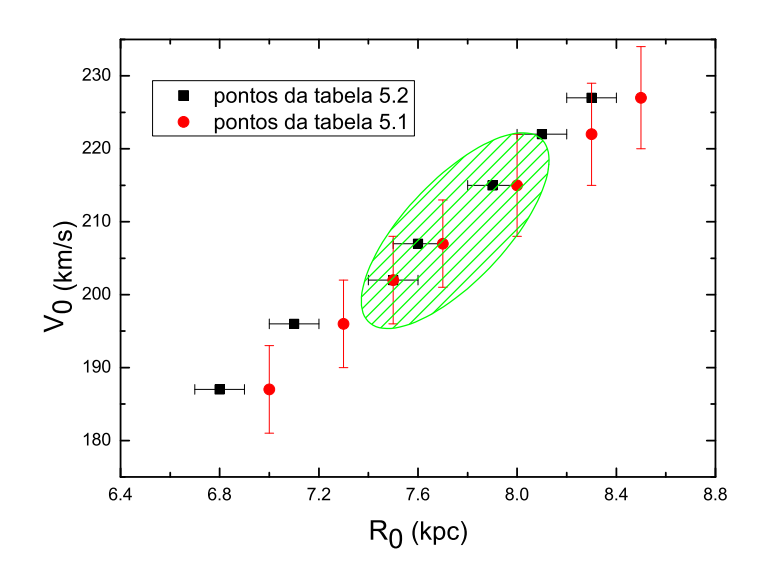

Figura 5.4: A região hachurada representa os valores mais prováveis de  $R_0$  e  $V_0$ .

(quadrados pretos) n˜ao se cruzam, formando praticamente retas paralelas. Mas, por outro lado, o único valor de  $R_0$  para o qual  $V_0$  é o mesmo encontra-se em  $R_0 = 7.5$  kpc. Entretanto, se analisarmos com uma precisão de um sigma, vemos que, para  $V_0 = 207 \text{ km/s}$ temos  $R_0 = 7.6$  e 7.7 kpc, e para  $V_0 = 215$  km/s temos  $R_0 = 7.9$  e 8.0 kpc, para os demais pontos dado um  $V_0$  os valores de  $R_0$  não se cruzam com uma precisão de dois sigmas. Logo, o valor mais provável de  $R_0$  é 7.5 kpc, e de  $V_0$  é 202 km/s. Assim sendo, nesse trabalho iremos adotar  $R_0 = 7.5 \pm 0.5$  kpc e  $V_0 = 202 \pm 15$  km/s.

A conclusão final é que este método vincula bem os dois parâmetros, ou seja, dado  $V_0$ podemos determinar com boa precisão  $R_0$  e vice-versa. Mas ele não elimina a incerteza sobre quais dos pares de parâmetros  $(R_0, V_0)$  devemos adotar. Entretanto, podemos concluir que os valores mais confiáveis de  $R_0$  e  $V_0$  encontram-se entre 7.3 e 8.1 kpc e 196 e 220  $km/s$ , ver gráfico 5.4, com base nessa incerteza é que determinamos os erros de 0.5 kpc e  $15 \text{ km/s}.$ 

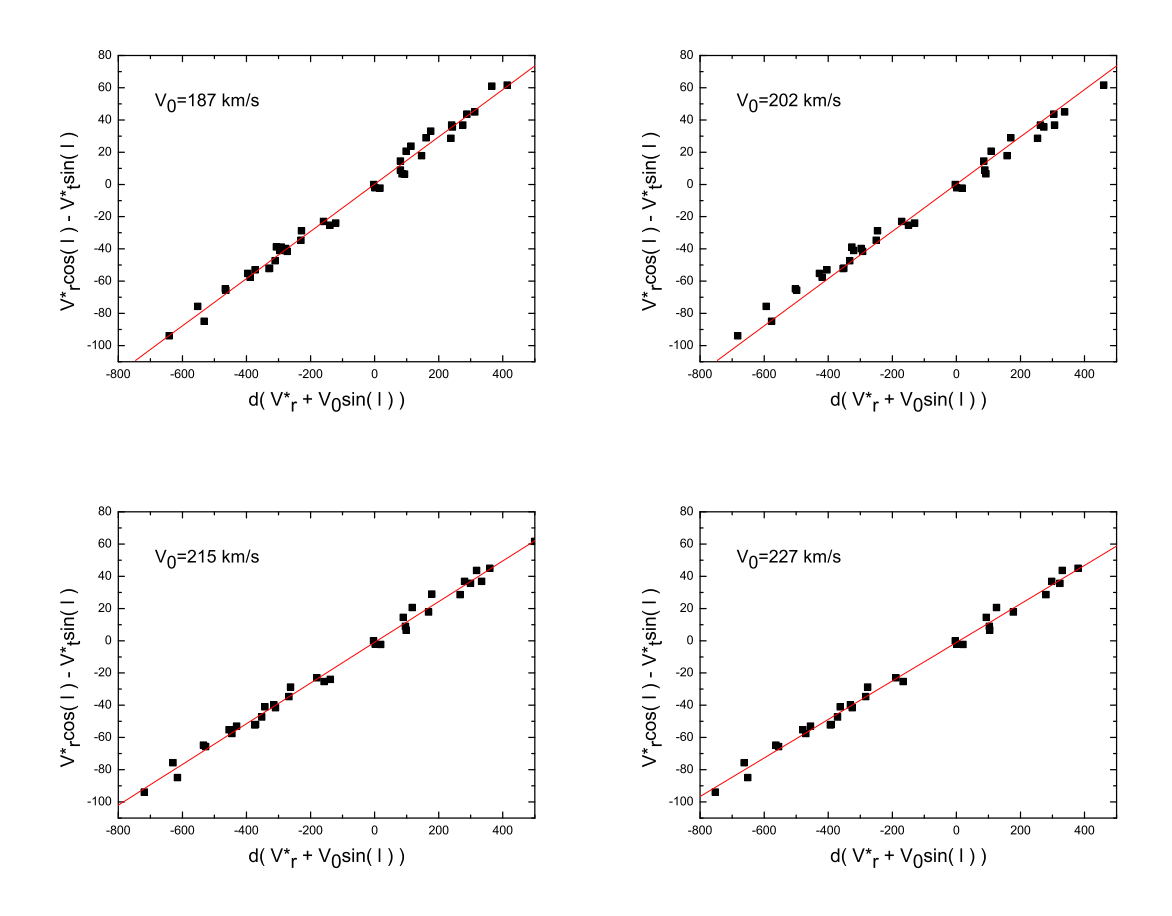

Figura 5.5: Ajuste linear da equação 5.20, onde o coeficiente angular da reta é  $\frac{1}{R_0}$ . Cada ajuste corresponde a um dado valor de $V_{0},$ os resultados desses ajustes estão na tabela 5.2.

## Capítulo  $6$

# Obtenção da curva de rotação

#### 6.1 Introdução

A velocidade de rotação Galática de um objeto  $\Theta(R)$  é calculada pela equação 1.3, onde  $V_{lsr}$  é a velocidade com respeito ao padrão local de repouso,  $l$  e  $b$  são coordenadas galáticas e  $\Theta_0$  a velocidade de rotação Galática em  $R = R_0$ . Como já mencionamos no capítulo 5, nós adotamos  $R_0 = 7.5$  kpc e  $\Theta_0 = 202$  km/s. A IAU (International Astronomical Union) recomendou, em 1985, o uso dos valores  $R_0 = 8.5$  kpc e $\Theta_0 = 220$  km/s, mas o valor de  $R_0$ vem baixando nas ultimas décadas e, consequentemente, também os valores de  $\Theta_0$ , visto que eles est˜ao ligados entre si pelas constantes de Oort.

Note que a equação 1.3 é valida somente se a rotação em torno do centro Galático é puramente circular.

Neste capítulo iremos apresentar as curvas de rotação obtidas a partir das amostras que descrevemos nos capítulos anteriores. Discutiremos também as possíveis influências da co-rotação sobre a curva de rotação.

#### $6.2$  Levantando as curvas de rotação

Nesta seção iremos apresentar as curvas de rotação obtidas por nós e descreveremos os métodos utilizados.

Usando os valores de  $R_0$  e  $V_0$  obtidos pelo método descrito no capítulo 5, nós levantamos as curvas de rotação para as amostras descritas no capítulo 4. Mas, como já dito na seção 4.2.1, não foi possível obter para as estrelas OH/IR uma relação confiável entre a magnitude absoluta e o índice de cor. Consequentemente, suas distâncias calculadas a partir das magnitudes absolutas possuem alto grau de incerteza, prejudicando assim a obten¸c˜ao e an´alise da curva de rota¸c˜ao. Portanto, retiramos do nosso trabalho a curva de rotação levantada com estas estrelas.

Abaixo segue a descrição dos métodos utilizados na obtenção da curva de rotação:

1. Para cada bin de 0.5 kpc de raio Galático tomamos a média ponderada das velocidades de rotação calculadas com a equação 1.3.

- 2. Utilizamos dois métodos para calcular a média das velocidades:
- Método 1: A média ponderada foi calculada usando-se a equação abaixo:

$$
\langle \Theta \rangle = \frac{\sum_{i=1}^{N_{bin}} p_i \Theta_i}{\sum_{i=1}^{N_{bin}} p_i} \tag{6.1}
$$

onde  $N_{bin}$  é o número total de estrelas contidas em um certo bin de raio galático,  $Θ<sub>i</sub>$  é a velocidade de rotação da estrela *i* e  $p<sub>i</sub>$  é o peso dado pela equação 6.2. Neste caso, o peso é o inverso da raiz quadrada do erro das velocidades de rotação  $(\sigma_{\Theta})$ . Para saber como foi calculado o erro para cada velocidade de rotação, ver apêndice B.

$$
p_i = \frac{1}{\sqrt{\sigma_{\Theta_i}}} \tag{6.2}
$$

• Método 2: Dentro de um certo bin de raio galático, tomamos bins de velocidades com larguras de 10 km/s. A média ponderada foi calculada usando-se a equação abaixo.

$$
\langle \Theta \rangle = \frac{\sum_{i=1}^{j} p_i \Theta_i}{\sum_{i=1}^{j} p_i} \tag{6.3}
$$

Mas, nesse caso,  $\Theta_i$  é dado por:

$$
\Theta_i = \Theta_{ini} + i\Delta_{bin} - \frac{\Delta_{bin}}{2} \tag{6.4}
$$

onde  $\Theta_{ini}$  é a velocidade inicial do intervalo de velocidades adotado e  $\Delta_{bin}$  é a largura do bin. O peso é dado pela equação 6.6. Ele é igual ao número de estrelas contidas dentro de um certo *bin* de raio galático e velocidade. E  $j$  é o número de *bins* de velocidades, dado pela equação 6.5.

$$
j = \frac{\Theta_{fin} - \Theta_{ini}}{\Delta_{bin}} \tag{6.5}
$$

$$
p_i = N_{\text{estrelas}} \tag{6.6}
$$

3. Nós só consideramos *bin* que continham mais de 5 estrelas, para que houvesse uma certa relevância estatística.

4. O erro da média das velocidades deduzido para o método 1 é o desvio padrão em torno da média, e o erro deduzido para o método 2 é um sigma para um ajuste gaussiano.

Os resultados para cada amostra estão nos gráficos 6.1, 6.2, 6.3 e 6.4.

Analisando estes gráficos vemos que, para as C-Miras, Cefeidas e estrelas associadas à regiões HII, existe um mínimo em  $1.2R_0 \pm 0.3$  kpc. Já para as estrelas jovens OB esse mínimo não é tão evidente. Outro aspecto interessante desses gráficos é a tendência encontrada para raios galáticos além de 10 kpc. Para as Cefeidas e C-Miras, os valores das velocidades caem, enquanto que para as regiões HII eles sobem. Isso pode ser melhor visualizado no gráfico 6.5. Para as estelas jovens não há pontos suficientes para que possamos concluir algo.

Nos gráficos 6.1, 6.2, 6.3, 6.4 e 6.5 construirmos a curva de rotação sem nenhum critério de seleção. A seguir iremos mostrar os resultados obtidos após uma filtragem das amostras, baseada em alguns critérios.

Os critérios adotados são:

1. Retiramos das amostras estrelas com mais de 400 pc acima ou abaixo do plano Galático. Dessa forma, restringimos nossa amostra à estrelas contidas no plano Galático. Estrelas muito acima ou abaixo do plano não obedecem à curva de rotação deduzida pela equação 1.3. A distribuição espacial das estrelas são mostradas nas figuras 6.6, 6.7, 6.8 e 6.9.

2. Eliminamos das amostras estrelas com longitudes Galáticas entre  $355^{\circ} < l < 15^{\circ}$ (direção do centro Galático) e entre  $160^{\circ} < l < 200^{\circ}$  (direção do anti-centro Galático).

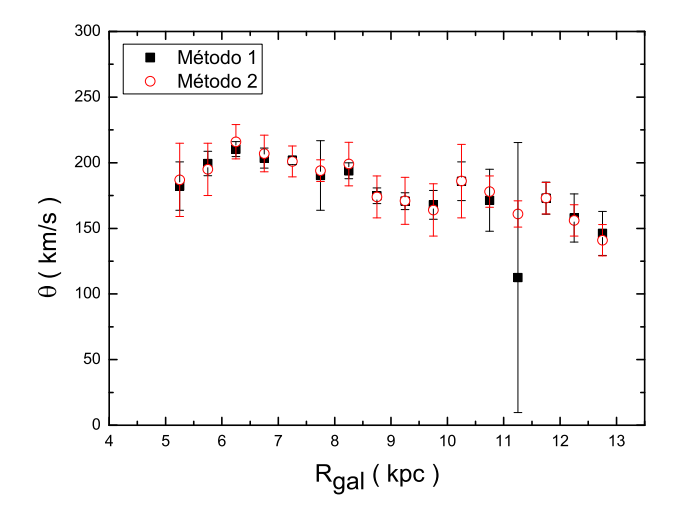

Figura 6.1: Curva de rotação levantada com as Cefeidas.

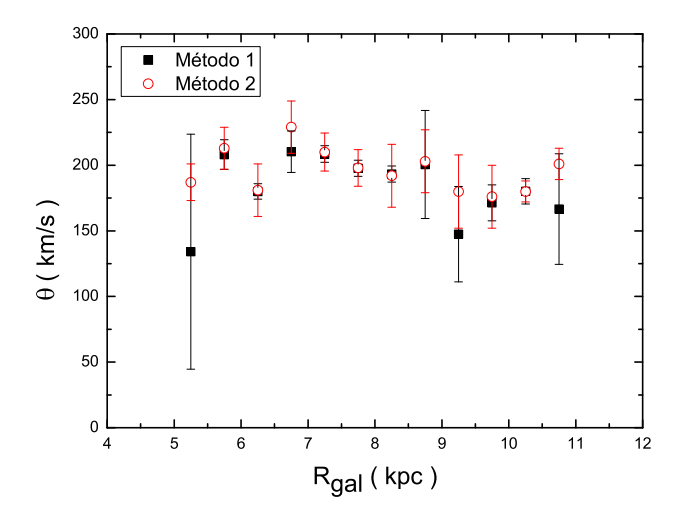

Figura 6.2: Curva de rotação levantada com as C-Miras.

Para essas regiões, a velocidade radial observada numa dada linha de visada deve ser próxima de zero e não informa sobre a curva de rotação.

Os resultados, após a aplicação dos critérios de seleção, são mostrados nos gráficos 6.10, 6.11, 6.12, 6.13 e 6.14. A tabela 6.1 mostra o número de estrelas contidas em cada amostra antes e depois da aplicação dos critérios de seleção.

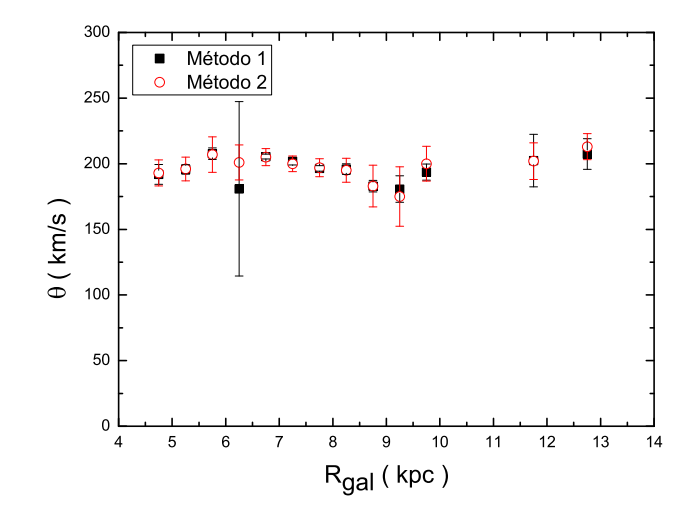

Figura 6.3: Curva de rotação levantada com estrelas associadas às regiões HII.

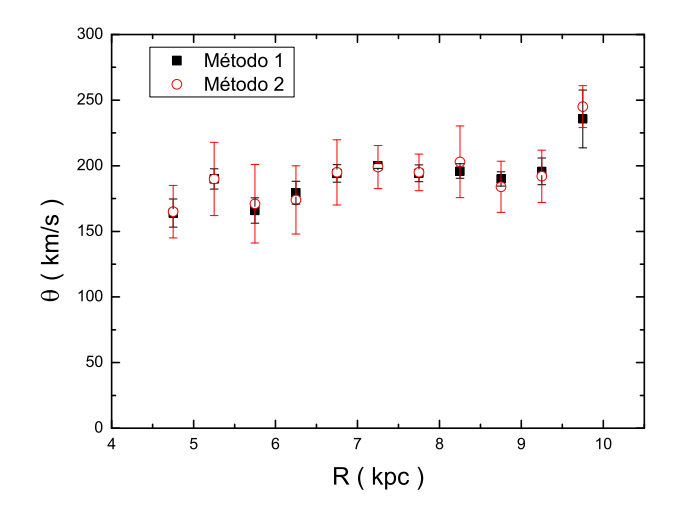

Figura 6.4: Curva de rotação levantada com estrelas jovens OB.

Comparando os gráficos  $6.5$  e  $6.14$ , podemos perceber que a bifurcação que aparece no gráfico 6.5 desaparece. Contudo, podemos concluir que esta bifurcação foi gerada por erros sistemáticos na determinação das velocidades radiais próximas às regiões centrais ou anti-centrais da Galáxia. Entretanto, para as estrelas jovens há dois pontos na curva que causam suspeita. O primeiro é em  $R \approx 6$  kpc, a velocidade média de rotação neste ponto é

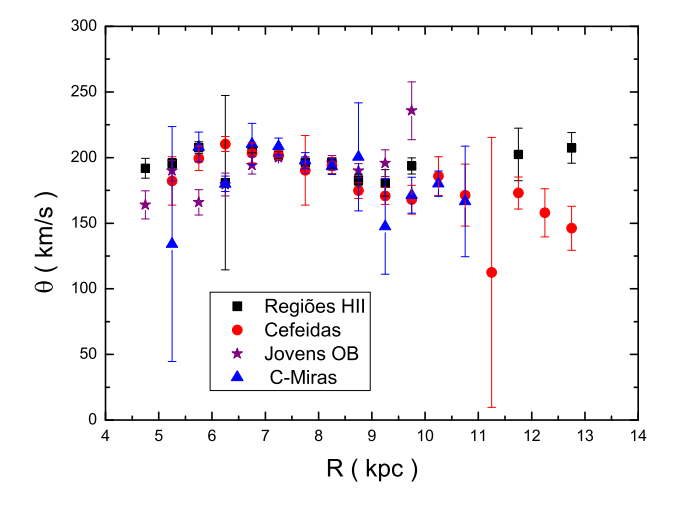

Figura 6.5: Neste gráfico estão sobrepostas as curvas de rotação obtidas com o Método 1 para: estrelas associadas às regiões HII (quadrados pretos); Cefeidas (círculos vermelhos); C-Miras (triângulos azuis); estrelas jovens OB (estrelas roxas).

cerca de 50 km/s menor que a velocidade média das Cefeidas, para o mesmo raio Galático. O segundo é em  $R \approx 10$  kpc, que possui uma velocidade média de aproximadamente 50 km/s maior que a velocidade média das Cefeidas. Mais adiante iremos tentar dar uma possível explicação para tal desacordo.

Tabela 6.1 - A primeira coluna é o número de estrelas antes da aplicação dos critérios de seleção. A coluna 2 é o número de estrelas depois da aplicação dos critérios de seleção.

|             | $N_{antes}^*$ | $N^*_{depois}$ |
|-------------|---------------|----------------|
| Cefeidas    | 322           | 266            |
| C-Miras     | 212           | 158            |
| Regiões HII | 209           | 171            |
| Jovens OB   | 1006          | 816            |
|             |               |                |

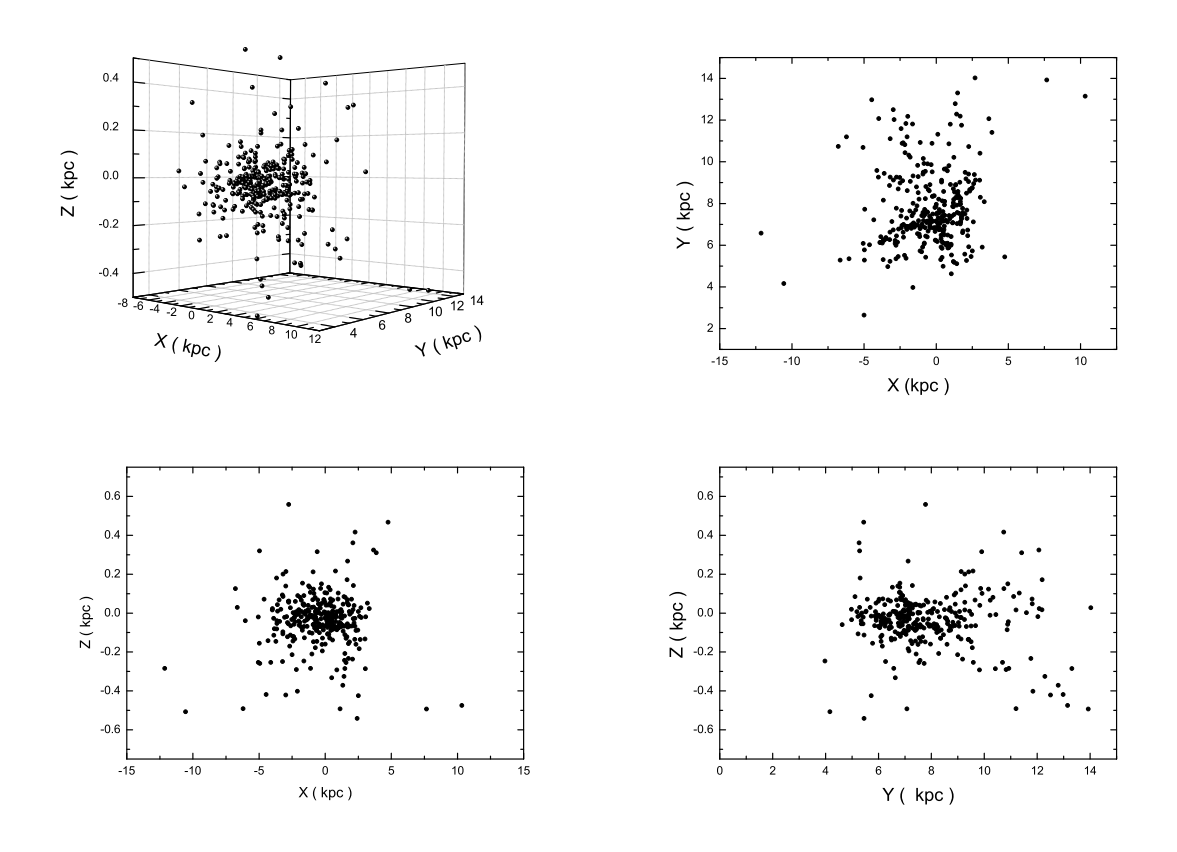

Figura 6.6: Distribuição espacial das Cefeidas na Galáxia. O eixo z está na direção do norte Galático, y para o anti-centro Galático e x para direção de rotação do Sol. No primeiro gráfico temos uma visão tridimensional da distribuição, seguido das projeções nos respectivos planos xy, xz e yz.

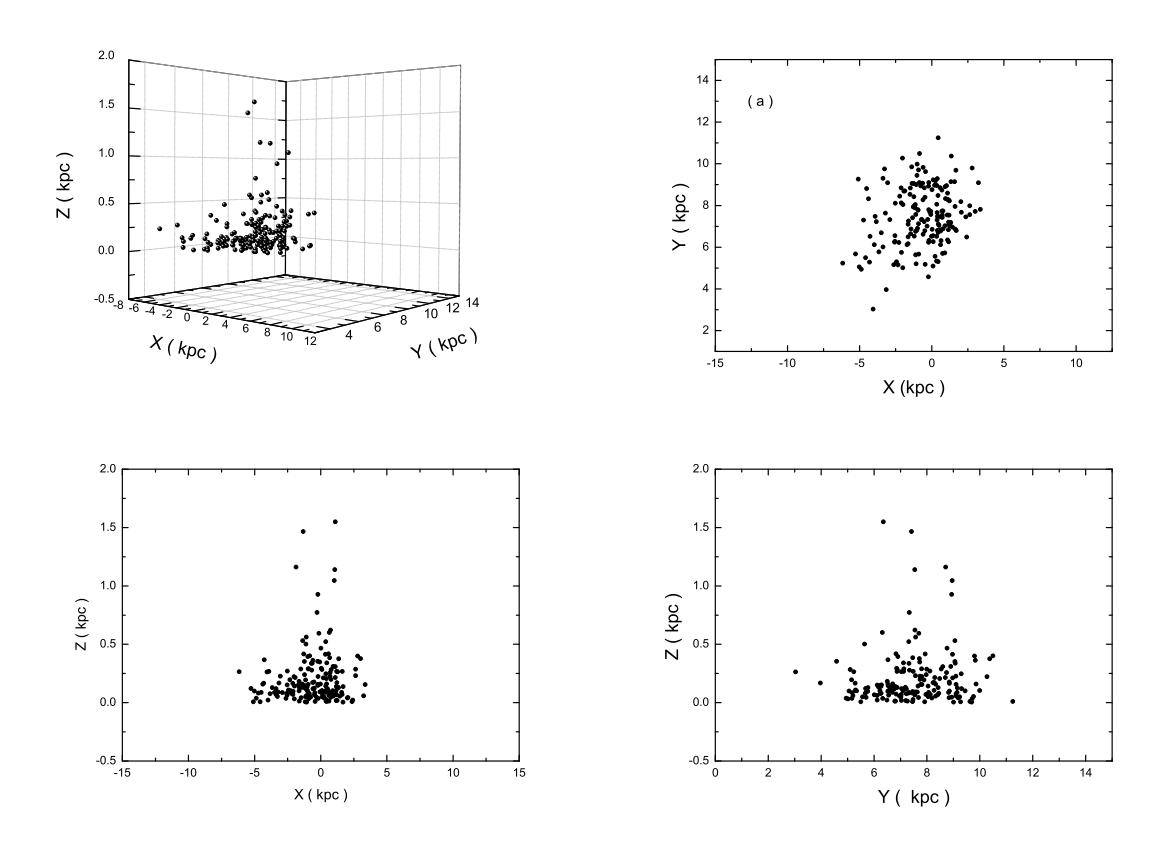

Figura 6.7: Distribuição espacial das C-Miras na Galáxia. O eixo z está na direção do norte Galático, y para o anti-centro Galático e x para direção de rotação do Sol. No primeiro gráfico temos uma visão tridimensional da distribuição, seguido das projeções nos respectivos planos xy, xz e yz.

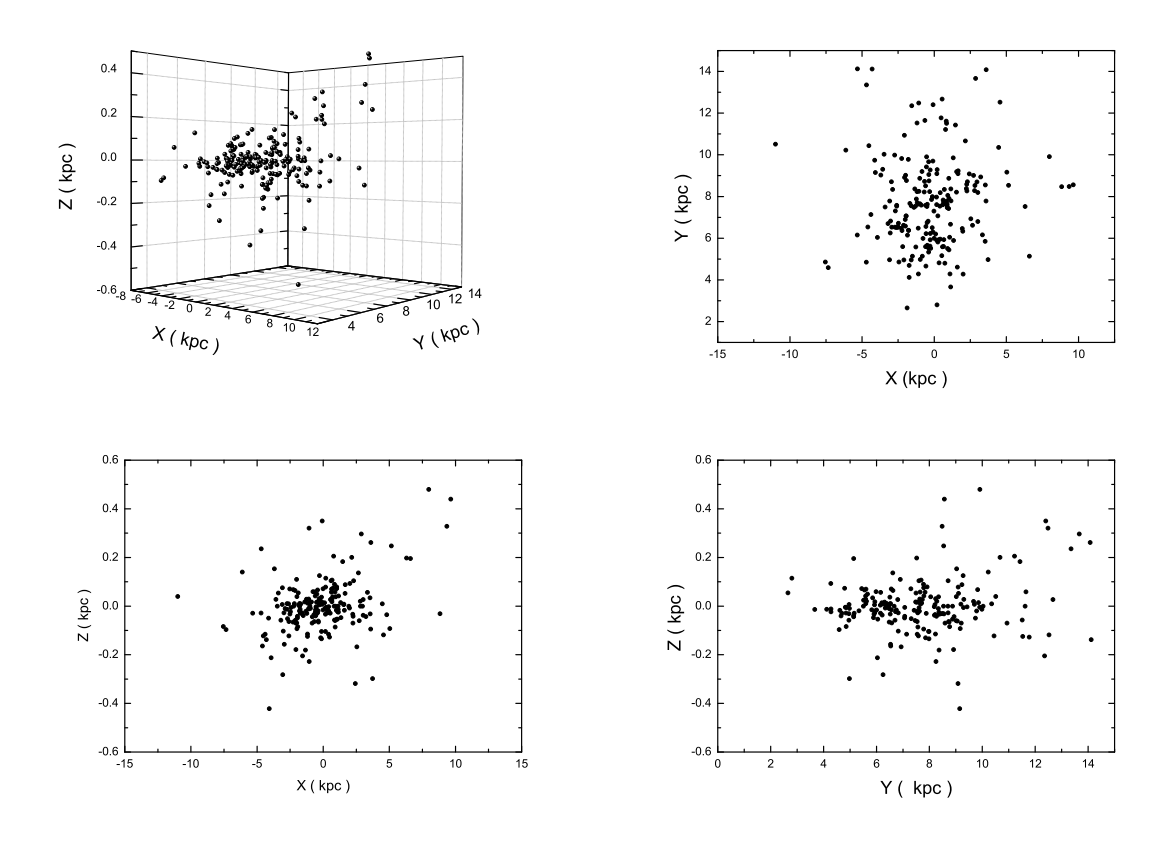

Figura 6.8: Distribuição espacial das estrelas associadas às regiões HII na Galáxia. O eixo z está na direção do norte galático, y para o anti-centro Galático e x para direção de rotação do Sol. No primeiro gráfico temos uma visão tridimensional da distribuição, seguido das projeções nos respectivos planos xy, xz e yz.

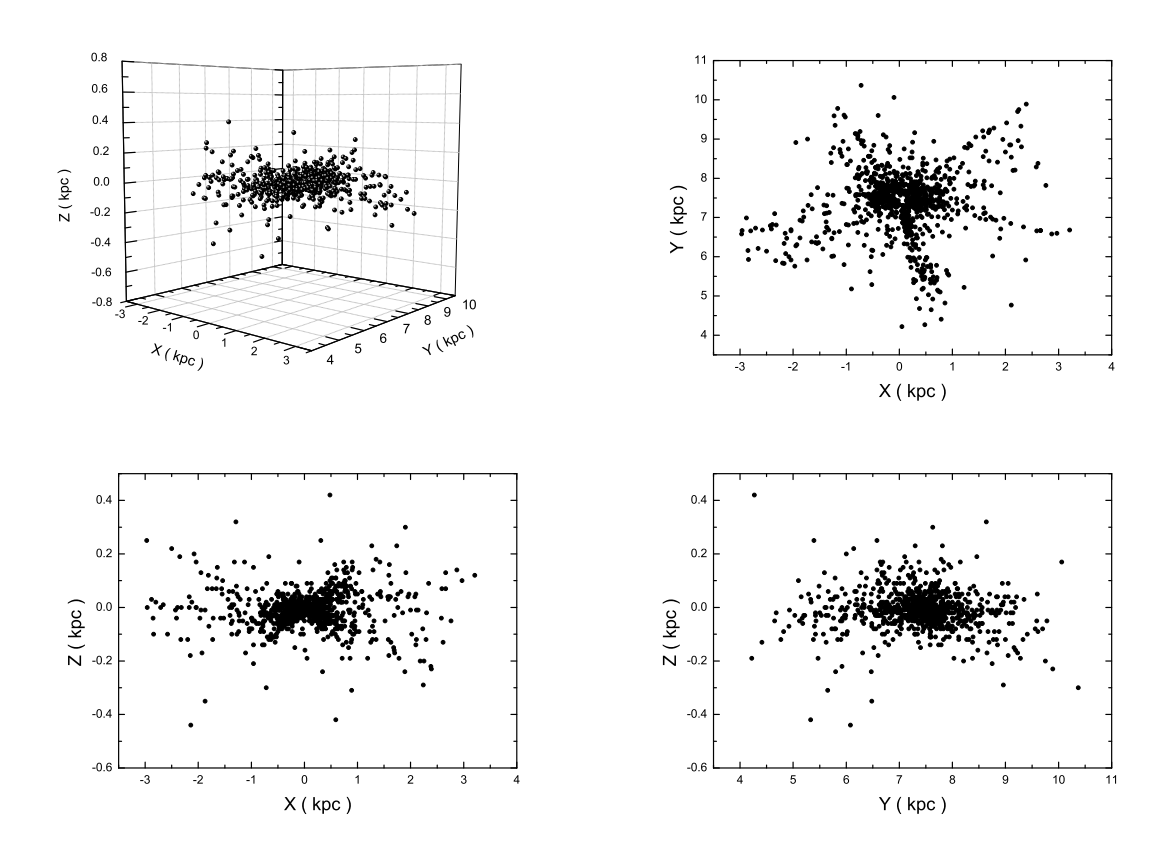

Figura 6.9: Distribuição espacial das estrelas jovens OB na Galáxia. O eixo z está na direção do norte Galático, y para o anti-centro Galático e x para direção de rotação do Sol. No primeiro gráfico temos uma visão tridimensional da distribuição, seguido das projeções nos respectivos planos xy, xz e yz.

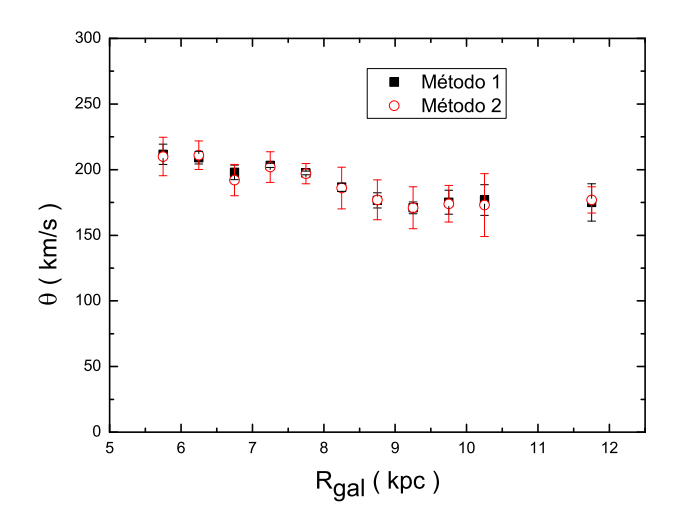

Figura 6.10: Curava de rotação levantada com as Cefeidas após a aplicação dos critérios de seleção.

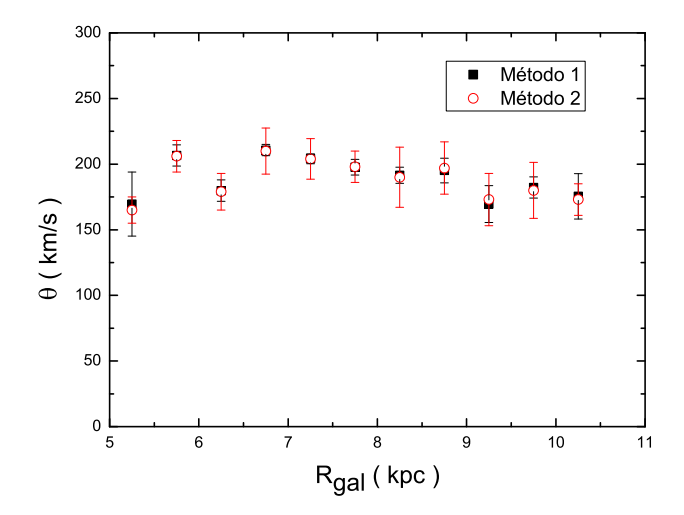

Figura 6.11: Curva de rotação levantada com as C-Miras após a aplicação dos critérios de seleção.

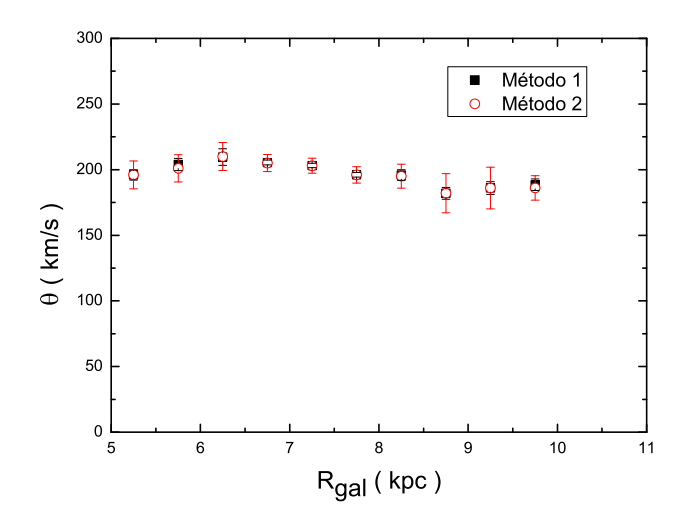

Figura 6.12: Curva de rotação levantada com estrelas associadas às regiões HII após a aplicação dos critérios de seleção.

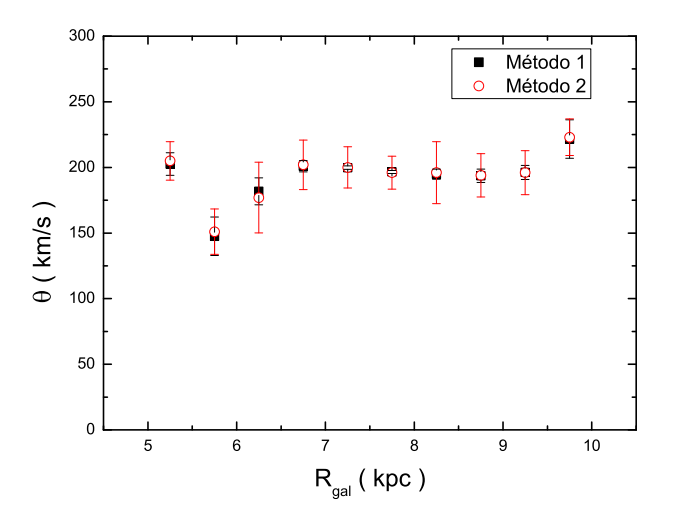

Figura 6.13: Curva de rotação levantada com as estrelas jovens OB após a aplicação dos critérios de seleção.

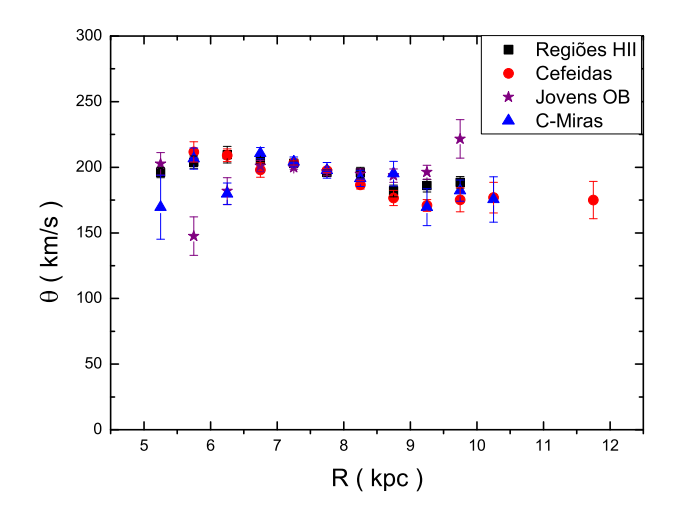

Figura 6.14: Neste gráfico estão sobrepostas as curvas de rotação obtidas com o Método 1, depois de serem aplicados os critérios de seleção para: estrelas associadas às regiões HII (quadrados pretos); Cefeidas (círculos vermelhos); C-Miras (triângulos azuis); estrelas jovens OB (estrelas roxas).

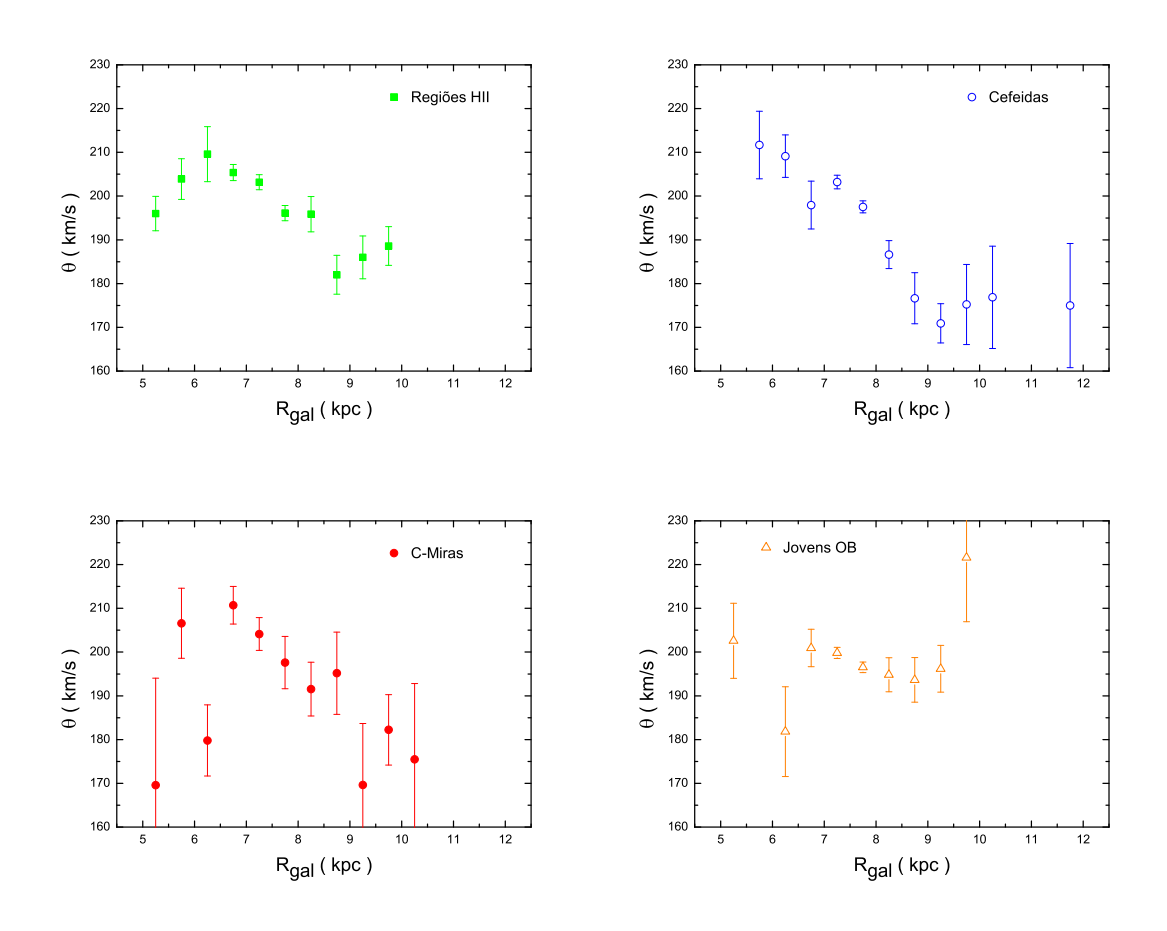

Figura 6.15: Curvas de rotação ampliadas: estrelas associadas às regiões HII (quadrados verdes); Cefeidas (círculos abertos azuis); C-Miras (círculos fechados vermelhos); Estrelas jovens OB (triângulos abertos laranjas).

Mesmo após a aplicação dos critérios de seleção, o mínimo na curva de rotação em  $R = 1.2R_0 \pm 0.3$  kpc aparece para as Cefeidas, C-miras e estrelas associadas às regiões HII, permanecendo inexpressivo para as estrelas jovens. Na figura 6.15 nós ampliamos a região para que o mínimo ficasse mais evidente. Para as C-Miras e Cefeidas encontramos, respectivamente, uma queda de  $\Delta V = 30 \pm 20$  km/s e  $\Delta V = 30 \pm 10$  km/s entre  $R_0 < R <$  $1.2R_0,$ mas para as estrelas associadas às regiões HII a queda é de $\Delta V = 20 \pm 8$  km/s. O erro na velocidade é grande e não podemos dizer muito sobre a "profundidade" do mínimo, principalmente para as C-Miras, que possuem o maior erro. Mas podemos concluir que ele existe, pois nos dois métodos que utilizamos para o cálculo das médias vimos que há uma tendência sistemática para menores valores de velocidade em torno de 1.2 $R_0$ .

#### 6.3 Modelagem da curva de rotação

 $\acute{\mathrm{E}}$  tentador, para os adeptos da interpretação da curva de rotação em termos de matéria escura, dizer que o mínimo é devido ao decréscimo da contribuição do disco, de um lado, e à subida da contribuição do halo escuro, do outro. Kent (1992) apresenta uma curva de rotação explicada em termos de componentes em que esta interpretação está presente.

O efeito da composição de componentes na curva de rotação é ilustrado na figura 6.16. E fácil ver que as contribuições do disco e do halo escuro (se existir) não podem apresentar variações rápidas e o mínimo que é observado em nossa Galáxia é muito estreito para ser explicado desta forma. Acreditamos que o mínimo é um efeito da co-rotação, um conceito que será explicado na próxima seção.

Para explicar o mínimo observado na curva de rotação, nós adotamos um modelo para o perfil de densidade do disco Gal´atico. Esse modelo ´e baseado no trabalho de Amaral et al. (1996).

O perfil de densidade adotado para o disco é:

$$
\sigma(R) = \sigma_0(\exp((R_0 - R)/a) - \exp((R_0 - 2.1R)/a))
$$
\n(6.7)

onde  $\sigma_0$  é a densidade superficial na vizinhança solar e vale 75  $M_{\odot}pc^{-2},$  a é o fator de escala (nós adotamos um valor de 2.4 kpc),  $R$  é o raio Galático e  $R_0$  é a distância do Sol até o centro Galático.

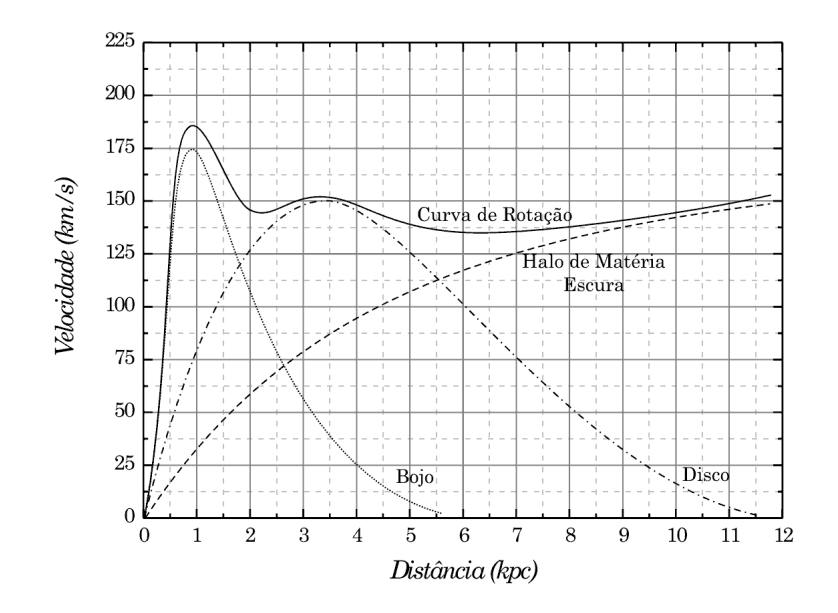

Figura 6.16: Curva de rotação de uma galáxia (hipotética) ilustrando a possível contribuição de três componentes: bojo, disco e halo escuro. A linha cheia representa a curva observada. As velocidades devidas a cada componente se somam quadraticamente. A contribuição do suposto halo escuro seria a tracejada que domina a grandes distâncias do centro. Nos locais onde as contribui¸c˜oes de componentes se igualam, poderia acontecer um m´ınimo na curva observada.

Usando a relação entre a força gravitacional e a força centrípeta, podemos escrever que:

$$
V(R) = \sqrt{\frac{GM(R)}{R}}
$$
\n(6.8)

 $V(R)$  é a velocidade de rotação em torno do centro Galático,  $G$  é a constante gravitacional e vale  $(6.6710^{-11} Nm^2kg^{-2})$  e  $M(R)$  é a massa contida dentro de um círculo de raio R.

O disco foi dividido em anéis concêntricos de tamanhos  $dr = 0.2$  kpc, então a força produzida por cada anel foi calculada. Usando a equação 6.8, calculamos a velocidade de rotação devido a soma das contribuição das forças de cada anel dentro de um certo raio R.

Para explicar o mínimo, baseados no trabalho de Burton (1976), vemos que o perfil de densidade radial do hidrogênio neutro tem um poço perto de  $R_0$ , gráfico 6.17.

Portanto, nós simulamos um decréscimo gaussiano com uma amplitude de 30% do valor da densidade do disco na mesma região, lembrando que adotamos  $R_0 = 7.5$  kpc. Então,

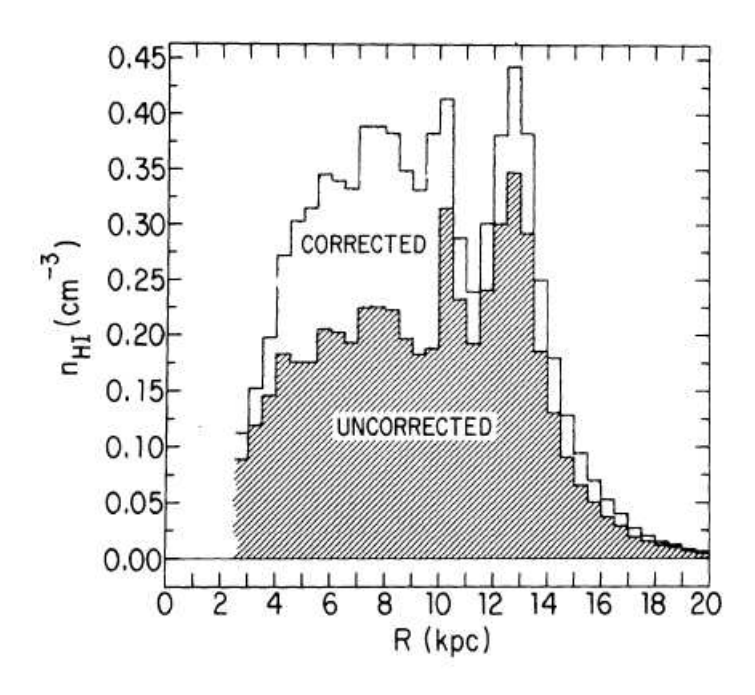

Figura 6.17: Perfil de densidade radial do hidrogênio neutro, Burton (1976). Para traçar este perfil foi adotado $R_0=10\ \rm{kpc}.$ 

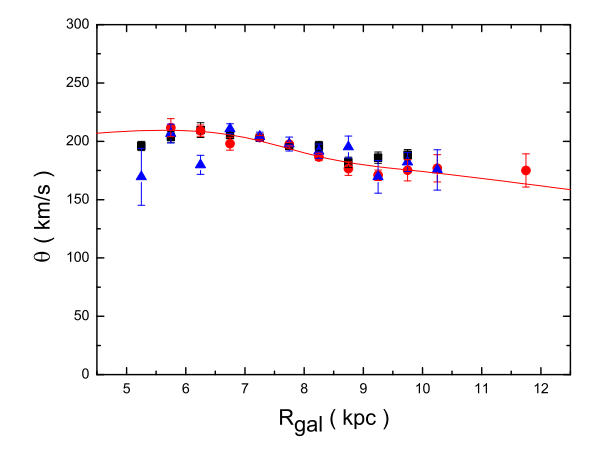

Figura 6.18: Curvas de rotação para: estrelas associadas às regiões HII (quadrados pretos); Cefeidas (círculos vermelhos); C-Miras (triângulos azuis). A linha cheia representa o modelo que descreve a curva de rotação.

para uma faixa de raio Galático temos:

$$
\sigma(R) = \sigma(R) - 0.3\sigma(R) \exp(-(R - 8)^{2}/2)
$$
\n(6.9)

Ou seja, a densidade superficial do disco é a densidade calculada pela equação 6.7, menos um perfil gaussiano. A largura de meia altura para essa gaussiana ´e de 1 kpc. O resultado dessa simulação está no gráfico 6.18

Excluímos deste gráfico as estrelas jovens, pois a curva para elas não concorda bem com as outras estrelas. Iremos discutir a curva de rotação obtida com estas estrelas mais adiante.

Como podemos perceber, o modelo se ajusta muito bem aos dados. Portanto, podemos explicar o mínimo baseando-se em um decréscimo da densidade de matéria (gás ou estrelas), em torno de  $R_0$ . Na próxima seção iremos discutir qual é o mecanismo que poderia provocar tal déficit de gás em nossa vizinhança.

#### $6.4$  O efeito da co-rotação

Como sabemos, nossa galáxia possui braços espirais. Um dos modelos que melhor explica a sua existência é o modelo de ondas de densidades. Esse modelo diz que existem lugares onde as órbitas se aproximam e outros onde ficam mais distantes.

Podemos comparar as órbitas à auto-estradas, onde automóveis regularmente espaçados trafegam. Num determinado lugar, quando duas auto-estradas se juntam numa só, a densidade de autom´oveis aumenta. Depois as auto-estradas se separam e a densidade de autom´oveis volta ao que era. Da mesma forma, a densidade de estrelas que trafegam num local é maior quando as órbitas se aproximam e menor quando se afastam.

A definição dos braços dada por Lindblad é que os braços espirais seriam um padrão (ondas de densidade), girando como um corpo rígido no disco com velocidade angular  $\Omega_p$ .

O movimento da estrela pode ser representado como a soma do movimento circular normal mais um pequeno movimento numa trajetória elíptica em torno do ponto que está na trajetória circular. Tal movimento é chamado de epicicloidal. Portanto, as órbitas estelares não são perfeitamente circulares, mas aproximadamente elípticas, e podem ser abertas ( $\Omega = \kappa/n$ , para  $n \neq$  *inteiro*) ou fechadas ( $\Omega = \kappa/n$ , para  $n =$  *inteiro*). Para a vizinhança solar, Lépine et al. (2008) encontram  $\kappa = 43 \pm 5$  kms<sup>-1</sup>kpc<sup>-1</sup>, para  $R_0 = 7.5$ kpc e  $V_0 = 230$   $km s^{-1}$ .

Exitem algumas condições para que os braços sejam explicados por ondas de densidade causadas pelas órbitas estelares. 1) Que as órbitas não sejam exatamente circulares, mas

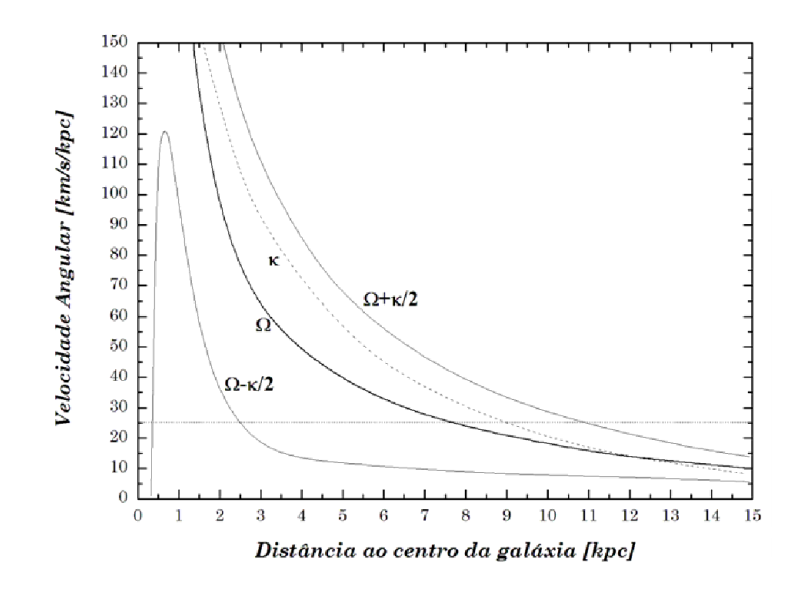

Figura 6.19: A curva de rotação em velocidade angular  $\Omega$ , a freqüência epicicloidal  $\kappa$ , e as curvas  $\Omega - \kappa/2$  e  $\Omega + \kappa/2$ , em função do raio galáctico. A reta horizontal representa  $\Omega_p$ , a velocidade de rotação do padrão espiral.; é uma velocidade angular que não depende do raio, como a de um disco rígido.

aproximadamente elípticas, e 2) Que exista uma certa organização das órbitas no disco Galático: todas as estrelas que passam num ponto seguem a mesma órbita fechada, e 3) que órbitas sucessivas (com raios crescentes) tenham orientação que varia lentamente de uma para outra.

Essas condições são satisfeitas dentro da ressonância interna de Lindblad, onde  $\Omega_p =$  $\Omega - \kappa/2$ , e da ressonância externa de Lindblad, onde $\Omega_p$  =  $\Omega + \kappa/2$ .  $\Omega$ é a velocidade angular da estrela e  $\kappa$  é a sua frequência epicicloidal, figura 6.19. Entre estas ressonâncias existem soluções auto-consistentes que permitem a existência de braços estáveis (soluções onde as órbitas se fecham); fora do intervalo das ressonâncias, não encontramos soluções, assim não devem existir braços.

Outra ressonância acontece para o raio no qual  $\Omega_p = \Omega$ , este é o chamado raio de co-rotação, pois a frequência de rotação das estrelas é igual a frequência de rotação dos braços espirais. Pelo que podemos constatar da figura 6.19, o raio de co-rotação (raio no qual a curva de rotação  $\Omega$  cruza a linha  $\Omega_p$ ) situa-se a cerca de 7,5 kpc do centro Galático. Isto é perto de onde vivemos, na Galáxia.

Um efeito interessante da co-rotação é que ela funciona como um divisor de águas para o meio interestelar. Devido a interação com os braços espirais, o gás que se encontra em raios maiores que a co-rotação tenderá a fluir para fora e o que se encontra em raios menores, fluirá para dentro. É um efeito de hidrodinâmica da interação do gás com os braços. Este efeito próximo à  $R_0$  seria o responsável pelo deficit de gás que observamos em nossa vizinhança. Uma simulação feita por Lépine et al. (2001) mostra como o potêncial gravitacional devido aos braços espirais pode influênciar a distribuição de matéria na Galáxia. Na figura 6.20, obtida por Lépine et al. (2001), o déficit de gás próximo a co-rotação é evidente.

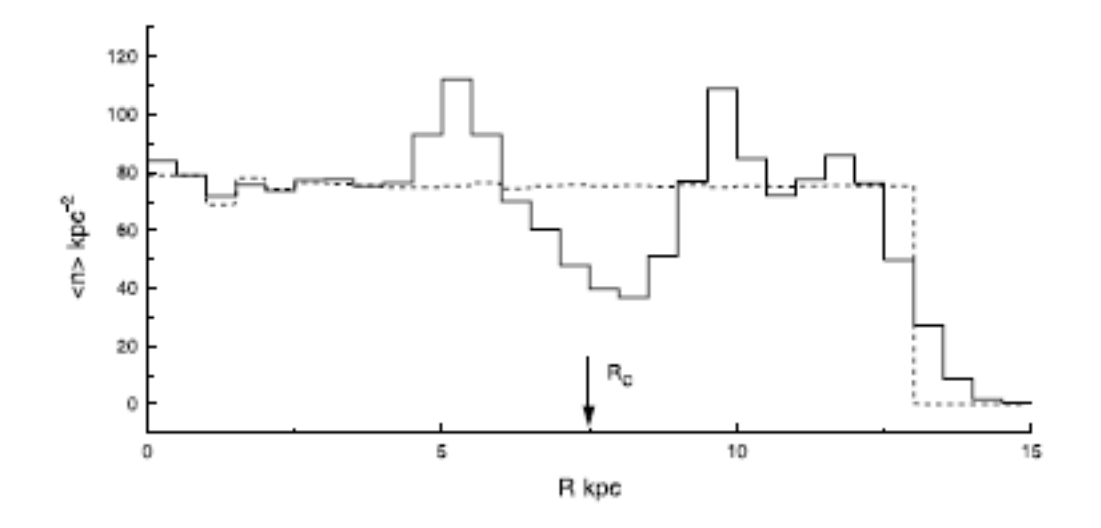

Figura 6.20: Gráfico da densidade de HI em função do raio galático. Distribuição de gás simulada por Lépine et al. (2001),  $R_c$  é o raio de co-rotação, o sol está situado em  $R_0$ =7.5 kpc. A linha pontilhada representa a distribuição do gás no instante t=0; a linha cheia é a distribuição de gás após um período de rotação para distância solar.

### 6.5 Porque alguns traçadores não mostram o mínimo

Como vimos na seção 6.2, a curva de rotação para as estrelas jovens OB mostrou-se fora do padrão das outras curvas, em particular para os raios  $R \approx 6$  kpc e  $R \approx 10$  kpc. Esses desvios podem ser causados por perturbações locais, gerando erros sistemáticos na velocidade radial. Como sabemos, as estrelas jovens ainda est˜ao embebidas em seus locais de nascimento (possivelmente os braços espirais), causando assim erros sistemáticos e não aleatórios. Desta forma, a curva de rotação que obtivemos para essas estrelas pode estar "viciada", devido a tais erros sistêmicos.

Para verificar tal hipótese, nós geramos uma lista de 500 estrelas que obedecem rigorasamente a uma curva de rotação. Depois geramos erros sistemáticos nas velocidades radiais, que variam de 5 à 20 km/s, e erros aleatórios nas distâncias de  $-1$  à 1 kpc. Numa segunda etapa nós geramos erros aleatórios nas velocidades radiais de  $-10$  à  $10 \text{ km/s}$  e erros aleatórios nas distâncias de -0.5 à 0.5 kpc, a fim de verificar a influência de cada erro sobre a curva de rotação. A curva hipotética segue a equação de uma curva plana com um mínimo gaussiano:

$$
\Theta(R) = 200 - 30 \exp(-(R - 9.3)^2)
$$
\n(6.10)

Os resultados estão no gráfico 6.21.

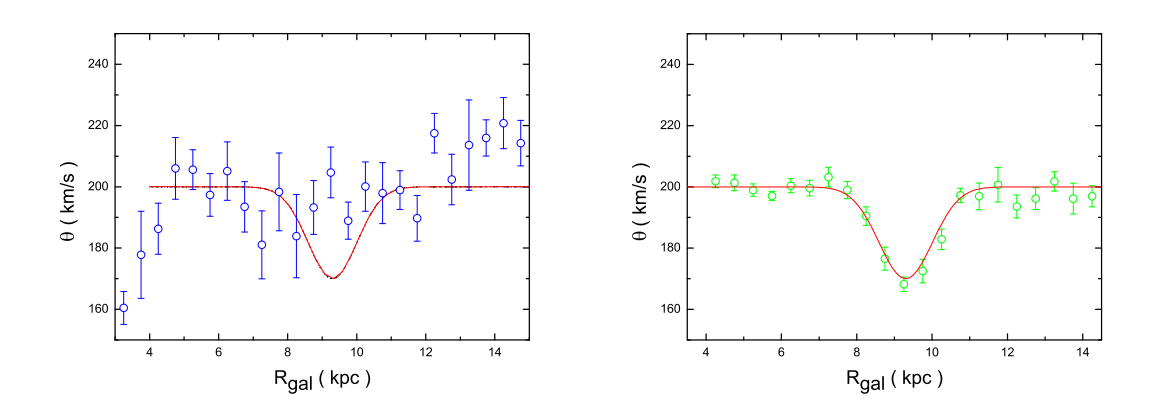

Figura 6.21: As linhas representam a curva de rotação ideal, dada pela equação 6.10. No primeiro gráfico os círculos azuis são as médias das velocidades calculada pelo método 1 após uma perturbação sistemática. No segundo gráfico os círculos verdes são as médias das velocidades calculada pelo método 1 após uma perturbação aleatória.

Como podemos ver, se existirem erros sistem´aticos, eles podem gerar pontos muito abaixo ou acima da curva. Podemos perceber também que o mínimo desaparece. Já para os erros aleatórios, na média a curva não é afetada. Devemos também chamar a atenção para a distância. Se tivermos erros muito maiores do que 0.5 kpc, a curva de rotação deduzida é afetada consideravelmente.

Nossa intenção aqui é mostrar que se há erros sistemáticos nas velocidades radiais e grandes erros nas distâncias, estes erros podem alterar a curva deduzida. No gráfico 6.21 esta influência fica clara. Portanto, podemos atribuir os desvios encontrados na curva de rotação, deduzida a partir das estrelas jovens OB, aos possíveis erros sistemáticos nas velocidades radiais provocados por perturbações locais e também aos possíveis erros na  $\rm{determinaç\~ao}$ dos valores das distâncias.

## $Capitulo \quad \gamma$ .

# Conclusões e Perspectivas

#### 7.1 Conclus˜oes

Neste trabalho apresentamos inicialmente uma revisão sobre a curva de rotação da Galáxia. Também estudamos as propriedades físicas das amostras usadas, abrindo caminho para descrever a obtenção das suas velocidades radiais e distâncias heliocêntricas.

Inicialmente queríamos obter a curva de rotação usando as estrelas OH/IR, pois elas possuem velocidades radiais muito bem determinadas a partir da emiss˜ao maser de OH. Porém, não obtivemos sucesso em encontrar uma boa relação para determinar as distâncias dessas estrelas. As relações entre cores e magnitudes absolutas mostraram-se muito dispersas. Desta forma, não construímos a curva de rotação para as estrelas OH/IR. O trabalho teve sucesso, no entanto, para as outras estrelas.

As principais fontes de incertezas que envolvem a curva de rotação são os parâmetros locais de rotação  $(R_0, V_0)$ . Devido a essas incertezas, resolvemos criar um método próprio para determinar  $R_0$  e  $V_0$ . O método é baseado no estudo cinemático de estrelas com distâncias bem definidas e que tenham medidas de movimentos próprios e velocidades radiais. Nós analisamos 322 Cefeidas com o método descrito no capítulo 5 e encontramos uma faixa de valores confiáveis para esses parâmetros:  $R_0$  está entre 7.3 e 8.1 kpc e  $V_0$  está entre 196 e 220 km/s. Em nosso trabalho adotamos  $R_0 = 7.5$  kpc e  $V_0 = 202$  km/s.

Existem trabalhos (Brand e Blitz, 1993; Clemens, 1985; Amaral et al., 1996) em que um mínimo na curva de rotação perto da vizinhança solar é evidente, mas sua natureza n˜ao tem sido totalmente discutida. A fim de confirmar se o m´ınimo realmente existe e verificar o que poderia causar a sua existência, nós estudamos as curvas de rotação obtidas a partir das Cefeidas, C-miras, estrelas jovens OB e estrelas associadas às regiões HII. A análise dessas curvas confirmaram a existência de um mínimo para 3 das 4 amostras que usamos, somente para as estrelas jovens OB o m´ınimo n˜ao ficou muito evidente. Para as outras amostras, encontramos um mínimo entorno de 1.2 $R_0 \pm 0.3$ , com uma velocidade de 30  $\pm$  10 km/s menor que a velocidade encontrada no raio Galático igual a  $R_0$ . Este resultado está de acordo com o obtido por Brand e Blitz (1993) e outros autores.

Na seção 6.3, apresentamos um modelo que descreve a densidade superficial de gás no disco e mostramos que o mínimo pode ser explicado por um déficit gaussiano da mesma próximo a  $R_0$ , com um decréscimo máximo de 30% de seu valor. Esse déficit é observado por Burton (1976) e é explicado na seção 6.4 pelo efeito da co-rotação.

Na seção 6.5, fizemos uma análise de como os erros nas distâncias e velocidades radiais afetam a curva de rotação deduzida. Concluímos que erros sistemáticos na ordem de 10 km/s (sempre positivos ou sempre negativos) nas velocidades radiais e erros muito maiores do que 0.5 kpc nas distâncias podem afetar a curva de rotação consideravelmente, chegando a "destruir" o mínimo. Este efeito pode ter contribuído para a discrepância observada entre a curva de rotação obtida para as estrelas jovens OB e o resto da amostra.

#### 7.2 Perspectivas

O presente trabalho permite a sugest˜ao de diversas possibilidades de desenvolvimento futuro. Abaixo seguem algumas das sugestões de futuras pesquisas e melhoras no trabalho.

- Compilação de novos Catálogos: No momento estamos compilando um novo cat´alogo com aproximadamente 10000 estrelas jovens OB, com medidas de paralaxe feitas pelo HIPPARCOS e com velocidades radiais publicadas. Com este novo catálogo, iremos reobter a curva de rotação para estas estrelas, para realizar novos estudos.
- Estudo da parte mais externa da curva de rotação: Uma curva de rotação plana ou crescente tem implicações básicas sobre a distribuição de massa na Galáxia e sobre sua massa total. Em nosso trabalho, a curva de rotação chega até  $R=12$ kpc, dessa forma não podemos dizer muito sobre o aspecto da curva além desse raio. Portanto, seria interessante realizar um estudo da parte mais externa da Galáxia, utilizando uma amostra mais completa em termos de raios Gal´aticos.
- Modelagem da curva: Em nosso atual modelo, geramos artificialmente a falta de gás perto do raio Galático, onde acreditamos ser a co-rotação. Porém, seria interessante um modelo, onde tal efeito fosse simulado somente a partir de considerações  $d$ inâmicas relativas ao fluido (gás + estrelas).
- Cálculo de  $R_0$  e  $V_0$ : Como descrevemos no capítulo 5, propusemos um método original para determinar as constantes Galáticas. Porém, nós só utilizamos as Cefeidas para tal estudo. Um estudo com outras estrelas, que possuam movimentos próprios, distâncias e velocidades radiais bem definidas, seria interessante.
### Referências Bibliográficas

- Abad C., Vieira K., Bongiovanni A., Romero L., Vicente B., An extension of Herschel's method for dense and extensive catalogues. Application to the determination of solar motion, A&A, 2003, vol. 397, p. 345
- Amaral L. H., Ortiz R., Lépine J. R. D., Maciel W. J., The rotation curve of the Galaxy obtained from planetary nebulae and AGB stars, MNRAS, 1996, vol. 281, p. 339
- Baud B., Habing H. J., The maser strength of OH/IR stars, evolution of mass loss and the creation of a superwind, A&A, 1983, vol. 127, p. 73
- Bedijn P. J., Dust shells around Miras and OH/IR stars Interpretation of IRAS and other infrared measurements, A&A, 1987, vol. 186, p. 136
- Beraldo N., Lépine J. R. D., Estudo da extincao interestelar : analise de modelo com silicatos irradiados, Tese de Mestrado (IAG-USP), 1985
- Berdnikov L. N., Rastorguev A. S., Dambis A. K., Glushkova E. V., A catalogue of data on Galactic Cepheids., 2003
- Berdnikov L. N., Vozyakova O. V., Dambis A. K., The BVRIJHK period-luminosity relations for Galactic classical Cepheids, Astronomy Letters, 1996, vol. 22, p. 838
- Bienaymé O., The local stellar velocity distribution of the Galaxy. Galactic structure and potential, A&A, 1999, vol. 341, p. 86
- Blitz L., Fich M., Stark A. A., The galactic rotation curve to  $R = 18$  KPC. In Interstellar Molecules , vol. 87 of IAU Symposium, 1980, p. 213
- Bobylev V. V., Bajkova A. T., Stepanishchev A. S., Galactic rotation curve and the effect of density waves from data on young objects, Astronomy Letters, 2008, vol. 34, p. 515
- Bowers P. F., Maser emission as a tool to study mass loss from evolved stars. In Mass Loss from Red Giants , vol. 117 of Astrophysics and Space Science Library, 1985, p. 189
- Brand J., Blitz L., The Velocity Field of the Outer Galaxy, A&A, 1993, vol. 275, p. 67
- Brand J., Blitz L., Wouterloot J., Steps towards a rotation curve of the southern outer Galaxy, Mitteilungen der Astronomischen Gesellschaft Hamburg, 1985, vol. 63, p. 207
- Burton W. B., The morphology of hydrogen and of other tracers in the Galaxy, ARA&A, 1976, vol. 14, p. 275
- Burton W. B., , 1988 The structure of our Galaxy derived from observations of neutral hydrogen. Galactic and Extragalactic Radio Astronomy pp 295–358
- Burton W. B., Gordon M. A., Carbon monoxide in the Galaxy. III The overall nature of its distribution in the equatorial plane, A&A, 1978, vol. 63, p. 7
- Chan S. J., Kwok S., Evolution of infrared carbon stars, A&A, 1990, vol. 237, p. 354
- Clemens D. P., Massachusetts-Stony Brook Galactic plane CO survey The Galactic disk rotation curve, ApJ, 1985, vol. 295, p. 422
- de Jong T., OH/IR stars Late stages of evolution of intermediate-mass stars, ApJ, 1983, vol. 274, p. 252
- Dehnen W., Binney J. J., Local stellar kinematics from HIPPARCOS data, MNRAS, 1998, vol. 298, p. 387
- Demers S., Battinelli P., C stars as kinematic probes of the Milky Way disk from 9 to 15 kpc, A&A, 2007, vol. 473, p. 143
- Eder J., Lewis B. M., Terzian Y., New OH/IR stars from color-selected IRAS sources 1612 MHz observations, ApJS, 1988, vol. 66, p. 183
- Feast M. W., Glass I. S., Whitelock P. A., Catchpole R. M., A period-luminosity-colour relation for Mira variables, MNRAS, 1989, vol. 241, p. 375
- Feast M. W., Whitelock P. A., Menzies J. W., Carbon-rich Mira variables: kinematics and absolute magnitudes, MNRAS, 2006, vol. 369, p. 791
- Frenk C. S., White S. D. M., The form of the galactic globular cluster system and the distance to the Galactic Centre, MNRAS, 1982, vol. 198, p. 173
- Friaça A. C. S., Dal Pino E., Sodré L., Pereira V., Astronomia. In Uma Visão Geral do Universo , 2003, p. 273
- Georgelin Y. M., Georgelin Y. P., The spiral structure of our Galaxy determined from H II regions, A&A, 1976, vol. 49, p. 57
- Green R. M., Spherical astronomy. Cambridge and New York, Cambridge University Press, 1985, 533 p., 1985
- Harvey P. M., Bechis K. P., Wilson W. J., Ball J. A., Time Variations in the OH Microwave and Infrared Emission from Late-Type Stars, ApJS, 1974, vol. 27, p. 331
- Hasegawa T. I., Kwok S., Neutral Carbon in Post-Asymptotic Giant Branch Stars and Planetary Nebulae, ApJ, 2003, vol. 585, p. 475
- Herman J., Habing H. J., Time variations and shell sizes of OH masers in late-type stars, A&AS, 1985, vol. 59, p. 523
- Honma M., Sofue Y., Rotation Curve of the Galaxy, PASJ, 1997, vol. 49, p. 453
- Iben Jr. I., Renzini A., Asymptotic giant branch evolution and beyond, ARA&A, 1983, vol. 21, p. 271
- Junqueira T. C., Lépine J. R. D., O Mínimo da curva de rotação gálactica a cerca de 1kpc do sol, SAB, 2007, vol. 27, p. ?
- Junqueira T. C., Lépine J. R. D., O Mínimo da curva de rotação gálactica a cerca de 1kpc do sol, SAB, 2008, vol. 28, p. 228
- Kent S. M., Galactic structure from the spacelab infrared telescope. III A dynamical model for the Milky Way bulge, ApJ, 1992, vol. 387, p. 181
- Kerr F. J., Galactic velocity models and the interpretation of 21-cm surveys, MNRAS, 1962, vol. 123, p. 327
- Kerr F. J., High-resolution studies of the galactic equator region. In The Galaxy and the Magellanic Clouds , vol. 20 of IAU Symposium, 1964, p. 81
- Kerr F. J., The Large-Scale Distribution of Hydrogen in the Galaxy, ARA&A, 1969, vol. 7, p. 39
- Kerr F. J., Lynden-Bell D., Review of galactic constants, MNRAS, 1986, vol. 221, p. 1023
- Knapp G. R., Tremaine S. D., Gunn J. E., The global properties of the Galaxy. I The H I distribution outside the solar circle, AJ, 1978, vol. 83, p. 1585
- Kwee K. K., Muller C. A., Westerhout G., The rotation of the inner parts of the Galactic System, Bull. Astron. Inst. Netherlands, 1954, vol. 12, p. 211
- Kwok S., A study of the velocity pattern of maser emission from infrared stars, JRASC, 1976, vol. 70, p. 49
- Kwok S., An infrared sequence in the late stages of stellar evolution, MNRAS, 1990, vol. 244, p. 179
- Kwok S., The Origin and Evolution of Planetary Nebulae. The origin and evolution of planetary nebulae / Sun Kwok. Cambridge ; New York : Cambridge University Press, 2000. (Cambridge astrophysics series ; 33), 2000
- Lépine J. R. D., Acharova I. A., Mishurov Y. N., Corotation, Stellar Wandering, and Fine Structure of the Galactic Abundance Pattern, ApJ, 2003, vol. 589, p. 210
- Lépine J. R. D., Dias W. S., Mishurov Y., Measurement of the epicycle frequency in the Galactic disc and initial velocities of open clusters, MNRAS, 2008, vol. 386, p. 2081
- Lépine J. R. D., Mishurov Y. N., Dedikov S. Y., A New Model for the Spiral Structure of the Galaxy: Superposition of 2- and 4-armed Patterns, ApJ, 2001, vol. 546, p. 234
- Lewis B. M., Eder J., Terzian Y., New OH/IR stars from color-selected IRAS sources. II - an unbiased 1612 MHz survey, ApJ, 1990, vol. 362, p. 634

Likkel L., OH and H2O observations of cold IRAS stars, ApJ, 1989, vol. 344, p. 350

- Lin C. C., Shu F. H.-S., Density wave theory of spiral structure.. In Astrophysics and general relativity, Vol. 2, p. 235 - 329 , vol. 2, 1971, p. 235
- Lindqvist M., Winnberg A., Habing H. J., Matthews H. E., OH/IR stars close to the Galactic Centre. I - Observational data, A&AS, 1992, vol. 92, p. 43
- Lépine J. R. D., Tese de Livre Docência (IAG-USP), 1986
- Lépine J. R. D., Leroy P., A new model for the infrared brightness of the Galaxy, MNRAS, 2000, vol. 313, p. 263
- Lépine J. R. D., Ortiz R., Epchtein N., OH/IR stars: near-infrared photometry, and discussion of the Mira-OH/IR sequence., A&A, 1995, vol. 299, p. 453
- Menzies J. W., Feast M. W., Whitelock P. A., Carbon-rich Mira variables: radial velocities and distances, MNRAS, 2006, vol. 369, p. 783
- Mihalas D., Binney J., Galactic astronomy: Structure and kinematics /2nd edition/. San Francisco, CA, W. H. Freeman and Co., 1981. 608 p., 1981
- Olling R. P., Merrifield M. R., Refining the Oort and Galactic constants, MNRAS, 1998, vol. 297, p. 943
- Oort J. H., The galactic center, ARA&A, 1977, vol. 15, p. 295
- Ortiz R., Blommaert J. A. D. L., Copet E., Ganesh S., Habing H. J., Messineo M., Omont A., Schultheis M., Schuller F., OH/IR stars in the inner bulge detected by ISOGAL, A&A, 2002, vol. 388, p. 279
- Ortiz R., Lorenz-Martins S., Maciel W. J., Rangel E. M., Evolution from AGB to planetary nebula in the MSX survey, A&A, 2005, vol. 431, p. 565
- Ortiz R., Maciel W. J., The OH/IR-planetary nebula connection: Space distribution and kinematics, A&A, 1994, vol. 287, p. 552
- Reid M. J., The Distance to the Galactic Center:  $R_0$  (review). In The Center of the Galaxy , vol. 136 of IAU Symposium, 1989, p. 37
- Rohlfs K., Kreitschmann J., Kinematics and physical parameters of neutral hydrogen in the inner Galaxy, A&A, 1987, vol. 178, p. 95
- Rubin V. C., Systematics of H II rotation curves. In Internal Kinematics and Dynamics of Galaxies , vol. 100 of IAU Symposium, 1983, p. 3
- Rubin V. C., Burtley J., Kiasatpoor A., Klock B., Pease G., Rutscheidt E., Smith C., Kinematic studies of early-type stars. I. Photometric survey, space motions, and comparison with radio observations., AJ, 1962, vol. 67, p. 491
- Russeil D., Star-forming complexes and the spiral structure of our Galaxy, A&A, 2003, vol. 397, p. 133
- Russeil D., Adami C., Georgelin Y. M., Revised distances of Northern HII regions, A&A, 2007, vol. 470, p. 161
- Sanders R. H., Non-Circular Gas Motions in the Inner Galaxy (review). In The Center of the Galaxy , vol. 136 of IAU Symposium, 1989, p. 77
- Sanders R. H., Huntley J. M., Gas response to oval distortions in disk galaxies, ApJ, 1976, vol. 209, p. 53
- Schmidt M., Rotation Parameters and Distribution of Mass in the Galaxy. In Galactic Structure , 1965, p. 513
- Schwarzschild M., Härm R., Hydrogen Mixing by Helium-Shell Flashes, ApJ, 1967, vol. 150, p. 961
- Shane W. W., Bieger-Smith G. P., The galactic rotation curve derived from observations of neutral hydrogen, Bull. Astron. Inst. Netherlands, 1966, vol. 18, p. 263
- Shuter W. L. H., A rotational standard of rest, MNRAS, 1982, vol. 199, p. 109
- Simonson III S. C., Mader G. L., Motions near the Galactic Center and the "3-kpc arm", A&A, 1973, vol. 27, p. 337
- Sinha R. P., A Reexamination of the Rotation Curve for the Galaxy, A&A, 1978, vol. 69, p. 227
- Spitzer L. J., Schwarzschild M., The Possible Influence of Interstellar Clouds on Stellar Velocities., ApJ, 1951, vol. 114, p. 385
- Spitzer L. J., Schwarzschild M., The Possible Influence of Interstellar Clouds on Stellar Velocities. II., ApJ, 1953, vol. 118, p. 106
- Surdin V. G., A New Method for Determining the Distance of the Galactic Center, Soviet Astronomy, 1980, vol. 24, p. 550
- Te Lintel Hekkert P., Caswell J. L., Habing H. J., Haynes R. F., Haynes R. F., Norris R. P., 1612 MHz OH survey of IRAS point sources. I - Observations made at Dwingeloo, Effelsberg and Parkes, A&AS, 1991, vol. 90, p. 327
- van der Kruit P. C., Attempt to Explain the Motions of the Gas in the Central Region of the Galaxy by Explosive Events in its Nucleus, A&A, 1971, vol. 13, p. 405
- van der Veen W. E. C. J., Habing H. J., The IRAS two-colour diagram as a tool for studying late stages of stellar evolution, A&A, 1988, vol. 194, p. 125
- van der Veen W. E. C. J., Habing H. J., Far evolved AGB stars in the Galactic bulge, A&A, 1990, vol. 231, p. 404
- Vandervoort P. O., The Equilibria of a Highly Flattened, Rapidly Rotating Galaxy, ApJ, 1970, vol. 161, p. 67
- Weinreb S., Barrett A. H., Meeks M. L., Henry J. C., Radio Observations of OH in the Interstellar Medium, Nature, 1963, vol. 200, p. 829
- Whitelock P. A., Feast M. W., van Loon J. T., Zijlstra A. A., Obscured asymptotic giant branch variables in the Large Magellanic Cloud and the period-luminosity relation, MNRAS, 2003, vol. 342, p. 86
- Wielen R., The diffusion of stellar orbits derived from the observed age-dependence of the velocity dispersion, A&A, 1977, vol. 60, p. 263
- Wood P. R., Habing H. J., McGregor P. J., Infrared monitoring of OH/IR stars near the Galactic Center, A&A, 1998, vol. 336, p. 925

Yang X., Dust envelopes of two S-type AGB stars, New Astronomy, 2008, vol. 13, p. 593

Zabolotskikh M. V., Rastorguev A. S., Dambis A. K., Kinematic Parameters of Young Subsystems and the Galactic Rotation Curve, Astronomy Letters, 2002, vol. 28, p. 454

# Apêndice

### Suporte teórico

#### A.1 Emissão maser

Após a segunda guerra mundial, houve um avanço considerável na tecnologia de microondas; esse avanço se deve ao grande interesse por desenvolvimento de radares. A partir desse ponto a espectroscopia de microondas tornou-se possível e ganhou grande impulso na d´ecada de 50. O desenvolvimento da espectroscopia molecular encorajou os radioastrônomos a tentarem observar transições moleculares no espaço, uma das primeiras detecções dessas transições foi feita por Weinreb et al. (1963), na direção de Cassiopéia.

A partir da década de 60, detectou-se várias moléculas no meio interestelar,  $NH_3$ ,  $H_2O$ , SiO, OH, etc. Mas, entre as linhas de emissão de moléculas, existem algumas (SiO,  $H_2O$  e OH) que se destacam por sua forte intensidade, que n˜ao pode ser explicada por um processo "normal" de emissão. A essa emissão dá-se o nome maser (Microwave Amplification by Stimulated Emission). Trata-se de uma emissão amplificada e induzida por fótons que tem a mesma energia dos fótons emitidos pela molécula. Este tipo de emissão está normalmente associada a gás aquecido por ondas de choque, nas proximidades de regiões HII ou em envelopes estelares.

Para que ocorra a emissão maser é necessário que haja uma inversão do nível populacional, ou seja, é preciso que a maior parte das moléculas estejam em um nível excitado de energia e não em um estado de energia inferior. A figura A.1 ilustra melhor essa inversão.

A figura A.1 mostra um caso anormal, pois em equilíbrio termodinâmico a população encontrada no nível 2 seria menor do que a população encontrada no nível 1. Esse fato ocorre devido a um processo de "bombeamento", que joga as mol´eculas do estado 1 para o 3 de energia e a passagem de 3 para 2 é uma transição "permitida" (transição com alta

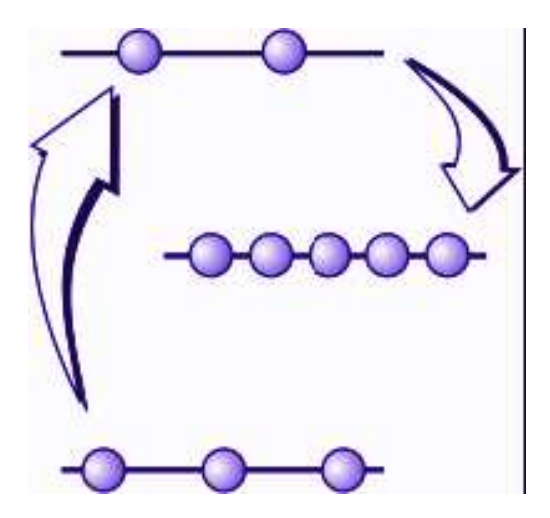

Figura A.1: Esquema de 3 níveis de energia de moléculas com emissão maser. Os círculos representam a proporção de moléculas que se encontram em cada estado. A transição do nível 1 para 2 é devida ao "bombeamento"; a de 3 para 2 é espontânea; acumula-se uma população anômala em 2 porque a transição 2-1 é improvável; a transição será induzida pela passagem de um fóton com energia igual à da transição 2-1.

probabilidade de ocorrer), já a passagem do estado 2 para o 1 é uma transição "proibida" (transição com baixa probabilidade de ocorrer), o que explica o acumulo de população no nível 2. Quando um fóton com a mesma frequência da transição do nível 2 para 1 passa pela molécula, ele induz esta transição fazendo com que a molécula emita um fóton de mesma frequência, figura A.2, e a energia emitida se soma com a incidente, saindo na mesma direção. Desta forma ocorre a amplificação da radiação, à medida que ela atravessa a região com inversão de população. Os mecanismos que podem bombear o maser, no meio interestelar, são as ondas de choque que provocam colisões energéticas entre moléculas e a radiação infravermelha.

Para que a emissão maser ocorra, é necessário que exista uma relação entre o bombeamento e a transição induzida. Temos basicamente dois tipos de emissão maser, a não saturada e a saturada. O maser não saturado é aquele no qual a taxa de transição induzida ´e desprez´ıvel quando comparada com as taxas de bombeamento; j´a na emiss˜ao saturada, a taxa de transição induzida desempenha um papel importante no controle da população dos níveis (Lépine, 1986). Para que haja emissão maser em envelopes circunstelares, é necessário também um gradiente de velocidade nulo, em outras palavras, o envelope tem que estar se expandindo com velocidade terminal. Isso se faz necessário, pois a emissão

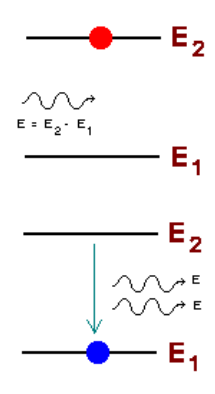

Figura A.2: Esta figura ilustra uma emissão induzida. Um fóton passa com a mesma energia da transição do nível 2 para o 1 induzindo esta transição, fazendo com que o átomo ou molécula emita um fóton com a mesma energia do fóton incidente. Logo um observador irá ver dois fótons sendo emitidos.

maser tem uma largura de linha muito estreita e moléculas apresentando velocidades com diferença maior que a largura de linha não serão capazes de afetar as outras e a amplificação não ocorrerá. Isso acontece devido ao deslocamento Doppler no qual a velocidade da molécula está relacionada com o deslocamento do comprimento de onda de acordo com a expressão:

$$
\frac{v}{c} = \frac{\Delta\lambda}{\lambda_0} \tag{A.1}
$$

onde v é a velocidade da molécula, c é a velocidade da luz,  $\Delta\lambda$  é o deslocamento Doppler e  $\lambda_0$  é o comprimento de onda visto no repouso.

Os masers se tornaram uma ferramenta poderosa para estudar o meio interestelar e a estrutura da Galáxia. Pelo fato da emissão ser intensa, ela pode ser detectada mesmo a grandes distâncias. Permitem também localizar as regiões de formação estelar associadas aos braços espirais da Galáxia.

#### A.2 Aproximações de Oort

O método de Oort é baseado na expansão da velocidade angular em Taylor de primeira ordem, em torno de  $R_0$  e na hipótese de órbitas circulares. As constantes  $A e B$  de Oort s˜ao determinadas como descrito a seguir:

Partindo da equação:

$$
v *_{r} = (w - w_{0})R_{0}sin(l)
$$
\n(A.2)

que é uma aproximação da equação 5.6, onde  $w$  e  $w_0$  são as velocidades angulares de rotação da estrela e do Sol, respectivamente. Fazemos a expansão do termo  $(w - w_0)$ em torno de  $R_0$ :

$$
(w - w_0) \approx \left(\frac{dw}{dR}\right)_{R_0} (R - R_0)
$$
\n(A.3)

Agora

$$
\frac{dw}{dR} = \frac{d}{dR} \left( \frac{\Theta}{R} \right) = \frac{1}{R} \frac{d\Theta}{dR} - \frac{\Theta}{R^2}
$$
(A.4)

então temos

$$
\left(\frac{dw}{dR}\right)_{R_0} = \frac{1}{R_0} \left(\frac{d\Theta}{dR}\right)_{R_0} - \frac{\Theta_0}{R_0^2}
$$
\n(A.5)

logo, substituindo A.5 em A.3, depois em A.2 temos

$$
v *_r = \left[ \left( \frac{d\Theta}{dR} \right)_{R_0} - \frac{\Theta_0}{R_0} \right] (R - R_0) sinl \tag{A.6}
$$

Agora, como  $d << R_0,$ segundo a aproximação que fizemos, uma boa aproximação é

$$
R_0 - R \approx d\cos(l) \tag{A.7}
$$

quando substituímos A.7 em A.6

$$
v *_r = \left[\frac{\Theta_0}{R_0} - \left(\frac{d\Theta}{dR}\right)_{R_0}\right] dsin(l)cos(l)
$$
\n(A.8)

Então, usando a identidade trigonométrica  $sin(l)cos(l) = \frac{1}{2}sin(2l)$  e definindo

$$
A = \frac{1}{2} \left[ \frac{\Theta_0}{R_0} - \left( \frac{d\Theta}{dR} \right)_{R_0} \right]
$$
 (A.9)

a qual é chamada de constante  $A$  de Oort, nós obtemos

$$
v*_r = Adsin(2l) \tag{A.10}
$$

Agora, considerando a equação abaixo, onde  $v*_t$  é a velocidade observada perpendicular `a linha de visada.

$$
v*_t = (w - w_0)R_0 \cos(l) - wd \tag{A.11}
$$

Esta equação é uma variação da equação 5.13. Agora, usando a equação A.3

$$
v *_t = \left[\frac{\Theta_0}{R_0} - \left(\frac{d\Theta}{dR}\right)_{R_0}\right] d\cos^2(t) - \left(\frac{\Theta_0}{R_0}\right)d\tag{A.12}
$$

ou, usando a relação trigonométrica  $cos^2(l) = \frac{1}{2}(1 + cos(2l)),$ 

$$
v *_t = \frac{1}{2} \left[ \frac{\Theta_0}{R_0} - \left( \frac{d\Theta}{dR} \right)_{R_0} \right] d\cos(2l) - \frac{1}{2} \left[ \frac{\Theta_0}{R_0} + \left( \frac{d\Theta}{R} \right)_{R_0} \right] d \tag{A.13}
$$

E agora usando a equação  $A.9$  e definindo a constante  $B$  de Oort como,

$$
B = -\frac{1}{2} \left[ \frac{\Theta_0}{R_0} + \left( \frac{d\Theta}{dR} \right)_{R_0} \right]
$$
 (A.14)

n´os finalmente obtemos

$$
v*_t = d(A\cos(2l) + B) \tag{A.15}
$$

Em termos de movimento próprio, como sabemos da equação 5.1 que  $v*_t = \mu k d$ , então

$$
\mu_l = \frac{A\cos(2l) + B}{k} \tag{A.16}
$$

Através das equações A.10 e A.16, nós obtemos as constantes  $A \in B$  de Oort. Através dessas constantes é possível calcular  $w_0$ , usando a relação abaixo.

$$
w_0 = \frac{\Theta_0}{R_0} = A - B \tag{A.17}
$$

Através desse método nós só podemos calcular a razão entre  $\Theta_0$ , e  $R_0$ .

### A.3 Equações de transformação do movimento próprio em coordenadas equatoriais para Galáticas

Para as coordenadas Galáticas, o plano principal é definido pelo plano do disco da Via Láctea (nossa Galáxia é uma espiral, provavelmente barrada), o Equador Galático. A origem é dada pela direção do centro Galático, que se encontra na constelação de Sagitário, com coordenadas  $\alpha = 17^h 45^m 6$  e  $\delta = 28^0 56'$  (J2000), veja figura A.3. O "polo norte galáctico" se encontra em  $\alpha = 12^{h}51^{m}4$  e  $\delta = 27^{0}7'$ .

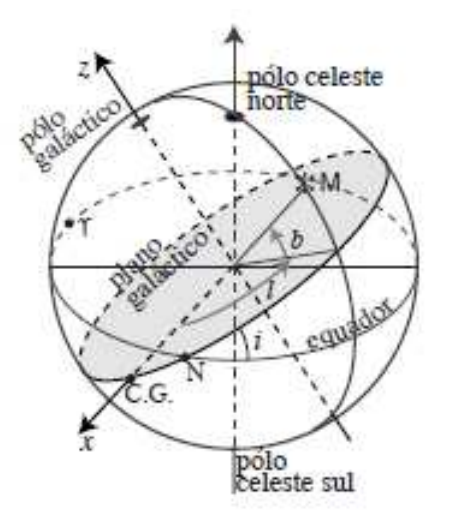

Figura A.3: Sistema de coordenadas Galáticas. O astro M tem coordenadas: longitude galáctica (l) e latitude (b). O ponto N é a intersecção do plano Galático com o equador celeste (o nodo), C.G. é a direção do centro da Galáxia (que fica na constelação de Sagitário) e i é a inclinação do plano Galático em relação ao equador celeste.

A transformação de coordenadas equatoriais em galáticas é dada pelas equações:

$$
sin(\delta) = cos(b)sin(l - l')sin(i) + sin(b)cos(i)
$$
\n(A.18)

$$
cos(\delta)sin(\alpha - \alpha_N) = cos(b)sin(l - l')cos(i) - sin(b)sin(i)
$$
\n(A.19)

Para o referencial de J2000, adota-se  $i = 62, 9^0, l' = 33^0$  e  $\alpha_N = 282, 77^0$ .

Fazendo a derivada temporal dessas duas equações, podemos obter a matriz transformação para os movimentos próprios de uma coordenada para outra, Green (1985).

$$
\begin{pmatrix}\n\mu_{\alpha} \cos(\delta) \\
\mu_{\delta}\n\end{pmatrix} = \begin{pmatrix}\n\frac{\partial \alpha}{\partial l} \cos(\delta) & \frac{\partial \alpha}{\partial b} \cos(\delta) \\
\frac{\partial \delta}{\partial l} & \frac{\partial \delta}{\partial b}\n\end{pmatrix} \begin{pmatrix}\n\mu_l \\
\mu_b\n\end{pmatrix}
$$
\n(A.20)

As derivadas parciais que aparecem na matriz transformação podem ser calculadas derivando-se as equações A.18 e A.19.

$$
\frac{\partial \alpha}{\partial l} = \frac{\cos(b)\cos(l - l')\cos(i) + \sin(\delta)\sin(\alpha - \alpha_N)(\partial \delta/\partial l)}{\cos(\delta)\cos(\alpha - \alpha_N)}\tag{A.21}
$$

$$
\frac{\partial \alpha}{\partial b} = \frac{-\sin(b)\sin(l - l')\cos(i) - \cos(b)\sin(i) + \sin(\delta)\sin(\alpha - \alpha_N)(\partial \delta/\partial b)}{\cos(\delta)\cos(\alpha - \alpha_N)} \tag{A.22}
$$

$$
\frac{\partial \delta}{\partial l} = \frac{\cos(b)\cos(l - l')\sin(i)}{\cos(\delta)}\tag{A.23}
$$

$$
\frac{\partial \delta}{\partial b} = \frac{\cos(b)\cos(i) - \sin(b)\sin(l - l')\sin(i)}{\cos(\delta)}
$$
(A.24)

Uma vez obtidos esses coeficientes, podemos fazer a transformação do movimento próprio de coordenadas equatoriais ( $\alpha$  e  $\delta$ ) para coordenadas galácticas (l e b) e vice-vera.

## Apêndice  $B_{-}$

### Erros

#### B.1 Erros nas velocidades

Os erros calculados para a velocidade de rotação das estrelas foram obtidos usando-se a equação de propagação de erro.

$$
\sigma_y = \sqrt{\left(\sigma_x \frac{\partial y}{\partial x}\right)^2 + \left(\sigma_z \frac{\partial y}{\partial z}\right)^2 \dots}
$$
\n(B.1)

O erro que cometemos na determinação da velocidade de rotação da estrela (Θ) é devido aos erros cometidos em velocidade radial  $(V_{lsr})$  e raio Galático  $(R)$ . Logo, temos

$$
\sigma_{\Theta} = \sqrt{\left(\sigma_{v_{lsr}} \frac{\partial \Theta}{\partial V_{lsr}}\right)^2 + \left(\sigma_R \frac{\partial \Theta}{\partial R}\right)^2}
$$
(B.2)

Os valores de  $\frac{\partial \Theta}{\partial v_{lsr}}$  e  $\frac{\partial \Theta}{\partial R}$  podem ser obtidos através da equação 5.17

$$
\frac{\partial \Theta}{\partial v_{lsr}} = \frac{R}{R_0 \sin(l)}\tag{B.3}
$$

$$
\frac{\partial \Theta}{\partial R} = \frac{\Theta}{R} \tag{B.4}
$$

Assim, a equação para propagação do erro cometido para o cálculo de  $\Theta(R)$  é:

$$
\sigma_{\Theta} = \sqrt{\left(\sigma_{v_{lsr}} \frac{R}{R_0 \sin(l)}\right)^2 + \left(\sigma_R \frac{\Theta}{R}\right)^2}
$$
(B.5)

As velocidades radias obtidas pelos métodos explicados na seção 4.3 tem precisão na ordem de 5  $km/s$ . Mas, devido às incertezas nas correções do LSR, nós adotamos um erro máximo de 10 km/s para todas as estrelas. Portanto,  $\sigma_{v_{lsr}} = 10 \text{ km/s}$ 

#### B.2 Erros nas distâncias

O raio Galático é calculado pela equação logo abaixo

$$
R = \sqrt{R_0^2 + d^2 - 2R_0 d \cos(l)}
$$
 (B.6)

O valor do erro cometido para o raio Galático  $(\sigma_R)$  pode ser obtido pela equação abaixo

$$
\sigma_R = \sqrt{\left(\sigma_d \frac{\partial R}{\partial d}\right)^2 + \left(\sigma_{R_0} \frac{\partial R}{\partial R_0}\right)^2}
$$
(B.7)

As derivadas parciais  $\frac{\partial R}{\partial d}$  e  $\frac{\partial R}{\partial R_0}$  $\frac{\partial R}{\partial R_0}$  são dadas por:

$$
\frac{\partial R}{\partial d} = \frac{2d - 2R_0 \cos(l)}{2R} \tag{B.8}
$$

$$
\frac{\partial R}{\partial R_0} = \frac{2R_0 - 2dcos(l)}{2R}
$$
 (B.9)

O valor de  $\sigma_{R_0}=0.3$  kpc, esse é o erro que encontramos para o valor de  $R_0,$ no capítulo 5. Já o valor de  $\sigma_d$  depende do método que foi utilizado para se determinar as distâncias. Em todos os casos nós usamos a equação 4.1 para obter as distâncias, logo  $\sigma_d$  é dado por:

$$
\sigma_d = \frac{\sigma_M ln(10)d}{5} \tag{B.10}
$$

Portando, o erro na distância está associado ao erro que cometemos na obtenção da magnitude absoluta (  $\sigma_M$  ). Para as Cefeidas e C-Miras temos que  $\sigma_M \approx 0.2$ , para as estrelas jovens O-B5 temos  $\sigma_M \approx 0.3$ . Somente para o catálogo de estrelas associadas às regiões HII, temos o erro  $\sigma_d$ , dado por Russeil et al. (2007).

 $\begin{minipage}[c]{0.5\textwidth} \centering \begin{tabular}[c]{@{}l@{}} \multicolumn{3}{c|}c} \multicolumn{3}{c|}c} \multicolumn{3}{c|}c} \multicolumn{3}{c|}c} \multicolumn{3}{c|}c} \multicolumn{3}{c|}c} \multicolumn{3}{c|}c} \multicolumn{3}{c|}c} \multicolumn{3}{c|}c} \multicolumn{3}{c|}c} \multicolumn{3}{c|}c} \multicolumn{3}{c|}c} \multicolumn{3}{c|}c} \multicolumn{3}{c|}c} \multicolumn{3}{c|}c} \multicolumn{3}{$ 

Tabelas

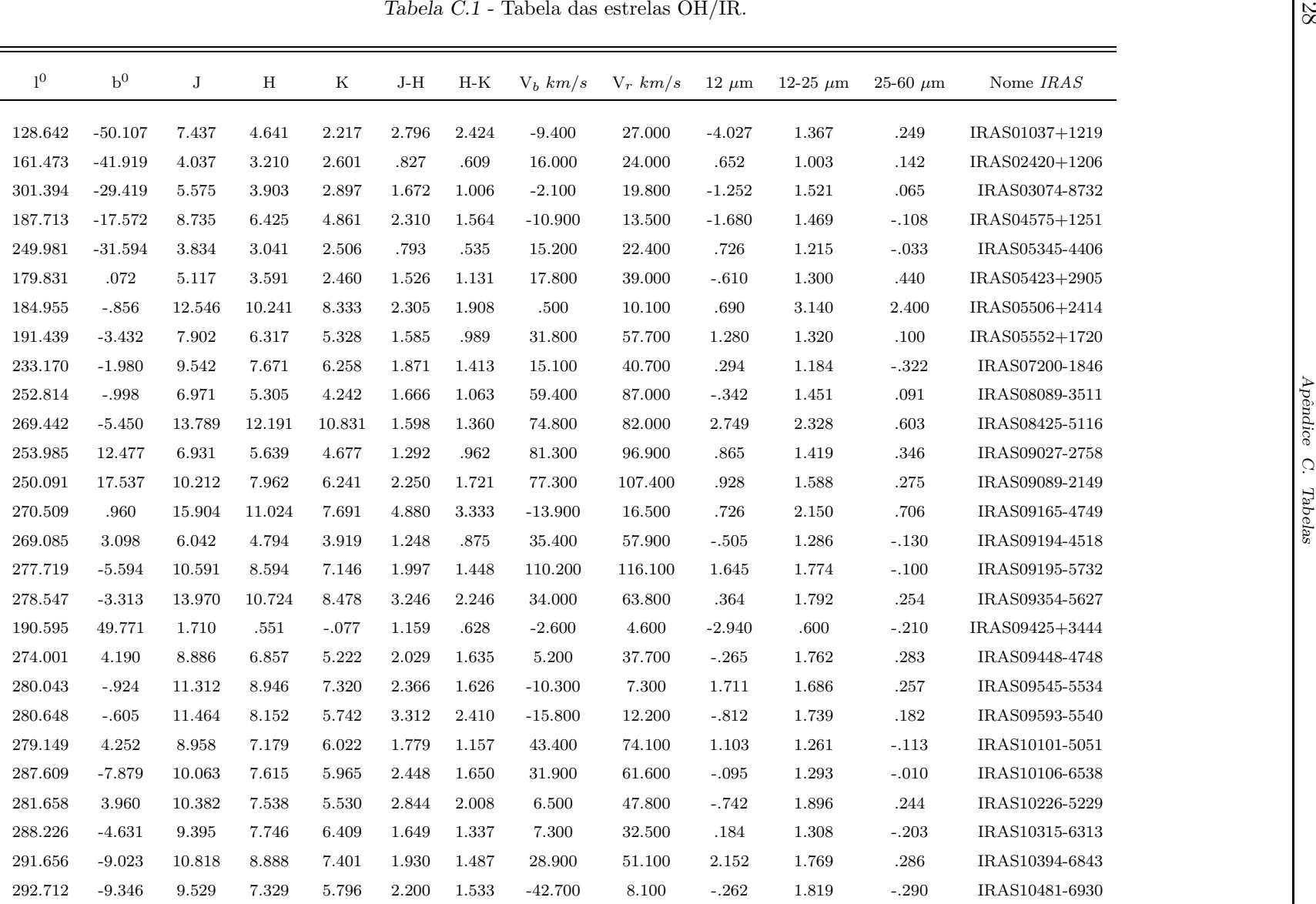

| 1 <sup>0</sup> | b <sup>0</sup> | $_{\rm J}$ | H      | $_{\rm K}$ | $J-H$ | $H-K$ | $V_b km/s$ | $V_r$ km/s | $12 \mu m$ | 12-25 $\mu$ m | 25-60 $\mu \mathrm{m}$ | Nome IRAS      |
|----------------|----------------|------------|--------|------------|-------|-------|------------|------------|------------|---------------|------------------------|----------------|
| 287.804        | .787           | 5.067      | 3.883  | 3.241      | 1.184 | .642  | $-9.100$   | 24.000     | $-.080$    | 1.368         | $-.072$                | IRAS10495-5815 |
| 285.626        | 5.950          | 8.555      | 6.777  | 5.579      | 1.778 | 1.198 | 4.900      | 32.600     | .249       | 1.433         | $-.231$                | IRAS10517-5239 |
| 291.303        | $-4.972$       | 13.817     | 10.585 | 8.196      | 3.232 | 2.389 | 59.700     | 84.200     | 1.236      | 1.926         | .509                   | IRAS10550-6457 |
| 287.034        | 6.751          | 7.982      | 6.395  | 5.112      | 1.587 | 1.283 | $-40.800$  | $-19.000$  | .623       | 1.466         | .267                   | IRAS11023-5231 |
| 292.370        | $-4.040$       | 13.641     | 10.880 | 8.526      | 2.761 | 2.354 | 3.600      | 32.700     | .877       | 1.917         | .243                   | IRAS11076-6431 |
| 283.713        | 16.748         | 4.791      | 3.504  | 2.833      | 1.287 | .671  | 42.200     | 9999.000   | $-.060$    | .860          | $-.013$                | IRAS11081-4203 |
| 294.066        | $-6.186$       | 6.941      | 5.487  | 4.566      | 1.454 | .921  | $-29.900$  | $-8.600$   | 1.033      | 1.759         | .666                   | IRAS11152-6709 |
| 290.853        | 3.830          | 8.054      | 6.099  | 4.752      | 1.955 | 1.347 | 17.500     | 50.700     | .427       | 1.557         | .202                   | IRAS11192-5638 |
| 289.468        | 8.536          | 11.625     | 9.338  | 7.347      | 2.287 | 1.991 | 7.900      | 34.700     | 1.950      | 1.645         | .103                   | IRAS11212-5144 |
| 287.602        | 14.839         | 8.649      | 6.917  | $5.635\,$  | 1.732 | 1.282 | $-33.600$  | $-17.400$  | .036       | 1.619         | $-.177$                | IRAS11235-4511 |
| 288.428        | 15.817         | 7.074      | 5.085  | 3.707      | 1.989 | 1.378 | $-17.400$  | 17.700     | $-.443$    | 1.650         | .097                   | IRAS11296-4431 |
| 293.053        | 3.261          | 9.654      | 8.342  | 7.108      | 1.312 | 1.234 | 11.000     | 31.900     | .998       | 1.333         | .135                   | IRAS11333-5752 |
| 293.866        | 3.936          | 9.773      | 7.572  | 6.080      | 2.201 | 1.492 | 15.000     | 35.500     | .812       | 1.593         | .222                   | IRAS11405-5726 |
| 295.480        | $-.633$        | 10.979     | 8.292  | 6.299      | 2.687 | 1.993 | $-19.800$  | 13.000     | 1.225      | 1.803         | .991                   | IRAS11436-6216 |
| 295.431        | 2.367          | 13.777     | 10.864 | 8.708      | 2.913 | 2.156 | $-11.500$  | 23.300     | 2.239      | 1.759         | .466                   | IRAS11491-5921 |
| 294.803        | 5.384          | 6.475      | 4.576  | 3.359      | 1.899 | 1.217 | $-21.400$  | 11.200     | .042       | 1.816         | .188                   | IRAS11497-5616 |
| 294.005        | 10.648         | 4.780      | 3.514  | 2.734      | 1.266 | .780  | 19.000     | 21.000     | $-1.315$   | 1.260         | $-.082$                | IRAS11525-5057 |
| 295.829        | 2.773          | 11.285     | 8.733  | 6.960      | 2.552 | 1.773 | 10.800     | 16.800     | .210       | 1.520         | $-.070$                | IRAS11528-5902 |
| 296.597        | 2.885          | 7.992      | 6.722  | 5.617      | 1.270 | 1.105 | $-13.200$  | 3.600      | .924       | 1.119         | .093                   | IRAS11589-5905 |
| 298.312        | $-4.587$       | 9.831      | 7.697  | 6.243      | 2.134 | 1.454 | $-8.800$   | 9999.000   | 1.867      | 1.807         | .342                   | IRAS12013-6645 |
| 295.812        | 11.128         | 6.313      | 5.157  | 4.316      | 1.156 | .841  | $-22.700$  | $-4.100$   | .144       | 1.259         | $-.134$                | IRAS12041-5050 |
| 299.469        | $-2.354$       | 12.768     | 10.961 | 9.768      | 1.807 | 1.193 | $-6.700$   | 10.400     | 1.542      | 2.958         | .924                   | IRAS12158-6443 |
| 300.123        | $-5.627$       | 9.517      | 7.588  | 6.174      | 1.929 | 1.414 | $-49.500$  | $-22.800$  | 1.570      | 1.818         | .054                   | IRAS12182-6803 |
| 299.561        | $-.383$        | 14.185     | 10.548 | 7.951      | 3.637 | 2.597 | 18.100     | 50.700     | .632       | 1.735         | $-.048$                | IRAS12188-6246 |
| 299.218        | 3.991          | 9.702      | 7.345  | 5.848      | 2.357 | 1.497 | $-19.900$  | $9.400\,$  | .764       | 1.603         | .018                   | IRAS12201-5823 |
| 300.812        | $-3.977$       | 14.158     | 10.888 | 8.556      | 3.270 | 2.332 | 15.200     | 38.600     | 1.949      | 1.700         | .175                   | IRAS12270-6629 |
| 300.485        | 6.102          | 6.283      | 5.162  | 4.349      | 1.121 | .813  | 18.900     | 32.300     | .019       | 1.180         | $-.196$                | IRAS12309-5624 |
| 301.634        | 1.521          | 6.286      | 4.611  | 3.172      | 1.675 | 1.439 | $-62.700$  | $-21.900$  | $-1.700$   | 1.364         | $-.022$                | IRAS12377-6102 |

Tabela C.1 - Continuação

|                |                |        |             |            |              |          | Tabela C.1 - Continuação |            |            |               |                 |                |
|----------------|----------------|--------|-------------|------------|--------------|----------|--------------------------|------------|------------|---------------|-----------------|----------------|
| $\mathbf{l}^0$ | $\mathbf{b}^0$ | J      | $\mathbf H$ | $_{\rm K}$ | $_{\rm J-H}$ | $H-K$    | $V_h \, km/s$            | $V_r$ km/s | $12 \mu m$ | 12-25 $\mu$ m | $25-60 \ \mu m$ | Nome IRAS      |
| 301.081        | 16.945         | 9.861  | 7.519       | 5.776      | 2.342        | 1.743    | $-49.500$                | $-23.000$  | $-1.953$   | 1.439         | $-.024$         | IRAS12384-4536 |
| 303.217        | $-.089$        | 15.618 | 11.207      | 8.229      | 4.411        | 2.978    | $-64.200$                | $-34.100$  | .185       | $1.751\,$     | .181            | IRAS12508-6241 |
| 303.583        | 8.014          | 6.790  | 5.635       | 4.800      | 1.155        | .835     | $-33.800$                | $-9.600$   | .824       | 1.086         | .019            | IRAS12529-5434 |
| 325.572        | 85.690         | 4.967  | $4.006\,$   | $3.270\,$  | $.961\,$     | $.736\,$ | 9.000                    | 23.000     | $-.189$    | $.977\,$      | .049            | IRAS12562+2324 |
| 304.030        | 3.567          | 11.244 | 9.205       | 7.563      | 2.039        | 1.642    | $-1.500$                 | 25.500     | 1.452      | 1.581         | .059            | IRAS12569-5901 |
| 304.076        | 2.958          | 9.786  | 7.709       | 6.089      | 2.077        | 1.620    | 5.900                    | 31.900     | 1.318      | 1.800         | .133            | IRAS12575-5937 |
| 304.432        | $-1.691$       | 12.497 | 9.924       | 8.118      | 2.573        | 1.806    | $-27.000$                | $-3.000$   | 2.189      | 1.840         | 1.327           | IRAS13021-6415 |
| 304.929        | $-1.376$       | 16.983 | 12.359      | 8.742      | 4.624        | 3.617    | $-24.600$                | 3.800      | .073       | $2.020\,$     | .573            | IRAS13065-6354 |
| 305.814        | $-2.482$       | 13.529 | 11.036      | 9.132      | 2.493        | 1.904    | $-60.400$                | $-36.300$  | 2.450      | 1.675         | .375            | IRAS13155-6456 |
| 307.448        | 6.714          | 6.702  | $4.852\,$   | 3.757      | 1.850        | 1.095    | $-55.900$                | $-30.500$  | $-1.692$   | 1.310         | .063            | IRAS13203-5536 |
| 306.768        | $-.061$        | 4.786  | 3.082       | 2.273      | 1.704        | .809     | $-40.700$                | $-14.000$  | $-.965$    | 1.345         | $-.134$         | IRAS13216-6225 |
| 307.611        | $-1.521$       | 11.848 | 8.483       | 6.332      | $3.365\,$    | 2.151    | $-50.700$                | $-15.700$  | $.833\,$   | $2.128\,$     | .454            | IRAS13308-6344 |
| 308.001        | $-.559$        | 17.299 | 12.116      | 8.472      | 5.183        | 3.644    | $-85.500$                | $-35.300$  | $-1.473$   | 1.854         | .260            | IRAS13328-6244 |
| 308.608        | 2.071          | 14.180 | 10.684      | 8.229      | 3.496        | 2.455    | $-18.500$                | $-2.700$   | 1.280      | 2.104         | .553            | IRAS13341-6002 |
| 308.142        | $-.627$        | 7.486  | $5.223\,$   | 3.706      | 2.263        | 1.517    | $-38.300$                | $-4.900$   | $-1.260$   | 1.261         | .093            | IRAS13341-6246 |
| 308.895        | 3.556          | 9.045  | 7.238       | 5.993      | 1.807        | 1.245    | $-21.900$                | $-2.700$   | 2.355      | 1.775         | .135            | IRAS13342-5831 |
| 307.856        | $-2.719$       | 7.354  | 5.877       | 4.973      | 1.477        | .904     | $-53.900$                | $-37.200$  | .324       | 1.341         | $-.240$         | IRAS13349-6453 |
| 308.465        | $-.738$        | 12.057 | 8.445       | 5.670      | 3.612        | 2.775    | $-51.000$                | $-11.100$  | $-1.263$   | 1.778         | .386            | IRAS13371-6249 |
| 310.142        | 7.479          | 5.140  | $4.135\,$   | 3.390      | 1.005        | .745     | $-7.300$                 | 13.000     | $-.635$    | 1.269         | $-.012$         | IRAS13379-5426 |
| 309.343        | 2.109          | 13.372 | 11.813      | 10.655     | $1.559\,$    | 1.158    | $-12.400$                | $-3.200$   | 2.660      | $2.430\,$     | .900            | IRAS13398-5951 |
| 311.533        | 7.017          | 7.134  | 5.350       | 4.168      | 1.784        | 1.182    | $-40.400$                | $-5.000$   | $-1.274$   | 1.372         | $-.113$         | IRAS13479-5436 |
| 309.513        | $-3.461$       | 10.073 | 7.201       | 5.252      | 2.872        | 1.949    | $-39.000$                | $-3.200$   | $-1.474$   | 1.599         | .113            | IRAS13517-6515 |
| 310.109        | $-2.578$       | 11.079 | 8.825       | 7.193      | 2.254        | 1.632    | $-83.700$                | $-57.500$  | 1.787      | 1.813         | .946            | IRAS13551-6415 |
| 310.056        | $-3.028$       | 10.989 | 9.513       | 8.447      | 1.476        | 1.066    | $-3.400$                 | $-.400$    | $-.191$    | 2.247         | .864            | IRAS13557-6442 |
| 311.679        | 1.931          | 14.783 | 10.897      | 7.531      | 3.886        | 3.366    | $-90.300$                | $-48.300$  | $-1.532$   | 2.054         | .467            | IRAS13581-5930 |
| 312.693        | 4.249          | 9.600  | 7.221       | 5.669      | 2.379        | 1.552    | $-32.700$                | .010       | $-.282$    | 1.261         | $-.300$         | IRAS14008-5659 |
| 310.079        | $-6.300$       | 16.033 | 11.798      | 8.818      | 4.235        | 2.980    | $-6.000$                 | 21.700     | 1.234      | $1.935\,$     | .651            | IRAS14048-6751 |
| 313.730        | 4.115          | 10.763 | 8.260       | 6.491      | 2.503        | 1.769    | $-101.100$               | $-76.400$  | .776       | 1.512         | .036            | IRAS14083-5649 |

| $10$    | b <sup>0</sup> | J         | H      | K      | $J-H$     | $H-K$ | $V_b \; km/s$ | $V_r$ km/s | $12~\mu{\rm m}$ | 12-25 $\mu$ m | 25-60 $\mu \mathrm{m}$ | Nome IRAS                        |
|---------|----------------|-----------|--------|--------|-----------|-------|---------------|------------|-----------------|---------------|------------------------|----------------------------------|
| 310.039 | $-7.612$       | 7.997     | 5.788  | 4.281  | 2.209     | 1.507 | $-51.000$     | $-24.200$  | $-1.305$        | 1.426         | $-.080$                | IRAS14086-6907                   |
| 312.315 | $-1.347$       | 11.673    | 8.603  | 6.302  | 3.070     | 2.301 | $-81.800$     | $-39.200$  | .689            | $2.123\,$     | .420                   | IRAS14109-6227                   |
| 311.655 | $-3.697$       | 10.378    | 7.541  | 5.380  | 2.837     | 2.161 | $-52.000$     | $-26.200$  | $-.317$         | 2.204         | .436                   | IRAS14119-6453                   |
| 314.672 | 1.024          | 10.522    | 8.506  | 7.334  | 2.016     | 1.172 | 2.700         | 24.600     | 1.512           | 1.613         | .180                   | IRAS14227-5926                   |
| 325.327 | 25.630         | 8.680     | 7.282  | 5.830  | 1.398     | 1.452 | $-30.800$     | $-13.400$  | $-.215$         | 1.102         | .100                   | IRAS14251-3246                   |
| 315.045 | .711           | 15.665    | 13.916 | 12.918 | 1.749     | .998  | $-105.300$    | $-78.600$  | 1.626           | 1.766         | .840                   | IRAS14264-5935                   |
| 321.665 | 16.844         | 5.755     | 4.715  | 3.708  | 1.040     | 1.007 | $-69.700$     | $-51.400$  | $-.402$         | 1.012         | $-.240$                | IRAS14266-4211                   |
| 313.981 | $-2.846$       | 14.468    | 11.868 | 10.050 | 2.600     | 1.818 | $-16.500$     | 9999.000   | 1.426           | 1.458         | $-.090$                | IRAS14291-6317                   |
| 308.749 | $-15.611$      | $8.581\,$ | 6.674  | 5.261  | 1.907     | 1.413 | $-48.100$     | $-25.500$  | .357            | 1.747         | $-.087$                | IRAS14310-7703                   |
| 310.893 | $-10.904$      | 8.322     | 6.961  | 5.677  | 1.361     | 1.284 | $-77.900$     | $-60.200$  | 1.040           | 1.342         | .000                   | IRAS14319-7154                   |
| 318.714 | 6.972          | 7.372     | 6.061  | 5.164  | 1.311     | .897  | $-15.800$     | $5.000\,$  | .775            | $1.342\,$     | $.071\,$               | IRAS14336-5224                   |
| 317.656 | 3.935          | 9.563     | 7.486  | 5.897  | $2.077\,$ | 1.589 | $-49.500$     | $-18.900$  | .009            | 1.450         | $-.005$                | IRAS14352-5537                   |
| 320.700 | 10.767         | 9.815     | 7.297  | 5.570  | 2.518     | 1.727 | $-57.200$     | $-28.800$  | .354            | 1.892         | .230                   | IRAS14353-4809                   |
| 314.874 | $-3.203$       | 11.180    | 8.802  | 6.890  | $2.378\,$ | 1.912 | $-119.300$    | 9999.000   | 1.022           | 1.463         | $-.127$                | IRAS14377-6316                   |
| 317.829 | 2.792          | 13.418    | 10.592 | 8.592  | 2.826     | 2.000 | $-58.800$     | $-35.500$  | 1.331           | 1.694         | .540                   | IRAS14396-5635                   |
| 319.107 | 4.792          | 16.134    | 11.665 | 8.176  | 4.469     | 3.489 | $-112.100$    | $-86.300$  | $.895\,$        | $2.163\,$     | .796                   | IRAS14419-5414                   |
| 316.988 | $-1.571$       | 11.489    | 8.700  | 6.583  | 2.789     | 2.117 | $-32.900$     | $-3.000$   | .343            | 1.367         | .246                   | IRAS14481-6054                   |
| 319.097 | 1.188          | 12.596    | 9.603  | 7.505  | $2.993\,$ | 2.098 | $-109.700$    | $-85.700$  | 1.117           | 1.841         | $.333\,$               | IRAS14531-5729                   |
| 317.689 | $-3.528$       | 10.987    | 8.615  | 6.995  | 2.372     | 1.620 | $-66.100$     | 9999.000   | 1.528           | 1.564         | .435                   | IRAS15010-6218                   |
| 321.565 | 1.274          | 15.029    | 11.143 | 8.333  | 3.886     | 2.810 | $-25.600$     | 5.700      | $-.134$         | 1.624         | .291                   | IRAS15086-5613                   |
| 322.259 | 2.097          | $8.493\,$ | 6.015  | 4.320  | $2.478\,$ | 1.695 | $-80.200$     | $-42.700$  | $-2.633$        | 1.292         | .013                   | IRAS15099-5509                   |
| 324.313 | 5.409          | 14.120    | 10.993 | 8.702  | 3.127     | 2.291 | $-2.600$      | 27.100     | 1.156           | 2.063         | .399                   | $\mathrm{IRAS}15103\text{-}5115$ |
| 315.875 | $-9.077$       | 7.396     | 6.247  | 5.381  | 1.149     | .866  | $-21.100$     | $-3.400$   | 1.062           | 1.263         | $-.247$                | IRAS15129-6800                   |
| 322.449 | 1.242          | 15.022    | 13.522 | 12.939 | 1.500     | .583  | $-29.800$     | $-6.600$   | .494            | 1.537         | $.264\,$               | IRAS15142-5547                   |
| 321.753 | $-.216$        | 8.531     | 6.121  | 4.574  | 2.410     | 1.547 | $-26.500$     | 6.900      | $-.262$         | 1.804         | $-.190$                | IRAS15155-5723                   |
| 319.738 | $-3.787$       | 8.818     | 7.070  | 5.767  | 1.748     | 1.303 | $-65.600$     | $-46.600$  | .455            | $1.527\,$     | $-.059$                | IRAS15170-6129                   |
| 326.842 | 7.259          | 10.099    | 8.140  | 6.439  | 1.959     | 1.701 | $-85.800$     | $-59.800$  | .516            | 1.547         | .059                   | IRAS15174-4821                   |
| 326.203 | 5.745          | 11.876    | 9.567  | 7.873  | 2.309     | 1.694 | $-81.500$     | $-58.200$  | 1.824           | 1.740         | .358                   | IRAS15192-4958                   |

Tabela C.1 - Continuação

|                |                   |            |                      |           |       |       | Tabela C.1 - Continuação |               |            |               |                 |                                  |
|----------------|-------------------|------------|----------------------|-----------|-------|-------|--------------------------|---------------|------------|---------------|-----------------|----------------------------------|
| $\mathbf{l}^0$ | $\mathbf{b}^0$    | $_{\rm J}$ | $\, {\rm H}$         | ${\bf K}$ | $J-H$ | $H-K$ | $V_h \, km/s$            | $V_r \; km/s$ | $12 \mu m$ | 12-25 $\mu$ m | $25-60 \ \mu m$ | Nome IRAS                        |
| 320.530        | $\textbf{-3.177}$ | 6.007      | 4.959                | 4.175     | 1.048 | .784  | $-37.900$                | $-21.900$     | .786       | 1.219         | $-.165$         | IRAS15198-6032                   |
| 330.428        | 11.473            | 6.735      | 5.494                | 4.596     | 1.241 | .898  | $-33.600$                | $-11.700$     | .020       | .950          | $-.117$         | IRAS15211-4254                   |
| 315.464        | $-11.056$         | 6.840      | $5.935\,$            | 5.207     | .905  | .728  | $-19.700$                | $-10.900$     | 1.027      | 1.248         | $-.439$         | IRAS15211-6953                   |
| 323.268        | .362              | 9.071      | 6.638                | 4.679     | 2.433 | 1.959 | $-36.800$                | 2.300         | $-.874$    | 1.822         | .921            | IRAS15225-5605                   |
| 321.410        | $-2.626$          | 15.788     | 12.052               | 9.285     | 3.736 | 2.767 | $-54.600$                | $-27.700$     | 1.404      | 1.948         | .504            | IRAS15233-5936                   |
| 319.814        | $-5.291$          | 11.658     | 8.687                | 6.607     | 2.971 | 2.080 | 12.200                   | 35.700        | 1.567      | 2.147         | .859            | IRAS15246-6242                   |
| 323.117        | $-.476$           | 12.596     | $\boldsymbol{9.072}$ | 6.585     | 3.524 | 2.487 | $-87.800$                | $-52.800$     | .186       | 1.673         | .268            | IRAS15249-5652                   |
| $311.355\,$    | $-17.309$         | 6.454      | 5.029                | 3.856     | 1.425 | 1.173 | $-14.600$                | 8.000         | $-.191$    | 1.486         | $.226\,$        | $\mathrm{IRAS}15254\text{-}7718$ |
| 325.835        | 2.820             | 10.728     | 8.270                | 6.571     | 2.458 | 1.699 | $-65.200$                | 9999.000      | 1.949      | 1.745         | .443            | IRAS15276-5237                   |
| 322.797        | $-1.848$          | 4.441      | 2.787                | 1.996     | 1.654 | .791  | $-71.900$                | $-24.100$     | $-2.172$   | 1.308         | .063            | IRAS15287-5811                   |
| 324.826        | .686              | 13.441     | 8.806                | 6.293     | 4.635 | 2.513 | $-92.800$                | $-44.800$     | $-.386$    | 1.982         | .413            | IRAS15303-5456                   |
| 319.563        | $-7.319$          | 5.364      | $3.711\,$            | 2.762     | 1.653 | .949  | $-44.400$                | $-9.500$      | $-.938$    | 1.239         | .238            | IRAS15332-6430                   |
| 326.609        | 2.296             | 9.352      | 7.510                | 6.225     | 1.842 | 1.285 | $-58.200$                | $-48.100$     | 1.354      | 1.630         | $-.100$         | IRAS15338-5236                   |
| 324.459        | $-.860$           | 5.275      | $3.551\,$            | 2.661     | 1.724 | .890  | $-29.700$                | $-10.000$     | $-.209$    | 1.104         | $-.030$         | IRAS15345-5624                   |
| 318.035        | $-9.766$          | 6.883      | 5.271                | 3.964     | 1.612 | 1.307 | $-47.300$                | $-44.400$     | $-.899$    | 1.551         | $-.069$         | IRAS15356-6722                   |
| 329.059        | 5.134             | 14.472     | 11.241               | 8.824     | 3.231 | 2.417 | $-86.600$                | $-64.700$     | .992       | 1.790         | .226            | IRAS15357-4851                   |
| 326.808        | 2.080             | 15.121     | 10.762               | 7.886     | 4.359 | 2.876 | $-75.700$                | $-40.500$     | $-.213$    | 1.839         | $.246\,$        | IRAS15357-5239                   |
| 321.838        | $-5.114$          | 10.954     | 8.451                | 6.811     | 2.503 | 1.640 | $-66.100$                | $-34.900$     | 1.043      | 1.287         | $-.016$         | IRAS15377-6123                   |
| 326.475        | .370              | 7.583      | 4.769                | 3.066     | 2.814 | 1.703 | $-105.200$               | $-101.100$    | $-1.930$   | $2.360\,$     | $.630\,$        | IRAS15408-5413                   |
| 326.475        | .370              | 7.583      | 4.769                | 3.066     | 2.814 | 1.703 | $-105.200$               | $-101.100$    | $-1.930$   | 2.360         | .630            | IRAS15408-5413                   |
| 326.475        | .370              | 7.583      | 4.769                | 3.066     | 2.814 | 1.703 | $-105.200$               | $-101.100$    | $-1.930$   | $2.360\,$     | .630            | IRAS15408-5413                   |
| 324.143        | $-3.217$          | 14.739     | 11.214               | 8.618     | 3.525 | 2.596 | $-116.300$               | $-94.500$     | 1.340      | 1.926         | .442            | IRAS15432-5829                   |
| 327.405        | $-.067$           | 16.386     | 14.936               | 13.422    | 1.450 | 1.514 | $-106.000$               | $-61.000$     | $-.339$    | 1.974         | .738            | IRAS15476-5400                   |
| 329.746        | 2.679             | 12.276     | 9.583                | 7.475     | 2.693 | 2.108 | $-156.200$               | $-125.500$    | 1.868      | 1.676         | .359            | $\mathrm{IRAS}15483\text{-}5023$ |
| 327.448        | $-.627$           | 8.244      | 5.601                | 3.954     | 2.643 | 1.647 | $-22.000$                | 6.000         | $-2.145$   | 1.445         | .218            | IRAS15502-5424                   |
| 327.448        | $-.627$           | 8.244      | 5.601                | 3.954     | 2.643 | 1.647 | $-22.000$                | 6.000         | $-2.145$   | 1.445         | .218            | IRAS15502-5424                   |
| 327.448        | $-.627$           | 8.244      | $5.601\,$            | 3.954     | 2.643 | 1.647 | $-22.000$                | 6.000         | $-2.145$   | 1.445         | .218            | IRAS15502-5424                   |
| 323.702        | $-5.686$          | 8.597      | 6.700                | 5.247     | 1.897 | 1.453 | $-130.100$               | $-106.200$    | .318       | 1.449         | .157            | IRAS15527-6041                   |

| 1 <sup>0</sup> | b <sup>0</sup> | J      | H         | $_{\rm K}$ | $J-H$ | $H-K$ | $V_b \ km/s$ | $V_r \; km/s$ | $12 \mu m$ | 12-25 $\mu$ m | $25-60 \ \mu m$ | Nome IRAS                        |
|----------------|----------------|--------|-----------|------------|-------|-------|--------------|---------------|------------|---------------|-----------------|----------------------------------|
| 331.859        | 3.984          | 10.686 | 8.560     | 6.850      | 2.126 | 1.710 | $-77.200$    | $-51.200$     | .424       | 1.546         | .231            | IRAS15532-4802                   |
| 326.320        | $-2.684$       | 12.446 | 9.933     | 8.074      | 2.513 | 1.859 | $-96.000$    | $-64.900$     | 1.411      | 1.583         | $-.477$         | IRAS15533-5642                   |
| 328.053        | $-.776$        | 9.934  | 6.812     | 4.774      | 3.122 | 2.038 | $-93.800$    | $-48.200$     | $-1.430$   | 1.397         | .171            | IRAS15541-5408                   |
| 328.737        | $-.223$        | 12.970 | 9.256     | 6.887      | 3.714 | 2.369 | $-40.000$    | $-19.000$     | .508       | 1.782         | 2.374           | $\mathrm{IRAS}15552\text{-}5316$ |
| 338.525        | 9.740          | 8.028  | 6.212     | 4.982      | 1.816 | 1.230 | $-102.700$   | $-79.400$     | .981       | 1.293         | .304            | IRAS16001-3922                   |
| 314.319        | $-17.176$      | 6.486  | 5.071     | 4.216      | 1.415 | .855  | $-25.400$    | 9999.000      | .217       | 1.237         | $-.279$         | IRAS16009-7522                   |
| 330.503        | .012           | 2.751  | 1.616     | 1.026      | 1.135 | .590  | $-22.100$    | 9999.000      | $-1.280$   | 1.120         | $-.060$         | IRAS16030-5156                   |
| 334.624        | 4.449          | 11.643 | 9.351     | 7.576      | 2.292 | 1.775 | $-116.200$   | $-96.500$     | 1.527      | 1.640         | .505            | IRAS16037-4553                   |
| 333.826        | 3.482          | 15.868 | 14.184    | 12.746     | 1.684 | 1.438 | $-78.500$    | $-62.800$     | $3.488\,$  | 2.992         | 1.342           | IRAS16040-4708                   |
| 335.143        | 4.613          | 7.807  | 5.922     | 4.668      | 1.885 | 1.254 | $-10.900$    | 19.300        | .191       | 1.431         | .260            | IRAS16052-4525                   |
| 334.546        | 3.890          | 16.036 | 15.255    | 14.568     | .781  | .687  | $-62.500$    | $-31.100$     | $-.646$    | 1.723         | $.267\,$        | IRAS16055-4621                   |
| 337.619        | 6.979          | 7.916  | 6.050     | 4.722      | 1.866 | 1.328 | $-5.500$     | 24.200        | $-.172$    | 1.596         | .476            | IRAS16064-4200                   |
| 326.576        | $-5.297$       | 7.496  | 5.255     | 3.708      | 2.241 | 1.547 | $-69.900$    | $-49.600$     | $-.356$    | 1.532         | $-.348$         | $\mathrm{IRAS16077\text{-}5830}$ |
| 326.968        | $-5.350$       | 8.565  | 6.713     | 5.335      | 1.852 | 1.378 | $-68.600$    | $-60.600$     | .810       | 1.706         | .176            | IRAS16101-5816                   |
| 334.875        | 2.892          | 8.149  | 6.116     | 4.789      | 2.033 | 1.327 | $-69.300$    | $-42.400$     | $-.053$    | 1.197         | .188            | IRAS16109-4651                   |
| 331.040        | $-1.551$       | 15.500 | 11.739    | 9.068      | 3.761 | 2.671 | $-65.800$    | $-31.000$     | .966       | 2.207         | .474            | IRAS16125-5243                   |
| 334.279        | 1.354          | 13.991 | 10.428    | 8.076      | 3.563 | 2.352 | $-170.300$   | $-147.700$    | 1.401      | 1.570         | 1.015           | IRAS16146-4823                   |
| 331.108        | $-1.939$       | 9.962  | 7.505     | 5.632      | 2.457 | 1.873 | $-112.200$   | $-77.900$     | $-.446$    | 1.318         | $-.177$         | IRAS16146-5257                   |
| 334.727        | 1.615          | 7.125  | $5.385\,$ | $4.151\,$  | 1.740 | 1.234 | 35.200       | 9999.000      | $-.526$    | 1.155         | $-.007$         | IRAS16154-4753                   |
| 334.711        | 1.561          | 13.131 | 9.391     | 6.666      | 3.740 | 2.725 | $-59.600$    | $-27.700$     | $-.196$    | 1.851         | .539            | IRAS16156-4756                   |
| 355.584        | 21.109         | 13.315 | 11.960    | 10.751     | 1.355 | 1.209 | $-56.000$    | $-51.500$     | 4.992      | 2.754         | 2.077           | IRAS16166-1943                   |
| 346.265        | 12.601         | 8.284  | 6.792     | 5.690      | 1.492 | 1.102 | $-70.900$    | $-52.900$     | .864       | 1.228         | $-.025$         | IRAS16173-3202                   |
| 333.412        | $-1.198$       | 6.535  | 4.823     | 3.467      | 1.712 | 1.356 | $-68.600$    | $-32.100$     | $-1.972$   | 1.432         | .105            | IRAS16219-5048                   |
| 335.715        | .991           | 7.334  | 5.141     | 3.485      | 2.193 | 1.656 | $-42.300$    | $-8.100$      | $-1.506$   | 1.566         | .004            | IRAS16222-4738                   |
| 337.983        | 3.017          | 6.105  | 4.903     | 4.095      | 1.202 | .808  | 11.600       | 15.500        | .959       | 1.053         | .066            | IRAS16231-4436                   |
| 56.375         | 43.529         | 5.014  | 3.657     | 2.511      | 1.357 | 1.146 | 42.000       | 66.500        | $-.856$    | 1.314         | .170            | $\mathrm{IRAS16260}{+}3454$      |
| 325.069        | $-10.074$      | 7.714  | 6.547     | 5.666      | 1.167 | .881  | $-60.500$    | $-44.400$     | 1.051      | 1.455         | $-.041$         | IRAS16266-6256                   |
| 331.978        | $-3.876$       | 10.189 | 7.598     | 5.882      | 2.591 | 1.716 | $-71.400$    | $-41.600$     | $-.438$    | 1.500         | .107            | IRAS16279-5342                   |

Tabela C.1 - Continuação

|                |                |            |              |           |           |       | Tabela C.1 - Continuação |               |            |               |                 |                |
|----------------|----------------|------------|--------------|-----------|-----------|-------|--------------------------|---------------|------------|---------------|-----------------|----------------|
| $\mathbf{l}^0$ | $\mathbf{b}^0$ | $_{\rm J}$ | $\, {\rm H}$ | ${\bf K}$ | $J-H$     | $H-K$ | $V_h \, km/s$            | $V_r \; km/s$ | $12 \mu m$ | 12-25 $\mu$ m | $25-60 \ \mu m$ | Nome IRAS      |
| 340.549        | 4.229          | 11.773     | 9.610        | 7.425     | 2.163     | 2.185 | $-18.800$                | $-1.700$      | $-.519$    | 1.477         | .059            | IRAS16280-4154 |
| 334.750        | $-1.522$       | $5.732\,$  | $4.073\,$    | 3.063     | 1.659     | 1.010 | $-12.000$                | 25.000        | $-1.372$   | $1.311\,$     | $-.107$         | IRAS16292-5004 |
| 334.829        | $-1.935$       | 7.075      | $5.403\,$    | 4.400     | 1.672     | 1.003 | $-70.000$                | $-33.700$     | .021       | 1.252         | $-.501$         | IRAS16314-5018 |
| 330.494        | $-5.940$       | 9.242      | 6.813        | 5.156     | 2.429     | 1.657 | $-47.500$                | $-10.600$     | .252       | 1.925         | .186            | IRAS16314-5611 |
| 339.284        | 2.052          | 10.829     | 8.111        | 6.156     | 2.718     | 1.955 | 60.200                   | 83.300        | .578       | 1.723         | .172            | IRAS16320-4419 |
| 340.637        | 3.185          | 9.304      | 7.104        | 5.750     | 2.200     | 1.354 | $-41.700$                | $-12.800$     | .814       | 1.237         | .179            | IRAS16324-4233 |
| 336.074        | $-1.083$       | 11.130     | $8.032\,$    | 5.789     | $3.098\,$ | 2.243 | $-90.300$                | $-53.500$     | $-1.625$   | $2.129\,$     | .558            | IRAS16327-4848 |
| 337.538        | $.130\,$       | 17.757     | 13.982       | 11.793    | 3.775     | 2.189 | $-144.000$               | $-92.000$     | $-.487$    | 1.791         | $.984\,$        | IRAS16333-4654 |
| 337.405        | $-.044$        | 7.867      | $5.360\,$    | 3.788     | 2.507     | 1.572 | $-43.800$                | $-13.300$     | $-2.120$   | 1.540         | .110            | IRAS16335-4707 |
| 337.859        | .272           | $3.445\,$  | 2.039        | 1.263     | 1.406     | .776  | $-84.700$                | $-39.600$     | $-3.233$   | 1.240         | .417            | IRAS16340-4634 |
| 338.581        | .123           | 11.087     | 7.931        | 5.743     | 3.156     | 2.188 | $-144.400$               | $-115.100$    | $-.859$    | 1.467         | .903            | IRAS16374-4608 |
| 336.087        | $-2.483$       | 15.547     | 11.889       | 9.394     | 3.658     | 2.495 | $-132.400$               | $-103.900$    | 2.661      | 2.190         | 1.124           | IRAS16392-4944 |
| 337.029        | $-1.796$       | 14.235     | 10.666       | 8.063     | 3.569     | 2.603 | $-179.700$               | $-148.300$    | .910       | 1.718         | 1.025           | IRAS16398-4834 |
| 346.665        | 6.608          | 9.526      | $7.455\,$    | 5.975     | 2.071     | 1.480 | $-68.400$                | $-46.800$     | $-.182$    | 1.638         | .064            | IRAS16399-3548 |
| 350.348        | 8.679          | 14.593     | 11.140       | 8.007     | 3.453     | 3.133 | $-34.500$                | $-5.200$      | 1.027      | 2.171         | .560            | IRAS16437-3140 |
| 340.029        | $-.075$        | 15.082     | 13.737       | 13.178    | 1.345     | .559  | $-52.800$                | $-10.800$     | $-.010$    | 2.157         | .210            | IRAS16437-4510 |
| 339.895        | $-344$         | 10.401     | 7.949        | 6.544     | 2.452     | 1.405 | $-81.900$                | $-42.100$     | $-1.020$   | 1.930         | .380            | IRAS16444-4527 |
| 339.895        | $-.344$        | 10.401     | 7.949        | 6.544     | 2.452     | 1.405 | $-81.900$                | $-42.100$     | $-1.020$   | 1.930         | .380            | IRAS16444-4527 |
| 339.895        | $-.344$        | 10.401     | 7.949        | 6.544     | 2.452     | 1.405 | $-81.900$                | $-42.100$     | $-1.020$   | 1.930         | $.380\,$        | IRAS16444-4527 |
| 341.993        | 1.401          | 9.560      | 6.728        | 4.865     | 2.832     | 1.863 | $-88.700$                | $-48.000$     | $-.665$    | 1.598         | .268            | IRAS16446-4243 |
| 342.094        | .977           | 15.283     | 13.515       | 12.795    | 1.768     | .720  | $-69.300$                | $-35.800$     | $.238\,$   | 1.752         | .214            | IRAS16467-4255 |
| 341.938        | .772           | 14.576     | 12.189       | 10.136    | 2.387     | 2.053 | $-173.900$               | $-148.500$    | 1.845      | 2.228         | 1.445           | IRAS16470-4310 |
| 335.612        | $-4.702$       | 10.206     | 8.231        | 6.912     | 1.975     | 1.319 | $-83.600$                | $-55.800$     | 1.850      | 1.788         | .670            | IRAS16479-5132 |
| 352.141        | 8.783          | 5.128      | 3.845        | 3.222     | 1.283     | .623  | 40.000                   | 60.000        | $-.374$    | 1.241         | $-.150$         | IRAS16486-3014 |
| 343.384        | 1.310          | 13.929     | 9.335        | 5.990     | 4.594     | 3.345 | $-64.000$                | $-21.000$     | $-.368$    | 2.023         | .781            | IRAS16498-4143 |
| 343.004        | .904           | 16.107     | 15.145       | 14.497    | .962      | .648  | $-121.300$               | $-79.000$     | .540       | 2.195         | 1.029           | IRAS16502-4216 |
| 334.282        | $-6.338$       | 15.199     | 11.890       | 10.080    | $3.309\,$ | 1.810 | $-92.000$                | $-62.800$     | .040       | 1.464         | $-.015$         | IRAS16506-5336 |
| 345.040        | 1.968          | 15.262     | 13.962       | 13.381    | 1.300     | .581  | $-83.200$                | $-59.800$     | .484       | 1.994         | .692            | IRAS16527-4001 |

| 1 <sup>0</sup> | b <sup>0</sup> | $_{\rm J}$ | $\rm H$ | $_{\rm K}$ | $J-H$     | $H-K$ | $V_b \; km/s$ | $V_r \; km/s$ | $12 \mu m$ | 12-25 $\mu$ m | $25-60 \ \mu m$ | Nome IRAS      |
|----------------|----------------|------------|---------|------------|-----------|-------|---------------|---------------|------------|---------------|-----------------|----------------|
| 338.914        | $-3.407$       | 13.420     | 9.813   | 7.192      | 3.607     | 2.621 | $-86.800$     | $-54.800$     | .347       | 1.838         | .347            | IRAS16545-4810 |
| 350.532        | 5.813          | 10.120     | 8.321   | 6.989      | 1.799     | 1.332 | 37.200        | 54.000        | 2.338      | 1.716         | $.651\,$        | IRAS16548-3321 |
| 340.898        | $-2.038$       | 9.974      | 7.542   | 5.917      | 2.432     | 1.625 | $-51.600$     | $-22.800$     | .564       | 1.466         | .096            | IRAS16555-4545 |
| 341.102        | $-1.911$       | 7.004      | 5.045   | 3.821      | 1.959     | 1.224 | $-64.100$     | $-31.400$     | $-.506$    | 1.536         | .299            | IRAS16557-4531 |
| 347.840        | 3.382          | 9.715      | 7.488   | 6.085      | 2.227     | 1.403 | $-44.600$     | $-19.800$     | 1.318      | 1.562         | .555            | IRAS16560-3657 |
| 340.066        | $-2.960$       | 8.025      | 5.277   | 3.651      | 2.748     | 1.626 | $-25.400$     | 7.100         | $-.237$    | 1.612         | .266            | IRAS16567-4659 |
| 351.131        | 5.206          | 10.037     | 7.514   | 5.407      | 2.523     | 2.107 | $-17.800$     | 15.000        | $-.806$    | 1.548         | $-.129$         | IRAS16589-3315 |
| 339.879        | $-3.727$       | 12.073     | 8.772   | 6.321      | 3.301     | 2.451 | $-63.400$     | $-32.700$     | .022       | 1.800         | $.264\,$        | IRAS16596-4736 |
| 335.878        | $-7.248$       | 6.157      | 4.836   | 3.686      | 1.321     | 1.150 | 29.800        | 56.600        | $-1.110$   | 1.220         | $-.305$         | IRAS17020-5254 |
| 340.406        | $-3.951$       | 6.156      | 4.598   | 3.381      | 1.558     | 1.217 | $-51.100$     | $-28.500$     | $-.900$    | 1.250         | $-.090$         | IRAS17025-4719 |
| 338.646        | $-5.305$       | 9.124      | 6.703   | 5.030      | $2.421\,$ | 1.673 | $-70.600$     | $-41.300$     | $.360\,$   | $1.845\,$     | .139            | IRAS17026-4932 |
| 345.331        | $-.269$        | 15.916     | 11.669  | 8.455      | 4.247     | 3.214 | 19.000        | 51.100        | .452       | 1.789         | 1.180           | IRAS17029-4111 |
| 37.696         | 30.522         | 4.597      | 3.600   | 3.059      | .997      | .541  | $-75.300$     | 9999.000      | 1.429      | 1.016         | $-.046$         | IRAS17050+1714 |
| 351.734        | 3.877          | 11.046     | 8.972   | 7.573      | 2.074     | 1.399 | $-109.400$    | $-89.700$     | 1.576      | 1.575         | .366            | IRAS17057-3334 |
| 341.150        | $-4.463$       | 10.717     | 7.373   | 5.081      | 3.344     | 2.292 | $-1.900$      | 29.200        | $-.174$    | 1.925         | $.365\,$        | IRAS17076-4702 |
| 345.051        | $-1.855$       | 13.208     | 11.891  | 11.328     | 1.317     | .563  | $-11.000$     | 18.000        | $-.447$    | 2.754         | 1.681           | IRAS17088-4221 |
| 353.078        | 3.499          | 10.748     | 8.149   | 6.042      | 2.599     | 2.107 | $-100.500$    | $-69.100$     | $-.189$    | 1.487         | .279            | IRAS17109-3243 |
| 359.599        | 8.036          | 6.817      | 5.354   | 4.399      | 1.463     | .955  | $-80.700$     | $-53.900$     | $.031\,$   | 1.291         | $-.092$         | IRAS17114-2448 |
| 357.809        | 6.542          | 6.565      | 4.568   | 2.996      | 1.997     | 1.572 | $-30.300$     | $-.600$       | $-.560$    | 1.710         | .634            | IRAS17122-2707 |
| 339.246        | $-6.987$       | 8.419      | 6.430   | 5.055      | 1.989     | 1.375 | 35.700        | 58.200        | $-.378$    | 1.693         | .005            | IRAS17132-5003 |
| 346.001        | $-2.502$       | 7.790      | 5.883   | 4.717      | 1.907     | 1.166 | $-16.900$     | 15.800        | .059       | 1.551         | $-.019$         | IRAS17146-4158 |
| 343.581        | $-4.367$       | 10.686     | 9.134   | 8.081      | 1.552     | 1.053 | $-90.300$     | $-87.900$     | .961       | 1.327         | $-.093$         | IRAS17153-4501 |
| 359.337        | 6.714          | 9.095      | 6.833   | 5.417      | 2.262     | 1.416 | $-52.200$     | $-18.600$     | .768       | 1.773         | .576            | IRAS17155-2546 |
| 355.262        | 3.593          | 14.304     | 12.424  | 10.680     | 1.880     | 1.744 | $-94.000$     | $-82.500$     | 2.653      | 1.996         | 1.318           | IRAS17165-3053 |
| 349.804        | $-.320$        | 15.637     | 14.684  | 14.179     | .953      | .505  | $-18.000$     | 8.000         | 1.153      | 3.003         | 2.162           | IRAS17168-3736 |
| 342.971        | $-5.267$       | 5.821      | 4.518   | 3.766      | 1.303     | .752  | $-46.200$     | $-13.400$     | $-.528$    | 1.191         | $-.209$         | IRAS17175-4602 |
| 2.476          | 8.126          | 10.303     | 8.308   | 6.912      | 1.995     | 1.396 | $-65.900$     | $-37.600$     | 1.173      | 1.345         | $-.075$         | IRAS17181-2225 |
| 346.294        | $-3.213$       | 9.373      | 6.968   | 5.320      | 2.405     | 1.648 | $-12.800$     | 22.100        | .392       | 1.396         | .155            | IRAS17186-4208 |

Tabela C.1 - Continuação

|                |                |        |           |            |          |       | Tabela C.1 - Continuação |            |            |               |                 |                |
|----------------|----------------|--------|-----------|------------|----------|-------|--------------------------|------------|------------|---------------|-----------------|----------------|
| $\mathbf{l}^0$ | $\mathbf{b}^0$ | J      | H         | $_{\rm K}$ | $J-H$    | $H-K$ | $V_b \; km/s$            | $V_r$ km/s | $12 \mu m$ | 12-25 $\mu$ m | $25-60 \ \mu m$ | Nome IRAS      |
| 326.929        | $-15.882$      | 9.801  | 7.752     | 6.181      | 2.049    | 1.571 | $-56.500$                | $-37.500$  | $-.071$    | 1.887         | $.215\,$        | IRAS17189-6501 |
| 358.427        | 5.124          | 12.186 | 9.211     | 7.295      | 2.975    | 1.916 | $-27.700$                | 9999.000   | 1.844      | 1.585         | .569            | IRAS17190-2725 |
| 347.868        | $-2.279$       | 10.060 | $8.027\,$ | 6.408      | 2.033    | 1.619 | $-97.800$                | $-68.800$  | .829       | 1.474         | $.025\,$        | IRAS17193-4019 |
| 353.594        | 1.410          | 15.660 | 14.406    | 13.454     | 1.254    | .952  | $-234.300$               | $-206.700$ | 2.216      | 2.415         | 1.816           | IRAS17205-3330 |
| 347.224        | $-3.060$       | 5.380  | $3.911\,$ | $3.272\,$  | 1.469    | .639  | 68.800                   | 95.000     | .478       | $1.286\,$     | $.322\,$        | IRAS17208-4117 |
| 355.780        | 2.761          | 15.220 | 13.559    | 12.667     | 1.661    | .892  | 2.900                    | 20.400     | 2.205      | 2.140         | 1.184           | IRAS17211-3056 |
| 357.710        | 4.052          | 13.597 | 12.601    | 11.789     | $.996\,$ | .812  | $-73.100$                | $-54.000$  | 2.093      | $2.120\,$     | .558            | IRAS17212-2837 |
| 354.812        | $2.072\,$      | 15.151 | 14.039    | 13.561     | 1.112    | .478  | 114.700                  | 138.200    | 2.018      | $2.034\,$     | 1.496           | IRAS17212-3207 |
| .124           | 5.112          | 14.934 | 13.881    | 13.099     | 1.053    | .782  | $-151.000$               | $-135.000$ | 2.211      | 2.705         | 1.458           | IRAS17233-2602 |
| 352.605        | $-.183$        | 16.066 | 14.457    | 12.761     | 1.609    | 1.696 | $-47.600$                | $-6.300$   | $-1.428$   | 1.291         | $.295\,$        | IRAS17239-2812 |
| 327.683        | $-16.126$      | 5.873  | 4.817     | 3.836      | 1.056    | .981  | 11.300                   | 9999.000   | .340       | .992          | $-.110$         | IRAS17244-6431 |
| 1.462          | 5.604          | 10.590 | 8.204     | 6.770      | 2.386    | 1.434 | 37.000                   | 41.300     | 1.622      | 1.427         | .372            | IRAS17248-2439 |
| 347.728        | $-3.868$       | 7.313  | 6.171     | 5.305      | 1.142    | .866  | $-8.300$                 | 1.600      | 1.519      | 1.638         | .329            | IRAS17259-4119 |
| 357.113        | 2.332          | 14.394 | 13.204    | 12.480     | 1.190    | .724  | $-76.600$                | $-48.300$  | 2.330      | 2.145         | 1.477           | IRAS17262-3005 |
| 340.416        | $-8.720$       | 7.694  | 5.916     | 4.712      | 1.778    | 1.204 | $-92.100$                | $-62.400$  | .336       | 1.570         | $-.097$         | IRAS17262-5003 |
| .185           | 4.289          | 13.750 | 10.055    | 7.627      | 3.695    | 2.428 | $-73.500$                | $-41.700$  | .809       | 1.411         | $-.069$         | IRAS17265-2626 |
| 2.809          | 5.984          | 14.694 | 13.654    | 13.088     | 1.040    | .566  | $-75.600$                | $-51.600$  | .476       | 1.480         | $.107$          | IRAS17266-2319 |
| 4.628          | 6.708          | 12.501 | 9.945     | 8.214      | 2.556    | 1.731 | 19.800                   | 38.200     | 2.063      | 1.678         | .593            | IRAS17283-2125 |
| 358.883        | 2.494          | 10.293 | 8.848     | 7.930      | 1.445    | .918  | $-64.300$                | $-39.100$  | 2.102      | 1.980         | 1.128           | IRAS17301-2831 |
| 8.042          | 8.329          | 11.462 | 8.873     | 7.023      | 2.589    | 1.850 | 59.700                   | 85.200     | 1.705      | 1.701         | $.262\,$        | IRAS17303-1741 |
| 353.298        | $-1.537$       | 16.890 | 14.583    | 13.006     | 2.307    | 1.577 | 48.700                   | 73.300     | 1.168      | $2.581\,$     | 1.160           | IRAS17316-3523 |
| 359.910        | 2.663          | 13.846 | 12.794    | 12.271     | 1.052    | .523  | 36.500                   | 59.000     | 1.999      | 1.734         | .830            | IRAS17320-2734 |
| .687           | 2.980          | 9.706  | 8.399     | 7.514      | 1.307    | .885  | $-133.200$               | $-130.500$ | 2.323      | 1.603         | .464            | IRAS17327-2644 |
| 4.806          | 5.476          | 15.488 | 11.671    | 8.968      | 3.817    | 2.703 | $-37.800$                | $-5.500$   | 2.346      | 1.732         | .519            | IRAS17332-2156 |
| 2.080          | 3.590          | 9.209  | 7.053     | 5.780      | 2.156    | 1.273 | 6.100                    | 9999.000   | 1.031      | 1.410         | .546            | IRAS17337-2514 |
| 359.428        | 1.897          | 11.601 | 8.806     | 6.967      | 2.795    | 1.839 | $-126.800$               | $-88.500$  | 1.967      | 1.971         | 1.160           | IRAS17337-2823 |
| 359.991        | 2.230          | 13.128 | $9.906\,$ | 7.691      | 3.222    | 2.215 | $-123.300$               | $-88.500$  | 1.536      | 1.827         | .322            | IRAS17338-2744 |
| 2.147          | 3.458          | 14.067 | 12.787    | 12.223     | 1.280    | .564  | 19.500                   | 35.400     | 2.503      | 1.954         | .707            | IRAS17344-2515 |

| 1 <sup>0</sup> | b <sup>0</sup> | J      | H      | K      | $J-H$              | $H-K$ | $V_b \; km/s$ | $V_r$ km/s | $12 \mu m$ | 12-25 $\mu$ m | $25-60 \ \mu m$ | Nome IRAS      |
|----------------|----------------|--------|--------|--------|--------------------|-------|---------------|------------|------------|---------------|-----------------|----------------|
| 5.456          | 5.421          | 11.245 | 9.189  | 7.655  | 2.056              | 1.534 | 22.900        | 9999.000   | 2.558      | 1.775         | .369            | IRAS17349-2125 |
| $3.901\,$      | 4.381          | 12.875 | 9.852  | 7.854  | 3.023              | 1.998 | 166.500       | 189.100    | 2.291      | 1.693         | .848            | IRAS17351-2317 |
| 353.170        | $-2.492$       | 12.991 | 11.282 | 9.502  | 1.709              | 1.780 | 33.800        | 55.400     | 2.482      | 1.810         | .862            | IRAS17352-3601 |
| 350.713        | $-4.083$       | 11.594 | 9.196  | 7.231  | 2.398              | 1.965 | $-56.200$     | $-23.900$  | .407       | 1.510         | .157            | IRAS17353-3856 |
| 359.141        | 1.137          | 12.754 | 11.315 | 10.440 | 1.439              | .875  | $-145.000$    | $-127.000$ | 2.855      | 3.517         | 1.353           | IRAS17359-2902 |
| .080           | $1.683\,$      | 11.205 | 8.863  | 6.834  | $\phantom{-}2.342$ | 2.029 | 136.600       | 173.400    | 1.890      | 1.900         | 1.220           | IRAS17361-2757 |
| 359.592        | 1.330          | 13.641 | 12.203 | 11.601 | 1.438              | .602  | 17.700        | 43.100     | 1.871      | 2.368         | 1.398           | IRAS17363-2833 |
| .776           | 1.885          | 11.790 | 10.446 | 9.947  | 1.344              | .499  | $-136.600$    | $-106.700$ | 2.000      | 1.660         | .260            | IRAS17370-2715 |
| 344.434        | $-8.360$       | 14.459 | 11.177 | 8.852  | $3.282\,$          | 2.325 | $-89.200$     | $-63.000$  | 1.706      | 1.692         | .096            | IRAS17371-4630 |
| .583           | 1.651          | 13.708 | 10.317 | 8.200  | 3.391              | 2.117 | $-5.100$      | 9999.000   | 1.890      | 1.725         | .761            | IRAS17374-2732 |
| 358.235        | .113           | 5.978  | 3.466  | 2.266  | 2.512              | 1.200 | $-28.000$     | 11.000     | $-2.037$   | 1.197         | .327            | IRAS17376-3021 |
| 355.328        | $-1.791$       | 8.986  | 7.711  | 7.146  | 1.275              | .565  | 68.300        | 79.800     | 2.499      | 1.747         | 1.168           | IRAS17379-3349 |
| 359.708        | .879           | 13.079 | 11.310 | 10.554 | 1.769              | .756  | 31.300        | 46.600     | 2.522      | 2.234         | 2.153           | IRAS17383-2841 |
| 355.641        | $-1.743$       | 10.484 | 9.528  | 9.018  | .956               | .510  | $-246.000$    | $-224.900$ | 2.480      | 3.216         | 1.576           | IRAS17385-3332 |
| 1.380          | 1.765          | 14.520 | 13.041 | 12.563 | 1.479              | .478  | $-142.700$    | 9999.000   | 2.224      | 2.227         | 1.705           | IRAS17389-2648 |
| 5.519          | 4.083          | 8.879  | 6.940  | 5.632  | 1.939              | 1.308 | $-11.600$     | $8.100\,$  | .494       | 1.434         | .042            | IRAS17399-2204 |
| 334.970        | $-14.303$      | 8.154  | 6.397  | 5.168  | 1.757              | 1.229 | $-70.200$     | $-49.900$  | .366       | 1.674         | .241            | IRAS17401-5730 |
| 352.652        | $-4.027$       | 10.994 | 8.603  | 6.757  | 2.391              | 1.846 | .200          | 33.800     | .421       | 1.365         | .145            | IRAS17403-3716 |
| 5.239          | $3.739\,$      | 13.032 | 10.282 | 8.389  | 2.750              | 1.893 | $-90.700$     | 9999.000   | 2.355      | 1.622         | .777            | IRAS17405-2229 |
| 4.150          | 2.961          | 8.024  | 6.562  | 5.606  | 1.462              | .956  | 19.000        | 37.900     | 1.897      | 1.831         | .112            | IRAS17409-2349 |
| 350.250        | $-6.047$       | 10.834 | 8.129  | 6.384  | 2.705              | 1.745 | $-145.000$    | $-108.500$ | 1.026      | 1.446         | .013            | IRAS17427-4022 |
| 353.258        | $-4.309$       | 10.920 | 8.636  | 6.978  | 2.284              | 1.658 | $-79.400$     | $-49.300$  | 1.130      | 1.386         | .111            | IRAS17431-3654 |
| 3.098          | 1.679          | 8.336  | 6.125  | 4.670  | 2.211              | 1.455 | $-23.800$     | 16.000     | $-.967$    | 1.139         | $-.076$         | IRAS17433-2523 |
| 11.396         | 6.617          | 15.426 | 13.801 | 12.287 | 1.625              | 1.514 | $-1.800$      | 29.500     | $-.243$    | 1.560         | .353            | IRAS17436-1545 |
| 355.684        | $-2.976$       | 13.432 | 11.190 | 9.260  | 2.242              | 1.930 | $-187.700$    | $-160.600$ | 2.121      | 1.728         | $.655\,$        | IRAS17437-3409 |
| 5.263          | 2.583          | 16.222 | 12.733 | 9.677  | 3.489              | 3.056 | $-138.900$    | $-110.000$ | 1.908      | 1.922         | .594            | IRAS17448-2304 |
| 11.405         | 6.109          | 8.437  | 6.772  | 5.590  | 1.665              | 1.182 | 6.900         | 31.400     | 1.050      | 1.333         | .136            | IRAS17455-1601 |
| 355.234        | $-3.712$       | 6.566  | 5.011  | 4.055  | 1.555              | .956  | $-.600$       | 9999.000   | $-.161$    | 1.080         | .047            | IRAS17456-3454 |

Tabela C.1 - Continuação

|                      |                |                      |              |           |           |       | Tabela C.1 - Continuação |            |            |               |                 |                |
|----------------------|----------------|----------------------|--------------|-----------|-----------|-------|--------------------------|------------|------------|---------------|-----------------|----------------|
| 1 <sup>0</sup>       | $\mathbf{b}^0$ | $_{\rm J}$           | $\, {\rm H}$ | ${\bf K}$ | $J-H$     | $H-K$ | $V_h \; km/s$            | $V_r$ km/s | $12 \mu m$ | 12-25 $\mu$ m | $25-60 \ \mu m$ | Nome IRAS      |
| 358.656              | $-1.710$       | 7.187                | $5.432\,$    | 4.279     | 1.755     | 1.153 | $-7.800$                 | 19.800     | $-.749$    | 1.880         | .665            | IRAS17459-3057 |
| 7.831                | 3.720          | 10.868               | 8.188        | 6.448     | 2.680     | 1.740 | 130.100                  | 9999.000   | 2.044      | 1.740         | .512            | IRAS17464-2017 |
| 9.414                | 4.609          | 11.032               | 8.524        | 6.969     | 2.508     | 1.555 | $-54.300$                | $-33.800$  | 2.799      | $2.172\,$     | $-.004$         | IRAS17466-1829 |
| 12.396               | 6.317          | 8.508                | 6.336        | 5.044     | 2.172     | 1.292 | $-44.000$                | $-8.800$   | .342       | 1.319         | .089            | IRAS17468-1503 |
| 5.128                | 1.489          | 14.744               | 11.050       | 7.920     | 3.694     | 3.130 | 105.700                  | 134.800    | .790       | 1.860         | .548            | IRAS17486-2345 |
| 11.063               | 5.007          | 10.311               | 7.784        | 6.144     | $2.527\,$ | 1.640 | 49.000                   | 75.000     | 1.011      | 1.776         | .158            | IRAS17487-1652 |
| 9.897                | 3.826          | 10.150               | 7.693        | 6.083     | 2.457     | 1.610 | $-17.200$                | 8.800      | 1.328      | 1.667         | $.027\,$        | IRAS17505-1828 |
| 359.752              | $-2.554$       | 12.551               | 11.144       | 10.606    | 1.407     | .538  | 40.200                   | 67.600     | 2.007      | 2.119         | .703            | IRAS17519-3027 |
| 10.513               | 3.474          | 13.281               | 9.388        | 6.896     | 3.893     | 2.492 | 132.200                  | 165.300    | 1.472      | 1.575         | .764            | IRAS17531-1807 |
| 7.961                | 1.445          | 14.898               | 13.726       | 13.210    | 1.172     | .516  | $-34.000$                | $-9.000$   | 1.802      | 3.042         | 2.293           | IRAS17550-2120 |
| 16.177               | 6.123          | 10.179               | 8.278        | 6.941     | 1.901     | 1.337 | $3.800\,$                | 25.200     | 1.485      | 1.451         | .219            | IRAS17553-1154 |
| 55.422               | 24.025         | 3.589                | 2.787        | 2.239     | .802      | .548  | $-39.900$                | $-24.900$  | .170       | 1.010         | .260            | IRAS17554+2946 |
| 8.222                | 1.188          | 9.993                | 7.772        | 6.096     | 2.221     | 1.676 | $-51.400$                | $-35.400$  | .701       | 1.391         | .737            | IRAS17566-2115 |
| 15.665               | 5.236          | 15.352               | 14.483       | 13.925    | .869      | .558  | $-19.100$                | $-.900$    | 1.028      | 1.387         | .235            | IRAS17574-1247 |
| 3.356                | $-2.422$       | 6.189                | 5.128        | 4.526     | 1.061     | .602  | $-46.200$                | $-14.000$  | .358       | 1.104         | .195            | IRAS17596-2716 |
| 11.897               | 2.187          | 13.299               | 11.791       | 10.478    | 1.508     | 1.313 | 3.620                    | 28.620     | 1.674      | 2.582         | 1.361           | IRAS18006-1734 |
| 13.589               | 3.084          | 9.712                | 7.267        | 5.615     | 2.445     | 1.652 | $-41.100$                | 9999.000   | $-.310$    | 1.440         | .000            | IRAS18009-1539 |
| 9.103                | .297           | 14.472               | 12.559       | 11.687    | 1.913     | .872  | $-14.400$                | 9999.000   | .006       | 1.743         | .871            | IRAS18017-2055 |
| 348.064              | $-11.489$      | 6.349                | 5.133        | 4.369     | $1.216\,$ | .764  | $-79.400$                | $-57.500$  | .109       | .950          | .090            | IRAS18028-4455 |
| 13.696               | 2.487          | 15.001               | 13.881       | 13.370    | 1.120     | .511  | $-9.900$                 | 9.500      | 1.793      | 1.967         | 1.248           | IRAS18033-1551 |
| 48.758               | 19.780         | 6.343                | 5.468        | 4.745     | .875      | .723  | 21.900                   | 27.300     | 1.700      | 1.210         | .010            | IRAS18033+2229 |
| 10.981               | .782           | 14.842               | 13.422       | 12.886    | 1.420     | .536  | 143.300                  | 170.100    | 2.079      | 2.623         | 1.427           | IRAS18039-1903 |
| $\boldsymbol{9.834}$ | .007           | 14.797               | 10.545       | 8.026     | $4.252\,$ | 2.519 | 59.100                   | 97.700     | 1.840      | 1.540         | 3.160           | IRAS18044-2026 |
| 23.155               | 7.238          | 7.550                | $5.912\,$    | 4.761     | 1.638     | 1.151 | $-34.200$                | $-20.300$  | $-.252$    | 1.399         | $-.173$         | IRAS18050-0518 |
| 3.243                | $-4.084$       | 15.373               | 11.393       | 8.491     | 3.980     | 2.902 | $-30.300$                | $-3.400$   | 1.736      | 1.951         | .660            | IRAS18059-2811 |
| $.203\,$             | $-5.806$       | $9.032\,$            | 7.538        | 6.244     | 1.494     | 1.294 | 214.900                  | 243.900    | .936       | 1.352         | $-.212$         | IRAS18061-3140 |
| .203                 | $-5.806$       | $\boldsymbol{9.032}$ | 7.538        | 6.244     | 1.494     | 1.294 | 214.900                  | 243.900    | .936       | $1.352\,$     | $-.212$         | IRAS18061-3140 |
| 61.473               | 23.164         | 7.612                | 5.687        | 4.404     | 1.925     | 1.283 | $-9.100$                 | 18.200     | $-.135$    | 1.379         | .096            | IRAS18076+3445 |

| 1 <sup>0</sup> | b <sup>0</sup> | $_{\rm J}$ | H         | $_{\rm K}$ | $J-H$ | $H-K$ | $\mathbf{V}_b$ $km/s$ | $V_r \; km/s$ | $12 \mu m$ | 12-25 $\mu$ m | 25-60 $\mu \mathrm{m}$ | Nome IRAS      |
|----------------|----------------|------------|-----------|------------|-------|-------|-----------------------|---------------|------------|---------------|------------------------|----------------|
| 25.010         | 7.335          | 12.414     | 10.553    | 9.317      | 1.861 | 1.236 | 5.000                 | 8.300         | .085       | 2.613         | .716                   | IRAS18081-0338 |
| 58.263         | 21.637         | 6.083      | 5.117     | 4.267      | .966  | .850  | 15.100                | 33.200        | .070       | 1.180         | $-.330$                | IRAS18099+3127 |
| 11.273         | $-.848$        | 13.779     | 12.915    | 12.409     | .864  | .506  | 8.000                 | 25.000        | 1.466      | $2.641\,$     | 1.185                  | IRAS18105-1935 |
| 22.196         | 5.086          | 15.596     | 11.074    | 7.869      | 4.522 | 3.205 | 7.200                 | 29.000        | 1.352      | 2.381         | 1.113                  | IRAS18107-0710 |
| 10.361         | $-1.957$       | 11.019     | 8.566     | 6.794      | 2.453 | 1.772 | $-56.600$             | 9999.000      | .528       | 1.281         | .496                   | IRAS18128-2055 |
| 12.819         | $-.901$        | 15.237     | 13.555    | 12.608     | 1.682 | .947  | $-67.000$             | $-45.000$     | .964       | 1.966         | 1.665                  | IRAS18139-1816 |
| $1.916\,$      | $-6.873$       | 17.371     | 13.572    | 10.382     | 3.799 | 3.190 | $-11.100$             | 16.000        | 1.061      | 1.554         | .126                   | IRAS18143-3040 |
| 20.384         | 2.984          | 15.986     | 12.663    | 10.082     | 3.323 | 2.581 | 32.400                | 9999.000      | 1.112      | 1.998         | .616                   | IRAS18147-0946 |
| 5.710          | $-5.061$       | 12.059     | 9.404     | 7.575      | 2.655 | 1.829 | 83.600                | 115.500       | 1.757      | 1.562         | .069                   | IRAS18151-2629 |
| 5.853          | $-5.342$       | 7.025      | $5.587\,$ | $4.541\,$  | 1.438 | 1.046 | 3.000                 | $7.900\,$     | .092       | 1.110         | $-.001$                | IRAS18165-2629 |
| 8.954          | $-3.888$       | 14.556     | 11.366    | 9.327      | 3.190 | 2.039 | $-9.300$              | 22.500        | $-.951$    | 1.102         | $-.123$                | IRAS18172-2305 |
| 27.591         | 5.724          | 13.609     | 11.997    | 10.783     | 1.612 | 1.214 | 45.100                | 51.900        | 4.220      | 2.753         | .846                   | IRAS18187-0208 |
| 23.217         | 3.294          | 10.721     | 8.464     | 6.946      | 2.257 | 1.518 | 80.900                | 103.600       | 1.979      | 1.438         | .525                   | IRAS18191-0707 |
| 16.847         | $-.212$        | 12.886     | 11.386    | 10.694     | 1.500 | .692  | 4.400                 | 33.500        | .255       | 1.718         | .873                   | IRAS18193-1424 |
| 20.449         | 1.361          | 10.832     | 8.093     | 6.128      | 2.739 | 1.965 | 21.000                | 56.000        | .346       | 2.003         | $-.121$                | IRAS18207-1029 |
| 26.597         | 4.482          | 18.017     | 13.708    | 10.032     | 4.309 | 3.676 | 7.000                 | 8.200         | 1.744      | 2.075         | .476                   | IRAS18212-0335 |
| 41.020         | 11.470         | 6.601      | 5.772     | 5.176      | .829  | .596  | 40.000                | 50.000        | 1.620      | .830          | .100                   | IRAS18223+1217 |
| 20.591         | .421           | 13.450     | 11.919    | 10.878     | 1.531 | 1.041 | 35.500                | 63.900        | 1.540      | 2.090         | 1.489                  | IRAS18243-1048 |
| 1.264          | $-9.784$       | 6.829      | 5.342     | 4.278      | 1.487 | 1.064 | $-17.600$             | 9999.000      | .132       | 1.178         | .112                   | IRAS18251-3234 |
| 8.749          | $-6.107$       | 11.412     | 9.284     | 7.682      | 2.128 | 1.602 | 115.000               | 134.000       | 2.074      | 1.666         | .095                   | IRAS18254-2418 |
| 21.456         | .491           | 16.678     | 14.366    | 13.500     | 2.312 | .866  | 97.000                | 135.100       | $-.535$    | 2.597         | 1.839                  | IRAS18257-1000 |
| 20.763         | $-1.465$       | 14.176     | 11.636    | 10.418     | 2.540 | 1.218 | 49.500                | 9999.000      | $-1.790$   | 1.030         | .130                   | IRAS18314-1131 |
| 25.045         | .277           | 17.410     | 11.999    | 8.587      | 5.411 | 3.412 | 72.700                | 113.600       | 2.000      | 1.670         | 3.260                  | IRAS18332-0655 |
| 20.206         | $-2.526$       | 13.305     | 10.156    | 7.803      | 3.149 | 2.353 | 9.400                 | 41.500        | .600       | 1.529         | $-.027$                | IRAS18342-1230 |
| 25.057         | $-.350$        | 15.852     | 13.121    | 11.528     | 2.731 | 1.593 | 130.300               | 155.000       | 3.035      | $3.856\,$     | 2.723                  | IRAS18355-0712 |
| 30.990         | 2.569          | 15.582     | 14.351    | 13.772     | 1.231 | .579  | 32.200                | 54.600        | 3.297      | 2.685         | 1.577                  | IRAS18361-0036 |
| 21.597         | $-2.327$       | 13.173     | 11.541    | 9.888      | 1.632 | 1.653 | 19.600                | 52.100        | $-.054$    | 1.401         | .108                   | IRAS18361-1111 |
| 20.827         | $-2.729$       | 11.727     | 10.627    | 10.027     | 1.100 | .600  | 12.900                | 19.700        | 2.751      | 2.391         | 1.478                  | IRAS18361-1203 |

Tabela C.1 - Continuação

|                |                |           |              |           |           |       | Tabela C.1 - Continuação |            |            |               |                 |                |
|----------------|----------------|-----------|--------------|-----------|-----------|-------|--------------------------|------------|------------|---------------|-----------------|----------------|
| 1 <sup>0</sup> | $\mathbf{b}^0$ | J         | $\, {\rm H}$ | ${\bf K}$ | $J-H$     | $H-K$ | $V_b \; km/s$            | $V_r$ km/s | $12 \mu m$ | 12-25 $\mu$ m | $25-60 \ \mu m$ | Nome IRAS      |
| 15.128         | $-5.980$       | 5.380     | 4.222        | 3.410     | 1.158     | .812  | 33.400                   | 9999.000   | $-.498$    | 1.181         | $-.431$         | IRAS18373-1835 |
| 25.076         | $-1.188$       | 14.228    | 9.910        | 7.261     | 4.318     | 2.649 | $-14.500$                | 19.300     | 1.759      | 2.020         | 1.215           | IRAS18386-0734 |
| 23.078         | $-2.274$       | 14.201    | 13.147       | 12.205    | 1.054     | .942  | $-78.700$                | $-47.000$  | 1.518      | 2.308         | .648            | IRAS18387-0951 |
| 26.821         | $-1.394$       | 13.035    | 10.243       | 7.681     | 2.792     | 2.562 | 38.900                   | 73.000     | 1.702      | 1.780         | 1.065           | IRAS18425-0607 |
| 52.496         | 11.071         | 7.846     | 6.792        | 6.128     | 1.054     | .664  | $-15.400$                | $-1.800$   | 3.029      | 1.326         | .512            | IRAS18441+2216 |
| 33.008         | .541           | 14.072    | 12.454       | 10.765    | 1.618     | 1.689 | 33.800                   | 41.900     | 2.094      | 2.594         | 1.578           | IRAS18470+0015 |
| 19.937         | $-6.285$       | 11.519    | 8.553        | 6.520     | 2.966     | 2.033 | 48.900                   | 83.200     | 2.144      | 2.368         | .327            | IRAS18475-1428 |
| 35.274         | 1.540          | $9.805\,$ | $7.620\,$    | 6.180     | 2.185     | 1.440 | 107.200                  | 136.300    | 1.103      | 1.340         | .412            | IRAS18477+0243 |
| 17.941         | $-7.363$       | 5.335     | 4.178        | 3.415     | 1.157     | .763  | 39.400                   | 9999.000   | .392       | 1.287         | .267            | IRAS18478-1643 |
| 15.490         | $-8.570$       | 5.948     | 4.958        | 4.281     | .990      | .677  | 1.500                    | 19.700     | 1.031      | 1.690         | .616            | IRAS18478-1926 |
| 35.708         | 1.378          | 12.478    | 9.130        | 6.935     | 3.348     | 2.195 | 113.800                  | 149.200    | 1.687      | 1.927         | 1.067           | IRAS18490+0302 |
| 41.383         | 3.862          | 8.087     | 6.269        | 4.961     | 1.818     | 1.308 | 37.200                   | 59.000     | 1.364      | 1.617         | .375            | IRAS18506+0912 |
| 36.292         | .271           | 14.106    | 9.757        | 6.968     | 4.349     | 2.789 | 84.000                   | 121.000    | .457       | 2.063         | .846            | IRAS18540+0302 |
| 45.790         | 4.798          | 7.936     | 6.737        | 5.964     | 1.199     | .773  | 94.200                   | 109.300    | 1.956      | 1.378         | $.115\,$        | IRAS18554+1333 |
| 46.357         | 5.013          | 11.565    | 9.226        | 7.449     | 2.339     | 1.777 | 70.800                   | 101.700    | 1.735      | 1.333         | .387            | IRAS18556+1409 |
| 57.096         | 10.016         | 8.238     | 7.256        | 6.571     | .982      | .685  | 45.400                   | 53.600     | 2.243      | 1.326         | $-.275$         | IRAS18568+2554 |
| 49.387         | 6.203          | 6.489     | 5.510        | 4.852     | .979      | .658  | $-1.100$                 | 6.200      | 2.520      | $.950\,$      | .390            | IRAS18569+1722 |
| 39.432         | 1.044          | 16.883    | 12.907       | 10.192    | 3.976     | 2.715 | 20.900                   | 49.900     | 2.715      | 2.203         | 1.652           | IRAS18571+0611 |
| 41.585         | 1.956          | 10.956    | 7.847        | 5.735     | 3.109     | 2.112 | 34.800                   | 63.800     | 1.202      | 2.068         | .718            | IRAS18578+0831 |
| 10.818         | $-13.321$      | 10.408    | 7.425        | 5.602     | 2.983     | 1.823 | $-4.900$                 | 9999.000   | .086       | 1.761         | .050            | IRAS18580-2536 |
| 46.580         | 4.274          | 10.546    | 8.779        | 7.137     | 1.767     | 1.642 | 51.800                   | 77.200     | .468       | 1.614         | $-.189$         | IRAS18588+1400 |
| 16.804         | $-10.829$      | 8.855     | 6.625        | 5.180     | 2.230     | 1.445 | 6.500                    | 31.100     | $.107\,$   | 1.415         | .017            | IRAS18588-1915 |
| 37.118         | $-.847$        | 16.501    | 14.945       | 14.311    | 1.556     | .634  | 72.700                   | 101.500    | 2.592      | 3.400         | 2.387           | IRAS18596+0315 |
| 49.343         | 5.155          | 9.120     | 7.746        | 6.797     | 1.374     | .949  | 20.900                   | 37.200     | 2.045      | 1.377         | $-.116$         | IRAS19007+1652 |
| 42.467         | 1.578          | 10.005    | 7.640        | 5.917     | 2.365     | 1.723 | $-4.900$                 | 24.600     | 1.426      | 1.452         | .263            | IRAS19008+0907 |
| 46.035         | 3.387          | 11.200    | 8.302        | 6.286     | 2.898     | 2.016 | 46.300                   | 78.100     | 1.407      | 1.954         | .215            | IRAS19010+1307 |
| 46.108         | 2.993          | 14.331    | 11.096       | 9.002     | $3.235\,$ | 2.094 | $-53.100$                | $-22.600$  | 2.250      | 1.810         | .540            | IRAS19026+1300 |
| 46.726         | 3.272          | 11.526    | 9.370        | 7.724     | 2.156     | 1.646 | 30.000                   | 65.400     | 2.775      | 1.494         | .600            | IRAS19027+1341 |

| 1 <sup>0</sup> | b <sup>0</sup> | J         | H      | $_{\rm K}$ | $J-H$     | $H-K$ | $V_b \; km/s$ | $V_r \; km/s$ | $12 \mu m$ | 12-25 $\mu$ m | $25-60 \ \mu m$ | Nome IRAS                   |  |
|----------------|----------------|-----------|--------|------------|-----------|-------|---------------|---------------|------------|---------------|-----------------|-----------------------------|--|
| 48.993         | 4.430          | 12.001    | 9.840  | 8.284      | 2.161     | 1.556 | $-87.500$     | $-58.900$     | 2.470      | 1.310         | $-.020$         | IRAS19028+1613              |  |
| 50.351         | 4.760          | 8.138     | 6.749  | 5.891      | 1.389     | .858  | 25.000        | 53.200        | 1.630      | 1.100         | .060            | IRAS19041+1734              |  |
| 43.158         | $.868\,$       | 16.958    | 13.187 | 10.259     | 3.771     | 2.928 | $-70.100$     | $-43.900$     | 1.997      | 1.728         | .913            | IRAS19047+0924              |  |
| 47.761         | 3.123          | 8.850     | 7.245  | 6.242      | 1.605     | 1.003 | $-1.800$      | 55.400        | 2.488      | 1.602         | .118            | IRAS19052+1431              |  |
| 37.062         | $-2.547$       | 13.621    | 10.782 | 8.862      | 2.839     | 1.920 | 4.600         | 36.300        | 1.270      | 1.928         | .182            | IRAS19055+0225              |  |
| 28.405         | $-7.071$       | 6.654     | 5.429  | 4.620      | 1.225     | .809  | 53.100        | 72.000        | .932       | 1.221         | $-.310$         | IRAS19058-0718              |  |
| 49.332         | $3.740\,$      | $5.636\,$ | 4.647  | 4.009      | .989      | .638  | $-114.400$    | 9999.000      | 2.270      | $.980\,$      | $.550\,$        | IRAS19060+1612              |  |
| 44.461         | 1.156          | 10.867    | 8.358  | 6.731      | 2.509     | 1.627 | 19.100        | 54.500        | 1.187      | 1.673         | .312            | IRAS19061+1041              |  |
| 46.488         | 1.815          | 11.816    | 10.042 | 8.750      | 1.774     | 1.292 | 40.000        | 54.500        | 2.667      | 1.877         | .736            | IRAS19076+1247              |  |
| 45.470         | .943           | 8.062     | 6.491  | 5.351      | 1.571     | 1.140 | 23.600        | 42.700        | .643       | 1.387         | $-.687$         | IRAS19088+1129              |  |
| 33.445         | $-6.326$       | 12.935    | 10.113 | 8.125      | 2.822     | 1.988 | 82.000        | 90.800        | 1.209      | 2.318         | .215            | IRAS19122-0230              |  |
| 60.669         | 7.740          | 6.912     | 5.751  | 4.934      | 1.161     | .817  | 38.800        | 9999.000      | .664       | 1.037         | $-.153$         | IRAS19129+2803              |  |
| 20.529         | $-13.550$      | 6.654     | 4.860  | 3.457      | 1.794     | 1.403 | $-36.200$     | $-6.900$      | $-1.702$   | 1.101         | $-.066$         | IRAS19157-1706              |  |
| 57.125         | 5.116          | 13.439    | 9.646  | 6.883      | 3.793     | 2.763 | 10.900        | 46.300        | $-1.496$   | 1.777         | .268            | IRAS19161+2343              |  |
| 53.885         | 3.102          | 15.925    | 11.505 | 8.436      | 4.420     | 3.069 | 34.500        | 58.100        | 1.910      | 1.958         | .764            | IRAS19172+1956              |  |
| 45.134         | $-1.654$       | 13.713    | 10.702 | 8.489      | 3.011     | 2.213 | 31.800        | 59.900        | 1.587      | 1.692         | $-.303$         | IRAS19175+0958              |  |
| 53.683         | 2.910          | 9.164     | 7.191  | 6.148      | 1.973     | 1.043 | 37.700        | 64.100        | 1.292      | 1.468         | .404            | IRAS19176+1939              |  |
| 56.186         | $3.954\,$      | 9.795     | 7.840  | 6.659      | 1.955     | 1.181 | $-31.300$     | 3.700         | 1.920      | 1.160         | .260            | IRAS19187+2221              |  |
| 46.144         | $-1.474$       | 15.639    | 14.690 | 14.142     | .949      | .548  | $-34.800$     | $-7.600$      | 2.118      | 2.352         | 1.366           | IRAS19188+1057              |  |
| 52.333         | 1.837          | 6.232     | 4.958  | 4.223      | 1.274     | .735  | 1.000         | 29.100        | 1.640      | 1.070         | .670            | IRAS19189+1758              |  |
| 63.549         | 7.720          | 11.655    | 9.387  | 7.677      | 2.268     | 1.710 | $-10.900$     | 14.500        | 1.811      | 1.878         | $.135\,$        | IRAS19190+3035              |  |
| 52.468         | 1.805          | 18.027    | 15.564 | 14.289     | 2.463     | 1.275 | .000          | 29.000        | 4.308      | 4.637         | 2.481           | $\mathrm{IRAS}19193{+}1804$ |  |
| 55.508         | 3.079          | 11.262    | 9.023  | 7.438      | 2.239     | 1.585 | 32.000        | 57.300        | 1.092      | 1.293         | $-.003$         | IRAS19206+2121              |  |
| 58.985         | 4.934          | 7.307     | 6.263  | 5.555      | 1.044     | .708  | 17.300        | 40.000        | 1.812      | 1.213         | $-.198$         | IRAS19206+2517              |  |
| 56.314         | 3.523          | 10.989    | 8.964  | 7.378      | $2.025\,$ | 1.586 | 20.500        | 43.700        | 1.560      | 1.380         | .190            | IRAS19206+2216              |  |
| 51.928         | .579           | 7.732     | 5.443  | 4.244      | 2.289     | 1.199 | 3.700         | 26.800        | $-.660$    | 2.010         | .320            | $\mathrm{IRAS}19227{+}1700$ |  |
| 52.069         | .596           | 6.311     | 4.648  | 3.589      | 1.663     | 1.059 | 14.600        | 18.700        | $-.530$    | 1.280         | .200            | IRAS19229+1708              |  |
| 68.743         | 9.394          | 6.030     | 4.633  | 3.649      | 1.397     | .984  | $-34.900$     | $-14.000$     | $-1.490$   | 1.330         | $-.230$         | IRAS19231+3555              |  |

Tabela C.1 - Continuação

|                | Tabela C.1 - Continuação |           |           |           |       |          |               |            |            |               |                 |                |
|----------------|--------------------------|-----------|-----------|-----------|-------|----------|---------------|------------|------------|---------------|-----------------|----------------|
| $\mathbf{l}^0$ | b <sup>0</sup>           | J         | H         | ${\bf K}$ | $J-H$ | $H-K$    | $V_h \, km/s$ | $V_r$ km/s | $12 \mu m$ | 12-25 $\mu$ m | $25-60 \ \mu m$ | Nome IRAS      |
| 49.843         | $-831$                   | 7.558     | 5.715     | 4.496     | 1.843 | 1.219    | 62.700        | 88.100     | .462       | 1.777         | .032            | IRAS19237+1430 |
| 50.125         | $-.977$                  | 6.962     | 5.297     | 4.345     | 1.665 | .952     | 36.800        | 9999.000   | 1.540      | 1.030         | .630            | IRAS19248+1441 |
| 58.647         | 3.582                    | $8.025\,$ | 6.593     | 5.708     | 1.432 | $.885\,$ | $-40.300$     | $-17.600$  | 1.430      | 1.130         | $-.330$         | IRAS19252+2420 |
| 51.804         | $-.225$                  | 17.839    | 15.797    | 14.799    | 2.042 | .998     | $-17.000$     | 21.000     | .581       | 2.636         | 1.655           | IRAS19254+1631 |
| 50.201         | $-1.308$                 | 11.578    | 8.710     | 6.853     | 2.868 | 1.857    | 32.700        | 63.600     | 1.647      | 1.828         | .147            | IRAS19261+1435 |
| 53.903         | .727                     | 14.109    | 10.054    | 7.461     | 4.055 | 2.593    | $-82.500$     | $-62.100$  | 1.270      | 1.930         | 1.050           | IRAS19261+1849 |
| 64.908         | 6.602                    | 5.843     | $4.992\,$ | 4.352     | .851  | .640     | 22.800        | 38.700     | 1.460      | 1.190         | .010            | IRAS19265+3116 |
| 51.221         | $-.950$                  | 14.895    | 10.883    | 8.299     | 4.012 | 2.584    | $-74.400$     | $-54.000$  | 2.360      | 1.910         | 1.160           | IRAS19268+1539 |
| 22.123         | $-16.111$                | 7.545     | 6.140     | 5.054     | 1.405 | 1.086    | $-85.000$     | $-65.300$  | .148       | 1.286         | $-.416$         | IRAS19281-1646 |
| 51.816         | $-1.558$                 | 11.968    | 9.080     | 7.086     | 2.888 | 1.994    | $-10.900$     | 22.700     | 1.072      | 1.478         | $-.186$         | IRAS19303+1553 |
| 56.143         | .668                     | 11.656    | 9.245     | 7.340     | 2.411 | 1.905    | $-15.800$     | 8.700      | 1.650      | 1.300         | .010            | IRAS19310+2044 |
| 48.090         | $-3.873$                 | 9.044     | 7.292     | 6.028     | 1.752 | 1.264    | 45.900        | 79.800     | 1.135      | 1.271         | $-.047$         | IRAS19312+1130 |
| 56.401         | .709                     | 15.043    | 11.164    | 8.667     | 3.879 | 2.497    | $-9.900$      | 24.600     | 2.800      | 1.670         | .840            | IRAS19314+2059 |
| 57.550         | 1.217                    | 13.668    | 12.003    | 10.747    | 1.665 | 1.256    | 12.300        | 29.100     | 2.370      | 2.350         | 1.060           | IRAS19319+2214 |
| 49.397         | $-3.646$                 | 6.614     | 5.370     | 4.638     | 1.244 | .732     | 16.400        | 42.700     | 1.669      | 1.361         | .262            | IRAS19330+1245 |
| 55.148         | $-.506$                  | 10.517    | 8.021     | 6.319     | 2.496 | 1.702    | $-38.800$     | $-3.300$   | .152       | 1.390         | .287            | IRAS19333+1918 |
| 60.200         | 2.041                    | 16.413    | 11.986    | 8.883     | 4.427 | 3.103    | $-17.700$     | 5.700      | 1.893      | 2.111         | .179            | IRAS19344+2457 |
| 56.410         | $-.308$                  | 13.087    | 10.636    | 8.445     | 2.451 | 2.191    | $-26.200$     | $-1.480$   | $-.452$    | 2.455         | .991            | IRAS19352+2030 |
| 56.410         | $-.308$                  | 13.087    | 10.636    | 8.445     | 2.451 | 2.191    | $-26.200$     | $-1.480$   | $-.452$    | 2.455         | .991            | IRAS19352+2030 |
| 55.308         | $-.936$                  | 11.540    | 8.812     | 6.954     | 2.728 | 1.858    | $-33.500$     | 7.300      | .950       | 1.480         | .140            | IRAS19352+1914 |
| 55.720         | $-.913$                  | 14.580    | 12.018    | 9.776     | 2.562 | 2.242    | 37.300        | 62.700     | 2.710      | 1.770         | .480            | IRAS19359+1936 |
| 68.912         | 6.495                    | 11.177    | 8.457     | 6.585     | 2.720 | 1.872    | $-79.900$     | $-55.400$  | 1.510      | 2.019         | .247            | IRAS19360+3442 |
| 63.955         | 3.476                    | 6.045     | 4.605     | 3.933     | 1.440 | .672     | 8.800         | 38.400     | $-.630$    | 1.280         | $-.170$         | IRAS19371+2855 |
| 76.747         | 10.396                   | 7.499     | 5.882     | 4.767     | 1.617 | 1.115    | $-41.700$     | $-11.000$  | .077       | 1.390         | $-.050$         | IRAS19375+4322 |
| 68.508         | 5.763                    | 7.814     | 6.610     | 5.797     | 1.204 | .813     | $-6.300$      | 11.900     | 1.440      | 1.370         | $-.280$         | IRAS19382+3400 |
| 52.218         | $-3.627$                 | 5.776     | 4.198     | 3.650     | 1.578 | .548     | $-11.600$     | 21.600     | $-.325$    | 1.418         | $-.299$         | IRAS19386+1513 |
| $52.438\,$     | $-3.540$                 | 8.710     | 6.852     | 5.691     | 1.858 | 1.161    | 48.100        | 74.500     | 1.600      | $1.752\,$     | .044            | IRAS19387+1527 |
| 55.134         | $-2.203$                 | 8.049     | 6.314     | 5.243     | 1.735 | 1.071    | $-15.400$     | 10.100     | 1.320      | 1.330         | .250            | IRAS19395+1827 |
| 1 <sup>0</sup> | b <sup>0</sup> | $_{\rm J}$ | H         | $_{\rm K}$ | $J-H$ | $H-K$ | $V_b \; km/s$ | $V_r \; km/s$ | $12 \mu m$ | 12-25 $\mu$ m | $25-60 \ \mu m$ | Nome IRAS                   |
|----------------|----------------|------------|-----------|------------|-------|-------|---------------|---------------|------------|---------------|-----------------|-----------------------------|
| 56.322         | $-1.523$       | 9.413      | 7.233     | 5.846      | 2.180 | 1.387 | 25.000        | 28.200        | 1.140      | 1.380         | .180            | IRAS19395+1949              |
| 59.650         | $.358\,$       | 16.502     | 12.183    | 9.352      | 4.319 | 2.831 | $-7.700$      | 21.400        | 1.660      | 1.960         | .750            | IRAS19396+2338              |
| 73.253         | 7.911          | 7.339      | 6.018     | 5.224      | 1.321 | .794  | $-10.800$     | 12.900        | 1.448      | 1.606         | .080            | IRAS19403+3909              |
| 58.972         | $-.501$        | 4.288      | 3.347     | 2.670      | .941  | .677  | 10.900        | 47.200        | .313       | 1.112         | $-.340$         | IRAS19414+2237              |
| 69.887         | 5.593          | 9.182      | 6.924     | 5.301      | 2.258 | 1.623 | $-65.500$     | $-31.200$     | $-2.139$   | $1.382\,$     | $-.077$         | IRAS19422+3506              |
| 68.419         | 4.673          | 6.900      | 5.545     | 4.596      | 1.355 | .949  | $-3.100$      | 22.300        | $-.090$    | 1.080         | $-.420$         | IRAS19425+3323              |
| 77.481         | 9.730          | 7.239      | 6.074     | 5.331      | 1.165 | .743  | $-58.700$     | $-41.500$     | .577       | .898          | $-.323$         | IRAS19426+4342              |
| 56.733         | $-2.943$       | 12.905     | 10.375    | 8.616      | 2.530 | 1.759 | $-81.700$     | $-55.400$     | 2.751      | 1.754         | .205            | $\mathrm{IRAS}19456{+}1927$ |
| 59.463         | $-1.515$       | 9.090      | 6.825     | 5.489      | 2.265 | 1.336 | $-.900$       | 26.300        | .440       | 1.399         | .000            | IRAS19462+2232              |
| 70.424         | 4.923          | 14.634     | 10.884    | 8.149      | 3.750 | 2.735 | 11.400        | 35.400        | .895       | 1.755         | .416            | IRAS19464+3514              |
| 65.766         | 1.993          | 7.312      | 5.896     | 5.023      | 1.416 | .873  | $-57.100$     | $-29.500$     | 1.360      | 1.500         | $-.070$         | IRAS19471+2944              |
| 58.498         | $-2.534$       | 7.150      | 5.785     | 4.864      | 1.365 | .921  | 2.800         | 9.600         | 1.170      | .970          | $-.410$         | IRAS19479+2111              |
| 65.439         | 1.250          | 10.205     | 7.504     | 5.576      | 2.701 | 1.928 | $-39.000$     | $-5.000$      | .256       | 2.028         | $-.024$         | IRAS19493+2905              |
| 63.677         | $.168\,$       | 6.745      | $4.928\,$ | 3.779      | 1.817 | 1.149 | 8.200         | 47.300        | .230       | 1.560         | $.940\,$        | IRAS19494+2701              |
| 59.172         | $-2.677$       | 7.789      | 6.210     | 5.133      | 1.579 | 1.077 | $-5.400$      | 10.000        | 1.087      | 1.518         | .111            | IRAS19499+2141              |
| 60.014         | $-2.198$       | 9.990      | 8.245     | 7.021      | 1.745 | 1.224 | 23.800        | 51.500        | 1.601      | 1.548         | .005            | IRAS19500+2239              |
| 58.031         | $-3.604$       | 10.933     | 9.269     | 7.936      | 1.664 | 1.333 | $-72.600$     | $-57.200$     | 1.851      | 1.790         | $-.209$         | IRAS19508+2014              |
| 63.827         | $-.124$        | 9.586      | 6.947     | 5.312      | 2.639 | 1.635 | $-10.000$     | 20.000        | .006       | 1.619         | .111            | IRAS19508+2659              |
| 59.892         | $-2.707$       | 7.924      | 6.770     | 6.100      | 1.154 | .670  | $-8.100$      | $-4.900$      | 2.440      | 1.170         | .260            | IRAS19516+2217              |
| 63.892         | $-.428$        | 11.396     | 8.846     | 7.522      | 2.550 | 1.324 | $-47.100$     | $-14.500$     | 1.810      | 1.230         | .610            | IRAS19522+2653              |
| 72.245         | 4.471          | 7.528      | 6.392     | 5.724      | 1.136 | .668  | $-15.800$     | $-7.200$      | 1.910      | 1.070         | .480            | IRAS19529+3634              |
| 68.451         | 1.268          | 13.628     | 10.906    | 8.713      | 2.722 | 2.193 | 10.000        | 31.400        | 1.640      | 2.460         | .650            | IRAS19565+3140              |
| 66.714         | $-.162$        | 7.756      | 6.250     | 5.321      | 1.506 | .929  | 9.100         | 9999.000      | 1.760      | $1.120\,$     | $-.110$         | IRAS19579+2926              |
| 69.224         | 1.408          | 5.218      | 4.122     | 3.369      | 1.096 | .753  | $-1.800$      | 11.900        | .460       | .950          | .100            | IRAS19579+3223              |
| 63.644         | $-2.317$       | 14.156     | 11.424    | 9.342      | 2.732 | 2.082 | $-24.500$     | 41.800        | 2.270      | 1.670         | .540            | $\mathrm{IRAS}19588{+}2541$ |
| 67.897         | $-.371$        | 4.070      | 2.714     | 1.998      | 1.356 | .716  | 5.500         | 7.300         | $-1.900$   | 1.190         | .240            | IRAS20015+3019              |
| 36.358         | $-20.417$      | 6.906      | 3.923     | 2.059      | 2.983 | 1.864 | $-32.000$     | $-7.500$      | $-4.118$   | 1.376         | .151            | IRAS20077-0625              |
| 74.347         | .774           | 6.382      | 5.071     | 4.294      | 1.311 | .777  | $-17.600$     | 6.400         | .820       | 1.320         | 1.550           | IRAS20140+3620              |

Tabela C.1 - Continuação

|         |                |        |        |            |       |       | Tabela C.1 - Continuação |            |            |               |                 |                |
|---------|----------------|--------|--------|------------|-------|-------|--------------------------|------------|------------|---------------|-----------------|----------------|
| $1^0$   | $\mathbf{b}^0$ | J      | H      | $_{\rm K}$ | J-H   | $H-K$ | $V_h \, km/s$            | $V_r$ km/s | $12 \mu m$ | $12-25 \mu m$ | $25-60 \ \mu m$ | Nome IRAS      |
| 72.899  | $-.855$        | 3.717  | 2.646  | 1.873      | 1.071 | .773  | 11.900                   | 18.700     | $-1.400$   | .940          | $-.400$         | IRAS20165+3413 |
| 67.438  | $-4.726$       | 8.798  | 6.691  | 5.179      | 2.107 | 1.512 | 34.500                   | 59.000     | .662       | 1.489         | .291            | IRAS20171+2732 |
| 59.013  | $-10.989$      | 5.305  | 4.442  | 3.759      | .863  | .683  | 23.700                   | 33.200     | .630       | .960          | .110            | IRAS20194+1707 |
| 70.792  | $-3.477$       | 10.867 | 8.509  | 6.749      | 2.358 | 1.760 | $-14.500$                | 11.800     | .761       | 1.549         | $-.208$         | IRAS20211+3100 |
| 71.739  | $-2.938$       | 6.665  | 5.036  | 4.080      | 1.629 | .956  | $-19.100$                | 4.500      | $-.446$    | 1.516         | $-.092$         | IRAS20215+3205 |
| 57.845  | $-13.239$      | 5.758  | 4.953  | 4.265      | .805  | .688  | 78.600                   | 89.500     | .660       | .960          | $-.290$         | IRAS20246+1456 |
| 63.337  | $-10.196$      | 8.792  | 6.310  | 4.340      | 2.482 | 1.970 | $-88.900$                | $-56.300$  | $-.835$    | 1.562         | .539            | IRAS20267+2105 |
| 67.999  | $-7.303$       | 8.461  | 6.582  | 5.127      | 1.879 | 1.455 | 2.800                    | 9.000      | .553       | 1.711         | $-.111$         | IRAS20280+2631 |
| 67.999  | $-7.303$       | 8.461  | 6.582  | 5.127      | 1.879 | 1.455 | 2.800                    | 9.000      | .553       | 1.711         | $-.111$         | IRAS20280+2631 |
| 75.638  | $-3.593$       | 6.469  | 5.183  | 4.327      | 1.286 | .856  | $-10.800$                | .500       | .170       | 1.110         | $-.300$         | IRAS20351+3450 |
| 75.136  | $-4.281$       | 7.242  | 6.007  | 5.121      | 1.235 | .886  | 7.300                    | 20.900     | 1.646      | 1.344         | $-.312$         | IRAS20363+3401 |
| 78.004  | $-3.101$       | 8.486  | 6.195  | 4.662      | 2.291 | 1.533 | $-64.400$                | $-36.300$  | $-.870$    | 1.190         | .200            | IRAS20403+3700 |
| 73.814  | $-6.343$       | 9.305  | 7.002  | 5.555      | 2.303 | 1.447 | $-32.700$                | 1.800      | 1.073      | 1.798         | $-.123$         | IRAS20403+3143 |
| 72.399  | $-7.630$       | 7.401  | 6.277  | 5.615      | 1.124 | .662  | 3.700                    | 25.100     | 2.740      | 1.320         | .290            | IRAS20410+2949 |
| 74.315  | $-6.762$       | 10.784 | 8.813  | 7.250      | 1.971 | 1.563 | $-112.500$               | $-87.100$  | 1.790      | 1.446         | $-.764$         | IRAS20432+3151 |
| 6.229   | $-40.796$      | 5.291  | 4.074  | 3.432      | 1.217 | .642  | $-17.500$                | 9999.000   | .146       | 1.208         | $-.025$         | IRAS20571-3706 |
| 67.139  | $-19.580$      | 5.962  | 5.113  | 4.538      | .849  | .575  | $-2.700$                 | 5.500      | 1.470      | 1.100         | $-.220$         | IRAS21079+1822 |
| 70.474  | $-17.563$      | 8.883  | 7.948  | 7.294      | .935  | .654  | $-55.000$                | $-37.800$  | 3.574      | 1.723         | .660            | IRAS21100+2205 |
| 104.908 | 2.414          | 16.407 | 10.725 | 6.857      | 5.682 | 3.868 | $-40.000$                | $-9.800$   | $-1.598$   | 2.231         | .875            | IRAS22177+5936 |
| 89.594  | $-20.241$      | 5.412  | 4.584  | 4.026      | .828  | .558  | $-21.200$                | $-12.600$  | 1.200      | .940          | .120            | IRAS22180+3225 |
| 97.905  | $-20.560$      | 5.155  | 4.088  | 3.556      | 1.067 | .532  | $-57.300$                | 9999.000   | 1.194      | .989          | .187            | IRAS22510+3614 |

|    | $(mag)$ $M_V$ abs $(mag)$ Av $(mag)$ |      |
|----|--------------------------------------|------|
|    |                                      |      |
| )4 | $-3.6$                               | 0.87 |
| 3  | $-5.3$                               | 1.50 |
| 3  | $-5.4$                               | 1.62 |

Tabch C.2 - Tabch das estrelas jovens OB.<br>
1998 117.7883 - 02.7897 1.66<br>
1998 117.7883 - 02.7897 1.66 - 3<br>
1998 117.7883 - 02.7897 1.66 - 3<br>
1998 117.7883 - 02.7897 1.66 - 3<br>
1998 119.914 - 0.8925 0.00 - 40 7.63 - 5.5 1.5 HD5005 123.1231 -06.2436 -0.81 -24 7.76 -5.5 1.11HD5394 123.5769 -02.1484 5.32 -6.8 2.39 -5.0 1.11HD5458 123.6281 -00.2956 -42 9.02 -2.5 1.44 HD5551 123.7079 +00.8524 -0.48 -51.0 7.76 -6.0 2.37HD6182 124.4223 -01.0247 0.72 -47 8.33 -6.1 1.95HD6343 124.4038 +03.1406 3.97 -7.8 7.257 -0.4 0.84HD6417 124.8897 -05.0597 2.63 -24 7.107 -1.0 0.75HD7252 125.6820 -01.8678 2.30 -3.8 7.185 -3.6 1.05HD7636 126.4201 -05.0635 1.79 -10 6.891 -3.6 1.17HD7694 126.7000 -07.2331 0.67 -8.9 7.388 -3.6 0.57HD7902 126.6801 -04.4566 1.18 -29 6.997 -5.7 1.38HD8965 127.6845 -02.2655 0.07 <sup>1</sup> 7.297 -4.0 0.90

| nome    | ${\bf l}^0$ | $\mathbf{b}^0$ | Parlaxe (mas) | $Vr$ (km/s)    | $m_V$ apa (mag) | $M_V$ abs (mag) | $Av$ (mag) |
|---------|-------------|----------------|---------------|----------------|-----------------|-----------------|------------|
| HD9105  | 127.3846    | $+00.8210$     | $-0.58$       | $-37.7$        | $7.54\,$        | $-6.3$          | 1.89       |
| HD9311  | 128.0284    | $-01.7711$     | 2.44          | $-39.3$        | 7.261           | $-5.8$          | 1.56       |
| HD11241 | 131.5739    | $-06.7051$     | 3.17          | $^{\rm -3}$    | 5.511           | $-2.5$          | 0.06       |
| HD11415 | 129.8451    | $+01.6466$     | 7.38          | $-8.1$         | 3.342           | $-1.7$          | 0.27       |
| HD11606 | 131.0706    | $-02.5788$     | 3.78          | 12.5           | 7.02            | $-3.6$          | $\rm 0.93$ |
| HD12302 | 131.8088    | $-01.9514$     | 2.94          | $\overline{7}$ | 8.11            | $-3.6$          | 1.53       |
| HD12509 | 130.7819    | $+02.6412$     | $-0.18$       | $-18.6$        | 7.136           | $-4.4$          | 1.83       |
| HD13561 | 134.2135    | $-04.5480$     |               | $-44$          | 8.85            | $-4.0$          | 1.11       |
| HD13716 | 133.9986    | $-03.2875$     | 2.69          | $-50$          | 8.30            | $-4.9$          | 1.80       |
| HD13831 | 134.4577    | $-04.2149$     | 1.03          | $-45$          | 8.26            | $-5.4$          | 1.20       |
| HD13841 | 134.3783    | $-03.9338$     | 1.83          | $-38.9$        | 7.39            | $-6.0$          | 1.17       |
| HD13854 | 134.3814    | $-03.9054$     | 1.37          | $-41.5$        | 6.499           | $-6.3$          | 1.38       |
| HD13866 | 134.5037    | $-04.2192$     | 2.92          | $-45.2$        | 7.51            | $-6.0$          | 1.05       |
| HD13970 | 134.6348    | $-04.2559$     | $-0.58$       | $-27$          | 8.43            | $-1.0$          | 0.96       |
| HD14134 | 134.6393    | $-03.7308$     | $-0.93$       | $-43.7$        | 6.543           | $-7.1$          | 1.77       |
| HD14143 | 134.6483    | $-03.6919$     | 0.69          | $-41.7$        | 6.65            | $-7.1$          | 2.04       |
| HD14162 | 134.6874    | $-03.7108$     |               | $-37$          | 9.37            | $-4.0$          | 1.98       |
| HD14220 | 136.2555    | $-08.0140$     | 2.52          | $-45.8$        | 7.188           | $-1.1$          | 0.63       |
| HD14250 | 134.8039    | $-03.7116$     |               | $-48$          | 9.09            | $-4.0$          | 1.80       |
| HD14302 | 135.1039    | $-04.4208$     |               | $-43$          | 8.64            | $-4.9$          | 1.53       |
| HD14357 | 135.0001    | $-03.8887$     |               | $-41.1$        | 8.59            | $-4.9$          | 1.59       |
| HD14434 | 135.0766    | $-03.8190$     | $-0.97$       | $-20$          | 8.59            | $-5.5$          | 1.44       |
| HD14443 | 135.0116    | $-03.5873$     |               | $-39.2$        | 8.05            | $-6.0$          | 1.53       |
| HD14605 | 135.4127    | $-04.0477$     |               | $\mbox{-} 28$  | 9.58            | $-4.0$          | 1.65       |
| HD14818 | 135.6167    | $-03.9333$     | 0.92          | $-46.0$        | 6.269           | $-7.1$          | 1.41       |
| HD14956 | 135.4233    | $-02.8622$     | 0.98          | $-24$          | 7.24            | $-7.1$          | $2.64\,$   |
| HD15325 | 135.9919    | $-03.1013$     |               | $-35$          | 8.63            | $-4.1$          | 2.04       |
| HD15472 | 131.1259    | $+09.7256$     | $1.00\,$      | $-47.3$        | $7.91\,$        | $-2.5$          | 0.81       |

Tabela C.2 - Continuação

|         |                |                |               | Tabela C.2 - Continuação |                 |                 |            |
|---------|----------------|----------------|---------------|--------------------------|-----------------|-----------------|------------|
| nome    | $\mathbf{l}^0$ | $\mathbf{b}^0$ | Parlaxe (mas) | $Vr$ (km/s)              | $m_V$ apa (mag) | $M_V$ abs (mag) | $Av$ (mag) |
| HD15558 | 134.7243       | $+00.9248$     | 2.01          | $-50$                    | 7.95            | $-5.5$          | 2.61       |
| HD15571 | 136.2211       | $-02.8141$     |               | $-42.5$                  | 8.39            | $-5.3$          | $2.43\,$   |
| HD15629 | 134.7692       | $+01.0144$     | 2.13          | $-48$                    | 8.46            | $-5.5$          | $2.25\,$   |
| HD15690 | 136.3205       | $-02.6557$     | $0.77\,$      | $-45\,$                  | 8.02            | $-6.0$          | $2.46\,$   |
| HD17505 | 137.1905       | $+00.9027$     | 1.98          | $-17$                    | 7.10            | $-5.5$          | 2.16       |
| HD18326 | 138.0260       | $+01.5002$     | 1.80          | $-38$                    | 7.94            | $-5.2$          | $2.07\,$   |
| HD18352 | 137.7273       | $+02.1610$     | 1.76          | $-1.5$                   | 6.845           | $-3.6$          | 1.47       |
| HD19243 | 138.1317       | $+03.6412$     | 1.62          | $-24.7$                  | 6.503           | $-3.6$          | 1.44       |
| HD19268 | 143.1409       | $-05.2146$     | 4.70          | $6.0\,$                  | 6.30            | $-1.0$          | 0.75       |
| HD20017 | 145.9026       | $-07.6710$     | 1.99          | $\mbox{-} 28$            | 7.91            | $-0.4$          | 1.23       |
| HD20134 | 140.1639       | $+02.1589$     | 2.54          | $-12.5$                  | 7.47            | $-3.6$          | 1.14       |
| HD20336 | 137.4570       | $+07.0610$     | 4.07          | $-3.4$                   | 4.728           | $-3.6$          | $0.39\,$   |
| HD20365 | 145.6002       | $-06.0578$     | 6.18          | $-4$                     | 5.158           | $-1.7$          | 0.51       |
| HD20418 | 145.7366       | $-06.1223$     | 6.78          | $3.3\,$                  | 5.036           | $-1.1$          | $0.45\,$   |
| HD20809 | 146.7784       | $-06.5014$     | $5.22\,$      | $3.6\,$                  | 5.30            | $-1.2$          | 0.45       |
| HD21278 | 147.5226       | $-06.1853$     | 5.72          | 2.3                      | 4.97            | $-1.7$          | $0.87\,$   |
| HD21428 | 147.4461       | $-05.6961$     | $5.84\,$      | $-2.0$                   | 4.678           | $-1.0$          | 0.63       |
| HD21448 | 149.9945       | $-09.3715$     | 1.38          | $-14.3$                  | 7.14            | $-2.6$          | 1.80       |
| HD21803 | 150.6082       | $-09.1796$     | $2.09\,$      | 2.4                      | 6.41            | $-3.3$          | 0.81       |
| HD22192 | 149.1729       | $-06.0897$     | 4.66          | $-1.1$                   | 4.310           | $-1.0$          | $0.24\,$   |
| HD22253 | 144.2776       | $+00.9244$     | $-0.07$       | 5                        | 6.545           | $-4.9$          | 1.83       |
| HD22928 | 150.2834       | $-05.7684$     | 6.18          | $\overline{4}$           | 2.99            | $-2.2$          | $0.06\,$   |
| HD23675 | 148.1032       | $-01.2905$     | $0.33\,$      | $\,2$                    | $6.82\,$        | $-4.9$          | $2.10\,$   |
| HD23800 | 148.3254       | $-01.3348$     | 2.34          | $-18$                    | 6.98            | $-4.1$          | 1.74       |
| HD23982 | 141.6439       | $+07.4252$     | 1.91          | $-15$                    | 8.08            | $-3.6$          | 1.47       |
| HD24431 | 148.8384       | $-00.7085$     | 0.48          | $-9.9$                   | 6.795           | $-5.3$          | $2.07\,$   |
| HD24432 | 151.1206       | $-03.4953$     | $-0.41$       | $-10.8$                  | 6.874           | $-4.4$          | $2.19\,$   |
| HD24560 | 153.8943       | $-06.5329$     | $\rm 0.35$    | $-14.9$                  | 7.78            | $-3.6$          | 1.38       |

| nome    | $10$         | $\mathbf{b}^0$ | Parlaxe (mas) | $Vr$ (km/s)    | $m_V$ apa (mag) | $M_V$ abs (mag) | $Av$ (mag) |
|---------|--------------|----------------|---------------|----------------|-----------------|-----------------|------------|
| HD25090 | 143.1862     | $+07.3411$     | $2.23\,$      | $^{\rm -3}$    | $7.34\,$        | $-3.6$          | 1.92       |
| HD25443 | 143.6820     | $+07.3544$     | 1.45          | $-1.6$         | 6.784           | $-4.9$          | 1.83       |
| HD25638 | 143.6704     | $+07.6576$     | 3.03          | $\text{-}9$    | 6.93            | $-5.6$          | 2.31       |
| HD25940 | 153.6542     | $-03.0451$     | 5.89          | 0.8            | 4.003           | $-2.5$          | 0.54       |
| HD26420 | 157.9981     | $-06.6580$     | 5.49          | $-4.1$         | 8.02            | $-2.5$          | 1.56       |
| HD26906 | 155.7426     | $-03.1140$     | $-0.64$       | $-13$          | 8.01            | $-3.5$          | 1.29       |
| HD27192 | 152.8033     | $+00.5738$     | 2.74          | $-15.8$        | 5.546           | $-3.3$          | 0.87       |
| HD27396 | 156.0804     | $-02.4046$     | 7.03          | $1.3\,$        | 4.814           | $-1.9$          | 0.51       |
| HD27795 | 156.8108     | $-02.1710$     | 1.86          | $-21$          | 7.424           | $-1.7$          | 1.62       |
| HD28446 | 151.9143     | $+03.9508$     | $-1.53$       | $-7$           | 5.772           | $-5.4$          | 1.29       |
| HD29866 | 163.0614     | $-03.2835$     | 6.02          | 41             | 6.096           | $-0.4$          | 0.63       |
| HD30650 | 161.8026     | $-00.4460$     |               | 35             | 7.48            | $-1.0$          | 0.63       |
| HD31327 | 168.1414     | $-04.4022$     | 0.28          | $-5$           | 6.098           | $-6.0$          | 1.71       |
| HD31617 | 162.8908     | $+00.4976$     | 1.89          | 3.5            | 7.40            | $-3.3$          | 0.72       |
| HD32343 | 150.9872     | $+10.7958$     | 4.86          | $-11.0$        | 5.03            | $-3.6$          | 0.45       |
| HD32630 | 165.3538     | $+00.2717$     | 14.87         | 7.3            | 3.158           | $-1.7$          | 0.27       |
| HD32641 | 179.9050     | $-10.7283$     | 4.02          | $\mathbf{1}$   | 6.711           | $-1.0$          | 1.02       |
| HD32656 | 177.1763     | $-08.6986$     | 4.49          | 16.9           | 6.604           | $-1.0$          | 0.81       |
| HD32672 | 167.5261     | $-01.3526$     | 1.29          | 2.2            | 7.77            | $-1.7$          | 0.99       |
| HD32990 | 179.2494     | $-09.5637$     | 1.01          | 16.2           | 5.504           | $-2.5$          | 1.11       |
| HD33152 | 169.1414     | $-01.7263$     | 0.14          | $-5.5$         | 8.13            | $-3.6$          | 1.65       |
| HD33203 | 168.9461     | $-01.4900$     | 1.59          | 8.6            | 6.76            | $-4.9$          | 2.85       |
| HD33232 | 166.0220     | $+00.7811$     | 3.09          | $\overline{0}$ | 8.24            | $-2.5$          | 0.81       |
| HD33357 | 165.1851     | $+01.6060$     | 3.16          | 3              | 8.55            | $-3.6$          | 0.78       |
| HD33604 | 166.9465     | $+00.6746$     | 0.28          | 7.0            | 7.38            | $-3.6$          | 0.87       |
| HD33988 | 162.2218     | $+04.7735$     |               | $-32.9$        | 6.95            | $-3.6$          | 1.47       |
| HD34078 | 172.0813     | $-02.2592$     | 2.24          | 59.1           | 5.998           | $-4.6$          | 1.38       |
| HD34333 | $170.4281\,$ | $-00.5788$     | 2.70          | $-1.1$         | 7.83            | $-1.0$          | 1.14       |

Tabela C.2 - Continuação

|         |             |                |               | Tabela C.2 - Continuação |                 |                 |            |
|---------|-------------|----------------|---------------|--------------------------|-----------------|-----------------|------------|
| nome    | ${\bf l}^0$ | $\mathbf{b}^0$ | Parlaxe (mas) | $Vr$ (km/s)              | $m_V$ apa (mag) | $M_V$ abs (mag) | $Av$ (mag) |
| HD34576 | 170.6049    | $-00.2523$     | $0.38\,$      | $-0.4$                   | 7.50            | $-1.0$          | $0.75\,$   |
| HD34656 | 170.0380    | $+00.2706$     | $-0.13$       | $\boldsymbol{0}$         | 6.801           | $\text{-}5.5$   | 1.50       |
| HD34759 | 166.5652    | $+02.9270$     | $5.08\,$      | 13.1                     | 5.200           | $-0.8$          | $0.39\,$   |
| HD34921 | 170.0534    | $+00.7103$     | 0.39          | $-20.5$                  | 7.45            | $-5.0$          | 1.32       |
| HD35395 | 184.5796    | $-08.3918$     | 1.76          | 11.5                     | 6.771           | $-4.9$          | 1.86       |
| HD35532 | 188.0045    | $-10.3182$     | 4.98          | 31.4                     | 6.229           | $-1.7$          | 0.51       |
| HD35653 | 173.7297    | $-00.5141$     | 1.69          | $\sqrt{3}$               | 7.497           | $-4.0$          | $1.20\,$   |
| HD35671 | 187.0657    | $-09.4221$     | 4.88          | 18.0                     | 5.398           | $-1.0$          | $0.51\,$   |
| HD35708 | 183.7529    | $-07.1715$     | 4.69          | 13.1                     | 4.865           | $-1.7$          | 0.33       |
| HD35921 | 172.7613    | $+00.6103$     | 1.78          | $\mbox{-} 29$            | 6.85            | $-5.7$          | $1.50\,$   |
| HD36371 | 175.7664    | $-00.6120$     | 0.80          | $-0.2$                   | 4.744           | $-6.3$          | 1.14       |
| HD36374 | 180.1066    | $-03.5004$     | $3.22\,$      | $20\,$                   | $7.2\,$         | $-1.2$          | 1.32       |
| HD36653 | 191.0806    | $-09.9940$     | 6.35          | 19.1                     | 5.588           | $-1.7$          | 0.51       |
| HD36819 | 182.9544    | $-04.5207$     | 5.44          | $23.0\,$                 | 5.371           | $-1.7$          | 0.57       |
| HD37202 | 185.6864    | $-05.6360$     | 7.82          | $20\,$                   | 3.03            | $-3.6$          | 0.33       |
| HD37366 | 177.6302    | $-00.1136$     | $2.13\,$      | $25\,$                   | 7.64            | $-1.0$          | 0.75       |
| HD37367 | 179.0360    | $-01.0258$     | 2.77          | 19.6                     | 5.989           | $-2.5$          | $1.32\,$   |
| HD37438 | 181.8989    | $-02.7087$     | $6.58\,$      | 14.8                     | 5.162           | $-2.5$          | $0.39\,$   |
| HD37657 | 167.5683    | $+06.7886$     | 1.61          | 47.8                     | $7.25\,$        | $\mbox{-}3.6$   | 1.08       |
| HD37711 | 190.0929    | $-07.3135$     | $4.36\,$      | $21.1\,$                 | 4.832           | $-2.5$          | $0.39\,$   |
| HD37967 | 184.6216    | $-03.4329$     | $2.97\,$      | 16.4                     | 6.227           | $-2.5$          | 0.42       |
| HD38010 | 182.7534    | $-02.2002$     | 3.81          | $20\,$                   | 6.82            | $-3.6$          | 1.11       |
| HD38622 | 193.1739    | $-07.3303$     | $4.08\,$      | 29.2                     | 5.268           | $-2.5$          | 0.33       |
| HD39477 | 179.7188    | $+02.3553$     |               | $\overline{4}$           | 7.69            | $-1.0$          | 1.38       |
| HD39680 | 194.0744    | $-05.8765$     | 0.37          | 18.4                     | 7.89            | $\text{-}5.5$   | 1.02       |
| HD39698 | 188.9800    | $-02.8837$     | 2.32          | $7.2\,$                  | 5.901           | $-2.5$          | 0.51       |
| HD40005 | 192.1505    | $-04.1927$     | $3.52\,$      | $32\,$                   | 7.23            | $-1.4$          | 0.69       |
| HD40111 | 183.9655    | $+00.8388$     | 1.55          | $8\,$                    | 4.823           | $-6.1$          | $0.36\,$   |

| nome    | 1 <sup>0</sup> | $\mathbf{b}^0$ | Parlaxe (mas) | $Vr$ (km/s) | $m_V$ apa (mag) | $M_V$ abs (mag) | $Av$ (mag) |
|---------|----------------|----------------|---------------|-------------|-----------------|-----------------|------------|
| HD41117 | 189.6918       | $-00.8604$     | 0.10          | 16.8        | $4.646\,$       | $-7.1$          | 1.26       |
| HD41253 | 204.8881       | $-09.2072$     | 3.03          | 33.8        | 7.31            | $-0.8$          | 0.93       |
| HD41285 | 192.8334       | $-02.3732$     | 3.32          | $-5.0$      | 7.79            | $-1.0$          | 0.45       |
| HD41398 | 182.2568       | $+03.8739$     | $-1.30$       | 17.9        | 7.49            | $-6.0$          | 1.44       |
| HD41541 | 170.2207       | $+10.6783$     | 4.67          | 4.6         | 7.064           | $-1.0$          | 0.75       |
| HD41690 | 188.6036       | $+00.7466$     | $\,0.85\,$    | 16.6        | 7.75            | $-3.6$          | 1.44       |
| HD41753 | 194.8064       | $-02.7212$     | 6.10          | 24.1        | 4.403           | $-1.7$          | 0.12       |
| HD41943 | 195.6147       | $-02.9091$     | 2.66          | $15\,$      | 6.94            | 9.9             | 0.54       |
| HD41997 | 194.1450       | $-01.9811$     | 1.10          | $-18$       | 8.46            | $-5.5$          | 2.10       |
| HD42087 | 187.7518       | $+01.7688$     | $-0.51$       | 16          | 5.765           | $-5.9$          | 1.02       |
| HD42088 | 190.0428       | $+00.4848$     | 2.38          | 23.4        | 7.56            | $-5.5$          | 1.17       |
| HD42352 | 196.1555       | $-02.5736$     | 1.18          | 14          | 6.928           | $-3.8$          | 0.75       |
| HD42545 | 194.1344       | $-01.1180$     | 4.21          | 22.0        | 4.947           | $-1.0$          | $0.15\,$   |
| HD42560 | 195.8074       | $-02.0649$     | 5.14          | $\sqrt{24}$ | 4.442           | $-1.7$          | 0.27       |
| HD42597 | 201.8162       | $-05.3103$     | 1.11          | $23\,$      | 7.05            | $-2.5$          | 0.57       |
| HD42655 | 199.2532       | $-03.8492$     | 2.89          | 6.5         | 7.49            | $-1.0$          | 0.51       |
| HD42896 | $190.8225\,$   | $+01.2454$     | $-0.70$       | $-7$        | 8.62            | $-3.6$          | 0.57       |
| HD42908 | 200.8519       | $-04.3082$     | 1.29          | $-22$       | 8.10            | $-2.5$          | 0.72       |
| HD43112 | 196.4932       | $-01.5540$     | 2.38          | 36          | 5.891           | $-3.6$          | 0.00       |
| HD43285 | 203.4236       | $-05.1276$     | 4.39          | ${\bf 26}$  | 6.050           | $-1.0$          | 0.15       |
| HD43301 | 208.0641       | $-07.5973$     | 3.37          | 9           | $7.2\,$         | $-1.0$          | 0.39       |
| HD43317 | 205.0189       | $-05.9381$     | 2.85          | 13          | 6.611           | $-1.0$          | $0.45\,$   |
| HD43384 | 187.9942       | $+03.5287$     | 1.56          | 13.2        | 6.291           | $-6.3$          | 1.71       |
| HD43818 | 188.4873       | $+03.8746$     | 1.45          | 18.2        | 6.923           | $-5.7$          | 1.74       |
| HD44112 | 216.3616       | $-10.5868$     | 3.96          | 29          | 5.246           | $-2.5$          | 0.12       |
| HD44172 | 196.4153       | $+00.1033$     | 3.80          | $-17$       | 7.33            | $-0.5$          | 0.27       |
| HD44173 | 199.0002       | $-01.3162$     | $0.15\,$      | 18.8        | 6.539           | $-1.0$          | 0.39       |
| HD44637 | 196.3370       | $+00.8013$     | $2.51\,$      | $43\,$      | 8.00            | $-3.6$          | 1.44       |

Tabela C.2 - Continuação

|         |              |                |               | Tabela C.2 - Continuação |                 |                 |          |
|---------|--------------|----------------|---------------|--------------------------|-----------------|-----------------|----------|
| nome    | ${\bf l}^0$  | $\mathbf{b}^0$ | Parlaxe (mas) | $V_{r}$ (km/s)           | $m_V$ apa (mag) | $M_V$ abs (mag) | Av (mag) |
| HD44700 | 206.3574     | $-04.5190$     | 2.97          | 29.6                     | 6.381           | $-2.5$          | 0.45     |
| HD44701 | 212.6184     | $-07.8130$     | $2.93\,$      | 8                        | 6.541           | $-1.9$          | 0.39     |
| HD44811 | 192.4013     | $+03.2098$     | 1.22          | 10                       | 8.44            | $-5.3$          | 1.35     |
| HD44965 | 199.5636     | $-00.4096$     | $-0.27$       | $\bf 28$                 | 7.83            | $-4.4$          | 1.47     |
| HD45314 | 196.9593     | $+01.5246$     | 2.19          | $-1.9$                   | 6.598           | $-4.8$          | 1.38     |
| HD45321 | 214.2108     | $-07.6201$     | $2.69\,$      | 10                       | 6.141           | $-0.9$          | $0.51\,$ |
| HD45418 | 214.0432     | $-07.4130$     | 3.02          | 14.6                     | 6.485           | $-1.0$          | 0.39     |
| HD45542 | 192.4207     | $+04.3455$     | 6.49          | 39.4                     | 4.14            | $-0.7$          | 0.09     |
| HD45546 | 214.5161     | $-07.3862$     | 2.41          | 24.5                     | 5.035           | $-2.5$          | 0.18     |
| HD45677 | 222.0883     | $-10.9763$     | 2.82          | 21.6                     | 8.05            | $-2.5$          | 0.69     |
| HD45725 | 216.6614     | $-08.2139$     | 4.72          | 20                       | 4.60            | $-2.5$          | 0.15     |
| HD45727 | 216.6631     | $-08.2124$     |               | 23                       | 5.60            | $-2.5$          | $0.40\,$ |
| HD45910 | 205.3273     | $-01.9468$     | 0.12          | $6.5\,$                  | 6.74            | $-3.6$          | 1.68     |
| HD46056 | 206.3359     | $-02.2472$     |               | 21                       | 8.16            | $\text{-}5.2$   | $1.50\,$ |
| HD46064 | 222.4211     | $-10.5144$     | 2.84          | $2.3\,$                  | 6.16            | $-2.5$          | 0.24     |
| HD46149 | 206.2200     | $-02.0389$     | $-0.15$       | 36.5                     | 7.594           | $-5.2$          | 1.50     |
| HD46150 | $206.3058\,$ | $-02.0695$     | 1.97          | 36.3                     | 6.75            | $-5.5$          | 1.35     |
| HD46185 | 221.9706     | $-10.0784$     | $2.22\,$      | $6.9\,$                  | 6.790           | $-1.0$          | 0.27     |
| HD46202 | 206.3134     | $-02.0035$     |               | 28.4                     | 8.204           | $-4.8$          | $1.20\,$ |
| HD46223 | 206.4382     | $-02.0737$     | 0.57          | 43.4                     | 7.32            | $-5.5$          | 1.62     |
| HD46380 | 217.5275     | $-07.5604$     | 0.63          | 15                       | $8.05\,$        | $-3.6$          | $2.07\,$ |
| HD46484 | 206.7824     | $-01.7606$     | 1.10          | $18\,$                   | 7.65            | $-3.6$          | 1.86     |
| HD46485 | 206.8975     | $-01.8363$     | 2.15          | 15                       | 8.20            | $-5.2$          | 1.92     |
| HD46487 | 211.9875     | $-04.5179$     | 6.08          | $25\,$                   | 5.083           | $-1.0$          | $0.33\,$ |
| HD46573 | 208.7297     | $-02.6311$     | $\rm 0.83$    | $\,29$                   | 7.96            | $\text{-}5.5$   | 1.95     |
| HD46769 | 210.2926     | $-03.1910$     | 1.14          | 10.2                     | 5.791           | $-1.7$          | 0.75     |
| HD46867 | 206.4380     | $-01.0178$     | $-1.81$       | 19                       | 8.34            | $-4.0$          | $1.50\,$ |
| HD46883 | 202.0472     | $+01.3230$     | $-0.15$       | 10                       | 7.79            | $-4.0$          | 2.04     |

| nome    | $10$                  | $\mathbf{b}^0$ | Parlaxe (mas) | $Vr$ (km/s) | $m_V$ apa (mag) | $M_V$ abs (mag) | $Av$ (mag) |
|---------|-----------------------|----------------|---------------|-------------|-----------------|-----------------|------------|
| HD46966 | 205.8096              | $-00.5491$     | $-1.22$       | 42.6        | 6.865           | $-5.2$          | 0.81       |
| HD47032 | 207.0827              | $-01.1108$     | 0.13          | 10          | 8.89            | $-5.4$          | 2.25       |
| HD47129 | 205.8740              | $-00.3111$     | $-0.74$       | 24.5        | 6.060           | $-5.2$          | 1.11       |
| HD47240 | 206.9758              | $-00.7466$     | $-0.68$       | 33          | 6.183           | $-6.1$          | 0.96       |
| HD47299 | 219.1065              | $-06.9924$     |               | 22          | 8.93            | $-1.7$          | 0.63       |
| HD47360 | $\phantom{0}207.3292$ | $-00.7869$     | 0.07          | $20\,$      | $8.18\,$        | $-4.0$          | $1.23\,$   |
| HD47382 | 207.3548              | $-00.7743$     | $-0.70$       | $27\,$      | 7.16            | $-5.4$          | 1.41       |
| HD47398 | 207.3527              | $-00.7356$     |               | $6.2\,$     | 8.69            | $-2.5$          | 0.81       |
| HD47417 | 205.3523              | $+00.3492$     | $-0.31$       | 32          | 6.95            | $-5.0$          | 0.93       |
| HD47432 | 210.0349              | $-02.1105$     | 0.96          | 58.4        | 6.236           | $-5.9$          | 1.50       |
| HD47761 | 215.8239              | $-04.6748$     | 1.33          | 29          | 8.72            | $-3.6$          | 1.23       |
| HD47777 | 203.1191              | $+02.0292$     | 1.50          | 13          | 7.95            | 9.9             | 0.30       |
| HD47839 | 202.9363              | $+02.1985$     | 3.19          | 33.2        | 4.66            | $-5.5$          | $0.30\,$   |
| HD47887 | 203.3395              | $+02.0423$     |               | 20.2        | 7.17            | $-3.6$          | $0.18\,$   |
| HD47961 | 203.0272              | $+02.2841$     | 3.03          | 23.3        | 7.51            | $-2.1$          | $0.24\,$   |
| HD48038 | 222.6615              | $-07.8164$     | $-0.60$       | $-10$       | 6.923           | $-1.7$          | 0.99       |
| HD48099 | 206.2096              | $+00.7982$     | $-0.08$       | 31.0        | 6.366           | $-5.5$          | 0.81       |
| HD48215 | 217.3276              | $-04.8489$     | 4.06          | 23          | 7.004           | $-0.4$          | 0.00       |
| HD48279 | 210.4053              | $-01.1658$     | $-0.66$       | 15          | 7.98            | $-5.2$          | 1.26       |
| HD48282 | 221.2773              | $-06.7931$     | $2.35\,$      | 24          | 8.78            | $-2.9$          | 1.50       |
| HD48434 | 208.5443              | $+00.0621$     | $-0.14$       | 34.5        | $5.873\,$       | $-5.4$          | $0.87\,$   |
| HD48914 | 210.0688              | $-00.1065$     | 1.11          | $16\,$      | $7.22\,$        | $-3.1$          | $0.39\,$   |
| HD48977 | 204.7281              | $+02.8247$     | 2.92          | 10.3        | 5.92            | $-1.7$          | $0.21\,$   |
| HD49330 | 211.8441              | $-00.4211$     | 3.36          | $-0.8$      | 8.95            | $-4.4$          | 1.68       |
| HD49567 | 211.7691              | $-00.0719$     | 1.65          | 23.2        | 6.146           | $-3.7$          | 0.30       |
| HD49787 | 217.6706              | $-02.8462$     | 1.30          | 9.9         | 7.54            | $-3.6$          | 0.57       |
| HD49888 | 224.0267              | $-05.9863$     | 0.62          | $3.0\,$     | 7.23            | $-3.6$          | $0.39\,$   |
| HD49977 | 225.4371              | $-06.6002$     | 1.48          | 16          | 7.99            | $-3.6$          | 1.32       |

Tabela C.2 - Continuação

|         |                |                |               | Tabela C.2 - Continuação |                 |                 |            |
|---------|----------------|----------------|---------------|--------------------------|-----------------|-----------------|------------|
| nome    | $\mathbf{l}^0$ | $\mathbf{b}^0$ | Parlaxe (mas) | $Vr$ (km/s)              | $m_V$ apa (mag) | $M_V$ abs (mag) | $Av$ (mag) |
| HD50083 | 208.4412       | $+02.3880$     | $-0.26$       | 5.7                      | 6.92            | $-3.6$          | 0.90       |
| HD50091 | 224.7079       | $-06.0777$     | 1.47          | 12                       | 8.48            | $-1.7$          | 0.66       |
| HD50463 | 227.5823       | $-07.0280$     | 1.67          | 16.6                     | 7.125           | $-1.0$          | $\rm 0.51$ |
| HD50696 | 213.1042       | $+00.7351$     |               | 36                       | 8.87            | $-3.6$          | $0.75\,$   |
| HD50707 | 231.3029       | $-08.6235$     | 2.02          | 28.0                     | 4.806           | $-4.1$          | 0.09       |
| HD51193 | 216.8761       | $-00.6514$     | $1.27\,$      | 59.8                     | $8.06\,$        | $\mbox{-}3.6$   | $\,0.69\,$ |
| HD51283 | 234.0094       | $-09.3348$     | 1.51          | $38\,$                   | 5.30            | $-3.7$          | 0.00       |
| HD51309 | 228.7030       | $-06.6777$     | 1.06          | 41.0                     | 4.385           | $-4.4$          | 0.33       |
| HD51354 | 197.5499       | $+09.4018$     | $2.57\,$      | $\!\!8.4$                | $7.15\,$        | $-2.5$          | $0.06\,$   |
| HD51756 | 216.4242       | $+00.1839$     | 0.56          | $25\,$                   | 7.18            | $-4.5$          | 0.63       |
| HD52018 | 236.5529       | $-09.8214$     | $3.13\,$      | $28\,$                   | 5.577           | $-1.7$          | $0.09\,$   |
| HD52244 | 228.3264       | $-05.5170$     | 1.59          | $-1.2$                   | 9.19            | $-3.6$          | 1.65       |
| HD52266 | 219.1317       | $-00.6798$     | $2.06\,$      | $\bf 5$                  | 7.23            | $-4.8$          | 0.90       |
| HD52382 | 222.1707       | $-02.1549$     | 1.11          | 51                       | 6.519           | $-6.1$          | 1.14       |
| HD52437 | 233.7232       | $-08.0327$     | 2.46          | $\boldsymbol{9}$         | 6.513           | $-1.3$          | 0.00       |
| HD52559 | 209.1666       | $+04.8565$     | $1.59\,$      | $33.8\,$                 | 6.584           | $-2.5$          | $0.87\,$   |
| HD52721 | 224.1711       | $-02.8553$     | 1.10          | $21.7\,$                 | 6.58            | $-3.6$          | $0.90\,$   |
| HD52918 | 218.0123       | $+00.6139$     | $2.92\,$      | 24.8                     | 4.99            | $-3.6$          | $0.45\,$   |
| HD53138 | 235.5546       | $-08.2280$     | 1.27          | 48.4                     | 3.00            | $-7.1$          | 0.12       |
| HD53367 | 223.7092       | $-01.9008$     | $4.05\,$      | 18                       | 7.04            | $-5.0$          | $2.22\,$   |
| HD53456 | 224.6848       | $-02.3438$     | 0.47          | 18.0                     | 7.34            | $-1.0$          | 0.69       |
| HD53667 | 222.3066       | $-00.8552$     |               | $38\,$                   | 7.76            | $-4.9$          | 1.56       |
| HD53754 | 222.4050       | $-00.8350$     | 1.91          | 41.5                     | 8.20            | $-5.3$          | 1.35       |
| HD53755 | 224.0500       | $-01.6888$     | $\rm 0.92$    | 16                       | 6.49            | $-4.4$          | $0.75\,$   |
| HD53756 | 225.9501       | $-02.7018$     | 0.49          | 19                       | 7.33            | $-3.3$          | 0.48       |
| HD53974 | 224.7096       | $-01.7938$     | 1.15          | $31\,$                   | $5.39\,$        | $-4.5$          | $0.99\,$   |
| HD53975 | 225.6786       | $-02.3157$     | $\,0.66\,$    | $33\,$                   | 6.479           | $-5.2$          | 0.63       |
| HD54031 | 242.0760       | $-10.5944$     | 3.93          | $\bf 5$                  | 6.325           | $-2.5$          | 0.03       |

| nome    | 1 <sup>0</sup> | $\mathbf{b}^0$ | Parlaxe (mas) | $Vr$ (km/s)    | $m_V$ apa (mag) | $M_V$ abs (mag) | $Av$ (mag) |
|---------|----------------|----------------|---------------|----------------|-----------------|-----------------|------------|
| HD54575 | 229.0731       | $-03.4655$     | $-0.39$       | $\mbox{-} 28$  | $8.53\,$        | $-0.7$          | 1.26       |
| HD54662 | 224.1685       | $-00.7784$     | 0.56          | 58             | 6.232           | $-5.5$          | 1.08       |
| HD54764 | 229.4250       | $-03.4396$     | $-0.09$       | 6.4            | 6.057           | $-5.3$          | 0.78       |
| HD54911 | 229.0011       | $-03.0610$     | 0.19          | 16.9           | 7.32            | $-4.9$          | 0.42       |
| HD55135 | 224.4697       | $-00.3780$     | 1.36          | 14             | 7.32            | $-0.7$          | 0.27       |
| HD55538 | 229.1283       | $-02.4189$     | 0.77          | 17.3           | 7.83            | $-3.6$          | 0.69       |
| HD55879 | 224.7259       | $+00.3548$     | 1.34          | $32.6\,$       | 5.997           | $-5.0$          | $0.36\,$   |
| HD55885 | 229.2095       | $-02.0336$     | 1.86          | $57\,$         | 9.53            | $-1.0$          | 1.02       |
| HD55958 | 243.2039       | $-09.2771$     | 2.71          | 28             | 6.557           | $-1.7$          | 0.06       |
| HD56014 | 238.9727       | $-07.0737$     | 2.07          | $\overline{0}$ | 4.65            | $-2.5$          | 0.24       |
| HD56139 | 239.4072       | $-07.1521$     | 3.53          | 26             | 4.028           | $-2.5$          | 0.06       |
| HD57060 | 237.8244       | $-05.3679$     | 1.09          | $-11$          | 4.98            | $-7.0$          | 0.42       |
| HD57061 | 238.1809       | $-05.5430$     | 1.02          | 40.4           | 4.39            | $-6.1$          | $0.27\,$   |
| HD57150 | 248.7798       | $-10.9117$     | 3.85          | 18.6           | 4.70            | $-2.5$          | 0.12       |
| HD57219 | 248.8171       | $-10.8560$     | 3.90          | 18             | 5.088           | $-1.7$          | 0.09       |
| HD57236 | 235.6410       | $-04.0175$     | 2.11          | 19             | 8.79            | $-5.2$          | 1.53       |
| HD57291 | 213.0711       | $+08.1461$     | 1.50          | 6.8            | 6.868           | $-1.3$          | 0.27       |
| HD57573 | 236.5405       | $-04.1279$     | 1.86          | 10             | 6.574           | $-1.7$          | 0.12       |
| HD57682 | 224.4144       | $+02.6274$     | $-0.81$       | 23.0           | 6.403           | $-4.8$          | 0.60       |
| HD58260 | 248.8729       | $-09.8330$     | 1.21          | $36\,$         | 6.734           | $-2.9$          | 0.18       |
| HD58286 | 245.1558       | $-07.9254$     | 2.82          | 21.3           | 5.39            | $-1.7$          | $\rm 0.03$ |
| HD58325 | 243.4139       | $-06.9437$     | 1.56          | $\overline{7}$ | 6.577           | $-1.7$          | 0.00       |
| HD58343 | 231.0872       | $-00.2141$     | 3.45          | $-4.5$         | 5.20            | $-3.6$          | 0.51       |
| HD58416 | 235.0669       | $-02.3388$     | 2.83          | 16             | 9.37            | $-3.6$          | 0.87       |
| HD58510 | 235.5203       | $-02.4717$     | 0.22          | 20.2           | 6.80            | $-2.5$          | 0.99       |
| HD58784 | 214.8277       | $+09.0947$     | 0.18          | 16             | 8.56            | $-2.5$          | 0.69       |
| HD58978 | 237.4106       | $-02.9978$     | 2.30          | 25             | 5.605           | $-5.0$          | 0.42       |
| HD59094 | 231.3556       | $+00.5090$     | 1.39          | 14.7           | 8.48            | $-3.6$          | 1.17       |

Tabela C.2 - Continuação

|         |             |                |               | Tabela C.2 - Continuação |                 |                 |            |
|---------|-------------|----------------|---------------|--------------------------|-----------------|-----------------|------------|
| nome    | ${\bf l}^0$ | $\mathbf{b}^0$ | Parlaxe (mas) | $Vr$ (km/s)              | $m_V$ apa (mag) | $M_V$ abs (mag) | $Av$ (mag) |
| HD59211 | 226.1162    | $+03.5460$     | 1.76          | $30\,$                   | 6.622           | $-0.8$          | 0.39       |
| HD59543 | 229.7439    | $+01.9507$     | $2.04\,$      | $4.7\,$                  | $7.19\,$        | $-1.0$          | $\rm 0.81$ |
| HD59550 | 245.0384    | $-06.5352$     | 2.85          | $\,8\,$                  | 5.762           | $-2.5$          | 0.00       |
| HD59813 | 234.2027    | $-00.1945$     | $0.43\,$      | $16\,$                   | 9.00            | $-5.4$          | $2.49\,$   |
| HD59934 | 232.7589    | $+00.7756$     | 1.07          | 16                       | 7.99            | $-2.5$          | 0.63       |
| HD60098 | 249.4582    | $-08.2936$     | $3.52\,$      | $21\,$                   | 6.649           | $-2.2$          | $0.12\,$   |
| HD60325 | 230.4540    | $+02.5195$     | 2.16          | 21.7                     | 6.203           | $-3.6$          | 0.81       |
| HD60606 | 249.8536    | $-07.9482$     | 2.56          | $\text{-}9$              | 5.41            | $\text{-}2.5$   | $0.36\,$   |
| HD60855 | 230.9054    | $+03.0159$     | 1.97          | 21.1                     | 5.656           | $-3.6$          | 0.42       |
| HD61068 | 235.5303    | $+00.6084$     | $1.92\,$      | $22\,$                   | 5.693           | $-3.6$          | 0.18       |
| HD61556 | 241.9659    | $-02.4371$     |               | $33\,$                   | 4.62            | $-1.0$          | 0.00       |
| HD61641 | 250.4637    | $-07.1586$     | 3.38          | 19                       | 5.769           | $-1.0$          | 0.00       |
| HD61831 | 252.1378    | $-07.8979$     | 5.68          | 26.4                     | 4.826           | $-1.7$          | 0.00       |
| HD61899 | 252.1281    | $-07.8163$     | $2.92\,$      | $22.6\,$                 | 5.751           | $-1.7$          | $0.36\,$   |
| HD61925 | 251.5408    | $-07.4610$     | 2.41          | $\overline{7}$           | 6.004           | $-2.5$          | 0.48       |
| HD62532 | 234.8255    | $+02.9295$     |               | $30\,$                   | $8.39\,$        | $-3.6$          | $1.02\,$   |
| HD62542 | 255.9153    | $-09.2371$     | 4.06          | $18\,$                   | 8.03            | $-1.0$          | 0.99       |
| HD62729 | 233.3728    | $+04.0682$     | $1.01\,$      | $15\,$                   | $8.30\,$        | $-2.5$          | $0.54\,$   |
| HD63118 | 257.5084    | $-09.5340$     | 3.68          | $35\,$                   | 6.015           | $-1.0$          | 0.24       |
| HD63271 | 239.1940    | $+01.3439$     | $3.30\,$      | $\,7$                    | 5.884           | $-4.1$          | 0.18       |
| HD63425 | 255.6805    | $-08.1530$     | $1.00\,$      | $45\,$                   | 6.909           | $-5.3$          | $0.18\,$   |
| HD63465 | 253.0802    | $-06.6332$     | 2.63          | 12.2                     | 5.070           | $-1.7$          | $0.24\,$   |
| HD63578 | 260.2454    | $-10.5571$     | $1.95\,$      | $34\,$                   | 5.213           | $-3.6$          | $0.45\,$   |
| HD63806 | 257.4335    | $-08.7561$     | $2.65\,$      | $34\,$                   | 7.113           | $-2.9$          | $0.18\,$   |
| HD63868 | 255.1729    | $-07.4109$     | $2.84\,$      | $23\,$                   | 6.504           | $-1.0$          | $0.03\,$   |
| HD63922 | 260.1797    | $-10.1854$     | 1.66          | 24.0                     | 4.091           | $-5.7$          | $0.27\,$   |
| HD63949 | 260.6090    | $-10.4227$     | 1.70          | $25.2\,$                 | 5.812           | $-2.5$          | $0.24\,$   |
| HD64287 | 257.4682    | $-08.2563$     | 2.06          | 14                       | 6.329           | $-1.7$          | $0.06\,$   |

| nome    | 1 <sup>0</sup> | $\mathbf{b}^0$ | Parlaxe (mas) | $Vr$ (km/s)    | $m_V$ apa (mag) | $M_V$ abs (mag) | $Av$ (mag) |
|---------|----------------|----------------|---------------|----------------|-----------------|-----------------|------------|
| HD64318 | 261.0973       | $-10.2953$     | $2.16\,$      | $27\,$         | $6.523\,$       | $-2.9$          | 0.24       |
| HD64503 | 253.8994       | $-05.9253$     | 5.09          | $-31$          | 4.480           | $-2.5$          | 0.00       |
| HD64760 | 262.0569       | $-10.4234$     | 1.68          | 41             | 4.234           | $-6.1$          | 0.09       |
| HD64802 | 251.4749       | $-04.1435$     | 4.07          | 27.7           | 5.462           | $-1.0$          | 0.00       |
| HD65307 | 228.5895       | $+10.4356$     | $-0.49$       | 24             | 9.73            | $-1.7$          | 0.21       |
| HD65315 | 255.8909       | $-06.2553$     | 2.57          | 13.8           | 6.766           | $-1.7$          | 0.03       |
| HD65818 | 263.4756       | $-10.2792$     | 2.80          | 19             | 4.45            | $-2.5$          | 0.18       |
| HD65930 | 262.7772       | $-09.7338$     | 1.49          | 18             | 6.842           | $-2.5$          | 0.33       |
| HD66464 | 264.0625       | $-10.0334$     | 1.24          | 11             | 7.226           | $-2.9$          | 0.27       |
| HD66765 | 263.0679       | $-09.1474$     | 1.56          | 24             | 6.622           | $-2.2$          | 0.00       |
| HD66811 | 255.9759       | $-04.7057$     | 2.33          | $-24.0$        | 2.210           | $-7.0$          | 0.12       |
| HD66834 | 238.9026       | $+06.2754$     | 2.07          | 13.8           | 6.096           | $-1.7$          | 0.09       |
| HD67621 | 263.5449       | $-08.7026$     | 2.38          | 18             | 6.316           | $-2.9$          | 0.00       |
| HD67797 | 239.0350       | $+07.3983$     | 6.90          | 19.0           | 4.390           | $-1.7$          | 0.09       |
| HD67880 | 236.5250       | $+09.0769$     | 3.54          | $32.9\,$       | 5.645           | $-1.7$          | 0.06       |
| HD68217 | 260.0743       | $-05.9564$     | 2.87          | 8              | 5.181           | $-1.7$          | 0.00       |
| HD68273 | 262.8026       | $-07.6858$     | 3.88          | 35             | 1.808           | $-5.5$          | 1.74       |
| HD68324 | 263.3327       | $-07.9789$     | 3.54          | $\overline{5}$ | 5.217           | $-1.7$          | 0.00       |
| HD68450 | 254.4689       | $-02.0230$     | 1.33          | 39             | 6.453           | $-6.3$          | 0.63       |
| HD68451 | 264.3210       | $-08.4855$     | 3.44          | 20.1           | 7.32            | $-3.6$          | 0.27       |
| HD68608 | 264.5983       | $-08.5179$     | 2.36          | 14.4           | 7.88            | $-2.2$          | 0.12       |
| HD68980 | 253.5766       | $-00.8445$     | 3.33          | 35             | 4.81            | $-2.5$          | 0.24       |
| HD68982 | 255.6815       | $-02.2655$     | 0.98          | 22             | 7.53            | $-1.7$          | 0.90       |
| HD69080 | 250.5241       | $+01.3538$     | 2.07          | $-49$          | 6.056           | $-1.7$          | 0.09       |
| HD69404 | 262.5754       | $-06.4616$     | 2.45          | 13             | 6.430           | $-1.7$          | 0.15       |
| HD69973 | 264.0143       | $-06.8985$     | 2.40          | 14             | 6.860           | $-1.0$          | 0.03       |
| HD70556 | 254.9496       | $+00.1408$     | 2.00          | 16             | 5.171           | $-1.7$          | 0.00       |
| HD70930 | 264.9776       | $-06.4970$     | 2.16          | $27\,$         | 4.812           | $-3.6$          | 0.24       |

Tabela C.2 - Continuação

|         |             |                |               | Tabela C.2 - Continuação |                 |                 |            |
|---------|-------------|----------------|---------------|--------------------------|-----------------|-----------------|------------|
| nome    | ${\bf l}^0$ | $\mathbf{b}^0$ | Parlaxe (mas) | $Vr$ (km/s)              | $m_V$ apa (mag) | $M_V$ abs (mag) | Av (mag)   |
| HD71302 | 260.5029    | $-02.8884$     | $1.05\,$      | $\bf 23$                 | 5.958           | $-1.7$          | $0.06\,$   |
| HD71801 | 254.6046    | $+02.0305$     | $3.26\,$      | $24.7\,$                 | 5.737           | $-1.7$          | $\rm 0.12$ |
| HD72108 | 265.1429    | $-05.2807$     | 1.99          | $27\,$                   | $5.33\,$        | $-1.0$          | $\rm 0.03$ |
| HD72350 | 262.7051    | $-03.1949$     | 1.46          | $\sqrt{24}$              | 6.318           | $-1.8$          | 0.00       |
| HD72787 | 257.8678    | $+00.9769$     | 2.39          | $10\,$                   | 6.462           | $-1.7$          | 0.03       |
| HD72798 | 263.7737    | $-03.4564$     | $1.33\,$      | $22\,$                   | 6.349           | $-2.2$          | $0.06\,$   |
| HD73127 | 268.2368    | $-06.4245$     | 2.95          | $\overline{7}$           | 6.560           | $-1.0$          | 0.00       |
| HD73390 | 274.1443    | $-10.5168$     | $3.39\,$      | $21\,$                   | 5.241           | $-1.7$          | $0.15\,$   |
| HD73882 | 260.1816    | $+00.6431$     | $2.00\,$      | $22\,$                   | 7.271           | $-5.2$          | $2.13\,$   |
| HD74195 | 270.2507    | $-06.8002$     | 6.59          | 16.1                     | $3.63\,$        | $-1.7$          | 0.06       |
| HD74196 | 270.3256    | $-06.8569$     | $6.91\,$      | 14.6                     | 5.544           | $0.1\,$         | 0.00       |
| HD74234 | 266.5607    | $-03.8729$     | 1.59          | 8                        | 6.930           | $-2.5$          | 0.21       |
| HD74273 | 267.1345    | $-04.2723$     | $2.03\,$      | $18\,$                   | 5.878           | $-2.5$          | $0.06\,$   |
| HD74371 | 264.4435    | $-02.0059$     | 1.21          | 24.2                     | 5.239           | $-6.3$          | 0.90       |
| HD74375 | 275.8221    | $-10.8598$     | $2.31\,$      | 12.9                     | 4.318           | $-3.6$          | $0.36\,$   |
| HD74455 | 266.6016    | $-03.6135$     | 1.93          | $42\,$                   | 5.463           | $-1.7$          | 0.00       |
| HD74560 | 270.6001    | $-06.6620$     | $6.80\,$      | $22.2\,$                 | 4.817           | $-1.8$          | 0.00       |
| HD74575 | 254.9931    | $+05.7696$     | 3.86          | 15.3                     | 3.675           | $-4.9$          | 0.12       |
| HD74753 | 268.1062    | $-04.4919$     | $2.15\,$      | ${\bf 28}$               | 5.131           | $-1.7$          | 0.00       |
| HD75311 | 273.8957    | $-08.4141$     | 5.97          | $27\,$                   | 4.51            | $-2.5$          | 0.27       |
| HD75549 | 263.9417    | $+00.0116$     | $3.03\,$      | $20\,$                   | 7.304           | $-1.7$          | $0.18\,$   |
| HD75821 | 266.2520    | $-01.5362$     | 1.21          | $\overline{7}$           | 5.094           | $-5.9$          | 0.14       |
| HD75860 | 264.1438    | $+00.2735$     | $1.25\,$      | $23\,$                   | $7.67\,$        | $-6.3$          | $2.67\,$   |
| HD75869 | 260.2306    | $+03.5767$     | 0.64          | $30\,$                   | 6.981           | $-2.5$          | $0.12\,$   |
| HD76161 | 267.8883    | $-02.4299$     | $3.00\,$      | $\,3$                    | 5.889           | $-0.7$          | 0.00       |
| HD76538 | 277.3216    | $-09.9184$     | 2.37          | $\boldsymbol{2}$         | 5.771           | $-1.0$          | 0.18       |
| HD76566 | 265.6415    | $+00.0542$     | $3.49\,$      | $22\,$                   | 6.244           | $-1.7$          | 0.09       |
| HD76640 | 275.7506    | $-08.4746$     | $3.75\,$      | 13                       | 6.348           | $-2.2$          | $0.12\,$   |

| nome    | 1 <sup>0</sup> | $\mathbf{b}^0$ | Parlaxe (mas) | $Vr$ (km/s)     | $m_V$ apa (mag) | $M_V$ abs (mag) | $Av$ (mag) |
|---------|----------------|----------------|---------------|-----------------|-----------------|-----------------|------------|
| HD76805 | 271.6157       | $-04.7861$     | 8.68          | $22.2\,$        | 4.699           | $-1.0$          | 0.09       |
| HD76898 | 265.2991       | $+00.8490$     | 2.91          | 20              | 7.39            | $-1.0$          | 0.03       |
| HD77464 | 271.1594       | $-03.5233$     | 1.77          | 27.9            | 6.69            | $-2.5$          | 0.18       |
| HD78548 | 274.9329       | $-05.6819$     | 2.75          | 29              | 6.085           | $-1.0$          | 0.00       |
| HD78616 | 266.7858       | $+01.9728$     | 0.80          | 26              | 6.786           | $-3.6$          | 0.72       |
| HD78958 | 266.4706       | $+02.7289$     | 0.74          | 35              | 9.02            | $-6.1$          | 2.64       |
| HD79186 | 267.3648       | $+02.2514$     | $-0.26$       | 33.9            | 5.022           | $-7.1$          | 1.02       |
| HD79275 | 268.6751       | $+01.1395$     | 2.85          | $\overline{7}$  | 5.765           | $-3.3$          | 0.06       |
| HD79351 | 277.6907       | $-07.3727$     | 7.79          | 23.3            | 3.40            | $-2.5$          | 0.03       |
| HD79447 | 280.2161       | $-09.6057$     | 6.53          | 17.5            | 3.947           | $-2.5$          | 0.03       |
| HD79735 | 266.5822       | $+03.8132$     | 5.86          | 15              | 5.237           | $-1.0$          | 0.00       |
| HD81038 | 280.7272       | $-08.5971$     | 2.33          | 17              | 6.895           | $-1.0$          | 0.15       |
| HD81188 | 275.8822       | $-03.5374$     | $6.05\,$      | 21.9            | 2.464           | $-3.3$          | 0.15       |
| HD81347 | 271.2958       | $+01.3854$     | 2.34          | $20\,$          | 6.258           | $-1.0$          | $\rm 0.03$ |
| HD81370 | 274.4116       | $-01.8075$     | 1.27          | 13              | 8.81            | $-5.0$          | 1.29       |
| HD81848 | 275.1757       | $-01.9440$     | 7.72          | 24              | 5.088           | $-1.0$          | 0.12       |
| HD82419 | $274.3086\,$   | $-00.1984$     | 7.85          | 10              | 5.441           | $-1.0$          | 0.18       |
| HD82919 | 278.4051       | $-04.0069$     | 0.72          | $6\phantom{.}6$ | 7.11            | $-1.0$          | 0.33       |
| HD82984 | 273.0265       | $+02.0397$     | 3.40          | 27.4            | 5.12            | $-1.3$          | 0.15       |
| HD83043 | 276.1767       | $-01.3540$     |               | 16              | 8.52            | $-3.6$          | 0.93       |
| HD83865 | 277.5256       | $-01.6452$     | 1.96          | 13              | 6.817           | $-1.0$          | $0.06\,$   |
| HD84816 | 271.8466       | $+06.6685$     | 2.27          | $^{\rm -4}$     | 5.545           | $-2.5$          | 0.15       |
| HD85953 | 276.8698       | $+02.5101$     | 1.91          | 10.1            | 5.932           | $-3.6$          | 0.24       |
| HD85980 | 273.2544       | $+07.1374$     | 3.86          | $\overline{5}$  | 5.71            | $-1.3$          | 0.18       |
| HD86352 | 277.2983       | $+02.6069$     | 0.70          | 9.0             | 6.370           | $-1.7$          | 0.06       |
| HD86466 | 278.1992       | $+01.6570$     | 0.95          | 19              | 6.108           | $-1.7$          | 0.18       |
| HD87026 | 277.3507       | $+03.7306$     | 0.92          | 5               | 6.882           | $-1.0$          | 0.03       |
| HD87152 | 279.1775       | $+01.4915$     | 2.26          | $\,6$           | 6.186           | $-1.0$          | $0.06\,$   |

Tabela C.2 - Continuação

|         |              |                |               | Tabela C.2 - Continuação |                 |                 |            |
|---------|--------------|----------------|---------------|--------------------------|-----------------|-----------------|------------|
| nome    | ${\bf l}^0$  | $\mathbf{b}^0$ | Parlaxe (mas) | $V_{r}$ (km/s)           | $m_V$ apa (mag) | $M_V$ abs (mag) | Av (mag)   |
| HD87380 | 280.0511     | $+00.6533$     | $-0.15$       | $-6\phantom{1}$          | 9.10            | $-4.1$          | 0.87       |
| HD88015 | 276.8951     | $+06.1531$     | $2.51\,$      | 17                       | 6.381           | $-2.9$          | 0.12       |
| HD88115 | 285.3155     | $-05.5300$     | 1.19          | $-18$                    | 8.31            | $-4.4$          | 0.81       |
| HD88206 | 279.1499     | $+03.3956$     | 3.01          | 14                       | 4.849           | $-1.8$          | 0.06       |
| HD88825 | 284.2722     | $-02.9158$     | 1.65          | $^{\rm -2}$              | 6.090           | $-1.0$          | 0.24       |
| HD88907 | 285.2966     | $-04.3253$     | $3.19\,$      | $13\,$                   | 6.405           | $-1.7$          | $0.24\,$   |
| HD89104 | 281.7330     | $+01.3375$     | 2.29          | 8                        | 6.136           | $-1.7$          | 0.06       |
| HD89137 | 279.6941     | $+04.4484$     | $-1.39$       | $\,3$                    | 7.98            | $-4.6$          | 0.69       |
| HD89174 | 280.2494     | $+03.6794$     | 0.48          | $-19$                    | 7.95            | $-4.4$          | 1.02       |
| HD89587 | 279.8352     | $+05.1930$     | 0.60          | $\,7$                    | 6.871           | $-2.2$          | $0.03\,$   |
| HD89740 | 284.5424     | $-01.8042$     | 3.28          | $18\,$                   | 6.942           | $-1.7$          | 0.21       |
| HD89890 | 282.9890     | $+00.8868$     |               | $10.4\,$                 | 4.50            | $-1.8$          | 0.09       |
| HD90087 | 285.1587     | $-02.1314$     |               | $^{\rm -2}$              | 7.80            | $-4.6$          | 1.05       |
| HD90657 | $285.0172\,$ | $-00.9032$     | 1.72          | $\,6\,$                  | 9.70            | $-3.6$          | 1.86       |
| HD91272 | 289.7426     | $-07.8037$     | 2.64          | $^{\rm -8}$              | 6.188           | $-1.0$          | 0.51       |
| HD91465 | 287.1801     | $-03.1539$     | 6.56          | 26.0                     | 3.361           | $-2.5$          | $0.18\,$   |
| HD91850 | 285.7298     | $+00.0510$     |               | $^{\rm -9}$              | 9.24            | $-4.4$          | $1.20\,$   |
| HD91943 | 285.8206     | $+00.0960$     | 0.70          | $^{\rm -7}$              | 6.69            | $-6.3$          | $\rm 0.81$ |
| HD91969 | 285.8501     | $+00.0767$     | $\,0.68\,$    | $^{\rm -2}$              | 6.51            | $-6.3$          | 0.78       |
| HD92044 | 285.9273     | $+00.0598$     |               | $-12$                    | 8.37            | $-4.9$          | $1.29\,$   |
| HD92155 | 283.8635     | $+03.9741$     | $1.97\,$      | $10\,$                   | 6.410           | $-1.7$          | $0.15\,$   |
| HD92206 | 286.2243     | $-00.1694$     |               | $-10$                    | 8.22            | $-5.5$          | 1.70       |
| HD92287 | 285.6310     | $+01.0651$     | 2.55          | $\text{-}9$              | 5.879           | $-2.9$          | $0.15\,$   |
| HD92464 | 285.1743     | $+02.2607$     | $2.46\,$      | $32\,$                   | 7.112           | $-1.0$          | $0.18\,$   |
| HD92554 | 287.6021     | $-02.0206$     | $-0.04$       | $-38$                    | 9.50            | $-4.4$          | 1.74       |
| HD92714 | 286.6188     | $+00.1101$     |               | $\boldsymbol{3}$         | 9.46            | $-3.6$          | 1.14       |
| HD92938 | 289.5635     | $-05.0021$     | 7.15          | $24.2\,$                 | 4.82            | $-1.7$          | $0.18\,$   |
| HD92964 | 287.1091     | $-00.3583$     | 0.48          | $-2.3$                   | 5.402           | $-7.1$          | $1.05\,$   |

| nome     | $10$     | $\mathbf{b}^0$ | Parlaxe (mas) | $Vr$ (km/s)    | $m_V$ apa (mag) | $M_V$ abs (mag) | $Av$ (mag) |
|----------|----------|----------------|---------------|----------------|-----------------|-----------------|------------|
| HD92982  | 286.6982 | $+00.4516$     | $-0.35$       | $\,2$          | 8.80            | $-5.3$          | 1.77       |
| HD93010  | 288.0866 | $-02.0500$     | 3.86          | $\overline{4}$ | 6.63            | $-2.9$          | 0.60       |
| HD93030  | 289.5978 | $-04.9017$     | 7.43          | 24             | 2.78            | $-4.4$          | 0.24       |
| HD93163  | 289.6146 | $-04.7277$     | 3.23          | 10.5           | 5.754           | $-1.0$          | 0.51       |
| HD93194  | 289.5037 | $-04.4602$     | 6.74          | 25.5           | 4.786           | $-1.7$          | 0.18       |
| HD93206  | 287.6660 | $-00.9423$     | 1.23          | $-16$          | 6.24            | $-6.2$          | 1.20       |
| HD93607  | 289.9660 | $-04.6948$     | 7.26          | 16             | 4.85            | $-2.1$          | 0.09       |
| HD93714  | 290.1196 | $-04.7998$     | 2.90          | $-1$           | 6.545           | $-2.9$          | 0.69       |
| HD93843  | 288.2419 | $-00.9025$     |               | $-9$           | 7.33            | $-5.5$          | 0.81       |
| HD94491  | 288.1832 | $+00.5549$     | 2.07          | $-11$          | 6.242           | $-1.0$          | 0.18       |
| HD94909  | 287.9638 | $+01.9387$     | $-0.34$       | $-29$          | 7.35            | $-6.2$          | 2.13       |
| HD95029  | 285.6349 | $+07.1727$     | $-0.06$       | $-31$          | 8.90            | $-2.5$          | 0.69       |
| HD95275  | 287.1694 | $+04.5087$     | 0.19          | $-27$          | 8.57            | $-4.8$          | 0.90       |
| HD96088  | 289.0539 | $+01.9922$     | 1.10          | 12             | 6.149           | $-2.9$          | 0.09       |
| HD96706  | 294.5083 | $-09.7369$     | 2.89          | 7.4            | 5.57            | $-2.9$          | 0.42       |
| HD97522  | 292.7799 | $-04.3205$     | 0.19          | $\overline{4}$ | 7.73            | $-5.7$          | 1.59       |
| HD97670  | 290.8327 | $+00.9322$     | 1.79          | 17.7           | 5.732           | $-1.7$          | 0.24       |
| HD98718  | 289.9556 | $+06.0864$     | 10.15         | 9.4            | 3.90            | $-1.0$          | 0.00       |
| HD98927  | 292.3663 | $-00.0430$     | $-0.84$       | $-9$           | 9.26            | $-3.6$          | 1.14       |
| HD99556  | 292.8663 | $+00.0875$     | 2.10          | 9.2            | 5.30            | $-1.8$          | 0.15       |
| HD99857  | 294.7778 | $-04.9402$     | 2.07          | $-10$          | 7.47            | $-6.1$          | 1.02       |
| HD99890  | 291.7512 | $+04.4294$     | $\rm 0.25$    | $-10$          | 8.31            | $-4.0$          | 0.60       |
| HD99953  | 293.9332 | $-02.1273$     | 0.66          | 2.0            | 6.479           | $-7.1$          | 1.44       |
| HD100276 | 293.3097 | $+00.7690$     | 1.09          | $-3.5$         | 7.22            | $-6.1$          | 0.75       |
| HD100929 | 293.9736 | $+00.5070$     | 2.23          | 11.3           | 5.833           | $-2.5$          | 0.30       |
| HD101131 | 294.7783 | $-01.6230$     | 1.41          | $-8$           | 7.16            | $-5.5$          | 1.05       |
| HD101964 | 295.2105 | $-00.6812$     |               | $-3$           | 8.37            | $-4.9$          | 0.78       |
| HD102567 | 295.6111 | $-00.2402$     | 1.98          | $-17$          | 8.94            | $-3.6$          | 0.87       |

Tabela C.2 - Continuação

|          |             |                |               | Tabela C.2 - Continuação |                 |                 |          |
|----------|-------------|----------------|---------------|--------------------------|-----------------|-----------------|----------|
| nome     | ${\bf l}^0$ | $\mathbf{b}^0$ | Parlaxe (mas) | $V_{r}$ (km/s)           | $m_V$ apa (mag) | $M_V$ abs (mag) | Av (mag) |
| HD102776 | 296.1765    | $-01.7296$     | 7.10          | $\,29$                   | 4.313           | $-1.0$          | 0.00     |
| HD102997 | 295.8919    | $+00.1997$     | $-0.17$       | 3                        | 6.553           | $-7.0$          | 1.20     |
| HD103146 | 295.9640    | $+00.5474$     | $-0.12$       | $-37$                    | 8.36            | $-4.4$          | 0.90     |
| HD103715 | 298.5871    | $-09.2458$     |               | $-23$                    | $\ \, 9.21$     | $-3.6$          | 1.14     |
| HD103884 | 296.7590    | $-00.2232$     | 5.45          | 19.5                     | 5.552           | $-1.7$          | 0.12     |
| HD104841 | 297.6439    | $-00.7787$     | $4.33\,$      | 16.3                     | 4.718           | $-3.3$          | $0.45\,$ |
| HD105627 | 298.1529    | $-00.0976$     | 0.03          | $\boldsymbol{2}$         | 8.18            | $-4.8$          | 1.02     |
| HD105937 | 296.7837    | $+10.0277$     | 9.53          | $15\,$                   | 3.951           | $-1.7$          | $0.12\,$ |
| HD106325 | 298.6094    | $+00.2666$     | 0.64          | $\boldsymbol{2}$         | 8.55            | $-4.4$          | 1.50     |
| HD106343 | 298.9318    | $-01.8257$     | $-0.16$       | $-7.0$                   | 6.238           | $-7.1$          | 0.78     |
| HD106344 | 299.2403    | $-03.9436$     | 1.98          | 9                        | 7.121           | $-1.0$          | 0.42     |
| HD106490 | 298.2289    | $+03.7910$     | $8.96\,$      | $22.2\,$                 | 2.775           | $-3.3$          | 0.03     |
| HD106730 | 299.1957    | $-01.8977$     |               | $-5$                     | 8.47            | $-3.6$          | 1.10     |
| HD106871 | 298.4706    | $+04.4139$     | $\rm 0.42$    | $-4$                     | 8.48            | $-5.0$          | $1.20\,$ |
| HD106983 | 299.3248    | $-01.3627$     | 9.03          | 15.8                     | 4.040           | $-1.7$          | 0.06     |
| HD108248 | 300.1265    | $-00.3627$     |               | $-11.2$                  | 1.4             | $-4.1$          | $0.03\,$ |
| HD108250 | 300.1194    | $-00.3867$     |               | $27\,$                   | 4.786           | $-2.1$          | $0.15\,$ |
| HD109026 | 301.4589    | $-09.3155$     | 10.07         | $2.5\,$                  | 3.830           | $-1.8$          | $0.00\,$ |
| HD109668 | 301.6557    | $-06.2991$     | 10.67         | $13\,$                   | 2.677           | $-2.5$          | 0.00     |
| HD109867 | 301.7113    | $-04.3511$     | 0.03          | $-16$                    | 6.264           | $-6.3$          | 0.78     |
| HD109978 | 301.5660    | $+00.4068$     | 0.64          | $-7$                     | 8.85            | $-5.8$          | 2.25     |
| HD110660 | 302.1648    | $-01.1940$     | 0.46          | $-26$                    | 9.93            | $-3.6$          | 2.43     |
| HD110785 | 302.1386    | $+03.2256$     |               | $-26$                    | 10.00           | $-2.5$          | 0.69     |
| HD110863 | 302.2507    | $+02.3129$     | 0.54          | $-31$                    | 9.19            | $-3.6$          | 1.80     |
| HD110879 | 302.4492    | $-05.2412$     | 10.48         | $42\,$                   | 3.07            | $-1.7$          | $0.06\,$ |
| HD110956 | 302.2293    | $+06.3760$     | $8.24\,$      | 16.6                     | 4.612           | $-1.7$          | $0.12\,$ |
| HD111123 | 302.4622    | $+03.1796$     | 9.25          | 15.6                     | 1.297           | $-5.4$          | $0.18\,$ |
| HD112078 | 303.3450    | $+03.7225$     | 9.06          | 12                       | 4.602           | $-1.7$          | 0.12     |

| nome     | 1 <sup>0</sup> | b <sup>0</sup> | Parlaxe (mas) | $Vr$ (km/s) | $m_V$ apa (mag) | $M_V$ abs (mag) | $Av$ (mag) |
|----------|----------------|----------------|---------------|-------------|-----------------|-----------------|------------|
| HD112091 | 303.3646       | $+05.7004$     | 9.03          | 13          | 5.113           | $-1.0$          | 0.06       |
| HD112092 | 303.3617       | $+05.6912$     | 8.64          | 13.9        | 3.988           | $-1.7$          | 0.06       |
| HD112147 | 303.4095       | $+03.8496$     | 2.20          | $-29$       | 9.15            | $-5.0$          | 1.80       |
| HD112272 | 303.4864       | $-01.4947$     | 1.14          | $-38$       | 7.385           | $-6.8$          | 3.06       |
| HD112825 | 304.0641       | $+03.1666$     |               | $-5$        | 9.70            | $-3.6$          | 1.80       |
| HD112843 | 303.6734       | $-09.7722$     | $-0.05$       | -43         | 9.53            | $-3.6$          | 1.05       |
| HD113016 | 304.0565       | $-01.7781$     |               | $\,6\,$     | 9.15            | $-2.5$          | 1.23       |
| HD113120 | 303.8675       | $-08.6251$     | 2.07          | $-5$        | 5.958           | $-3.6$          | 0.93       |
| HD113708 | 304.5431       | $-02.3885$     | 0.29          | $-17$       | 8.14            | $-4.9$          | 0.78       |
| HD113904 | 304.6745       | $-02.4907$     | 0.03          | $-28.4$     | 5.69            | $-4.4$          | 0.84       |
| HD114441 | 305.8034       | $+07.4031$     | $-0.01$       | $-8$        | 8.050           | $-3.6$          | 1.26       |
| HD114733 | 305.8307       | $+04.3851$     |               | $-46$       | 9.58            | $-4.0$          | 1.53       |
| HD114800 | 305.4781       | $-00.6145$     | 2.62          | $-28$       | 7.97            | $-3.6$          | 1.11       |
| HD114886 | 305.5205       | $-00.8265$     | 2.60          | $-11$       | 6.89            | $-4.8$          | 1.29       |
| HD115034 | 305.6154       | $-01.1398$     | $-0.47$       | $-7$        | 8.81            | $-3.6$          | 0.96       |
| HD115363 | 305.8832       | $-00.9683$     | $0.66\,$      | $-71$       | 7.82            | $-6.9$          | 2.43       |
| HD115842 | 307.0804       | $+06.8343$     | 0.00          | $^{\rm -3}$ | 6.041           | $-6.3$          | 1.56       |
| HD116072 | 306.7046       | $+01.6712$     |               | $\sqrt{3}$  | 6.198           | $-1.3$          | $\rm 0.12$ |
| HD116087 | 306.7068       | $+01.6545$     | 9.20          | 6           | 4.505           | $-1.8$          | $0.06\,$   |
| HD116168 | 306.7511       | $+01.4793$     |               | $-22$       | 9.25            | $-3.3$          | 1.11       |
| HD116766 | 306.8774       | $-01.1801$     |               | $-20$       | 10.00           | $-2.5$          | 1.11       |
| HD116849 | 306.6155       | $-03.6707$     | 2.08          | $-36$       | 9.18            | $-3.6$          | $1.26\,$   |
| HD117024 | 307.0630       | $-01.3047$     | 0.47          | $-12$       | 7.118           | $-2.5$          | 0.87       |
| HD117111 | $306.9098\,$   | $-02.9278$     | 0.27          | $-19$       | 7.68            | $-3.6$          | 1.11       |
| HD117216 | 307.0372       | $-02.5709$     | $0.18\,$      | 14          | 10.28           | $-3.6$          | 1.68       |
| HD117357 | 307.6285       | $+00.7755$     |               | $-24$       | 9.14            | $-4.4$          | 1.35       |
| HD117797 | 307.8593       | $+00.0448$     |               | $-25.0$     | 9.22            | $-5.0$          | 2.16       |
| HD118681 | 308.8587       | $+01.7344$     |               | $\,8\,$     | 9.59            | $-2.5$          | 1.02       |

Tabela C.2 - Continuação

|          |             |                |               | Tabela C.2 - Continuação |                 |                 |          |
|----------|-------------|----------------|---------------|--------------------------|-----------------|-----------------|----------|
| nome     | ${\bf l}^0$ | $\mathbf{b}^0$ | Parlaxe (mas) | $V_{r}$ (km/s)           | $m_V$ apa (mag) | $M_V$ abs (mag) | Av (mag) |
| HD118716 | 310.1919    | $+08.7210$     | 8.68          | $3.0\,$                  | 2.265           | $-3.6$          | 0.09     |
| HD118969 | 308.5172    | $-01.3942$     | 0.98          | $-18$                    | 10.02           | $-3.0$          | 0.72     |
| HD119159 | 309.9771    | $+05.3977$     | 1.07          | $-23$                    | 5.997           | $-3.3$          | 0.24     |
| HD119646 | 309.2276    | $-00.2523$     | $-0.10$       | $-15$                    | 6.620           | $\text{-}5.5$   | 1.05     |
| HD122450 | 312.0233    | $+02.1242$     | 1.20          | $-26$                    | 9.25            | $-3.6$          | 1.95     |
| HD122451 | 311.7670    | $+01.2511$     | $6.21\,$      | $5.9\,$                  | $0.60\,$        | $-4.4$          | $0.09\,$ |
| HD122691 | 311.3309    | $-00.9293$     |               | $^{\rm -9}$              | 9.33            | $-4.0$          | 1.23     |
| HD122879 | 312.2630    | $+01.7905$     | $-0.05$       | $\,2$                    | 6.429           | $-6.3$          | 0.87     |
| HD123056 | 312.1659    | $+01.0316$     |               | $-39$                    | 8.22            | $-4.6$          | 1.38     |
| HD124367 | 314.1251    | $+03.9596$     | 6.71          | $\,7$                    | 5.044           | $-2.5$          | $0.30\,$ |
| HD124471 | 311.2647    | $-05.1046$     | 1.42          | $^{\rm -9}$              | 5.749           | $-2.5$          | 0.54     |
| HD127381 | 318.9302    | $+09.2450$     | 5.68          | $-1.5$                   | 4.416           | $-3.3$          | $0.12\,$ |
| HD127489 | 313.8565    | $-03.5382$     | 1.87          | $-33$                    | 9.03            | $-3.6$          | 1.14     |
| HD128293 | 312.7269    | $-07.4117$     | $1.09\,$      | $-10$                    | 6.911           | $-2.5$          | $0.57\,$ |
| HD128345 | 320.1331    | $+09.8576$     | 10.51         | $\,8\,$                  | 4.034           | $-1.7$          | 0.12     |
| HD129092 | 315.2706    | $-02.8104$     | $2.68\,$      | $\textnormal{-}5$        | 6.387           | $-1.7$          | $0.36\,$ |
| HD129557 | 318.5724    | $+03.7776$     | 1.89          | $-6.4$                   | 6.090           | $-3.3$          | 0.48     |
| HD129740 | 314.2880    | $-05.8998$     | $3.92\,$      | $\,8\,$                  | 7.347           | $-2.2$          | 0.27     |
| HD129954 | 314.2210    | $-06.3281$     | 2.85          | 19                       | $5.880\,$       | $-2.5$          | 0.51     |
| HD130021 | 313.2538    | $-08.4670$     | 3.83          | $\mathbf{1}$             | 6.486           | $-2.9$          | $0.30\,$ |
| HD131058 | 315.0320    | $-06.0587$     | $2.66\,$      | $^{\rm -18}$             | 6.09            | $-1.3$          | $0.36\,$ |
| HD131492 | 316.7113    | $-03.3107$     | 3.91          | $\boldsymbol{3}$         | 5.11            | $-2.5$          | 0.27     |
| HD133242 | 325.3258    | $+09.9251$     |               | $4.5\,$                  | 3.896           | $-1.7$          | $0.18\,$ |
| HD133518 | 323.0822    | $+05.4606$     | 3.21          | $^{\rm -2}$              | 6.396           | $-2.9$          | $0.30\,$ |
| HD133738 | 318.3978    | $-03.2208$     | 0.85          | $\text{-}8$              | 6.96            | $-1.8$          | 0.45     |
| HD134657 | 319.1811    | $-03.0526$     | $3.93\,$      | $-12$                    | 6.408           | $-1.0$          | $0.33\,$ |
| HD135160 | 319.6816    | $-02.8444$     | 1.70          | $\,6\,$                  | 5.73            | $-3.6$          | $0.51\,$ |
| HD135240 | 319.6882    | $-02.9112$     | $0.51\,$      | 9.2                      | 5.07            | $-4.8$          | 0.75     |

| nome     | $10$         | $\mathbf{b}^0$ | Parlaxe (mas) | $Vr$ (km/s)    | $m_V$ apa (mag) | $M_V$ abs (mag) | $Av$ (mag) |
|----------|--------------|----------------|---------------|----------------|-----------------|-----------------|------------|
| HD135591 | 320.1274     | $-02.6423$     | $\rm 0.02$    | $^{\rm -3}$    | $5.433\,$       | $-6.2$          | $0.20\,$   |
| HD136239 | 321.2281     | $-01.7448$     | 0.65          | $-61$          | 7.87            | $-6.3$          | $3.21\,$   |
| HD136504 | 329.2279     | $+10.3228$     | 6.47          | $7.9\,$        | 3.367           | $-1.7$          | 0.03       |
| HD140605 | $328.0997\,$ | $+01.9425$     | 3.29          | $-13$          | 7.07            | $-1.0$          | 0.36       |
| HD141318 | 326.7903     | $-00.7335$     | 0.89          | $-0.7$         | 5.767           | $-3.6$          | 0.78       |
| HD142468 | 327.9524     | $-00.7556$     | 1.43          | $-40$          | 7.962           | $-6.3$          | 2.22       |
| HD143699 | 339.1196     | $+10.4267$     | 6.19          | $-1.6$         | 4.880           | $-1.7$          | 0.18       |
| HD144320 | 328.5745     | $-02.3635$     | $-0.44$       | 8              | 9.248           | $-3.6$          | 1.35       |
| HD145846 | 331.2891     | $-01.1222$     | $-0.95$       | $-38$          | 8.870           | $-3.6$          | 1.77       |
| HD147971 | 335.9999     | $+00.9801$     | 8.16          | $-9$           | 4.525           | $-1.0$          | 0.24       |
| HD148259 | 338.1775     | $+02.6724$     | 2.19          | 5              | 7.42            | $-3.6$          | 1.14       |
| HD148379 | 337.2456     | $+01.5757$     | 2.73          | $-11.7$        | 5.357           | $-7.1$          | 2.52       |
| HD148703 | 345.9415     | $+09.2184$     | 4.37          | $1.0\,$        | 4.224           | $-2.5$          | $0.09\,$   |
| HD149038 | 339.3797     | $+02.5126$     | 0.70          | $8.6\,$        | 4.914           | $-6.3$          | 0.78       |
| HD149711 | 340.3884     | $+02.3651$     | 4.75          | $1.2\,$        | 5.83            | $-2.5$          | 0.54       |
| HD149729 | 333.6768     | $-03.8418$     | 1.12          | $\overline{0}$ | 9.10            | $-2.5$          | 0.69       |
| HD150041 | 336.6517     | $-01.4959$     | 1.88          | $-18$          | 7.07            | $-6.3$          | 0.90       |
| HD150475 | 345.0986     | $+05.3996$     |               | $-22$          | 8.73            | $-2.5$          | 1.35       |
| HD150958 | 338.5588     | $-01.1518$     |               | $-92$          | 7.29            | $-5.5$          | 2.01       |
| HD151300 | 338.7414     | $-01.4876$     |               | $-47$          | 9.33            | $-6.0$          | 3.35       |
| HD151890 | 346.1152     | $+03.9140$     | 3.97          | $-25$          | 2.98            | $-3.0$          | 0.00       |
| HD151985 | 346.1965     | $+03.8620$     | 6.31          | 1.4            | 3.544           | $-3.3$          | 0.06       |
| HD152236 | 343.0275     | $+00.8700$     | $-1.13$       | $-26.0$        | 4.775           | $-6.3$          | 2.79       |
| HD152478 | 336.7830     | $-04.6360$     | 4.34          | 19             | 6.33            | $-2.5$          | 0.54       |
| HD152723 | 344.8110     | $+01.6052$     | 1.20          | $-4$           | 7.31            | $-5.5$          | 1.38       |
| HD153716 | 331.8885     | $-09.8721$     | 4.51          | 2.6            | 5.727           | $-1.0$          | 0.24       |
| HD154040 | 346.6866     | $+01.1463$     |               | $-18$          | 10.07           | $-3.6$          | 1.89       |
| HD154043 | 340.5654     | $-03.6172$     | $-0.99$       | $-12$          | 7.11            | $-6.3$          | $2.40\,$   |

Tabela C.2 - Continuação

|          |             |                |               | Tabela C.2 - Continuação |                 |                 |            |
|----------|-------------|----------------|---------------|--------------------------|-----------------|-----------------|------------|
| nome     | ${\bf l}^0$ | $\mathbf{b}^0$ | Parlaxe (mas) | $Vr$ (km/s)              | $m_V$ apa (mag) | $M_V$ abs (mag) | $Av$ (mag) |
| HD154090 | 350.8287    | $+04.2850$     | 1.22          | $\overline{4}$           | 4.866           | $-4.9$          | 1.56       |
| HD154368 | 349.9702    | $+03.2151$     | $2.73\,$      | 1.5                      | 6.175           | $-6.1$          | 2.28       |
| HD154911 | 347.8578    | $+00.7376$     |               | $^{\rm -3}$              | 9.10            | $-3.6$          | $1.86\,$   |
| HD155134 | 345.4921    | $-01.3617$     |               | $-18$                    | 8.83            | $\textbf{-2.5}$ | 1.68       |
| HD155336 | 352.5813    | $+03.6409$     |               | $\mathbf{1}$             | 9.45            | $-2.5$          | 1.44       |
| HD155450 | 353.2021    | $+03.9150$     | 0.87          | 17                       | 6.001           | $-4.4$          | $0.60\,$   |
| HD155775 | 348.7967    | $+00.1456$     | 0.08          | $^{\rm -3}$              | 6.72            | $-4.6$          | 0.87       |
| HD155985 | 343.6290    | $-03.9221$     | $-0.69$       | $-17$                    | 6.489           | $-6.3$          | 1.32       |
| HD156779 | 005.4256    | $+10.3249$     | $2.06\,$      | $-15.4$                  | $9.29\,$        | $-1.0$          | 0.87       |
| HD157042 | 342.0137    | $-06.3284$     | 4.52          | $-19$                    | 5.245           | $-2.5$          | 0.20       |
| HD157056 | 000.4644    | $+06.5524$     | $5.79\,$      | $-2$                     | 3.248           | $-3.3$          | $0.06\,$   |
| HD157698 | 342.6497    | $-06.6804$     | 1.31          | $-15$                    | 7.145           | $-1.8$          | 0.33       |
| HD158408 | 351.2739    | $-01.8446$     | $6.29\,$      | $8.0\,$                  | 2.70            | $-5.9$          | 0.00       |
| HD158427 | 340.7552    | $-08.8272$     | 13.46         | $\boldsymbol{0}$         | 2.836           | $-2.5$          | 0.06       |
| HD158926 | 351.7444    | $-02.2144$     | 4.64          | $^{\rm -3}$              | 1.62            | $\mbox{-}3.3$   | 0.00       |
| HD159176 | 355.6666    | $+00.0493$     | $\rm 0.96$    | $-4.0$                   | 5.68            | $-5.5$          | 1.23       |
| HD159864 | 008.5231    | $+07.3825$     | 0.47          | $6.9\,$                  | 8.59            | $-5.5$          | $1.50\,$   |
| HD160186 | 008.2282    | $+06.7426$     | $-2.76$       | $5.8\,$                  | $9.07\,$        | $-4.0$          | 1.41       |
| HD160578 | 351.0437    | $-04.7192$     | 7.03          | $-14.0$                  | 2.375           | $-3.3$          | 0.03       |
| HD160730 | 003.5965    | $+03.0231$     | 1.99          | $-72$                    | 9.89            | $-5.2$          | $2.91\,$   |
| HD160886 | 008.8051    | $+06.0120$     |               | $-20$                    | 9.69            | $-1.0$          | 0.96       |
| HD161306 | 016.4229    | $+09.9317$     | 2.82          | $-19$                    | $8.30\,$        | $-3.6$          | $2.43\,$   |
| HD161807 | 351.7785    | $-05.8490$     | 2.61          | $-26$                    | 7.007           | $-1.7$          | 0.36       |
| HD162978 | 004.5367    | $+00.3012$     | $-0.40$       | $-11$                    | 6.198           | $-5.2$          | $1.05\,$   |
| HD163254 | 349.8940    | $-08.6149$     | 0.99          | $-51$                    | 6.740           | $-1.0$          | 0.15       |
| HD163800 | 007.0520    | $+00.6878$     | $-0.18$       | 5                        | 7.01            | $-5.2$          | 1.83       |
| HD163892 | 007.1516    | $+00.6161$     | 0.38          | $-9$                     | 7.48            | $-5.8$          | 1.59       |
| HD164002 | 007.1470    | $+00.4603$     | 3.04          | $-17$                    | 7.41            | $-4.0$          | 0.93       |

| nome     | 1 <sup>0</sup> | $\mathbf{b}^0$ | Parlaxe (mas) | $Vr$ (km/s) | $m_V$ apa (mag) | $M_V$ abs (mag) | $Av$ (mag) |
|----------|----------------|----------------|---------------|-------------|-----------------|-----------------|------------|
| HD164032 | 000.8767       | $-03.2370$     |               | $17\,$      | 7.44            | $-6.1$          | 0.96       |
| HD164103 | 013.9104       | $+04.2735$     | 2.88          | $-31$       | 8.13            | $-1.8$          | 0.78       |
| HD164188 | 013.0852       | $+03.6734$     | 0.51          | 12          | 8.69            | $-4.5$          | 1.41       |
| HD164359 | 007.6967       | $+00.3380$     | 1.15          | $-14$       | 7.53            | $-5.4$          | 1.17       |
| HD164402 | 007.1620       | $-00.0339$     | $-0.14$       | $-13$       | 5.749           | $-6.2$          | 0.69       |
| HD164438 | 010.3529       | $+01.7886$     | $-0.30$       | $-27$       | 7.51            | $-5.8$          | 1.95       |
| HD164492 | 006.9995       | $-00.2550$     | $-3.59$       | $\,1$       | 7.53            | $-5.5$          | 0.96       |
| HD164536 | 005.9627       | $-00.9092$     |               | $-10.6$     | 7.11            | $-1.7$          | $0.51\,$   |
| HD164581 | 009.0205       | $+00.8302$     | 0.14          | $-5.0$      | 6.793           | $-3.6$          | 1.05       |
| HD164637 | 007.3435       | $-00.2284$     | $-0.80$       | $-7$        | 6.723           | $-4.9$          | 0.57       |
| HD164700 | 011.9706       | $+02.3679$     | 2.19          | $\,2$       | 7.58            | $-1.0$          | 0.96       |
| HD164703 | 007.7429       | $-00.1026$     |               | $-10$       | 9.44            | $-1.0$          | 1.02       |
| HD164704 | 007.2315       | $-00.3674$     |               | $-5$        | 8.12            | $-1.0$          | 0.57       |
| HD164717 | 007.4756       | $-00.2560$     |               | $-19.4$     | 8.6             | $-1.7$          | 0.63       |
| HD164738 | 011.8303       | $+02.2169$     | 1.10          | $\,6$       | 7.22            | $-1.0$          | 1.14       |
| HD164741 | 005.1640       | $-01.6449$     | 1.59          | $-17$       | 9.01            | $-4.4$          | 1.68       |
| HD164794 | 006.0089       | $-01.2050$     | 0.66          | 9           | 5.931           | $-5.5$          | 0.93       |
| HD164833 | 007.3423       | $-00.4681$     |               | $-14$       | 7.14            | $-5.4$          | 0.93       |
| HD164844 | 007.5921       | $-00.3583$     | 0.65          | $-9$        | 8.29            | $-3.6$          | 0.69       |
| HD164883 | 007.6818       | $-00.3718$     |               | $-9.6$      | 8.80            | $-4.4$          | 0.93       |
| HD164992 | 007.7749       | $-00.4450$     |               | $-25$       | 9.90            | $-1.0$          | 0.87       |
| HD165016 | 005.8521       | $-01.5791$     | 1.54          | 3           | 7.35            | $-5.4$          | 0.63       |
| HD165049 | 013.9510       | $+03.0351$     | 2.86          | $-18.2$     | 8.17            | $-3.6$          | 1.83       |
| HD165052 | 006.1212       | $-01.4819$     | 2.27          | 3           | 6.84            | $-5.5$          | 1.29       |
| HD165285 | 010.0898       | $+00.5289$     |               | $-11$       | 8.42            | $-4.0$          | 1.77       |
| HD165287 | 008.2157       | $-00.5504$     |               | 5           | 8.88            | $-1.0$          | 1.08       |
| HD165288 | 007.9263       | $-00.7365$     |               | $-7$        | 9.25            | $-1.0$          | 0.87       |
| HD165319 | 015.1187       | $+03.3349$     | 1.40          | $30\,$      | 7.93            | $-6.6$          | 2.43       |

Tabela C.2 - Continuação

167

|          | Tabela C.2 - Continuação |                |               |                   |                     |                 |            |  |  |
|----------|--------------------------|----------------|---------------|-------------------|---------------------|-----------------|------------|--|--|
| nome     | ${\bf l}^0$              | b <sup>0</sup> | Parlaxe (mas) | $V_{r}$ (km/s)    | $m_V$ apa (mag)     | $M_V$ abs (mag) | $Av$ (mag) |  |  |
| HD165516 | 008.9268                 | $-00.4446$     | 0.77          | $-8.5$            | 6.264               | $-6.1$          | 0.96       |  |  |
| HD165612 | 007.7446                 | $-01.2734$     |               | $-16$             | 7.82                | $-1.7$          | 0.87       |  |  |
| HD165689 | 008.3102                 | $-01.0444$     |               | $-12$             | 8.08                | $-1.0$          | 0.63       |  |  |
| HD165765 | 007.9787                 | $-01.3366$     |               | $-20$             | $\boldsymbol{9.53}$ | $-1.0$          | 0.57       |  |  |
| HD165808 | 013.4695                 | $+01.7315$     | 2.49          | $-16$             | 7.67                | $-1.0$          | 1.20       |  |  |
| HD165812 | 008.4760                 | $-01.1091$     | 0.41          | $-24$             | 7.94                | $-1.0$          | $\,0.63\,$ |  |  |
| HD165857 | 008.4840                 | $-01.1554$     |               | $-34$             | 8.86                | $-1.0$          | 0.75       |  |  |
| HD166125 | 015.5683                 | $+02.5311$     |               | $^{\rm -19}$      | 9.10                | $-3.7$          | $2.13\,$   |  |  |
| HD166188 | 012.1238                 | $+00.4899$     |               | $-23$             | 8.97                | $-3.6$          | 2.19       |  |  |
| HD166197 | 358.4549                 | $-07.0999$     | $-0.31$       | $-25$             | 6.125               | $-3.6$          | $0.24\,$   |  |  |
| HD166287 | 013.3616                 | $+01.0830$     | 1.42          | $-17$             | 7.90                | $-4.9$          | 1.56       |  |  |
| HD166291 | 011.3104                 | $-00.0482$     | 3.25          | $-22.8$           | 9.06                | $-3.0$          | $1.35\,$   |  |  |
| HD166304 | 013.4686                 | $+01.1190$     |               | $-23$             | 9.34                | $-3.6$          | 1.35       |  |  |
| HD166418 | 013.5353                 | $+01.0175$     | 0.54          | $6.4\,$           | 8.34                | $-5.7$          | $2.19\,$   |  |  |
| HD166443 | 010.0429                 | $-00.9511$     | $-0.40$       | $-3$              | 8.71                | $-3.6$          | 1.35       |  |  |
| HD166540 | 013.4347                 | $+00.8059$     | 2.51          | $-1.6$            | 8.14                | $-4.5$          | $1.50\,$   |  |  |
| HD166546 | 010.3580                 | $-00.9242$     | $0.05\,$      | $2.5\,$           | 7.22                | $-5.7$          | 1.05       |  |  |
| HD166566 | 014.5058                 | $+01.3779$     | 0.81          | $-7.3$            | 7.99                | $\text{-}5.3$   | $1.50\,$   |  |  |
| HD166568 | 011.8591                 | $-00.1323$     |               | $^{\rm -19}$      | 9.19                | $-3.6$          | 1.35       |  |  |
| HD166596 | 351.8873                 | $-10.9658$     | 1.97          | $-15.3$           | 5.456               | $-1.7$          | $0.06\,$   |  |  |
| HD166628 | 011.2599                 | $-00.5086$     | 1.60          | $6.0\,$           | 7.19                | $-7.1$          | $2.13\,$   |  |  |
| HD166666 | 014.6575                 | $+01.3349$     |               | $-4$              | 9.14                | $-3.6$          | 1.50       |  |  |
| HD166689 | 013.9616                 | $+00.9125$     | 1.12          | $-7.4$            | 7.51                | $-5.7$          | $0.96\,$   |  |  |
| HD166716 | 014.8474                 | $+01.3927$     | $3.11\,$      | $\textnormal{-}5$ | $8.13\,$            | $-5.6$          | $1.29\,$   |  |  |
| HD166734 | 018.9198                 | $+03.6280$     | $-0.25$       | $-11$             | 8.49                | $-7.0$          | 4.20       |  |  |
| HD166787 | 011.0639                 | $-00.8013$     | $0.48\,$      | $\text{-}8$       | 8.27                | $-5.8$          | $2.22\,$   |  |  |
| HD166803 | 015.0594                 | $+01.3819$     | 3.37          | $-3.2$            | $8.21\,$            | $-4.9$          | $1.56\,$   |  |  |
| HD166852 | 008.5074                 | $-02.3235$     |               | $-17$             | 8.58                | $-2.5$          | 1.44       |  |  |

| nome     | 1 <sup>0</sup>          | $\mathbf{b}^0$ | Parlaxe (mas) | $Vr$ (km/s)    | $m_V$ apa (mag) | $M_V$ abs (mag) | $Av$ (mag) |
|----------|-------------------------|----------------|---------------|----------------|-----------------|-----------------|------------|
| HD166920 | 013.2932                | $+00.2504$     |               | $-22$          | 10.4            | $-1.0$          | 1.20       |
| HD166963 | 013.9363                | $+00.5596$     |               | $-20$          | 9.93            | $-1.0$          | 1.14       |
| HD166964 | 013.4420                | $+00.2767$     |               | $-26$          | 9.00            | $-1.0$          | 1.08       |
| HD166965 | 011.8314                | $-00.6299$     |               | $-13$          | 8.77            | $-4.4$          | 1.62       |
| HD166999 | 011.7283                | $-00.7055$     |               | $-6$           | 9.62            | $-1.0$          | 0.87       |
| HD167000 | 010.3958                | $-01.4705$     |               | $-20$          | 9.28            | $-1.0$          | 1.20       |
| HD167088 | 011.8535                | $-00.8106$     |               | $-10$          | 8.54            | $-1.7$          | 0.75       |
| HD167090 | 010.6023                | $-01.4739$     |               | $-10$          | 9.54            | $-1.0$          | 0.96       |
| HD167224 | 012.0013                | $-00.8463$     |               | $-12.4$        | 8.05            | $-4.4$          | 0.81       |
| HD167263 | 010.7552                | $-01.5789$     | $-0.22$       | $-4$           | 5.971           | $-6.1$          | 1.05       |
| HD167264 | 010.4557                | $-01.7408$     | $-0.33$       | $-6.3$         | 5.347           | $-6.6$          | 0.87       |
| HD167287 | 011.9892                | $-00.9270$     |               | $\mathbf{0}$   | 7.09            | $-6.1$          | 0.87       |
| HD167311 | 017.6875                | $+02.1846$     | $-0.14$       | $-4$           | 8.66            | $-6.2$          | 2.85       |
| HD167330 | 017.6588                | $+02.1628$     | $-1.69$       | $-36$          | 8.24            | $-6.2$          | 2.82       |
| HD167336 | 012.5683                | $-00.6613$     |               | $\mathbf{1}$   | 8.78            | $-5.7$          | 2.46       |
| HD167397 | 013.8197                | $-00.0616$     |               | $\overline{4}$ | 8.47            | $-4.4$          | 1.44       |
| HD167412 | 012.5526                | $-00.7930$     |               | $-18$          | 8.49            | $-1.0$          | 0.63       |
| HD167436 | $\ensuremath{011.1666}$ | $-01.5557$     |               | $-28$          | 9.55            | $-1.0$          | 0.69       |
| HD167451 | 016.8261                | $+01.5206$     | 1.55          | $-15$          | 8.30            | $-6.1$          | 2.97       |
| HD167478 | 012.5867                | $-00.8690$     |               | $-26$          | 9.17            | $-1.0$          | 1.08       |
| HD167479 | 012.2634                | $-01.0262$     |               | $-10.6$        | 8.16            | $-1.7$          | 0.87       |
| HD167497 | 016.1967                | $+01.1462$     | 4.93          | $-22.4$        | 9.31            | $-4.9$          | 2.28       |
| HD167771 | 012.7022                | $-01.1329$     | 0.49          | $\mathbf{1}$   | 6.54            | $-5.2$          | 1.29       |
| HD167815 | 011.6588                | $-01.7453$     | 2.32          | $-7.5$         | 7.61            | $-2.5$          | 1.26       |
| HD167838 | 015.3894                | $+00.2736$     | 1.63          | $-5.0$         | 6.743           | $-7.0$          | 1.62       |
| HD167902 | 013.2155                | $-01.0190$     |               | $-19$          | 9.7             | $-1.0$          | 0.75       |
| HD167971 | 018.2514                | $+01.6839$     | 1.30          | $\mathbf{1}$   | 7.45            | $-6.4$          | 3.18       |
| HD167999 | 014.3913                | $-00.4673$     |               | $-7.3$         | 9.43            | $-1.0$          | 1.14       |

Tabela C.2 - Continuação

|          | Tabela C.2 - Continuação |                |               |               |                 |                 |            |  |  |
|----------|--------------------------|----------------|---------------|---------------|-----------------|-----------------|------------|--|--|
| nome     | ${\bf l}^0$              | b <sup>0</sup> | Parlaxe (mas) | $Vr$ (km/s)   | $m_V$ apa (mag) | $M_V$ abs (mag) | $Av$ (mag) |  |  |
| HD168021 | 012.7043                 | $-01.4668$     |               | $3.5\,$       | 6.81            | $-6.2$          | 1.38       |  |  |
| HD168075 | 016.9428                 | $+00.8422$     |               | $27\,$        | 8.73            | $-5.5$          | $2.28\,$   |  |  |
| HD168076 | 016.9373                 | $+00.8375$     |               | $25\,$        | 8.18            | $-5.5$          | $2.37\,$   |  |  |
| HD168078 | 014.0762                 | $-00.7227$     |               | $-36$         | 10.7            | $-1.0$          | 1.14       |  |  |
| HD168112 | 018.4388                 | $+01.6228$     | $-0.60$       | $^{\rm -8}$   | 8.55            | $-5.5$          | 3.03       |  |  |
| HD168137 | 016.9680                 | $+00.7632$     | 5.02          | 19            | 8.90            | $-5.2$          | 2.13       |  |  |
| HD168138 | 011.9985                 | $-01.9219$     |               | $-7.9$        | 9.31            | $-1.7$          | 1.08       |  |  |
| HD168162 | 015.5100                 | $-00.0414$     |               | $-33.1$       | 9.37            | $-1.0$          | $2.49\,$   |  |  |
| HD168163 | 014.7861                 | $-00.4436$     |               | $-15$         | 8.72            | $-1.5$          | $\rm 0.96$ |  |  |
| HD168183 | 016.8119                 | $+00.6680$     | $0.34\,$      | $-4$          | $8.18\,$        | $-5.4$          | 1.80       |  |  |
| HD168207 | 016.6769                 | $+00.5481$     |               | $^{\rm -5}$   | 9.41            | $-1.0$          | 1.68       |  |  |
| HD168230 | 012.5852                 | $-01.7346$     |               | $^{\rm -2}$   | 9.54            | $-1.7$          | 2.61       |  |  |
| HD168302 | 015.0993                 | $-00.4363$     | $-0.36$       | $-41.1$       | 9.38            | $-1.0$          | 1.08       |  |  |
| HD168352 | 014.2002                 | $-00.9827$     | $2.01\,$      | $\mbox{-} 23$ | 8.64            | $-2.5$          | 1.74       |  |  |
| HD168368 | 014.2297                 | $-01.0085$     | $-0.71$       | $-4$          | 9.33            | $-1.7$          | 1.74       |  |  |
| HD168418 | 014.3024                 | $-01.0283$     |               | $-20$         | 9.50            | $-3.6$          | 1.71       |  |  |
| HD168444 | 016.2036                 | $-00.0086$     | 1.89          | $-16$         | 8.81            | $-5.2$          | $2.58\,$   |  |  |
| HD168489 | 013.6887                 | $-01.4596$     |               | $-8.0$        | $8.58\,$        | $-5.4$          | 1.86       |  |  |
| HD168552 | 014.2555                 | $-01.2536$     | 1.26          | $-7.4$        | 8.13            | $-5.9$          | 1.50       |  |  |
| HD168571 | 014.0690                 | $-01.3925$     | 0.64          | $-4.8$        | 7.78            | $-5.7$          | $2.22\,$   |  |  |
| HD168675 | 013.6769                 | $-01.7544$     | 1.32          | $^{\rm -6}$   | 8.91            | $-1.0$          | 1.50       |  |  |
| HD168748 | 014.4118                 | $-01.4501$     |               | $-32$         | 10.6            | $-1.0$          | 1.68       |  |  |
| HD168765 | 014.1408                 | $-01.6248$     |               | $-17.7$       | $9.39\,$        | $-1.0$          | 1.68       |  |  |
| HD168797 | 034.3902                 | $+09.1317$     | 0.97          | $-17.9$       | 6.147           | $-3.6$          | 0.57       |  |  |
| HD168917 | 016.9136                 | $-00.3128$     | 4.14          | $-16$         | 8.46            | $-4.8$          | 2.22       |  |  |
| HD169034 | 017.6553                 | $-00.0693$     | 1.45          | $-7$          | 8.22            | $-7.0$          | 3.99       |  |  |
| HD169271 | 013.6706                 | $-02.5616$     |               | $-11$         | 9.09            | $-1.7$          | 1.68       |  |  |
| HD169419 | 014.4065                 | $-02.3223$     |               | $2.6\,$       | 9.41            | $-5.6$          | $2.49\,$   |  |  |

| nome     | $10$     | $\mathbf{b}^0$ | Parlaxe (mas) | $Vr$ (km/s)    | $m_V$ apa (mag) | $M_V$ abs (mag) | $Av$ (mag) |
|----------|----------|----------------|---------------|----------------|-----------------|-----------------|------------|
| HD169454 | 017.5385 | $-00.6697$     | 0.00          | $-25.2$        | 6.65            | $-6.0$          | 3.36       |
| HD169673 | 016.2057 | $-01.6840$     | 1.52          | $-16.8$        | 7.35            | $-5.3$          | 0.87       |
| HD169704 | 011.0266 | $-04.5074$     |               | $-16$          | 9.45            | $-1.0$          | 1.14       |
| HD169727 | 017.9884 | $-00.8228$     |               | $-13$          | 9.34            | $-5.5$          | 3.36       |
| HD169753 | 021.9131 | $+01.2759$     | 1.25          | $-28.3$        | 7.58            | $-5.9$          | 2.49       |
| HD169754 | 020.0232 | $+00.2388$     | 1.68          | 32             | 8.48            | $-6.8$          | 3.78       |
| HD169755 | 017.2532 | $-01.2469$     |               | $\,6\,$        | 9.30            | $-5.2$          | 2.52       |
| HD170061 | 017.2050 | $-01.6003$     |               | 9              | 9.38            | $-4.0$          | 2.28       |
| HD170097 | 015.4821 | $-02.6116$     |               | 14             | 8.65            | $-4.4$          | 1.38       |
| HD170159 | 018.7869 | $-00.9354$     | 1.75          | $\,6\,$        | 8.36            | $-6.1$          | $2.37\,$   |
| HD170452 | 018.9894 | $-01.2170$     |               | $-14$          | 8.75            | $-4.8$          | 2.52       |
| HD170453 | 017.8720 | $-01.8004$     |               | $\overline{5}$ | 9.18            | $-4.9$          | 1.83       |
| HD170580 | 034.1306 | $+06.5988$     | 1.17          | $-22.0$        | 6.685           | $-2.5$          | 1.20       |
| HD170581 | 018.4700 | $-01.7057$     |               | 19             | 9.43            | $-4.4$          | 2.10       |
| HD170604 | 015.8792 | $-03.0970$     | 3.36          | $-3.3$         | 8.51            | $-5.5$          | 1.26       |
| HD170714 | 025.4644 | $+01.8513$     | 2.57          | $-13$          | 7.38            | $-2.4$          | 1.62       |
| HD170740 | 021.0574 | $-00.5259$     | 4.70          | $-15.4$        | $5.762\,$       | $-1.7$          | 1.38       |
| HD170783 | 034.7471 | $+06.6325$     | 1.06          | $-4$           | 7.73            | $-1.0$          | 1.20       |
| HD170938 | 016.8369 | $-03.0478$     | 0.11          | $27\,$         | 7.92            | $-6.9$          | $3.09\,$   |
| HD171012 | 014.5202 | $-04.3835$     | 1.63          | $-12.6$        | 6.85            | $-6.8$          | 1.86       |
| HD171054 | 018.4851 | $-02.3355$     |               | $\,2$          | 9.14            | $-3.6$          | 1.38       |
| HD171198 | 020.0333 | $-01.7367$     | 2.33          | 54             | 9.61            | $-5.5$          | 2.67       |
| HD171348 | 011.4178 | $-06.5237$     | 2.10          | -9             | 7.95            | $-3.6$          | 1.26       |
| HD171392 | 018.3302 | $-02.9477$     |               | $-3$           | 9.22            | $-2.5$          | 1.56       |
| HD171469 | 017.1571 | $-03.7147$     |               | 3              | 9.51            | $-2.5$          | 1.86       |
| HD171611 | 013.1534 | $-05.9989$     | 3.08          | $-22.8$        | 7.50            | $-1.0$          | 1.20       |
| HD172252 | 021.0230 | $-02.8165$     |               | $-11$          | 9.57            | $-3.6$          | 2.67       |
| HD172256 | 011.4033 | $-07.7810$     | 0.57          | $\,3$          | 8.73            | $-1.0$          | 0.51       |

Tabela C.2 - Continuação

|          | Tabela C.2 - Continuação |                |               |              |                 |                 |            |  |  |
|----------|--------------------------|----------------|---------------|--------------|-----------------|-----------------|------------|--|--|
| nome     | ${\bf l}^0$              | b <sup>0</sup> | Parlaxe (mas) | $Vr$ (km/s)  | $m_V$ apa (mag) | $M_V$ abs (mag) | Av (mag)   |  |  |
| HD172275 | 025.0483                 | $-00.7466$     | 1.72          | $\sqrt{24}$  | 9.46            | $-5.5$          | $3.27\,$   |  |  |
| HD172367 | 025.1974                 | $-00.8095$     |               | $-11$        | 9.54            | $-4.4$          | $2.25\,$   |  |  |
| HD172427 | 022.1540                 | $-02.4774$     |               | $^{\rm -14}$ | 9.46            | $-4.1$          | $2.22\,$   |  |  |
| HD172488 | 023.9639                 | $-01.6220$     | 3.61          | $24\,$       | 7.70            | $-4.0$          | 2.46       |  |  |
| HD172510 | 018.6178                 | $-04.4452$     | $1.00\,$      | $-6.0$       | 8.80            | $-3.6$          | 1.56       |  |  |
| HD172694 | 017.7574                 | $-05.1847$     | $1.65\,$      | $\mathbf{1}$ | $8.23\,$        | $-4.4$          | 1.50       |  |  |
| HD173219 | 025.8200                 | $-01.7150$     | $-1.41$       | $\rm 25$     | 7.88            | $-3.6$          | 1.44       |  |  |
| HD173251 | 019.3883                 | $-05.0691$     | $-0.44$       | $-46$        | 9.10            | $-5.3$          | $2.73\,$   |  |  |
| HD173375 | 016.5986                 | $-06.6560$     | $2.84\,$      | $-11$        | $7.16\,$        | $-0.7$          | $0.78\,$   |  |  |
| HD173438 | 028.1595                 | $-00.7733$     | 0.00          | $31\,$       | 8.26            | $-6.8$          | $3.00\,$   |  |  |
| HD173637 | 025.3230                 | $-02.5477$     | $-0.76$       | $-46$        | $9.29\,$        | $-4.1$          | 1.74       |  |  |
| HD173991 | 021.4356                 | $-05.1245$     | 2.04          | $-16$        | 9.02            | $-2.5$          | 1.56       |  |  |
| HD174261 | 051.6952                 | $+09.9977$     | $1.26\,$      | $-15.2$      | 7.13            | $-1.0$          | $0.51\,$   |  |  |
| HD174391 | 047.0040                 | $+07.5647$     | 2.31          | $-6.7$       | 6.671           | $-1.8$          | 0.42       |  |  |
| HD174513 | 025.9512                 | $-03.4866$     | 1.12          | $-7$         | 8.70            | $-3.6$          | 0.87       |  |  |
| HD174571 | 040.6168                 | $+04.0999$     | 0.47          | 12           | 8.89            | $-2.5$          | $2.28\,$   |  |  |
| HD174886 | 024.0164                 | $-05.0369$     | 1.57          | $7.6\,$      | 7.77            | $-2.5$          | 1.11       |  |  |
| HD175514 | 041.7070                 | $+03.3784$     | $2.02\,$      | $-41$        | 8.64            | $-5.2$          | 2.70       |  |  |
| HD175544 | 033.6627                 | $-00.8447$     | $3.06\,$      | $^{\rm -6}$  | $7.35\,$        | $-1.7$          | 0.90       |  |  |
| HD175803 | 051.2476                 | $+07.8754$     | 1.47          | $-19$        | 8.03            | $-1.7$          | 1.14       |  |  |
| HD175876 | 015.2845                 | $-10.5825$     | $0.27\,$      | 14           | 6.924           | $-5.5$          | $\,0.63\,$ |  |  |
| HD176254 | 052.1983                 | $+07.7155$     | 1.91          | $-6.9$       | 6.741           | $-1.7$          | 0.81       |  |  |
| HD176304 | 042.8531                 | $+02.8820$     | $\rm 0.84$    | $-14.8$      | 6.75            | $-2.3$          | 1.47       |  |  |
| HD176630 | 028.5450                 | $-05.0398$     | 2.60          | $-7$         | $7.7\,$         | $-2.1$          | 0.75       |  |  |
| HD176818 | 053.2754                 | $+07.5631$     | $2.19\,$      | $^{\rm -9}$  | 7.061           | $-1.7$          | 1.14       |  |  |
| HD176819 | 052.6680                 | $+07.2448$     | 2.15          | $-10.3$      | 6.777           | $-2.5$          | 1.26       |  |  |
| HD176871 | 057.6207                 | $+09.6532$     | $4.68\,$      | $-14$        | 5.683           | $-1.0$          | $0.57\,$   |  |  |
| HD176914 | 059.5673                 | $+10.5613$     | 1.67          | $-5.5$       | $7.032\,$       | $-1.0$          | $0.51\,$   |  |  |

| nome     | 1 <sup>0</sup> | $\mathbf{b}^0$ | Parlaxe (mas) | $Vr$ (km/s)    | $m_V$ apa (mag) | $M_V$ abs (mag) | $Av$ (mag) |
|----------|----------------|----------------|---------------|----------------|-----------------|-----------------|------------|
| HD177284 | 032.5749       | $-03.7579$     |               | $^{\rm -9}$    | 8.64            | $-4.0$          | $2.31\,$   |
| HD177624 | 043.0678       | $+01.3717$     | 3.49          | $-10$          | 6.88            | $-1.0$          | 1.32       |
| HD177648 | 055.2631       | $+07.6730$     | 3.59          | $-14$          | 7.234           | $-3.6$          | 0.99       |
| HD177752 | 033.8531       | $-03.6349$     |               | $\overline{7}$ | 8.36            | $-1.7$          | 1.20       |
| HD177812 | 037.5109       | $-01.7642$     | 3.94          | 31.7           | 8.64            | $-6.1$          | 2.43       |
| HD178129 | 037.8068       | $-01.9520$     | 0.12          | 33.2           | 7.45            | $-7.1$          | 1.86       |
| HD178487 | 025.7844       | $-08.5621$     | $-0.14$       | $-49.8$        | 8.69            | $-4.4$          | 1.50       |
| HD178540 | 056.8727       | $+07.5993$     | 4.16          | $-19$          | 6.594           | $-1.0$          | 0.51       |
| HD179406 | 028.2285       | $-08.3118$     | 2.68          | $-15.3$        | 5.362           | $-2.5$          | 1.26       |
| HD180126 | 044.3388       | $-00.7117$     | 0.74          | $-3$           | 7.99            | $-1.7$          | 1.26       |
| HD180398 | 047.3677       | $+00.6199$     | 2.83          | $-33$          | 7.93            | $-0.7$          | 0.60       |
| HD180554 | 054.7409       | $+04.4095$     | 3.58          | $-17$          | 4.758           | $-2.5$          | 0.63       |
| HD180587 | 045.5765       | $-00.5467$     | 3.62          | $-5$           | 8.25            | $-1.0$          | 0.45       |
| HD180844 | 065.3416       | $+09.6209$     | $2.25\,$      | $-30.2$        | 7.22            | $-1.0$          | $0.21\,$   |
| HD180968 | 056.3582       | $+04.8532$     | 1.70          | $\,1$          | 5.477           | $-4.5$          | 0.99       |
| HD181164 | 059.1408       | $+06.0971$     | 1.00          | $-7.6$         | 7.536           | $-1.7$          | 0.51       |
| HD181360 | 056.7704       | $+04.6677$     | 2.60          | $-14.2$        | 7.62            | $-1.7$          | 0.99       |
| HD181409 | 065.7987       | $+09.2988$     | 1.76          | 10             | 6.573           | $-1.7$          | 0.27       |
| HD181492 | 064.5489       | $+08.5872$     | 0.98          | $-18.6$        | 6.821           | $-1.3$          | 0.45       |
| HD181858 | 029.0664       | $-10.5729$     | 3.88          | $-10.4$        | 6.67            | $-1.2$          | 0.57       |
| HD181963 | 059.0487       | $+05.2902$     | 1.77          | $-7$           | 7.434           | $-2.5$          | 0.99       |
| HD181987 | 059.0425       | $+05.2393$     | 2.86          | $-21$          | 7.33            | $-1.0$          | 1.02       |
| HD182032 | 056.3509       | $+03.7492$     | 2.58          | $-6$           | 7.50            | $-1.7$          | 0.81       |
| HD183013 | 056.1206       | $+02.3684$     | 2.50          | $-6.1$         | 7.36            | $-1.7$          | 0.75       |
| HD183144 | 049.7305       | $-01.3123$     | 3.91          | $\overline{4}$ | 6.307           | $-1.0$          | 0.33       |
| HD183261 | 055.0120       | $+01.4621$     | 3.62          | 3              | 6.875           | $-1.7$          | 0.63       |
| HD183362 | 070.7134       | $+09.7910$     | 1.58          | $-27.7$        | 6.294           | $-3.6$          | 0.24       |
| HD183537 | 055.2026       | $+01.1794$     | 4.29          | $-42.7$        | 6.327           | $-1.0$          | 0.39       |

Tabela C.2 - Continuação

|          | Tabela C.2 - Continuação |                |               |                   |                 |                 |            |  |  |
|----------|--------------------------|----------------|---------------|-------------------|-----------------|-----------------|------------|--|--|
| nome     | ${\bf l}^0$              | $\mathbf{b}^0$ | Parlaxe (mas) | $Vr$ (km/s)       | $m_V$ apa (mag) | $M_V$ abs (mag) | $Av$ (mag) |  |  |
| HD184171 | 067.9725                 | $+07.4392$     | 5.20          | $-21.8$           | 4.72            | $-2.5$          | 0.39       |  |  |
| HD184279 | 041.1481                 | $-07.6199$     | 1.64          | $-6.4$            | $6.98\,$        | $-4.5$          | $0.57\,$   |  |  |
| HD184502 | 052.2517                 | $-01.7871$     | 1.99          | $\textbf{-22.5}$  | 7.019           | $-1.8$          | 0.45       |  |  |
| HD184942 | 060.7694                 | $+02.5476$     | 0.43          | $-17.1$           | 7.611           | $-1.7$          | $0.87\,$   |  |  |
| HD185268 | 063.9985                 | $+03.9922$     | 3.73          | $-20.1$           | 6.447           | $-1.0$          | 0.33       |  |  |
| HD185418 | 053.6025                 | $-02.1709$     | $1.45\,$      | $-2$              | 7.519           | $-4.0$          | 1.50       |  |  |
| HD185507 | 043.2673                 | $-08.0711$     | 4.78          | $-4.8$            | 5.178           | $-1.6$          | 0.87       |  |  |
| HD185780 | 074.1711                 | $+09.0540$     | 0.35          | $\textnormal{-}5$ | 7.72            | $-2.5$          | 0.57       |  |  |
| HD185859 | 056.6419                 | $-01.0031$     | $1.15\,$      | $5.2\,$           | 6.540           | $-6.8$          | 1.77       |  |  |
| HD185936 | 050.9085                 | $-04.4101$     | 1.98          | $-14.2$           | 5.988           | $-1.0$          | 0.57       |  |  |
| HD186412 | 058.7343                 | $-00.5981$     | $2.65\,$      | $\mbox{-}30$      | 6.815           | $-1.0$          | $0.39\,$   |  |  |
| HD186456 | 045.8188                 | $-08.1251$     | 0.99          | $-10.5$           | 8.12            | $-3.6$          | 0.81       |  |  |
| HD186587 | 048.7088                 | $-06.7203$     |               | $\mathbf{1}$      | 7.50            | $-1.6$          | 1.14       |  |  |
| HD186980 | 067.3909                 | $+03.6582$     | $-0.01$       | $\,4\,$           | 7.48            | $-5.3$          | 1.20       |  |  |
| HD187459 | 068.8088                 | $+03.8515$     | 1.47          | $\mbox{-}10$      | 6.468           | $-6.1$          | 1.20       |  |  |
| HD187567 | 046.8312                 | $-09.2768$     | $2.10\,$      | $-30.1$           | 6.484           | $-3.6$          | 0.42       |  |  |
| HD187811 | 059.7235                 | $-02.0663$     | 5.27          | $-30.6$           | 4.893           | $-3.6$          | $0.09\,$   |  |  |
| HD187879 | 075.2156                 | $+07.1328$     | $1.27\,$      | $-3.9$            | 5.680           | $-4.1$          | $\rm 0.81$ |  |  |
| HD187961 | 049.2308                 | $-08.4932$     | 3.28          | $-12.6$           | 6.503           | $-1.0$          | 0.57       |  |  |
| HD188001 | 056.4825                 | $-04.3314$     | $\rm 0.23$    | 9                 | 6.243           | $-7.0$          | 0.96       |  |  |
| HD188209 | 080.9929                 | $+10.0916$     | $\rm 0.22$    | $-6.2$            | 5.633           | $-5.7$          | 0.75       |  |  |
| HD188252 | 081.8068                 | $+10.5126$     | 1.32          | $-18.3$           | 5.893           | $-3.6$          | $0.51\,$   |  |  |
| HD188439 | 081.7717                 | $+10.3201$     | 1.08          | $-65$             | 6.288           | $-4.9$          | 0.57       |  |  |
| HD188461 | 076.1626                 | $+07.0182$     | 1.68          | $-12.6$           | 6.976           | $-1.7$          | $0.39\,$   |  |  |
| HD188891 | 075.5290                 | $+06.1866$     | $-0.18$       | $\mbox{-} 24$     | 7.30            | $-1.7$          | 0.45       |  |  |
| HD189066 | 072.0618                 | $+03.8932$     | $2.93\,$      | $-23.0$           | 6.010           | $-1.7$          | $0.39\,$   |  |  |
| HD189178 | 075.6539                 | $+05.9314$     | 2.13          | $-26.2$           | 5.453           | $-1.2$          | $0.51\,$   |  |  |
| HD189550 | 058.4517                 | $-05.2369$     | 0.68          | $^{\rm -7}$       | 7.67            | $-2.5$          | 0.63       |  |  |

| nome     | 1 <sup>0</sup> | $\mathbf{b}^0$ | Parlaxe (mas) | $Vr$ (km/s)     | $m_V$ apa (mag) | $M_V$ abs (mag) | $Av$ (mag) |
|----------|----------------|----------------|---------------|-----------------|-----------------|-----------------|------------|
| HD189687 | 073.0729       | $+03.7595$     | $2.07\,$      | $-4$            | $5.139\,$       | $-3.6$          | 0.18       |
| HD189779 | 067.0598       | $-00.1263$     | 2.77          | $-2$            | 8.23            | $-3.6$          | 1.02       |
| HD190025 | 078.3463       | $+06.6750$     | 1.83          | $-14$           | 7.53            | $-1.7$          | 0.51       |
| HD190066 | 060.6853       | $-04.5385$     | 0.89          | 15.8            | 6.515           | $-6.3$          | 1.08       |
| HD190429 | 072.5852       | $+02.6136$     | $0.03\,$      | $-16$           | 6.63            | $-7.6$          | $2.00\,$   |
| HD190467 | 072.9467       | $+02.7917$     | 1.30          | $\mathbf{1}$    | 8.18            | $-4.0$          | 0.93       |
| HD190603 | 069.4863       | $+00.3895$     | 0.24          | 21.1            | 5.659           | $-6.8$          | 2.10       |
| HD190864 | 072.4673       | $+02.0183$     | 0.67          | $-2$            | 7.79            | $-5.5$          | 1.56       |
| HD190919 | 072.5513       | $+02.0060$     | $-0.02$       | $-15$           | 7.29            | $-6.1$          | 1.44       |
| HD190993 | 062.4837       | $-04.6453$     | 6.68          | $-5.4$          | 5.064           | $-1.0$          | 0.39       |
| HD191201 | 072.7497       | $+01.7812$     | 1.33          | $-5.4$          | 7.34            | $-5.4$          | 1.38       |
| HD191495 | 072.7417       | $+01.4141$     |               | 8               | 8.42            | $-4.4$          | 1.11       |
| HD191566 | 072.7556       | $+01.3392$     | 1.50          | $-10.0$         | 7.72            | $-4.5$          | 1.44       |
| HD191610 | 073.9148       | $+02.0441$     | 3.79          | $-13.6$         | 4.929           | $-3.6$          | 0.12       |
| HD191612 | 072.9917       | $+01.4344$     | 0.11          | $-27.6$         | 7.84            | $-5.2$          | 1.71       |
| HD191746 | 066.9914       | $-02.7307$     | 1.35          | $-4.4$          | 7.191           | $-2.5$          | 0.87       |
| HD191877 | 061.5650       | $-06.4473$     | 0.11          | $-18$           | 6.269           | $-6.1$          | 0.69       |
| HD191917 | 073.3386       | $+01.3038$     | 0.86          | $-18$           | 7.79            | $-4.4$          | 0.99       |
| HD192281 | 077.1247       | $+03.4038$     | 1.85          | $-60$           | 7.55            | $-7.0$          | 2.10       |
| HD192422 | 075.9550       | $+02.4452$     | 1.17          | $-3.8$          | 7.09            | $-6.1$          | 2.10       |
| HD192445 | 073.9406       | $+01.0716$     | 0.56          | $-4.5$          | 7.23            | $-3.6$          | 0.45       |
| HD192517 | 068.9025       | $-02.4626$     | 2.42          | $-10.8$         | 7.104           | $-2.3$          | 0.63       |
| HD192539 | 070.4149       | $-01.4478$     | 0.22          | $-23$           | 7.283           | $-3.6$          | 1.11       |
| HD192639 | 074.9011       | $+01.4794$     | 1.22          | $-6$            | 7.11            | $-7.6$          | $2.60\,$   |
| HD192685 | 065.1876       | $-05.1705$     | 2.72          | $-2$            | 4.759           | $-1.7$          | $0.39\,$   |
| HD192987 | 074.8712       | $+00.9892$     | 2.86          | $-7.5$          | 6.459           | $-1.6$          | 0.21       |
| HD193007 | 075.3631       | $+01.3074$     |               | 10              | 7.95            | $-5.5$          | 1.90       |
| HD193009 | 071.0309       | $-01.6810$     | 0.62          | $-5\phantom{1}$ | 7.16            | $-3.6$          | 1.32       |

Tabela C.2 - Continuação

|          | Tabela C.2 - Continuação |                |               |                   |                 |                 |            |  |  |
|----------|--------------------------|----------------|---------------|-------------------|-----------------|-----------------|------------|--|--|
| nome     | ${\bf l}^0$              | $\mathbf{b}^0$ | Parlaxe (mas) | $Vr$ (km/s)       | $m_V$ apa (mag) | $M_V$ abs (mag) | $Av$ (mag) |  |  |
| HD193183 | 075.9498                 | $+01.4994$     | 0.61          | $^{\rm -3}$       | 7.019           | $-6.0$          | 1.92       |  |  |
| HD193220 | 065.6132                 | $-05.7062$     | 2.97          | $\textnormal{-}5$ | 6.974           | $-1.7$          | $0.51\,$   |  |  |
| HD193322 | 078.0986                 | $+02.7807$     | $2.10\,$      | $^{\rm -7}$       | 5.82            | $\text{-}5.2$   | 1.41       |  |  |
| HD193536 | 082.8187                 | $+05.8001$     | 1.23          | $-8.9$            | 6.448           | $-1.8$          | $0.57\,$   |  |  |
| HD193611 | 076.2830                 | $+01.1881$     | 0.00          | $-11.1$           | 8.73            | $-4.4$          | $2.55\,$   |  |  |
| HD193683 | 071.1777                 | $-02.5304$     | 1.56          | 14.2              | 7.516           | $-1.7$          | $0.33\,$   |  |  |
| HD193793 | 080.9303                 | $+04.1771$     | 0.62          | $21\,$            | 6.887           | $\text{-}5.5$   | $2.28\,$   |  |  |
| HD194279 | 078.6779                 | $+01.9865$     | 0.08          | $-31.3$           | 7.09            | $-7.0$          | 3.60       |  |  |
| HD194335 | 076.0365                 | $+00.0349$     | $3.65\,$      | $-29.7$           | 5.859           | $-3.6$          | 0.09       |  |  |
| HD194839 | 079.5172                 | $+01.8727$     | $-0.36$       | $-14$             | 7.53            | $-6.8$          | 3.60       |  |  |
| HD194883 | 090.4150                 | $+09.5959$     | $1.30\,$      | $-27.6$           | 7.36            | $-2.5$          | $0.48\,$   |  |  |
| HD195089 | 080.1876                 | $+02.0631$     | 0.43          | $-6.6$            | 7.334           | $-1.7$          | 0.75       |  |  |
| HD195556 | 086.0735                 | $+05.7434$     | 3.75          | $\mbox{-}22$      | 4.938           | $\textbf{-2.5}$ | $0.57\,$   |  |  |
| HD195592 | 082.3557                 | $+02.9571$     | 0.92          | $\mbox{-} 28$     | 7.149           | $-6.4$          | 3.36       |  |  |
| HD195965 | 085.7055                 | $+04.9955$     | 1.91          | 10                | 6.980           | $-4.4$          | 0.75       |  |  |
| HD195985 | 083.1235                 | $+03.0329$     | $2.52\,$      | $-7$              | 7.67            | $-1.0$          | 0.57       |  |  |
| HD196006 | 073.4902                 | $-04.2520$     | 2.60          | $\mbox{-}27$      | 7.309           | $-1.7$          | $0.39\,$   |  |  |
| HD196243 | 071.5489                 | $-06.1039$     | 1.96          | $\textbf{-22}$    | 7.589           | $-1.0$          | $0.51\,$   |  |  |
| HD197036 | 084.3718                 | $+02.5177$     | 1.67          | $-15.1$           | 6.614           | $-1.7$          | 0.63       |  |  |
| HD197419 | 076.6371                 | $-04.1780$     | 2.78          | $-7.1$            | 6.671           | $-3.6$          | 0.45       |  |  |
| HD197511 | 088.3715                 | $+04.9944$     | 3.53          | $-3.3$            | 5.404           | $-2.3$          | 0.63       |  |  |
| HD197770 | 093.8784                 | $+09.0002$     | $\rm 0.52$    | $-15$             | 6.341           | $-2.5$          | 1.80       |  |  |
| HD198478 | 085.7535                 | $+01.4900$     | 1.45          | $-7.2$            | $4.858\,$       | $-7.1$          | 1.56       |  |  |
| HD198625 | 086.2838                 | $+01.7059$     | 3.55          | $^{\rm -15}$      | 6.330           | $-1.3$          | $0.81\,$   |  |  |
| HD198784 | 079.7677                 | $-04.0284$     | $2.01\,$      | $-4.0$            | 7.27            | $-1.2$          | 1.26       |  |  |
| HD198820 | 075.8319                 | $-07.3604$     | 1.67          | $-18$             | 6.406           | $-2.9$          | $0.57\,$   |  |  |
| HD198846 | 077.2507                 | $-06.2260$     | 1.04          | $-56.8$           | 7.32            | $-5.0$          | 0.99       |  |  |
| HD199081 | 084.9035                 | $-00.1935$     | 6.51          | $-19.5$           | 4.778           | $-1.0$          | 0.39       |  |  |

| nome     | 1 <sup>0</sup> | b <sup>0</sup> | Parlaxe (mas) | $Vr$ (km/s)    | $m_V$ apa (mag) | $M_V$ abs (mag) | $Av$ (mag) |
|----------|----------------|----------------|---------------|----------------|-----------------|-----------------|------------|
| HD199140 | 072.7534       | $-10.4803$     | 1.84          | $-6.1$         | $6.54\,$        | $-3.6$          | 0.51       |
| HD199216 | 088.9208       | $+03.0268$     | 0.32          | $-9.3$         | 7.03            | $-5.3$          | $2.16\,$   |
| HD199218 | 082.2118       | $-02.7189$     | 4.82          | $-22.2$        | 6.696           | $-0.7$          | $0.24\,$   |
| HD199356 | 082.0275       | $-03.1259$     | 1.55          | $-13$          | 7.157           | $-3.3$          | 1.17       |
| HD199579 | 085.6967       | $-00.2996$     | 0.83          | $-5.8$         | 5.966           | $-5.5$          | 1.11       |
| HD199661 | 094.8188       | $+07.4691$     | 4.10          | $-19$          | 6.209           | $-1.7$          | 0.27       |
| HD200120 | 088.0296       | $+00.9707$     | 2.90          | 1.4            | 4.74            | $-3.6$          | 0.69       |
| HD200310 | 087.1548       | $-00.1028$     | 2.39          | $-11.6$        | 5.417           | $-3.6$          | $0.12\,$   |
| HD200857 | 094.2496       | $+05.5848$     | 1.69          | $-14$          | 7.159           | $-2.9$          | $2.28\,$   |
| HD201733 | 087.6975       | $-01.6774$     | 2.98          | 9.0            | 6.61            | $-2.5$          | 0.21       |
| HD201819 | 081.0530       | $-08.0769$     | 1.11          | $-6.0$         | 6.511           | $-3.6$          | 0.57       |
| HD201836 | $\,089.3633\,$ | $-00.2529$     | 2.17          | $-8.8$         | 6.492           | $-1.0$          | 0.69       |
| HD201910 | 084.7040       | $-04.8036$     | 1.80          | $-12.2$        | 7.389           | $-1.0$          | 0.39       |
| HD202214 | 098.5202       | $+07.9852$     | 0.36          | $-16.2$        | 5.72            | $-4.4$          | 1.23       |
| HD202347 | 088.2232       | $-02.0773$     | 1.64          | $-9.0$         | 7.50            | $-3.6$          | 0.69       |
| HD202654 | 090.1572       | $-00.6802$     | 2.10          | $-26$          | 6.433           | $-1.0$          | 0.39       |
| HD202904 | 080.9767       | $-10.0526$     | 3.62          | $\overline{4}$ | 4.43            | $-3.6$          | 0.33       |
| HD203025 | 097.9973       | $+06.5305$     | 1.29          | $-17.2$        | 6.432           | $-3.6$          | 1.41       |
| HD203064 | 087.6101       | $-03.8411$     | $-0.05$       | $\mathbf{1}$   | 5.043           | $-5.2$          | 0.84       |
| HD203245 | 091.7007       | $-00.0615$     | 6.08          | $-23$          | 5.74            | $-1.0$          | 0.51       |
| HD203374 | 100.5129       | $+08.6223$     | $-0.70$       | -7             | 6.692           | $-5.0$          | 1.86       |
| HD203467 | 102.7379       | $+10.6889$     | 3.02          | $-18$          | 5.185           | $-3.6$          | 0.63       |
| HD203731 | 085.8645       | $-06.7036$     | 3.24          | 5.1            | 7.52            | $-3.6$          | 1.17       |
| HD204116 | 096.3763       | $+03.5507$     | 1.21          | $-23$          | 7.55            | $-3.6$          | $2.25\,$   |
| HD204150 | 100.1838       | $+07.4409$     |               | $-37$          | 7.72            | $-4.4$          | 0.87       |
| HD204172 | 083.3947       | $-09.9588$     | 1.18          | 2.8            | 5.94            | $-6.2$          | 0.39       |
| HD204403 | 083.9425       | $-09.8612$     | 1.84          | $-20$          | 5.289           | $-1.9$          | 0.33       |
| HD204536 | 090.6375       | $-03.1515$     | 0.78          | $-15.0$        | 6.849           | $-1.4$          | 0.69       |

Tabela C.2 - Continuação

|          |             |                |               | Tabela C.2 - Continuação |                 |                 |          |
|----------|-------------|----------------|---------------|--------------------------|-----------------|-----------------|----------|
| nome     | ${\bf l}^0$ | $\mathbf{b}^0$ | Parlaxe (mas) | $V_{r}$ (km/s)           | $m_V$ apa (mag) | $M_V$ abs (mag) | Av (mag) |
| HD204860 | 090.1660    | $-04.1771$     | 2.07          | $-1$                     | 6.944           | $-1.0$          | 0.51     |
| HD205060 | 088.4504    | $-06.4060$     | 2.17          | $^{\rm -7}$              | 7.219           | $-0.7$          | 0.45     |
| HD205139 | 100.5454    | $+06.6218$     | 1.36          | $-14.5$                  | 5.536           | $-5.3$          | 1.11     |
| HD205196 | 098.5710    | $+04.4109$     | 2.63          | $-14$                    | $7.439\,$       | $-6.2$          | $2.37\,$ |
| HD206165 | 102.2713    | $+07.2469$     | 0.72          | $-13.2$                  | 4.788           | $-6.0$          | 1.50     |
| HD206267 | 099.2904    | $+03.7383$     | $2.78\,$      | $-7.8$                   | $5.62\,$        | $-5.5$          | $1.59\,$ |
| HD206327 | 102.0139    | $+06.7694$     | 0.94          | $-30$                    | 9.19            | $-2.5$          | $1.05\,$ |
| HD206672 | 095.4810    | $-01.3010$     | 1.94          | $-8.2$                   | 4.66            | $-1.7$          | $0.51\,$ |
| HD206773 | 099.8009    | $+03.6199$     | $2.01\,$      | $-22$                    | 6.927           | $-4.4$          | $1.53\,$ |
| HD207198 | 103.1363    | $+06.9949$     | 1.62          | $-18.4$                  | 5.959           | $-6.1$          | $1.86\,$ |
| HD207308 | 103.1090    | $+06.8176$     | $0.68\,$      | $\mbox{-} 23$            | 7.49            | $-4.0$          | 1.68     |
| HD207329 | 096.6160    | $-01.0403$     | $-0.62$       | $-25$                    | 7.60            | $-6.0$          | 1.38     |
| HD207330 | 094.8324    | $-03.2189$     | $2.82\,$      | $-12.3$                  | 4.18            | $-2.9$          | $0.51\,$ |
| HD207538 | 101.5990    | $+04.6727$     | 0.30          | $-14.6$                  | 7.30            | $-4.4$          | 1.89     |
| HD207793 | 097.3891    | $-00.9363$     | $2.00\,$      | $-8.6$                   | 6.576           | $-4.9$          | 1.98     |
| HD208218 | 103.9834    | $+06.6198$     | 1.31          | $-21.8$                  | 6.710           | $-4.4$          | 1.74     |
| HD208392 | 104.0309    | $+06.4561$     | 1.39          | $-25.7$                  | 7.03            | $-4.1$          | 1.68     |
| HD208682 | 105.8868    | $+08.4494$     | 2.71          | $-14.5$                  | 5.939           | $-3.6$          | 0.51     |
| HD208905 | 103.5307    | $+05.1673$     | 1.26          | $-22$                    | 7.005           | $-3.6$          | 1.05     |
| HD208947 | 106.5489    | $+08.9962$     | 2.02          | 2.4                      | 6.400           | $-1.5$          | 0.69     |
| HD209296 | 101.0774    | $+01.2673$     | 1.43          | $-32$                    | 8.29            | $-0.7$          | $1.20\,$ |
| HD209339 | 104.5775    | $+05.8693$     | 0.14          | $-20.2$                  | 6.692           | $-5.0$          | 1.05     |
| HD209454 | 104.0837    | $+05.0727$     | $1.11\,$      | $^{\rm -17}$             | 7.77            | $-1.7$          | 1.14     |
| HD209481 | 102.0052    | $+02.1835$     | 0.70          | $-11$                    | 5.548           | $-5.4$          | $1.08\,$ |
| HD209961 | 096.6421    | $-06.0059$     | 1.66          | $-17.8$                  | 6.257           | $-1.7$          | 0.51     |
| HD209975 | 104.8706    | $+05.3906$     | 0.60          | $-12.8$                  | 5.11            | $-6.2$          | $1.02\,$ |
| HD210072 | 100.8377    | $-00.3770$     | 1.18          | $-29$                    | 7.64            | $-2.5$          | 1.65     |
| HD210628 | 101.7692    | $-00.0139$     | 2.38          | $-20.9$                  | 6.928           | $-0.7$          | 0.72     |
| nome     | $10$     | $\mathbf{b}^0$ | Parlaxe (mas) | $Vr$ (km/s)  | $m_V$ apa (mag) | $M_V$ abs (mag) | $Av$ (mag) |
|----------|----------|----------------|---------------|--------------|-----------------|-----------------|------------|
| HD210839 | 103.8279 | $+02.6108$     | $1.98\,$      | $\mbox{-}74$ | $5.090\,$       | $-6.5$          | 1.71       |
| HD212044 | 100.6411 | $-04.3508$     | 1.10          | $-13.6$      | 6.98            | $-3.6$          | 0.90       |
| HD212120 | 097.7930 | $-08.8630$     | 6.40          | $-9.5$       | 4.551           | $-0.7$          | 0.39       |
| HD212791 | 101.6422 | $-04.3033$     | 0.32          | $-13.0$      | 8.02            | $-3.6$          | 0.57       |
| HD213087 | 108.4991 | $+06.3878$     | 1.29          | $-14.7$      | 5.528           | $-6.1$          | 1.71       |
| HD213322 | 103.0595 | $-03.0513$     | $0.45\,$      | $-10.1$      | 6.781           | $-1.0$          | 0.75       |
| HD213571 | 111.4151 | $+10.5295$     | $2.95\,$      | $-17.9$      | 7.148           | $-0.7$          | 0.60       |
| HD214240 | 101.7905 | $-07.1539$     | 1.97          | $-15.3$      | 6.281           | $-1.9$          | 0.81       |
| HD215371 | 110.0581 | $+05.7246$     | 2.92          | $-23$        | 6.765           | $-1.7$          | 0.81       |
| HD215835 | 107.0665 | $-00.8988$     | $-0.79$       | $-35.4$      | 8.61            | $-5.5$          | 1.95       |
| HD216014 | 110.3775 | $+05.2467$     | 1.54          | $-20.6$      | 6.88            | $-4.0$          | 1.77       |
| HD216411 | 108.0269 | $-00.3497$     | $-0.27$       | $-44$        | 7.20            | $-6.9$          | 2.34       |
| HD217050 | 104.2202 | $-09.9885$     | 2.97          | $-11.3$      | 5.42            | $-2.5$          | 0.39       |
| HD217297 | 110.8176 | $+03.5222$     | 0.98          | $-10.1$      | 7.41            | $-3.0$          | 1.71       |
| HD217817 | 109.6353 | $-00.1745$     | 2.53          | $-33.3$      | 6.989           | $-1.7$          | $0.87\,$   |
| HD217943 | 109.9868 | $+00.3179$     | 1.69          | $-17$        | 6.739           | $-1.7$          | 0.87       |
| HD218066 | 111.2469 | $+02.9883$     | 1.38          | $-9.9$       | 7.67            | $-3.6$          | 1.98       |
| HD218342 | 111.3912 | $+02.7249$     | 0.97          | $-13$        | 7.46            | $-5.0$          | 2.13       |
| HD218344 | 106.6312 | $-08.4441$     | 2.41          | $-12.7$      | 7.419           | $-1.7$          | 0.39       |
| HD218376 | 109.9477 | $-00.7834$     | 2.95          | $-8.5$       | 4.840           | $-4.5$          | 0.72       |
| HD218440 | 110.1336 | $-00.5282$     | 2.44          | $-4.6$       | 6.418           | $-2.5$          | 0.87       |
| HD218537 | 111.7260 | $+03.0396$     | 2.67          | $-35.9$      | 6.249           | $-1.7$          | $0.51\,$   |
| HD218674 | 106.4698 | $-09.9277$     | 1.54          | $-4$         | 6.758           | $-1.6$          | 0.84       |
| HD218723 | 112.4855 | $+04.4328$     | 2.09          | $-12.3$      | 6.671           | $-0.7$          | 0.87       |
| HD219063 | 112.5682 | $+03.8668$     | 1.22          | 14.2         | 7.319           | $-1.0$          | 0.63       |
| HD219523 | 112.7468 | $+03.3093$     | 2.07          | $-14$        | 7.170           | $-0.6$          | 0.75       |
| HD220057 | 112.1293 | $+00.2104$     | 2.29          | $-41$        | 6.945           | $-0.8$          | 0.87       |
| HD220562 | 111.3998 | $-03.3683$     | 1.92          | $-3.7$       | 6.806           | $-1.8$          | 1.41       |

Tabela C.2 - Continuação

Continua na próxima página. . .

|          |             |                |               | Tabela C.2 - Continuação |                 |                 |            |
|----------|-------------|----------------|---------------|--------------------------|-----------------|-----------------|------------|
| nome     | ${\bf l}^0$ | $\mathbf{b}^0$ | Parlaxe (mas) | $Vr$ (km/s)              | $m_V$ apa (mag) | $M_V$ abs (mag) | $Av$ (mag) |
| HD221253 | 112.4657    | $-02.6588$     | 5.67          | $-15.9$                  | 4.882           | $-1.2$          | 0.39       |
| HD221711 | 112.0725    | $-05.7451$     | 1.61          | $-4.8$                   | $7.53\,$        | $-1.7$          | 0.99       |
| HD223128 | 116.5935    | $+04.7116$     | 1.88          | $-14.0$                  | 5.938           | $-1.7$          | 0.63       |
| HD223152 | 112.7484    | $-10.3630$     | $2.40\,$      | $-4$                     | 7.494           | $-1.0$          | 0.63       |
| HD223501 | 115.8261    | $+00.1945$     | 0.87          | $-38$                    | 7.74            | $-3.6$          | 0.81       |
| HD223987 | 116.1841    | $-00.5138$     |               | $-44.8$                  | 7.61            | $-6.0$          | $2.04\,$   |
| HD224055 | 116.2910    | $-00.2991$     | $-0.53$       | $-42.3$                  | 7.250           | $-7.1$          | 2.49       |
| HD224151 | 115.4370    | $-04.6443$     | $-0.72$       | $-25.5$                  | 6.045           | $-5.5$          | 1.44       |
| HD224424 | 116.2099    | $-02.4497$     | 1.26          | $-71$                    | 8.15            | $-6.3$          | 2.73       |
| HD224572 | 115.5545    | $-06.3640$     | $2.14\,$      | $-7.4$                   | 4.997           | $-3.6$          | 0.63       |
| HD224868 | 116.8669    | $-01.4415$     |               | $-15$                    | 7.298           | $-1.2$          | 1.08       |
| HD224905 | 116.8260    | $-01.8302$     |               | $-16.9$                  | 8.47            | $-3.6$          | 1.23       |
| HD225094 | 117.6329    | $+01.2638$     | 0.93          | $-43$                    | 6.269           | $-7.1$          | 1.35       |
| HD225257 | 116.8777    | $-03.7917$     | $2.13\,$      | 11                       | 6.60            | $-0.6$          | $0.87\,$   |
| HD226868 | 071.3350    | $+03.0668$     | 0.58          | $-13$                    | 8.95            | $-6.2$          | 3.21       |
| HD227018 | 071.5826    | $+02.8695$     | $1.40\,$      | $41\,$                   | 9.01            | $-5.5$          | $2.10\,$   |
| HD227245 | 072.1667    | $+02.6218$     |               | $-13$                    | 9.72            | $-5.5$          | 2.82       |
| HD227460 | 072.8728    | $+02.6081$     |               | $-10$                    | 9.58            | $-4.0$          | $3.48\,$   |
| HD227696 | 072.6797    | $+01.9321$     |               | $-15.0$                  | 8.40            | $-4.5$          | 1.50       |
| HD227704 | 071.9913    | $+01.4685$     | $-1.70$       | $-4$                     | 8.70            | $-5.4$          | 1.92       |
| HD227836 | 073.1658    | $+01.8843$     |               | $-16$                    | 10.6            | $-3.6$          | 1.74       |
| HD227877 | 072.6406    | $+01.4719$     |               | $-25$                    | 9.30            | $-4.1$          | 1.17       |
| HD228461 | 075.5990    | $+02.0379$     |               | $^{\rm -2}$              | 9.56            | $-4.9$          | 1.86       |
| HD229049 | 076.9945    | $+01.3511$     |               | $^{\rm -17}$             | 9.67            | $-3.6$          | $2.16\,$   |
| HD231285 | 050.0742    | $+00.0172$     | $-1.28$       | $-14.0$                  | 9.56            | $-5.4$          | $3.15\,$   |
| HD232932 | 152.4911    | $+00.3163\,$   |               | $\text{-}8$              | 9.40            | $-1.0$          | 1.02       |
| HD232999 | 155.7301    | $+03.1450$     |               | $-13$                    | 9.36            | $-4.1$          | $2.46\,$   |
| HD235350 | 089.3502    | $+05.1602$     | 1.03          | $^{\rm -18}$             | 9.31            | $-4.5$          | 1.71       |

Continua na próxima página.  $\dots$ 

| nome     | $10$         | $\mathbf{b}^0$ | Parlaxe (mas) | $Vr$ (km/s) | $m_V$ apa (mag) | $M_V$ abs (mag) | $Av$ (mag) |
|----------|--------------|----------------|---------------|-------------|-----------------|-----------------|------------|
| HD235618 | 098.7095     | $+01.3952$     | 0.47          | $-5$        | 9.77            | $-4.1$          | 2.82       |
| HD235874 | 101.9727     | $-05.9339$     | 1.57          | $-56$       | 9.58            | $-2.9$          | 0.60       |
| HD236044 | $108.1544\,$ | $-05.1000$     | 0.45          | $-37$       | 9.59            | $-3.6$          | 1.38       |
| HD236644 | 125.6190     | $-05.1706$     | 3.87          | $-59$       | 9.83            | $-1.7$          | 0.27       |
| HD236683 | 126.2837     | $-03.8147$     |               | $-31$       | 9.72            | $-2.5$          | 0.69       |
| HD236800 | 128.5951     | $-02.4286$     |               | $-25$       | 9.62            | $-4.4$          | 1.68       |
| HD236827 | 129.2631     | $-02.6614$     |               | $-42$       | 9.51            | $-1.5$          | 1.53       |
| HD236896 | 130.4335     | $-01.5080$     | $-1.16$       | $-48$       | 10.01           | $-1.0$          | 1.44       |
| HD236917 | 132.2983     | $-05.4950$     |               | $-27$       | 9.97            | $-1.3$          | 0.87       |
| HD236954 | 133.3002     | $-02.0365$     |               | $-49$       | 9.42            | $-5.2$          | 2.40       |
| HD236960 | 134.5924     | $-01.5201$     |               | $-45$       | 9.77            | $-4.9$          | 2.19       |
| HD236971 | 136.5983     | $-02.5937$     |               | $-51$       | 9.58            | $-4.1$          | 2.28       |
| HD237011 | 137.1837     | $+01.0443$     |               | $-43$       | 10.07           | $-3.6$          | 2.04       |
| HD237015 | 137.3793     | $+00.9675$     |               | $-15$       | 9.47            | $-4.4$          | 2.04       |
| HD237153 | 142.8231     | $+02.2249$     | $-0.08$       | $-39$       | 9.33            | $-2.9$          | 5.85       |
| HD237174 | 144.7332     | $+02.2474$     |               | $-13$       | 9.426           | $-1.7$          | 0.75       |
| HD239626 | 099.1006     | $+07.5400$     | 2.06          | $-19$       | 9.27            | $-4.7$          | 3.06       |
| HD239989 | 106.6744     | $+02.3092$     | 0.67          | $-37$       | 9.61            | $-1.5$          | 1.98       |
| HD240171 | 108.5699     | $-02.6669$     |               | $-19$       | 9.92            | $-3.6$          | 1.32       |
| HD245967 | 175.0092     | $+01.7664$     |               | 8           | 10.4            | $-1.7$          | 2.60       |
| HD250289 | 186.5845     | $+00.1488$     | 1.83          | 6.7         | 8.23            | $-3.6$          | 2.40       |
| HD252248 | 195.6441     | $-02.9392$     | 1.52          | 32          | 8.79            | 9.9             | 0.54       |
| HD253214 | 190.6905     | $+00.8289$     |               | -6          | 9.54            | $-3.0$          | 1.47       |
| HD254755 | 189.1006     | $+03.3426$     | 0.49          | 9           | 8.91            | $-4.8$          | 2.73       |
| HD256413 | 192.1532     | $+03.1782$     | 3.37          | 17          | 9.00            | $-2.2$          | 1.53       |
| HD259597 | 203.4796     | $-00.1493$     |               | 38          | 8.59            | $-4.0$          | 1.26       |
| HD303067 | 285.8025     | $+00.0748$     |               | $-10$       | 9.55            | $-3.6$          | 0.90       |

Tabela C.2 - Continuação